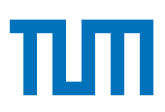

# Handreichungen zu Fernprüfungen in Bayern

Fachinformationen und Empfehlungen zur didaktischen, technologischen und rechtlichen Umsetzung von Fern- und Onlineprüfungen an bayerischen Hochschulen

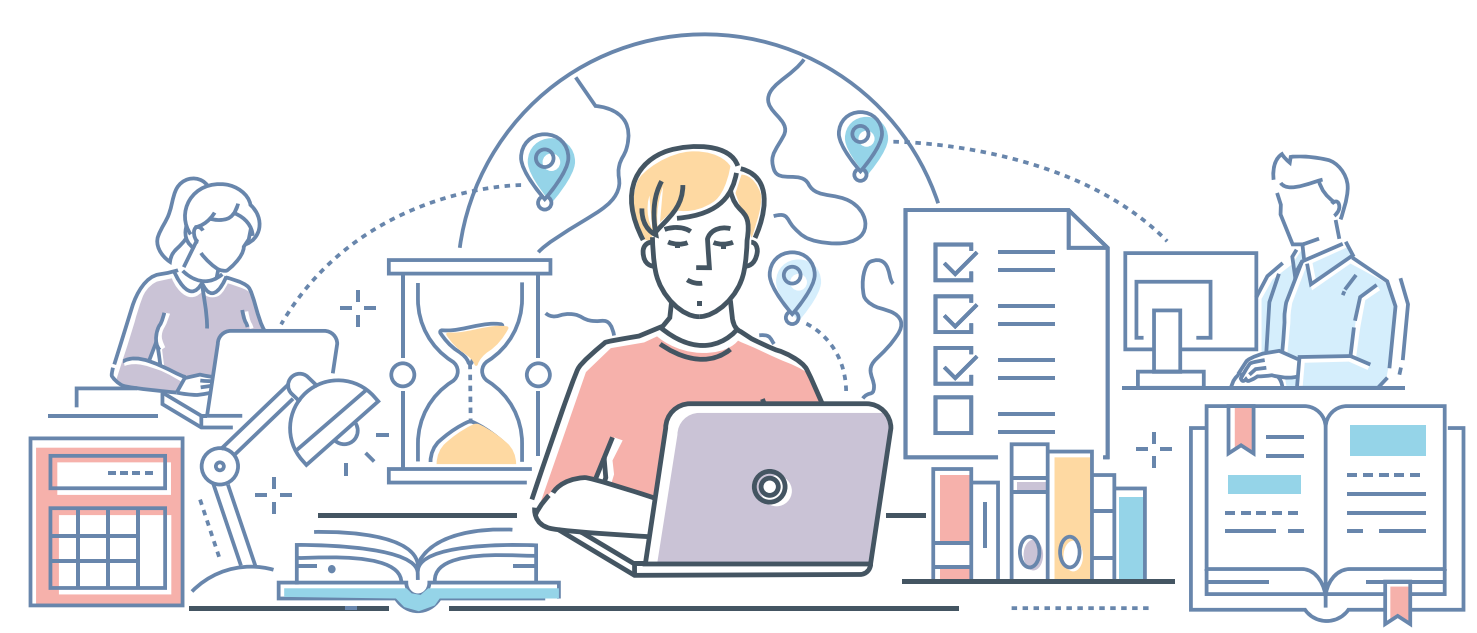

Illustration: ilyalire/iStockphoto

# **Matthias Gerstner, Alexander Besner (Hrsg.)**

Bayerisches Kompetenzzentrum für Fernprüfungen Technische Universität München, Arcisstr. 21, 80333 München, fernpruefungen-bayern@prolehre.tum.de

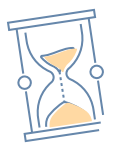

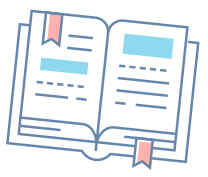

Im Auftrag des Bayerischen Staatsministeriums für Wissenschaft und Kunst bündelt das Bayerisches Kompetenzzentrum für Fernprüfungen (BayKFP) Fachwissen zu Fernprüfungen und stellt dieses für Fachabteilungen an bayerischen Universitäten in Form von Handreichungen, FAQs, Vorträgen, Weiterbildungen und Workshops zur Verfügung. In dieser Zusammenstellung sind alle Fachinformationen und Empfehlungen zu allen aktuellen Fernprüfungsszenarien in Bayern zusammengestellt, die das Kompetenzzentrum in Befragungen, Workshops und Recherchen erarbeitet hat. Ziel ist es, einen praxisnahen und kompakten Leitfaden zur Planung, Umsetzung und Weiterentwicklung von Fernprüfungen für alle Interessierten und Verantwortlichen an den bayerischen Universitäten und Hochschulen zur Verfügung zu stellen.

# **Inhaltsverzeichnis**

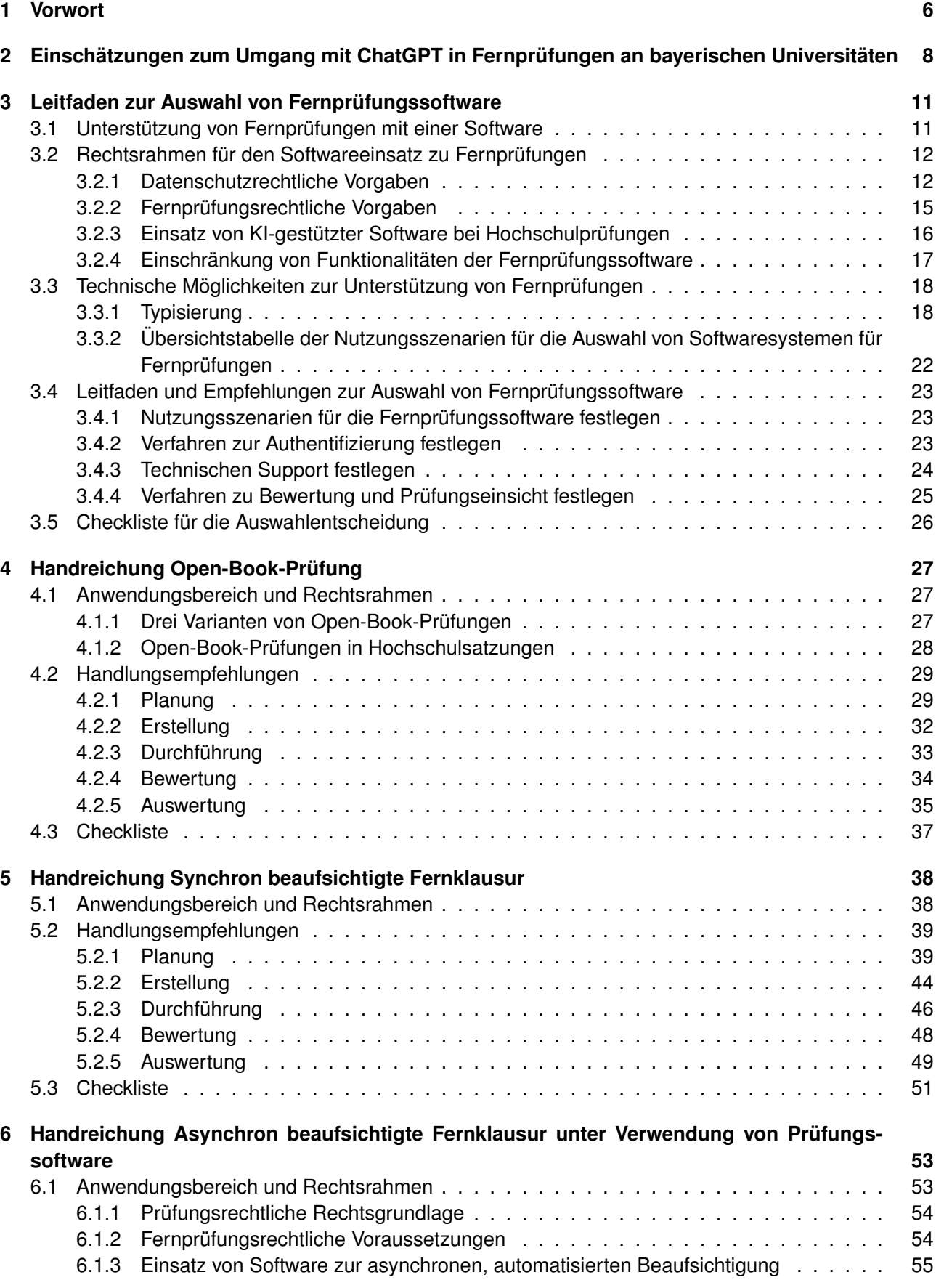

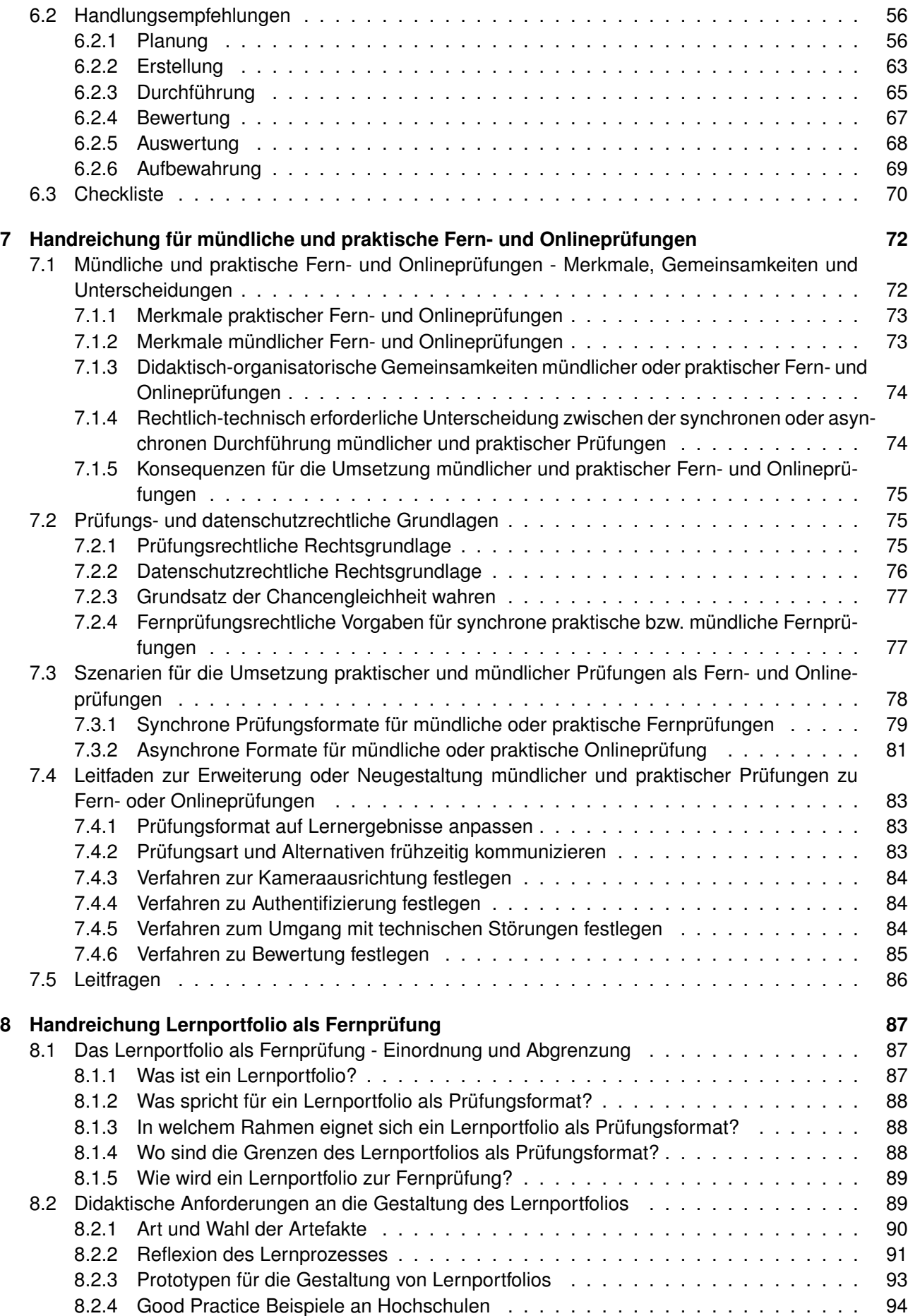

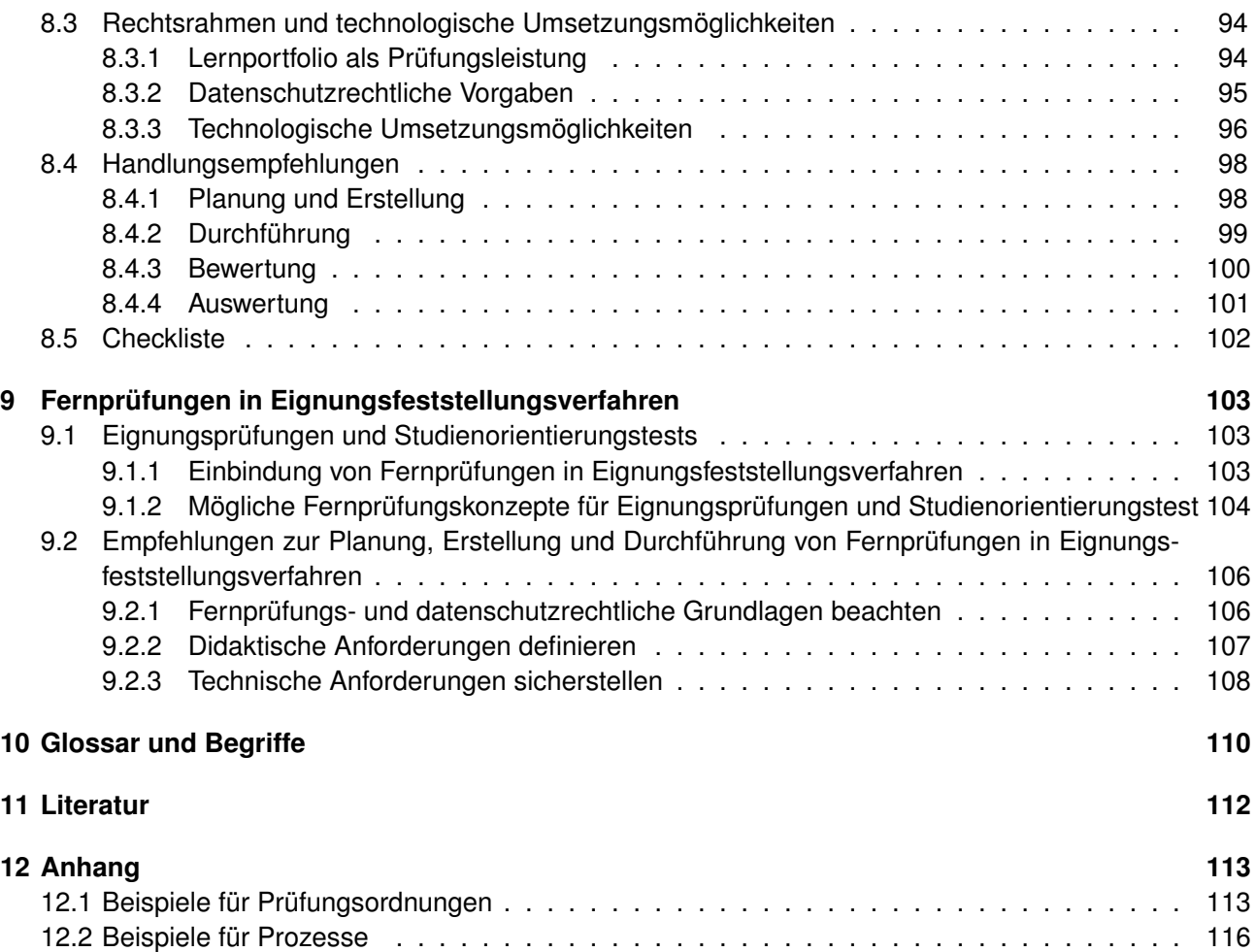

# <span id="page-5-0"></span>**1 Vorwort**

Das vorliegende Werk bündelt nach nunmehr 2,5 Jahren interdisziplinärer Arbeit zu elektronischen Fernprüfungen an bayerischen Universitäten alle Handreichungen des Bayerischen Kompetenzzentrums für Fernprüfungen (BayKFP) in Form eines aktualisierten und redaktionell überarbeiteten Sammelbandes. Als eine Art Kompendium richtet es sich an die Lehrenden und Verantwortlichen an den bayerischen Universitäten und Hochschulen. Wir wollen mit diesem Sammelband fundierte und praxisnahe Kenntnisse zu elektronischen Fernprüfungen aus den Perspektiven Technologie, Didaktik und Recht zur Verfügung stellen, Auswahlkriterien für geeignete Fernprüfungsformate an die Hand geben sowie die Planung, Durchführung und Bewertung von Fernprüfungen unterstützend begleiten.

Zweifelsohne stellten elektronische Fernprüfungen während der Covid-Pandemie einen wichtigen Beitrag zur Fortsetzung des Lehrbetriebs an den Hochschulen und zeitweise sogar die einzige Möglichkeit zur Durchführung von Hochschulprüfungen dar. Neben einem nachhaltig wirkenden Digitalisierungsschub brachten pandemiebedingte Umstellungen auch zahlreiche innovative Prüfungskonzepte mit sich, die sich oft durch besondere Flexibilität, effiziente Support- und Feedback-Prozesse sowie durch kompetenzorientierte Aufgabenformate auszeichneten. Gleichzeitig brachten elektronische Fernprüfungen Herausforderungen und Risiken mit sich. Neben den Kosten für die Anschaffung und den Betrieb von benötigter Software sowie dem organisatorischen Aufwand, der zumeist von den Lehrenden getragen wurde, beschäftigte die Prüfenden insbesondere ein vermeintlich höheres Täuschungsrisiko. Strategien zur Reduzierung dieses Risikos waren beispielsweise auf didaktischer Ebene eine ansprechende Mischung schriftlicher, praktischer und mündlicher Prüfungselemente sowie die Verwendung von anwendungs- und kompetenzorientierter Aufgabenstellungen. Auf technischer Ebene sollten durch die Absicherung der Rechner der Studierenden oder der Hochschule mit bestimmter Prüfungssoftware die Verwendung unzulässiger Hilfsmittel verhindert werden. Ergänzend dazu haben sich auf organisatorischer Ebene eine offene Kommunikation mit Studierenden und klare Regeln zum wissenschaftlichen Arbeiten, etwa in Form eines Code of Conduct, bewährt.

Der vorliegende Sammelband ist in dem Bewusstsein entstanden, dass sich seit Beginn unserer Arbeit am BayKFP im Januar 2021, mitten in Zeiten der Covid-Pandemie und den damit einhergehenden Einschränkungen des universitären Lebens, die Rahmenbedingungen für sowie der Bedarf an elektronischen Fernprüfungen grundlegend gewandelt haben. Seit dem Abflauen des Pandemiegeschehens und den Gefahren für die Gesundheit der Studierenden und Lehrenden, fand ein Großteil der Hochschulprüfungen seinen Weg zurück in die Hörsäle und Seminarräume. Zudem werfen immer besser funktionierende Large Language Models wie ChatGPT<sup>[1](#page-5-1)</sup> grundlegende Fragen zum Prüfungswesen und zur Prüfungskultur auf und stellen den Sinn und Nutzen elektronischer Hochschulprüfungen infrage. Dennoch sind wir der festen Überzeugung, dass sich elektronische Fernprüfungen durch die Erprobungsmöglichkeit in den letzten Jahren einen Platz im universitären Prüfungswesen erarbeitet haben. Das zeigen nicht zuletzt die zahlreichen innovativen, durch das BayKFP geförderten Fernprüfungsvorhaben in Bayern, die für Studierende und Lehrende mehr Flexibilisierung, Internationalisierung und Kompetenzorientierung ermöglichen konnten. Die nächsten Jahre werden zeigen, welche Fernprüfungsszenarien sich nach der massenhaften und kreativen Erprobung an bayerischen Hochschulen als robuste und dauerhaft praxistaugliche Prüfungsformate erweisen.

Die in diesem Sammelband zusammengestellten Handreichungen stellen zu jedem Fernprüfungsformat Fachinformationen auf Basis eigener Expertise und gesammelter Praxiserfahrungen aus Workshops und Beratungen bereit. Zudem wird in Checklisten und Fallbeispielen die Anwendung der Prüfungsformate veranschaulicht. In der redaktionellen Aufbereitung für diesen Sammelband sind die wichtigsten Begriffe in ein Glossar zusammengeführt und die Querverweise sowie Normzitate aktualisiert worden, insbesondere mit Blick auf das am 01.07.2023 in Kraft getretene Bayerische Hochschulinnovationsgesetz. Dabei haben wir Wert darauf gelegt, dass die einzelnen Handreichungen weiterhin separat und jeweils für sich stehend gelesen werden können. Denn gerade darin liegt für uns die Stärke des Formats Handreichung:

<span id="page-5-1"></span><sup>&</sup>lt;sup>1</sup>siehe dazu Kapitel 2 Einschätzungen zum Einsatz mit ChatGPT in Fernprüfungen

eine hinreichend tiefgehende, wissenschaftlich fundierte und gleichzeitig praxisorientierte und praxiserprobte Aufbereitung der Prüfungsszenarien. Mit dem Sammelband wollen wir für alle Interessierten einen Gesamtüberblick zu erprobten Fernprüfungsformaten geben, einzelne Formate hinsichtlich Komplexität und Geeignetheit für das eigene Prüfungsvorhaben vergleichbar machen und bei der Entscheidung für ein Prüfungsformat unterstützen.

# **Danksagung**

Diese Handreichungen konnten nur mit Hilfe einer Vielzahl von Menschen entstehen, die uns mit Ratschlägen, Reviews und Hinweisen zur Seite standen. Allen voran danken wir ganz herzlich unseren Senior Experts Dr. Matthias Baume, Prof. Dr. Uwe Baumgarten, Dr. Andreas Fleischmann, Prof. Dr. Dirk Heckmann, Sarah Rachut und Dr. Alexandra Strasser für ihre fachliche Beratung und die Reviews der Handreichungen. Groûer Dank gebühren Johanna Batz-Finkbohner, die als Mitautorin die ersten vier Handreichungen mit verfasst hat und ganz ausdrücklich Dr. Alexandra Strasser, die aus ihrer Rolle als Senior Expert während des Projekts zur Mitautorin der letzten zwei Handreichungen wurde. Wir danken auch Rudi Aichner, Hanna Chan, David-Peregrin Hain und Denis Sedlmeier herzlich für die Recherchen, Hinweise und Diskussion der Ergebnisse, Kathrin Dickmann für die Konzeption des Designs und nicht zuletzt unseren Familien für die Begleitung und Unterstützung unserer Arbeit. Abschlieûend bedanken wir uns bei allen Referent:innen und Teilnehmer:innen unserer Praxisworkshops, Beratungen und Fortbildungen als auch den Ansprechpartner:innen und Verantwortlichen an den bayerischen Universitäten für die gelungene Zusammenarbeit.

Matthias Gerstner & Alexander Besner

# <span id="page-7-0"></span>**2 Einschätzungen zum Umgang mit ChatGPT in Fernprüfungen an bayerischen Universitäten**

#### **Alexander Besner, Matthias Gerstner, Alexandra Strasser** Stand: 27. Januar 2023, mit einem Nachtrag zum 05.04.2023

Seit November 2022 ist die Diskussion zum drohenden Verlust der akademischen Integrität digitaler Prüfungen wegen des möglichen Einsatzes von ChatGPT (OpenAI) durch Studierende in vollem Gange. In Forschung & Lehre wird sogar gefragt, ob eine "Zeitenwende in der Bildung" anstehe (*Forschung & Lehre vom 20.12.2022: ChatGPT – ein* Meilenstein der KI-Entwicklung<sup>[2](#page-7-1)</sup>). Nachdem erste Ergebnisse darüber berichtet werden, dass ChatGPT Zulassungsprüfungen für amerikanische Ärzte oder für Anwälte bewältige, wenn auch nicht mit Bestnote, werden Auswirkungen generativer Texterstellung mit künstlicher Intelligenz ganz allgemein für das Berufsleben, die Bildung und die Kreativität diskutiert (*Süddeutsche Zeitung vom 27.01.2023: KI, unser Untergang?*[3](#page-7-2) ).

Die Reaktionen sind dabei ganz unterschiedlich und reichen von der viel zitierten Abkehr von digitalen Prüfungen (*The Guardian vom 10.01.2023: Australian universities to return to 'pen and paper' exams after students caught using* AI to write essays<sup>[4](#page-7-3)</sup>), der Empfehlung, Noten durch qualitatives Feedback und gemeinsame Reflexion zu ersetzen (*Heise Online vom 16.01.2023: Interview mit Robert Lepenies, Präsident der Karlshochschule International University in Karlsruhe*[5](#page-7-4) ) bis zu Strafandrohungen gegen Studierende (*Westdeutscher Allgemeine Zeitung vom 09.01.2023:* Es drohen Bußgelder bis 50.000 €<sup>[6](#page-7-5)</sup>).

Auch wenn Hochschulprüfungsordnungen den Einsatz von ChatGPT durch Studierende während Prüfungen bisher nicht ausdrücklich regeln oder sanktionieren, besteht Einigkeit darüber, dass ein solcher Einsatz prüfungsrechtlich unzulässig ist. Sobald Sie ChatGPT nicht ausdrücklich als Hilfsmittel für die Prüfung zugelassen haben, täuschen Studierende durch den Einsatz von ChatGPT während schriftlichen Prüfungen entweder über die Eigenständigkeit ihrer Leistung oder jedenfalls durch die Benutzung eines unzulässigen Hilfsmittels, was ebenfalls einen Täuschungsversuch bedeutete. Mittlerweile sind zwar Software-Lösungen auf dem Markt verfügbar, die versprechen, KI-generierte Texte zu erkennen (z.B. die Software GPTZero<sup>[7](#page-7-6)</sup>). Aus rechtlicher Sicht ist jedoch vom Einsatz solcher Anwendungen zur Überprüfung der Prüfungsaufgaben abzuraten. Denn einerseits handelt es sich bei den Prüfungsbearbeitungen der Studierenden um deren personenbezogene Daten (vgl. schon EuGH, Urteil vom 20.12.2017 -C-434/16<sup>[8](#page-7-7)</sup>), die nicht ohne Weiteres zur Verarbeitung an Dritte weitergegeben werden dürfen. Andererseits arbeiten entsprechende Systeme, wie auch ChatGPT selbst, nach statistischen Regeln. Die Ergebnisse einer Überprüfung sind demnach nicht uneingeschränkt überprüfbar und nicht sofort nachvollziehbar. Eine prüfungsrechtlich relevante Entscheidung lässt sich also nicht auf die Ausgaben solcher Systeme stützen.

Was bedeutet das für Sie als Prüfende? Das Bayerisches Kompetenzzentrum für Fernprüfungen empfiehlt Ihnen für die laufende Prüfungsphase an den Universitäten geplante Fernprüfungen auf Täuschungsmöglichkeiten durch den Einsatz von ChatGPT zu überprüfen. Dies betrifft insbesondere schriftliche Fernprüfungen, die als unbeaufsichtigte oder beaufsichtigte Open-Book-Prüfung, Take-Home-Exam oder synchron beaufsichtigte Fernklausur durchgeführt werden sollen. Nachfolgende Möglichkeiten können wir für Ihre geplanten Fernprüfungen empfehlen:

• **Technisch** Lockdown-Browser mit Videobeaufsichtigung als Fernprüfung

Wenn Sie Ihre Fernprüfung nicht mehr umstellen können, ist zu überlegen, ob Sie Ihre Prüfungen technisch mit einem sog. Lockdown-Browser absichern können. Bestimmte Softwaresysteme (z.B. Inspera, Proctorio, Safe-Exam-Browser) stellen für Onlineprüfungen eine abgesicherte Prüfungsumgebung zur Verfügung, d.h. auûer dem E-Test können den Studierenden keine anderen Programme auf dem Laptop angezeigt werden. Um zu verhindern, dass nicht erlaubte Hilfsmittel verwendet werden, sollte die Lockdown-Funktionalität eine Videobeaufsichtigung mittels eines Videokonferenzsystems zulassen (z.B. Big Blue Botton, Webex, Zoom).

<span id="page-7-2"></span><span id="page-7-1"></span><sup>2</sup> [https://www.forschung-und-lehre.de/lehre/chatgpt-ein-meilenstein-der-ki-entwicklung-5271,](https://www.forschung-und-lehre.de/lehre/chatgpt-ein-meilenstein-der-ki-entwicklung-5271) abgerufen am 24.01.2023 3 [https://www.sueddeutsche.de/kultur/chatgtp-gefahren-1.5739267,](https://www.sueddeutsche.de/kultur/chatgtp-gefahren-1.5739267) zuletzt abgerufen am 27.01.2023

<span id="page-7-3"></span><sup>4</sup> https://www.theguardian.com/australia-news/2023/jan/10/universities-to-return-to-pen-and-paper-exams-after-studentscaught-using-ai-to-write-essays, zuletzt abgerufen am 24.01.2023

<span id="page-7-4"></span><sup>5</sup> [https://www.heise.de/news/Interview-Wie-ChatGPT-die-Lehre-veraendert-7451975.html,](https://www.heise.de/news/Interview-Wie-ChatGPT-die-Lehre-veraendert-7451975.html) abgerufen am 24.01.2023

<span id="page-7-5"></span><sup>&</sup>lt;sup>6</sup>[https://www.waz.de/politik/landespolitik/textgenerator-chat-gpt-wird-thema-fuer-die-landesregierung-id237323919.html,](https://www.waz.de/politik/landespolitik/textgenerator-chat-gpt-wird-thema-fuer-die-landesregierung-id237323919.html) zuletzt abgerufen am 24.01.2023

<span id="page-7-6"></span><sup>&</sup>lt;sup>7</sup>[https://gptzero.me/,](https://gptzero.me/) zuletzt abgerufen am 26.01.2023

<span id="page-7-7"></span><sup>8</sup> [https://curia.europa.eu/juris/document/document.jsf?text=&docid=198059&pageIndex=0&doclang=DE&mode=req&dir=&occ=](https://curia.europa.eu/juris/document/document.jsf?text=&docid=198059&pageIndex=0&doclang=DE&mode=req&dir=&occ=first&part=1) [first&part=1,](https://curia.europa.eu/juris/document/document.jsf?text=&docid=198059&pageIndex=0&doclang=DE&mode=req&dir=&occ=first&part=1) zuletzt abgerufen am 26.01.2023

Ein Einsatz von Lockdown-Browsern erscheint an bayerischen Hochschulen unter den Voraussetzungen des § 4 Abs. 4 BayFEV<sup>[9](#page-8-0)</sup> rechtlich zulässig. Eine ausführliche Darstellung der technischen und rechtlichen Voraus-setzungen für den Softwareeinsatz finden Sie in unserem Leitfaden zur Auswahl von Fernprüfungssoftware<sup>[10](#page-8-1)</sup> (Kap. 2.2 S.7ff und Kap. 2.4 S. 10ff).

• **Didaktisch** Überprüfung der Aufgabenstellung

Wenn Ihre Fernprüfung leicht recherchierbare Sachfragen im offenen Antwortformat oder Essays zur Begründung bestimmter Fallbeispiele enthält, sollten die Aufgabenstellungen angepasst werden. Generell kann man davon ausgehen, dass kreative, kompetenzorientierte und kommunikative Prüfungsformen von den neuen Möglichkeiten, die sich durch ChatGPT eröffnen, weniger betroffen sind. So können Sie beispielsweise kompetenzorientierte Multiple-Choice-Fragen verwenden. Einige Beispiele dazu finden Sie auf unserer Web-seite<sup>[11](#page-8-2)</sup>. Eine weitere Möglichkeit ist es, keine offene Frageformate zu verwenden, sondern beispielsweise einen Lösungstext für eine Aufgabe vorzugeben, den die Studierenden durch Quellen und Referenzen aus der Vorlesung oder dem Seminar (z.B. Vortragsfolien, Übungen) bewerten sollen. Eine weitere Möglichkeit ist es, ChatGPT als Tool in Ihre Prüfung zu integrieren. Lassen die Studierenden beispielsweise von ChatGPT für ein und dieselbe Frage mehrere Antworten generieren und diese hinsichtlich ihrer Qualität bewerten. Welche Antwort ist besser und warum? Was unterscheidet eine gute von einer sehr guten Antwort? Hierbei sollen sich die Studierenden wieder auf Konzepte und Theorien aus der Veranstaltung beziehen.

• **Organisatorisch** Ergänzung schriftlicher Prüfungen durch weitere Prüfungselemente

Wenn Ihre Studienordnung es zulässt, könnte eine weitere Möglichkeit sein, die (längere) schriftliche Ausarbeitung wie z.B. eine Seminararbeit, um eine mündliche Prüfung zu ergänzen, im Sinne einer kurzen Disputation der wesentlichen Ergebnisse. Im Gegenzug könnte die Länge der schriftlichen Ausarbeitung reduziert werden, um den Mehraufwand auszugleichen.

• **Rechtlich** Verwendung einer Eigenständigkeitserklärung (Code of Conduct)

Ergänzend zu den o.g. Maßnahmen sollten Studierende bei schriftlichen Fernprüfungen einen Verhaltenskodex bzw. eine Eigenständigkeitserklärung abgeben. Damit bestätigen die Studierenden, dass sie die Prüfungsaufgabe eigen- und selbstständig ohne die Inanspruchnahme der Hilfe Dritter sowie ohne die Nutzung unzulässiger Hilfsmittel bearbeitet haben. Das Unterzeichnen des Verhaltenskodex soll eine stärkere Selbstbindung der Studierenden an die Regeln und Bedingungen der Prüfung bewirken. Beispiele dafür finden Sie auf unserer Webseite<sup>[12](#page-8-3)</sup>.

# **Nachtrag zum 5. April 2023**

In der bisherigen Prüfungsphasen seit dem Wintersemester 2022/23 fanden an den Universitäten bereits einige Versuche zur Neugestaltung von Online-Prüfungen statt. Allgemein setzt sich an vielen Stellen die Einstellung durch, dass generative KIs wie ChatGPT in die Lehre und in die Prüfung integriert werden sollten, da Studierende in ihrem späteren Berufsleben damit konfrontiert werden. Für Prüfungen, die aktuell schnell umgestellt werden sollen, raten wir zu kompetenzorientierten Aufgabenstellungen, wo rechtlich zulässig zu einer technischen Rechnerabsicherung durch sogenannte Lockdown-Browser, einer Eigenständigkeitserklärung mit Bezug auf textgenerative KIs im Sinne eines Ehrenkodex und zur Beaufsichtigungen per Videokonferenz. Unbeaufsichtigte schriftliche Prüfungsformate sollten bspw. durch mündliche Prüfungen ergänzt werden. Ebenso kann die Dokumentation von Zwischenständen und Prozessschritten bei der Aufgabenbearbeitung, die Aufforderung konkret auf die Vorträge und Inhalte der Veranstaltung Bezug nehmen zu müssen oder verstärkte Quellenarbeit und -dokumentation hilfreich sein. Grundsätzlich ist die Vermittlung kritischer Medienkompetenz bei Studierenden und Lehrenden auch hier wichtig, da bereits bekannt ist, dass ChatGPT Quellenangaben erfindet oder nicht korrekt zitiert. Es empfiehlt sich jede Antwort von ChatGPT auf sachliche Richtigkeit zu prüfen.

Grundsätzlich müssen textgenerative KIs, wie etwa ChatGPT, wenn diese nicht ausdrücklich erlaubt sind, als nicht zugelassenes Hilfsmittel gewertet werden. Wenn die Nutzung aber vorher vereinbart bzw. erlaubt wurde, muss die Nutzung von ChatGPT als Quelle angegeben werden. Hierbei kann es auch hilfreich sein, wenn die Studierenden die

<span id="page-8-0"></span><sup>9</sup> [https://www.gesetze-bayern.de/Content/Document/BayFEV-4,](https://www.gesetze-bayern.de/Content/Document/BayFEV-4) zuletzt abgerufen am 26.01.2023

<span id="page-8-1"></span><sup>&</sup>lt;sup>10</sup>[https://www.prolehre.tum.de/prolehre/bayerisches-kompetenzzentrum-fuer-fernpruefungen/angebote/handreichungen,](https://www.prolehre.tum.de/prolehre/bayerisches-kompetenzzentrum-fuer-fernpruefungen/angebote/handreichungen) zuletzt abgerufen am 26.01.2023

<span id="page-8-2"></span><sup>11</sup>[https://www.prolehre.tum.de/prolehre/bayerisches-kompetenzzentrum-fuer-fernpruefungen/angebote/best-practice/,](https://www.prolehre.tum.de/prolehre/bayerisches-kompetenzzentrum-fuer-fernpruefungen/angebote/best-practice/) zuletzt abgerufen am 26.01.2023

<span id="page-8-3"></span><sup>12</sup>[https://www.prolehre.tum.de/prolehre/bayerisches-kompetenzzentrum-fuer-fernpruefungen/angebote/best-practice/,](https://www.prolehre.tum.de/prolehre/bayerisches-kompetenzzentrum-fuer-fernpruefungen/angebote/best-practice/) zuletzt abgerufen am 26.01.2023

von Ihnen verwendeten Prompts, also die Eingaben oder Fragen an ChatGPT, dokumentieren müssen. Generative KIs wie ChatGPT bieten neue Gestaltungsmöglichkeiten bei der Konzeption von Prüfungsformaten. Die Frage, welche Kompetenzen eine Prüfung erheben soll, muss hier neu gedacht werden – ebenso die Vermittlung von kritischer Medienkompetenz.

# <span id="page-10-0"></span>**3 Leitfaden zur Auswahl von Fernprüfungssoftware**

#### **Alexander Besner, Matthias Gerstner**

Stand: 29. Juni 2022

In diesem Leitfaden möchten wir grundlegende Informationen und Empfehlungen für die Auswahl von Software zur Unterstützung und Durchführung von elektronischen Fernprüfungen an bayerischen Hochschulen zur Verfügung stellen. Basis dieser Empfehlungen ist unser Marktscreening zu der seit 2021 an bayerischen Hochschulen eingesetzten Fernprüfungssoftware.

# <span id="page-10-1"></span>**3.1 Unterstützung von Fernprüfungen mit einer Software**

Dieser Leitfaden richtet sich an Verantwortliche, Mitarbeitende und Interessierte in den zentralen Abteilungen bayerischer Hochschulen, die

- sich einen Überblick über Softwaresysteme für Fernprüfungen verschaffen wollen
- eine Prüfungssoftware zur Unterstützung von Fernprüfungen auswählen wollen
- den Einsatz ihrer ausgewählten Prüfungssoftware evaluieren oder überprüfen wollen und
- sich über die rechtlichen Rahmenbedingungen und technischen Möglichkeiten von Prüfungssoftware informieren wollen.

Ziel des Leitfadens ist es, grundlegende technologische und rechtliche Informationen und Empfehlungen für die Auswahl von Software zur Unterstützung und Durchführung von elektronischen Fernprüfungen an bayerischen Hochschulen zu bündeln. Angesichts der Komplexität von Auswahlentscheidungen für Fernprüfungssoftware und der vielseitigen Interessenlagen, die bei einer solchen Entscheidung beachtet werden müssen, kann dieser Leitfaden nicht vollständig und abschließend sein. Die konkrete Ausgestaltung des Softwareeinsatzes sollte jeweils vor Ort in Abstimmung mit den zuständigen Fachabteilungen, Rechenzentren und Datenschutzverantwortlichen sowie unter Beteiligung der späteren Nutzer:innen auf Seiten der Lehrenden und der Studierenden getroffen werden.

Als **Fernprüfungssoftware** soll im Folgenden ein Computerprogramm bzw. Softwaresystem verstanden werden, das Prüfungsprozesse im Rahmen einer elektronischen Fernprüfung für Studierende und Lehrende darstellt, organisiert und speichert. Mögliche Funktionen von Fernprüfungssoftware in den einzelnen Schritten eines typischen Prüfungsprozesses sind in der

- *Planung:* Anlage und Terminierung der Prüfung sowie Anmeldung der Studierenden.
- *Erstellung:* Anlage von Fragen, Quiz, Essays und Berechnung.
- *Durchführung:* Bereitstellung und Beaufsichtigung sowie Authentifizierung der Studierenden.
- *Bewertung:* Korrektur, Notenvergabe, Notenübermittlung und Prüfungseinsicht.
- *Auswertung:* Evaluation und Archivierung der Prüfung.

Eine Fernprüfungssoftware, wie sie in diesem Leitfaden verstanden wird, führt mehrere dieser Funktionen während einer Fernprüfung elektronisch aus.

Für den Begriff der **elektronischen Fernprüfung** legt dieser Leitfaden die Definition nach § 1 Abs. 1 Satz 2 der Verordnung zur Erprobung elektronischer Fernprüfungen an den Hochschulen in Bayern (Fernprüfungserprobungsverordnung - BayFEV) zugrunde. Demnach handelt es sich bei elektronischen Fernprüfungen um solche Prüfungen, die ihrer Natur nach dafür geeignet sind, in elektronischer Form und ohne die Verpflichtung, persönlich in einem vorgegebenen Prüfungsraum anwesend sein zu müssen, durchgeführt werden. Gegenstand dieses Leitfadens sind ausschlieûlich Hinweise zu Software, die im Rahmen von elektronischen Fernprüfungen eingesetzt werden kann. Ob und inwiefern Prüfungssoftware bei Präsenzprüfungen an den bayerischen Hochschulen eingesetzt werden kann, wird hier nicht betrachtet.

Elektronische Fernprüfungen werden, wie in § 6 der BayFEV geregelt, grundsätzlich als Videokonferenz unter Beaufsichtigung durch Hochschulpersonal durchgeführt. Ausführliche Informationen hierzu finden Sie in unserer Handreichung Synchron beaufsichtigte [Fernklausuren.](https://www.prolehre.tum.de/fileadmin/w00btq/www/Angebote_Kompetenzzentrum/handreichungen/BayKFP_2021-12-03_Handreichung_Synchron_beaufsichtigte_Fernklausur_V1-0.pdf)

In eng begrenzten Ausnahmefällen kann die Videoaufsicht auch automatisiert unter Zuhilfenahme einer sogenannten Proctoring-Software durchgeführt werden. Ausführliche Informationen hierzu finden Sie in unserer [Handreichung](https://www.prolehre.tum.de/fileadmin/w00btq/www/Angebote_Kompetenzzentrum/handreichungen/BayKFP_2022-02-28_Handreichung_Asynchron_beaufsichtigte_Fernklausur_V1-0.pdf) Asynchron beaufsichtigte [Fernklausuren.](https://www.prolehre.tum.de/fileadmin/w00btq/www/Angebote_Kompetenzzentrum/handreichungen/BayKFP_2022-02-28_Handreichung_Asynchron_beaufsichtigte_Fernklausur_V1-0.pdf)

In beiden Fällen ist bei der Durchführung elektronischer Fernprüfungen die Anwendung von Software bzw. von einer Kombination unterschiedlicher Softwarelösungen unerlässlich. Vorgaben zur Nutzung bestimmter Software-Lösungen an den Hochschulen gibt es in Bayern dabei nicht. Vielmehr kann die konkrete Ausgestaltung der verwendeten Softwarearchitektur sehr vielseitig ausfallen und so unterschiedliche Fächerkulturen und die technischen Gegebenheiten vor Ort berücksichtigen (vgl. hierzu Use-Cases unter Kapitel Typisierung). In diesem Leitfaden konzentrieren wir uns auf Fernprüfungssoftware wie z.B. Lernmanagementsysteme, Prüfungsmanagementsysteme oder Proctoring-Software, die zur Durchführung von Fernprüfungen geeignet sind. Darüber hinaus gibt es weitere Softwaresysteme, in denen Prüfungen organisiert werden und die in aller Regel von zentralen Einrichtungen an den Hochschulen (z.B. FlexNow, TUMonline) genutzt werden. Diese Softwaresysteme lassen wir in unserer Betrachtung auûen vor, auch wenn sie für die Einbindung der Fernprüfungssoftware in den Rechnernetze der Hochschulen unerlässlich sind.

# <span id="page-11-0"></span>**3.2 Rechtsrahmen für den Softwareeinsatz zu Fernprüfungen**

Hochschulprüfungen sind ein rechtlich besonders sensibler Bereich, der eine Vielzahl unterschiedlicher Grundrechtspositionen, sowohl auf Seiten der Studierenden, als auch auf Seiten der Hochschule berührt; bei der Durchführung von elektronischen Fernprüfungen und dem damit verbundenen Einsatz von Software steigert sich diese grundrechtliche Gefährdungslage nochmals.[13](#page-11-2) Insbesondere wird vertieft in die informationelle Selbstbestimmung der Studierenden eingegriffen. Denn neben Studierenden-Daten, die bei Hochschulprüfungen ohnehin erhoben werden (wie etwa Name, Geburtsdatum und Matrikel-Nummer), findet bei elektronischen Fernprüfungen die Verarbeitung zusätzlicher Daten, wie etwa von Bild- und Tonaufnahmen der Studierenden statt. Darüber hinaus wird in das Grundrecht auf Unverletzlichkeit der Wohnung der Studierenden eingegriffen, wenn diese bei Ableisten der Prüfung in ihren privaten Räumlichkeiten per Bild- und Tonübertragung beaufsichtigt werden. Wenn Studierende Software auf ihren eigenen Endgeräten installieren müssen, um an einer elektronischen Fernprüfung teilnehmen zu können, wird dadurch auûerdem in ihr Grundrecht auf Integrität und Vertraulichkeit informationstechnischer Systeme (sogenanntes IT- oder Computergrundrecht) eingegriffen.

Um diese Eingriffe auf ein erforderliches, angemessenes und damit verhältnismäûiges Mindestmaû zu reduzieren, ergeben sich bereits bei der Auswahl von Software-Lösungen zur Unterstützung elektronischer Fernprüfungen konkrete rechtliche Rahmenbedingungen. Insbesondere sind datenschutzrechtliche Vorgaben (in erster Linie aus der Datenschutzgrundverordnung - DS-GVO) und spezielle fernprüfungsrechtliche Vorgaben (aus der BayFEV) zu beachten.

# <span id="page-11-1"></span>**3.2.1 Datenschutzrechtliche Vorgaben**

Bei nahezu sämtlichen, im Rahmen von Fernprüfungen verarbeiteten Studierenden-Daten (wie Name, Geburtsdatum, Matrikel-Nummer sowie Bild- und Tondaten) handelt es sich um personenbezogene Daten im Sinne der DS-GVO, also um Informationen, die sich auf eine identifizierte oder identifizierbare natürliche Person beziehen, vgl. Art. 4 Nr. 1 DS-GVO. Als Verantwortliche im Sinne des Datenschutzrechts ist die Hochschule an verschiedene Grundsätze und Vorgaben aus der DS-GVO gebunden, die sich bereits auf die Auswahl der Fernprüfungssoftware auswirken und daher schon an dieser Stelle berücksichtigt werden sollten.

# **Grundsätze für die Verarbeitung personenbezogener Daten, Art. 5 DS-GVO**

Die in Art. 5 DS-GVO festgelegten Grundsätze beanspruchen unmittelbare Geltung und begründen direkte Pflichten für den datenschutzrechtlich Verantwortlichen.<sup>[14](#page-11-3)</sup> Neben den Grundsätzen der Rechtmäßigkeit, der Verarbeitung nach Treu und Glauben, der Transparenz, der Richtigkeit und der Integrität und Vertraulichkeit wirken sich vor allem folgende Grundsätze auf die Software-Auswahl aus:

<span id="page-11-3"></span><span id="page-11-2"></span><sup>&</sup>lt;sup>13</sup>vgl. hierzu ausführlich Heckmann/Rachut in Schmidt, Rechtsfragen zur Corona-Krise, 3. Auflage 2021, § 21, Rn. 5 ff. <sup>14</sup>Herbst in Kühling/Buchner, DS-GVO, Art. 5, Rn. 1.

#### • **Grundsatz der Zweckbindung**

Dieser Grundsatz gebietet, dass jeder Verarbeitungsvorgang den bei der Erhebung der Daten festgeleg-ten Zwecken entsprechen muss.<sup>[15](#page-12-0)</sup> Bei der Verarbeitung von Daten mittels Fernprüfungssoftware liegt dieser Zweck in der reibungslosen und ordnungsgemäûen Durchführung der elektronischen Fernprüfung. Softwareanbieter können sich jedoch vorbehalten, die von der Software verarbeiteten Daten für weitere, eigenwirtschaftliche Zwecke zu nutzen, etwa für statistische Erhebungen, Marketing-Zwecke oder zum Algorithmentraining. **Bei der Softwareauswahl ist also stets zu prüfen, ob potentielle Anbieter gewährleisten können, dass die Daten zu keinen weiteren Zwecken verarbeitet werden.**

#### • **Grundsatz der Datenminimierung**

Nach dem Grundsatz der Datenminimierung müssen personenbezogene Daten dem Zweck angemessen und erheblich sowie auf das für die Zwecke der Verarbeitung notwendige Maû beschränkt sein. Dieser Grundsatz knüpft unmittelbar an den Grundsatz der Zweckbindung an und besagt im Wesentlichen, dass personenbezogene Daten nur verarbeitet werden dürfen, wenn der Zweck der Verarbeitung nicht in zumutbarer Weise durch andere Mittel erreicht werden kann.[16](#page-12-1). Demnach muss die Datenverarbeitung zwar nicht auf ein absolutes Minimum beschränkt werden, aber ein dem Verarbeitungszweck angemessenes Niveau aufweisen; ein solches angemessenes Nivau ist anhand einer Verhältnismäßigkeitsprüfung zu bestimmen.<sup>[17](#page-12-2)</sup> Darüber hinaus finden auch die Prinzipien der Datenvermeidung und Datensparsamkeit ihre Verankerung im Grundsatz der Datenminimierung. <sup>[18](#page-12-3)</sup> Bei der Auswahl von Prüfungssoftware ist demnach darauf zu achten, dass nur solche personenbezogenen Daten von der Software verarbeitet werden, die für Prüfungszwecke zwingend erforderlich sind. Dazu gehören Name, Geburtsdatum und Matrikel-Nummer der Prüfungsteilnehmenden sowie Bild- und Tonübertragungen für die Zwecke der Videoaufsicht. Nicht zwingend erforderlich erscheint hingegen z.B. die Erhebung von Telefonnummern oder Wohnadressen der Prüfungsteilnehmenden durch die Software. **Prüfen Sie daher vorab, welche Studierendendaten von der Software verarbeitet werden und ob deren Verarbeitung jeweils erforderlich ist.**

#### • **Grundsatz der Speicherbegrenzung**

Der Grundsatz der Speicherbegrenzung verbietet es, personenbezogene Daten länger zu speichern, als dies für die Zwecke ihrer Verarbeitung notwendig ist. Die verantwortliche Hochschule muss daher auch eine Frist für die Speicherung personenbezogener Daten der Studierenden festlegen, die auf das unbedingt erforderliche Maû beschränkt bleibt.[19](#page-12-4) Sobald der Zweck der Verarbeitung erreicht, also die elektronische Fernprüfung vollständig durchgeführt ist, sind die erhobenen Daten unverzüglich zu löschen. **Achten Sie bei der Softwareauswahl also darauf, dass Sie die Studierenden-Daten in der Software eigenhändig verwalten und auch löschen können, bzw. dass der Software-Anbieter garantiert, auf Ihre Weisung hin die Daten unverzüglich zu löschen. Nach der Löschung dürfen dann keine personenbezogenen Studierenden-Daten beim Softwareanbieter verbleiben.**

#### **Technischer Datenschutz, Art. 32 DS-GVO**

Nach Art. 32 DS-GVO ist die Hochschule als datenschutzrechtlich verantwortliche Stelle zur Gewährleistung der Sicherheit der Datenverarbeitung verpflichtet.<sup>[20](#page-12-5)</sup> Dazu hat er geeignete technische und organisatorische Maßnahmen zu treffen, wie etwa

- a) die Pseudonymisierung und Verschlüsselung personenbezogener Daten;
- b) die Fähigkeit, die Vertraulichkeit, Integrität, Verfügbarkeit und Belastbarkeit der Systeme und Dienste im Zusammenhang mit der Verarbeitung auf Dauer sicherzustellen;
- c) die Fähigkeit, die Verfügbarkeit der personenbezogenen Daten und den Zugang zu ihnen bei einem physischen oder technischen Zwischenfall rasch wiederherzustellen;
- d) ein Verfahren zur regelmäûigen Überprüfung, Bewertung und Evaluierung der Wirksamkeit der technischen und organisatorischen Maßnahmen zur Gewährleistung der Sicherheit der Verarbeitung bereitzustellen.

<span id="page-12-0"></span><sup>15</sup>Heberlein in Ehmann/Selmayr, DS-GVO, Art. 5, Rn. 16.

<span id="page-12-1"></span><sup>&</sup>lt;sup>16</sup>Heberlein in Ehmann/Selmayr, DS-GVO, Art. 5, Rn. 22., Erwägungsgrund 50 der DS-GVO

<span id="page-12-2"></span><sup>17</sup> Voigt in Taeger/Gabel, DSGVO, Art. 5 Rn. 27 m.w.N.

<span id="page-12-3"></span><sup>18</sup>Heberlein in Ehmann/Selmayr, DS-GVO, Art. 5, Rn. 22.

<span id="page-12-4"></span><sup>19</sup>Heberlein in Ehmann/Selmayr, DS-GVO, Art. 5, Rn. 26.

<span id="page-12-5"></span><sup>&</sup>lt;sup>20</sup>vgl. hierzu ausführlich Jandt in Kühling/Buchner, DS-GVO, Art. 32, Rn. 4.

Die Vorschrift verlangt auch ausdrücklich, dass bei der Gewährleistung eines angemessenen Schutzniveaus der Stand der Technik zu beachten ist. **Bei der Softwareauswahl ist daher zunächst zu prüfen, ob die zur Auswahl stehende Software überhaupt hinreichende und angemessene Schutzmaûnahmen umsetzt, und anschlieûend, ob diese angesichts der technologischen Weiterentwicklung noch dem Stand der Technik[21](#page-13-0) entsprechen. Insbesondere sollte darauf geachtet werden, dass die zur Auswahl stehende Software personenbezogene Daten mittels einer dem Stand der Technik entsprechenden Transportverschlüsselung (TLS) oder idealerweise mittels einer Ende-zu-Ende-Verschlüsselung (E2EE) verschlüsselt übermittelt.**

#### **Software as a Service (SaaS) oder On Premises?**

Von wesentlicher Bedeutung ist auch die Entscheidung, nach welchem Vertriebsmodell die Software angeschafft werden soll. Grundsätzlich stehen sich hier die Modelle "Software as a Service (SaaS)" und "On Premise" gegenüber.

Wird eine Software "as a Service" angeschafft, erwirbt man eine Nutzungslizenz für die Software für einen bestimmten Zeitraum oder für eine gewisse Anzahl an Nutzern. Die Software selbst wird dabei vom Anbieter mit eigener Hardware betrieben, Erwerber nutzen die Software dann über das Internet bzw. über eine Cloud. Vorteile einer SaaS-Lösung sind unter anderem, dass meist auf eine langwierige Installation und Implementierung der Software verzichtet werden kann.

Gleichzeitig bedeutet die Nutzung einer SaaS-Lösung aber auch, dass sämtliche Hardware-Strukturen zur Datenverarbeitung in der Sphäre des Software-Anbieters liegen. Der Anbieter verarbeitet die Daten also in aller Regel im Auftrag des Verantwortlichen und ist damit Auftragsverarbeiter im Sinne des Art. 28 Abs. 1 DS-GVO. Für ein solches Auftragsverabreitungsverhältnis sieht die DS-GVO den Abschluss eines Auftragsverarbeitungsvertrags vor, vgl. Art. 28 Abs. 3 DS-GVO.

## **Auftragsverarbeitungsvertrag**

In einem Auftragsverarbeitungsvertrag sind zumindest Gegenstand, Dauer, Art und Zweck der Verarbeitung, Art der personenbezogenen Daten, Kategorien betroffener Personen, Pflichten und Rechte des Verantwortlichen zu regeln. Der Verantwortliche muss auûerdem ein Weisungsrecht hinsichtlich der Datenverarbeitung durch den Auftragsverarbeiter erhalten. Ein Auftragsverarbeitungsvertrag bedarf der Schriftform.

Bei der Auswahl von SaaS-Lösungen ist auûerdem darauf zu achten, ob personenbezogene Daten in Drittländer, also Länder auûerhalb der Europäischen Union übermittelt werden. Das ist dann der Fall, wenn die Anbieter der SaaS-Lösung ihre zentrale Hardware-Struktur in solchen Ländern betreiben. Eine Übermittlung von personenbezogenen Daten in Drittländer ist jedoch nur unter den Voraussetzungen der Art. 44 ff. DS-GVO zulässig. Demnach dürfen Daten nur in solche Länder übermittelt werden, die einen angemessenen Datenschutzstandard gewährleisten oder geeignete Garantien dafür bieten können, dass mit den Daten sorgsam umgegangen wird.

# **EuGH - Schrems II**

Der europäische Gerichtshof hat mit Urteil vom vom 16.07.2020 - C-311/18 (Schrems II) entscheiden, dass die Übermittlung von Daten in die USA auf Grundlage des US-Privacy-Shield unzulässig ist. Ein Datentransfer in die USA ist somit nur noch auf Grundlage von sogenannten EU-Standardvertragsklauseln möglich. Damit gehen jedoch weitere Prüfpflichten einher. Der Datenexport in die USA ist durch diese Entscheidung mit erheblicher Rechtsunsicherheit verbunden und wird von Datenschutzbehörden als besonders kritisch angesehen.

#### **Prüfen Sie daher stets, ob und in welche Drittländer ein Softwareanbieter personenbezogene Daten exportiert. Es ist zu empfehlen, auf Software-Lösungen zurückzugreifen, deren Server-Infrastruktur in der EU betrieben werden und bei denen sämtliche Daten stets in der EU verbleiben.**

Alternativ zum SaaS-Modell kann Software auch "On-Premises" angeschafft werden. Dabei wird eine Nutzungslizenz erworben und die Software dann auf einer eigenen Hardware-Infrastruktur installiert und betrieben. Einige Software-Anbieter bieten ihre Software sowohl als SaaS als auch als On-Premises-Lösung an.

Vorteile von On-Premises-Software sind vor allem die besseren Möglichkeiten zur Anpassung und Anbindung an die bereits vorhandene IT-Infrastruktur. Auûerdem können Datenflüsse und Datenerhebungen wesentlich besser kontrolliert werden. Es kann auch auf zahlreiche, grundsätzlich kostenlose Open-Source-Lösungen (wie z.B. das Videokonferenzsystem "Big Blue Button") zurückgegriffen werden. Eine Anpassung von Open-Source-Software kann jedoch auch mit erheblichen technischen und damit finanziellen Aufwänden verbunden sein. Die Implementierung und Wartung von Software auf einer eigenen Serverstruktur ist regelmäûig sehr zeitintensiv und nur mit entsprechendem Fachpersonal zu erreichen.

<span id="page-13-0"></span><sup>&</sup>lt;sup>21</sup> vgl. hierzu ausführlich Hladjk in Ehmann/Selmayr, DS-GVO, Art. 32, Rn. 5.

## **Verarbeitungsverzeichnis und Datenschutzfolgenabschätzung**

Verantwortliche Stellen müssen ein Verzeichnis über sämtliche Kategorien von Verarbeitungstätigkeiten führen, die in ihre Zuständigkeit fallen, vgl. Art. 30 DS-GVO. Diese Pflicht dient in erster Linie zum Nachweis der Einhaltung der datenschutzrechtlichen Vorgaben der DS-GVO.<sup>[22](#page-14-1)</sup> Die inhaltlichen Anforderungen an ein solches Verarbeitungsverzeichnis können Sie direkt § 70 BDSG bzw. Art. 30 DS-GVO entnehmen.

Nach Art. 35 DS-GVO muss die verantwortliche Stelle außerdem eine Datenschutzfolgenabschätzung erstellen, wenn die Form der Verarbeitung, insbesondere bei Verwendung neuer Technologien, aufgrund der Art, des Umfangs, der Umstände und der Zwecke der Verarbeitung voraussichtlich ein hohes Risiko für die Rechte und Freiheiten natürlicher Personen zur Folge hat. Ob diese Voraussetzung beim Einsatz von Fernprüfungssoftware gegeben ist, hängt jeweils vom konkreten Einzelfall ab. Die Datenschutzkonferenz hält die Durchführung einer Datenschutzfolgenabschätzung bei der Einführung von Videokonferenzsystemen zumindest dann für erforderlich, wenn es zur umfangreichen Verarbeitung von besonderen personenbezogenen Daten gemäß Art. 9 Abs. 1 DS-GVO kommt.<sup>[23](#page-14-2)</sup> Auch beim Einsatz von Proctoring-Software erscheint eine Datenschutzfolgenabschätzung aufgrund der häufig komplexen Funktionsweise solcher Software und der Vielzahl der hiervon verarbeiteten Daten erforderlich. Den Umfang und den Inhalt einer Datenschutzfolgenabschätzung können Sie Art. 35 DS-GVO entnehmen.

# <span id="page-14-0"></span>**3.2.2 Fernprüfungsrechtliche Vorgaben**

Das Fernprüfungsrecht bzw. die BayFEV überträgt wesentliche datenschutzrechtliche und grundrechtliche Vorgaben in den Kontext von elektronischen Fernprüfungen an Bayerischen Hochschulen und konkretisiert diese. So stellt § 5 Abs. 2 BayFEV in Anknüpfung an die Grundsätze der Datenminimierung und Speicherbegrenzung nochmals klar, dass eine Speicherung der im Zusammenhang mit der Authentifizierung verarbeiteten Daten über eine technisch notwendige Zwischenspeicherung hinaus unzulässig ist und personenbezogene Daten aus der Zwischenspeicherung unverzüglich zu löschen sind. Nach § 6 Abs. 3 BayFEV ist eine Aufzeichnung der Prüfung oder anderweitige Speicherung der Bild- oder Tondaten nicht zulässig. Zur Konkretisierung des Grundsatzes der Speicherbegrenzung stellt § 6 Abs. 4 Satz 4 BayFEV nochmals klar, dass personenbezogene Daten, die bei einer automatisierten Videoaufsicht verarbeitet werden, nicht länger gespeichert werden dürfen, als dies zu Kontrollzwecken unbedingt erforderlich ist.

#### **Anforderungen an die technische Ausgestaltung von Fernprüfungssoftware**

Darüber hinaus enthält die BayFEV mit § 4 Abs. 4 eine Vorschrift, die dem Schutz des IT-Grundrechts der Studierenden dient. Demnach ist Fernprüfungssoftware so einzusetzen, dass:

- 1. die Funktionsfähigkeit der elektronischen Kommunikationseinrichtung auûerhalb der Prüfung nicht und währenddessen nur in dem zur Sicherstellung der Authentifizierung sowie der Unterbindung von Täuschungshandlungen notwendigen Maße beeinträchtigt wird,
- 2. die Informationssicherheit der elektronischen Kommunikationseinrichtung zu keinem Zeitpunkt beeinträchtigt wird,
- 3. die Vertraulichkeit der auf der elektronischen Kommunikationseinrichtung befindlichen Informationen zu keinem Zeitpunkt beeinträchtigt wird und
- 4. eine vollständige Deinstallation nach der Fernprüfung möglich ist.

**Auch diese Vorgaben sind bereits bei der Auswahlentscheidung zu berücksichtigen. Softwarelösungen, die diesen Vorgaben nicht vollumfänglich entsprechen können, dürfen nicht für elektronische Fernprüfungen an Bayerischen Hochschulen eingesetzt werden.**

#### **Einsatz von Proctoring-Software**

Proctoring-Software, also Software mit Funktionen zur automatisiert unterstützten Beaufsichtigung, kann grundsätzlich nur dann zum Einsatz kommen, wenn die automatisierte Aufsicht einer Hochschulprüfung ausnahmsweise zulässig ist. Denn mit dem Einsatz von Proctoring-Software werden nicht nur umfangreichere, sondern auch in besonderem Maû schützenswerte Daten verarbeitet. Zusätzlich greifen Software-Funktionen, die zur Verhinderung von Täuschungshandlungen und der Nutzung von unerlaubten Hilfsmitteln unter Umständen in das sogenannte IT-Grundrecht der Prüfungsteilnehmenden ein, indem sie die Funktionsfähigkeit der zur Prüfung genutzten Geräte

<span id="page-14-1"></span><sup>22</sup>Hartung in Kühling/Buchner, DS-GVO, Art. 30 Rn. 12.

<span id="page-14-2"></span><sup>23</sup>DSK, Orientierungshilfe Videokonferenzsysteme, S. 16.

vorübergehend beeinträchtigen. Nach § 6 Abs. 4 BayFEV müssen dafür folgende Voraussetzungen nebeneinander vorliegen:

- **Eingeschränktes Prüfungswesen aufgrund Pandemie** Zunächst stellt § 6 Abs. 4 Satz 1 BayFEV mit Verweis auf § 1 Abs. 1 Satz 2 BayFEV klar, dass eine automatisierte Videoaufsicht nur dann erfolgen kann, wenn und soweit eine Präsenzprüfung in Folge von Einschränkungen und Hindernissen aufgrund einer Pandemie, Epidemie oder eines anderen erheblichen Infektionsgeschehens nicht oder nicht für alle Studierenden durchgeführt werden kann.
- **Kapazitätsüberlastung** § 6 Abs. 4 Satz 1 BayFEV sieht vor, dass eine automatisierte Videoaufsicht nur erfolgen darf, wenn eine Kapazitätsüberlastung vorliegt, d.h. wenn kein ausreichendes Aufsichtspersonal für die Durchführung der menschlichen (synchronen) Videoaufsicht zur Verfügung steht.
- **Ausdrückliche Einwilligung** Ferner sieht § 6 Abs. 4 Satz 1 BayFEV vor, dass die Videoaufsicht nur automatisiert erfolgen darf, wenn die Studierenden hierzu ihre ausdrückliche Einwilligung erklärt haben.

Daneben ist der Einsatz von Proctoring-Software nur im Rahmen von Übungsklausuren oder zur Erprobung neuer technologisch-didaktischer Konzepte und ausschlieûlich mit ausdrücklicher Einwilligung und unter freiwilliger Teilnahme der betroffenen Studierenden zulässig, vgl. § 10 BayFEV. Über den Übungszweck hinaus dürfen solche automatisiert beaufsichtigten Klausuren keinerlei prüfungsrechtliche Relevanz haben.

Bei der Auswahl Ihrer Software-Architektur für Fernprüfungen sollten Sie daher unbedingt den eng begrenzten Anwendungsbereich von Proctoring-Software beachten. Nach aktuellem Stand (Juni 2022) erscheint der Einsatz von Proctoring-Software zur automatisierten Beaufsichtigung von Hochschulprüfungen jedenfalls ausgeschlossen, da die Voraussetzungen des § 6 Abs. 4 BayFEV unter den derzeitigen Bedingungen des Pandemie-Geschehens nicht vorliegen.

**Die Anschaffung einer Proctoring-Software ist daher nur zu empfehlen, wenn Sie Ihre Hochschule auf ein eventuell erneut zunehmendes Pandemie-Geschehen mit entsprechenden Einschränkungen vorbereiten wollen oder die Erprobung einer automatisierten Beaufsichtigung im Rahmen von Übungsklausuren planen.**

# <span id="page-15-0"></span>**3.2.3 Einsatz von KI-gestützter Software bei Hochschulprüfungen**

Einige Anbieter von Proctoring-Software werben mit dem Einsatz Künstlicher Intelligenz und versprechen mit KIgestützter Gesichts-, Objekts- oder gar Verhaltenserkennung eine besonders effektive automatisierte Beaufsichtigung. Grundsätzlich bedeutet KI-Einsatz, dass bei der Entwicklung oder auch beim Einsatz der Softwaresysteme maschinelles Lernen bzw. selbstlernende Algorithmen zum Einsatz kommen. Solche Algorithmen werden durch Eingabe groûer Datenmengen darauf ºtrainiertº, Zusammenhänge, Muster und Korrelationen in den Datensätzen zu erkennen und können so "erlernen", etwa Gesichter oder Objekte (z.B. Smartphones) in einem gewissen Bildausschnitt zu erkennen. Der Einsatz von KI im Rahmen von Fernprüfungssoftware und damit bei der Beaufsichtigung von Studierenden bei Hochschulprüfungen ist jedoch nur unter engen Grenzen rechtlich zulässig, da mit der KI-gestützten Datenverarbeitung nochmals vertieft in das Grundrecht der Studierenden auf informationelle Selbstbestimmung eingegriffen wird.

Ob dieser Eingriff verhältnismäûig und gerechtfertigt ist, hängt stets von der konkreten Ausgestaltung des KI-Einsatzes in der jeweiligen Software ab. Maûgeblich ist hierfür zunächst, auf welcher Stufe der Beaufsichtigung KI eingesetzt wird[24](#page-15-1). Hier lässt sich zwischen Erfassen, Interpretieren und Entscheiden unterscheiden. Besonders kritisch und rechtlich unzulässig ist es, wenn eine KI eigenständig Entscheidungen im Aufsichtsprozess trifft, die unter Umständen sogar prüfungsrechtliche Folgen haben können (z.B. "Der Studierende hat unerlaubte Hilfsmittel genutzt und daher einen Täuschungsversuch begangen"). Auf den Stufen des Erfassens und des Interpretierens kann KI-Einsatz jedoch ggf. zulässig sein (z.B. "Die Studierende hat ein Smartphone in der Hand" und "Dabei könnte es sich um ein unerlaubtes Hilfsmittel handeln"). Darüber hinaus ist maßgeblich, ob die KI während der Ausführung der Software, also in der konkreten Prüfungssituation, oder lediglich bei der Entwicklung der Software zum Einsatz kommt. Rechtlich eher unkritisch erscheint der KI-Einsatz im Entwicklungsprozess, z.B. wenn KI genutzt wird, um einen Algorithmus zur Objekterkennung zu entwickeln. Hierfür können spezielle Trainingsdatensätze herangezogen werden, sodass keine personenbezogenen Daten der Studierenden verarbeitet werden.

Rechtlich unzulässig ist jedoch der Einsatz von KI während der konkreten Prüfungssituation. Hiergegen bestehen zahlreiche rechtliche und ethische Bedenken. Zum einen baut der KI-Einsatz während einer Prüfung bereits einen

<span id="page-15-1"></span><sup>24</sup>vgl. hierzu ausführlich Rachut/Besner, MMR 2021, 851.

unverhältnismäûig hohen Aufsichtsdruck auf; Studierende müssten damit rechnen, dass jede ihrer Verhaltensweisen als Täuschung gedeutet wird. Darüber hinaus bergen selbstständig agierende Algorithmen stets die Gefahr der Diskriminierung. Gerade wenn menschliches Verhalten zum Gegenstand eines Prozesses maschinellen Lernens gemacht wird, geht damit auûerdem eine ºObjektivierungº der betroffenen Studierenden und somit eine Verletzung der Menschenwürde einher. Ferner stehen auch datenschutzrechtliche Vorgaben dem KI-Einsatz während der Prüfung entgegen. So widerspricht es etwa dem Grundsatz der Zweckbindung, wenn Studierenden-Daten nicht nur ausschlieûlich zu Beaufsichtigungszwecken, sondern zusätzlich zum Zweck des Trainierens eines Algorithmus eingesetzt werden. Darüber hinaus gewährt Art. 22 DS-GVO betroffenen Personen das Recht, nicht einer ausschlieûlich auf einer automatisierten Verarbeitung - einschließlich Profiling - beruhenden Entscheidung unterworfen zu werden.

Unzulässig erscheint in diesem Zusammenhang auch ein automatisierter Abgleich des Verhaltens eines Prüfungsteilnehmenden mit einem Standardverhalten bzw. mit dem durchschnittlichen Verhalten aller Prüfungsteilnehmenden. Hier ist bereits fraglich, ob eine solche Funktion überhaupt dazu geeignet ist, die Prüfungsaufsicht zu fördern oder Täuschungsversuche aufzudecken.

# **Achten Sie daher unbedingt darauf, auf welche Weise und in welchem Rahmen die zur Auswahl stehende Software KI einsetzt. Software-Lösungen, die KI während der Prüfung einsetzen oder eigenständige Entscheidungen des Systems im Beaufsichtigungsprozess erlauben, dürfen nicht eingesetzt werden.**

Sollten Sie sich für die Anschaffung einer KI-gestützten Software entscheiden, ist ein Einsatz gegenüber den Studierenden an die Erfüllung umfangreicher Informationspflichten geknüpft. Da KI-Anwendungen für die betroffenen Studierenden zunächst intransparent und die Ergebnisse entsprechender Datenverarbeitungsprozesse nicht nachvollziehbar sind, müssen die Studierenden ausführlich über die Funktionsweise der KI informiert werden. Nur so erscheint eine informierte Einwilligung in die automatisierte Beaufsichtigung möglich.

# <span id="page-16-0"></span>**3.2.4 Einschränkung von Funktionalitäten der Fernprüfungssoftware**

Proctoring-Software-Lösungen enthalten meist eine ganze Reihe an unterschiedlichen Tools und Funktionen zur automatisierten Beaufsichtigung und Unterbindung von Täuschungshandlungen. Hier finden sie einen Überblick über **mögliche Software-Funktionen** für die Beaufsichtigung und Einschränkung der Funktionalitäten der Endgeräte der Studierenden, die wir in unserem Marktscreening ermittelt haben:

- 1. Funktionen zur automatisierten Beaufsichtigung des Prüfungsgeschehens
	- Aufnahme der Videosignals aus der Kamera/Webcam
	- Aufnahme des Audiosignals aus dem Mikrofon
	- Aufnahme des Bildschirms
	- Aufnahme der Datenverkehrs über das Internet
- 2. Funktionen zur Authentifizierung der Studierenden und zur Verifizierung der Funktionen des Endgeräts (Laptop, PC, Tablet)
	- Verifizierung der Funktion und Ausrichtung Kamera/Webcam (Video)
	- Verifizierung der Funktion Mikrofon/Lautsprecher (Audio)
	- Verifizierung der Funktion Desktop-Aufnahme
	- Aufnahme des Lichtbildausweises und der Kamera/Webcam-Ansicht des Studierenden zur Authentifizierung für die Prüfung
- 3. Funktionen zur Einschränkung der Funktionen am Endgerät der Studierenden (ºSperr-Funktionenº)
	- Deaktivierung der Zwischenablage, der Druckfunktion und von Downloads im Browser oder in der Prüfungssoftware
	- Deaktivierung der Bildschirmteilung (nur ein Bildschirm im Full-Screen-Modus) und des Kontextmenu ('Rechtsklick')
	- Deaktivierung und Schlieûung zusätzlicher Browser-Tabs bei Verwendung eines Browsers für die Prüfung

**Bitte achten Sie bereits bei der Software-Auswahl darauf, ob Sie den Umfang der zur Verfügung stehenden Beaufsichtigungs- und Sperr-Funktionen selbst begrenzen und auf die jeweilige Prüfungssituation anpassen können.** Da mit dem Einsatz von gewissen Sperr- und Beaufsichtigungsfunktionen Eingriffe in Grundrechtspositionen der Studierenden einhergehen, ist stets zu prüfen, ob und ggf. welche Grundrechte der Studierenden berührt werden und ob ein Eingriff darin verhältnismäûig ist. Der Einsatz bestimmter Beaufsichtigungs- und Sperr-Funktionen ist darüber hinaus bereits generell rechtlich unzulässig. Nachfolgende Punkte sind besonders zu beachten:

## 1. **Erforderlichkeit von Sperr-Funktionen**

Ob Sperrfunktionen einer Proctoring-Software eingesetzt werden dürfen, hängt von der konkreten Ausgestaltung der Prüfungssituation, also dem jeweiligen Einzelfall ab. Da Sperrfunktionen die Funktionsweise der Computer der Studierenden zumindest vorübergehend beeinträchtigen und damit in das IT-Grundrecht der Studierenden eingreifen, dürfen sie nur eingesetzt werden, wenn das in der jeweils konkreten Situation verhältnismäûig ist. Im Kontext elektronischer Fernprüfungen stellt sich regelmäûig die Frage, ob einzelne Sperr-Funktionen überhaupt für die Zwecke der Beaufsichtigung erforderlich sind. Das könnte z.B. der Fall sein, wenn in einer elektronischen Fernprüfung die Nutzung von Hilfsmitteln (wie z.B. Internetnutzung zur Recherche) streng untersagt ist. Bei Prüfungen im Open-Book- oder Open-Internet-Format erscheinen jedoch Funktionen zum Sperren des Internetbrowsers jedoch nicht erforderlich und somit unverhältnismäûig.

#### 2. **Keine weitergehende Raumüberwachung oder zweite Kamera**

Bei der asynchron, automatisiert-unterstützten Beaufsichtigung von elektronischen Fernprüfungen erfolgt die Wahrnehmung des Prüfungsgeschehens grundsätzlich ausschlieûlich über die Übertragung der Bild- und Audiosignale der eingebauten oder externen Webcam des Laptops oder PCs des Studierenden. Auch wenn manche Proctoring-Softwarelösungen die Signale einer weiteren Kamera mitverarbeiten könnten, ist der Einsatz einer zweiten Kamera zur Beaufsichtigung aus Gründen der Verhältnismäûigkeit nicht zulässig. Auch jede andere Art der weitergehenden Raumüberwachung, wie etwa die Durchführung von 360-Grad-Kameraschwenks, ist nicht zulässig, vgl. § 6 Abs. 1 Satz 2 BayFEV. Vielmehr ist die automatisierte Beaufsichtigung grundsätzlich so auszugestalten, dass der Persönlichkeitsschutz und die Privatsphäre der Betroffenen nicht mehr als unbedingt erforderlich eingeschränkt werden. Das heiût, dass vor allem bei Vorgaben über die Ausrichtung der Webcam und den gezeigten Bildschirmausschnitt nicht verlangt werden kann, dass der ganze Raum oder möglichst viel davon ins Bild genommen werden soll.

#### 3. **Keine Bildschirmübertragung**

Grundsätzlich ist auch die Übertragung der Bildschirminhalte der Studierenden denkbar. Hierfür besteht im Fernprüfungsrecht jedoch keine Rechtsgrundlage, sodass eine Verpflichtung der Studierenden zur Bildschirmübertragung während der Prüfung nicht zulässig ist.

# <span id="page-17-0"></span>**3.3 Technische Möglichkeiten zur Unterstützung von Fernprüfungen**

Das Bayerische Kompetenzzentrum für Fernprüfungen hat Mitte des Jahres 2021 ein **Marktscreening** der an bayerischen Universitäten eingesetzten Softwaresysteme durchgeführt. Das Ziel des Marktscreenings war es, eine Übersicht über eingesetzte Softwaresysteme zu gewinnen und mögliche Nutzungsszenarien zu beschreiben. Wir haben dafür einen explorativen Ansatz gewählt und die Anbieter der an bayerischen Universitäten im Einsatz befindlichen Fernprüfungssoftware befragt. Dazu haben wir mit einem standardisierten Fragebogen die didaktischen Möglichkeiten, technischen Voraussetzungen und datenschutzrechtlichen Maûnahmen der Fernprüfungssoftware erhoben und in einem anschlieûenden Interview verschiedene Nutzungsszenarien erörtert. Dort, wo möglich, haben wir zudem Perspektiven der Anwender:innen (Studierenden, Lehrende) zu der Fernprüfungssoftware einbezogen. Das Marktscreening umfasst sieben Anbieter von Fernprüfungssoftware und ist daher keine abschlieûende Auflistung aller Softwaresysteme, die für Prüfungen eingesetzt werden könnten. Vielmehr wollen wir anhand qualitativer Kriterien und ausgewählten Beispielen einen Überblick über den Softwaremarkt darstellen. Die Ergebnisse zu den Nutzungsszenarien sind in einer Übersichtstabelle zu Fernprüfungssoftware in Kapitel 3.3.2. zusammengefasst.

# <span id="page-17-1"></span>**3.3.1 Typisierung**

Die Softwaresysteme zur Unterstützung und Organisation von Fernprüfungen lassen sich anhand des Marktscreenings in drei Grundtypen unterteilen. Unterscheidungsmerkmale für die Typenbildung sind der hauptsächliche Nut-

zungszweck der Software aus der Perspektive der Hochschulen, die zu Verfügung stehenden Prüfungs- und Antwortformate, die Beaufsichtigungsmöglichkeiten, die Authentifizierungsmodelle, die Handhabung (User-Interface, Support etc.) und die potentielle Prozessunterstützung. Wir unterscheiden zwischen **Lernmanagementsystemen, Prüfungsmanagementsystemen und Proctoring-Software**. Die Typen werden in der Implementierung und im Betrieb von Typ 1 bis Typ 3 aufsteigend technologisch anspruchsvoller. Innerhalb der Typen unterscheiden wir nochmals nach den beiden Nutzungsszenarien (ºUsecasesº) funktionserweitertes Softwaresystem und spezialisiertes Softwaresystem.

Alle Nutzungsszenarien enthalten grundsätzlich die Option, dass die Studierenden als auch die Lehrenden ihre privaten Endgeräte verwenden können ("Bring your own device"). Dies wird in der Regel durch die Verwendung eines Internetbrowsers wie z.B. Mozilla Firefox, Google Chrome oder Mircosoft Edge als ºUserinferaceº zu dem Softwaresystem ermöglicht. Die rechtliche Grundlage dazu ist in dem Kapitel Anforderungen an die technische Ausgestaltung von Fernprüfungssoftware beschrieben.

Die Nutzungsszenarien beinhalten zusätzlich zu einer Fernprüfungssoftware zum Teil die Verwendung eines Videokonferenzsystems. Je nach Präverenz setzen die Hochschulen unterschiedliche Systeme ein, wie zum Beispiel 'Big Blue Button', 'Google Meet', 'Jitsi Meet', 'Microsoft Teams', 'Cisco Webex' oder 'Zoom'. Jedes der vorgenannten Videokonferenzsysteme beinhaltet nach unserer Kenntnis alle Funktionen, die für die Durchführung einer synchronen Beaufsichtigung erforderlich sind (Teilnehmendenansicht in Kacheln, Audioübertragung, komprimierte Bildübertragung insbesondere bei geringer Bandbreite). Empfehlungen zur Nutzung von Videokonferenzsystemen finden Sie in unserer Handreichung Synchron beaufsichtigte [Fernklausuren.](https://www.prolehre.tum.de/prolehre/bayerisches-kompetenzzentrum-fuer-fernpruefungen/angebote/handreichungen/)

Die Softwaresysteme werden je nach didaktischen Anforderung, technischer Installation und organisatorischen Vorgaben an den Hochschulen unterschiedlich eingesetzt. Dies trifft insbesondere auf die potentielle Prozessunterstützung der Softwaresysteme zu, die stark abhängig von Schnittstellen und der Prüfungsorganisation in den zentralen Abteilungen und Einrichtungen der Hochschule ist.

## **Typ 1 Lernmanagementsysteme**

Lernmanagementsysteme werden vornehmlich zur Unterstützung von Lehr- und Lernprozessen, der Organisation von Kursen und Studierenden, der Speicherung von Lerninhalten, der Kommunikation zwischen Lehrenden und Lernenden sowie für summative oder formative Tests eingesetzt<sup>[25](#page-18-0)</sup>. Im Marktscreening unterscheiden wir zwischen Lernmanagementsystemen, deren Schwerpunkt die Kursorganisation ist und die Prüfungen als Funktionserweiterung implementiert haben sowie Lernmanagementsystemen, deren Schwerpunkt auf der lernförderlichen Durchführung und Bewertung von Prüfungen und Übungen liegt.

#### • **Usecase 1a Funktionserweitertes Lernmanagementsystem mit externer Videobeaufsichtigungsoption zur Durchführung von unbeaufsichtigten oder synchron-beaufsichtigten schriftlichen Fernprüfungen**

Für die Erstellung, Durchführung und Bewertung der Fernprüfungen wird das häufig bereits vorhandene Lernmanagementsystem der Hochschule verwendet. Die meisten Lernmanagementsysteme stellen hierfür sogenannte Test- bzw. Quiz-Funktionen zur Verfügung. Die Datenhaltung erfolgt zumeist auf hochschuleigenen Servern. Zur Nutzung eines Lernmanagementsystems für Prüfungen empfiehlt es sich jeweils separate, eigenständige Kurse für die Prüfungen in einer Lehrveranstaltung anzulegen und bei einer hohen Anzahl von Prüfungen einen vom Lernmanagementsystem separaten Server zu nutzen (siehe Typ Prüfungsmanagementsysteme). Das Lernmanagementsystem wird zumeist nicht-kommerziell zur Verfügung gestellt und der Support erfolgt durch Mitarbeitende der Hochschule. Die Beaufsichtigung wird durch ein Videokonferenzsystem wie z.B. Big Blue Button, MS Teams, Webex oder Zoom organisiert. Beispiele für diesen Typ sind Moodle oder Ilias in Verbindung mit einer synchronen Beaufsichtigung mittels Zoom.

# • **Usecase 1b Spezialisiertes Lernmanagementsystem mit externer Videobeaufsichtigungsoption zur Durchführung von unbeaufsichtigten oder synchron-beaufsichtigten schriftlichen und praktischen Fernprüfungen**

Für die Erstellung, Durchführung und Bewertung der Fernprüfungen werden Lernmanagementsysteme verwendet, die fächerspezifische Anforderungen erfüllen (z.B. Informatik, Mathematik). Diese Lernmanagementsysteme sind zumeist an einer Hochschule bzw. einem Lehrstuhl entwickelt worden und stehen zumeist nichtkommerziell zur Verfügung. Die Datenhaltung erfolgt zumeist auf hochschuleigenen Servern und der Support

<span id="page-18-0"></span><sup>&</sup>lt;sup>25</sup>eine übersichtliche und weiterführende Darstellung zu Lernmanagementsystemen findet sich unter https://www.eteaching.org/technik/distribution/lernmanagementsysteme.

wird durch Mitarbeitende der Hochschule übernommen. Für eine Beaufsichtigung ist zusätzlich ein Videokonferenzsystem erforderlich. Ein Beispiel für diesen Typ ist Artemis an der Technischen Universität München in Verbindung mit einer synchronen Beaufsichtigung mittels Big Blue Button.

## **Typ 2 Prüfungsmanagementsysteme**

Prüfungsmanagementsysteme werden vornehmlich für die Prozessorganisation wie Planung und Anlage von Prüfungen, Organisation von Ressourcen, Teilnehmenden und Unterlagen sowie für die Bewertung und Einsichtnahme von Prüfungen verwendet. Im Marktscreening unterscheiden wir zwischen Prüfungsmanagementsystemen, deren Schwerpunkt die Organisation von Hochschulpräsenzprüfungen ist und um die Funktion von Online- bzw. Fernprüfungen erweitert wurden und Prüfungsmanagementsystemen, die spezialisiert auf das Feld der Online- und Fernprüfungen sind.

# • **Usecase 2a Funktionserweitertes Prüfungsmanagementsystem mit externer Videobeaufsichtigungsoption zur Durchführung von unbeaufsichtigten oder synchron-beaufsichtigten schriftlichen und praktischen Fernprüfungen**

Die Planung, Erstellung, Durchführung, Bewertung und Archivierung von Fernprüfungen wird in einem Prüfungsmanagementsystem organisiert. Im Marktscreening waren beide analysierten Prüfungssysteme Eigenentwicklungen von Hochschulen, auf die dortige Anwendung in bestimmten Fächer zugeschnitten und wurden nicht-kommerziell zur Verfügung gestellt. Die Daten zur Prüfung werden in der Regel auf hochschuleigenen Servern gespeichert und verarbeitet. Der Support erfolgt durch Mitarbeitende der Hochschule. Die Beaufsichtigung wird durch ein Videokonferenzsystem wie z.B. Big Blue Button, MS Teams, Webex oder Zoom organisiert. Die Durchführung von Fernprüfungen ist in beiden Fällen als Funktionserweiterung im Zuge der ºEmergency Remote Examsº zu Beginn der Corona-Pandemie entwickelt. Beispiele für diesen Typ ist TUMexam an der Technischen Universität München oder exaHM an der Hochschule München jeweils in Verbindung mit einer synchronen Beaufsichtigung z.B. durch Big Blue Button.

## • **Usecase 2b Spezialisiertes Prüfungsmanagementsystem mit externer Videobeaufsichtigungsoption zur Durchführung von unbeaufsichtigten oder synchron-beaufsichtigten schriftlichen, mündlichen und praktischen Fernprüfungen**

Die Planung, Erstellung, Durchführung, Bewertung und Archivierung von Fernprüfungen wird in einem spezialisierten Prüfungsmanagementsystem eines externen Anbieters organisiert. Die Einführung und die Nutzung sind kostenpflichtig. Die Daten zur Prüfung werden in der Regel in einer Cloud gespeichert und verarbeitet. Die Beaufsichtigung wird durch ein Videokonferenzsystem wie z.B. Big Blue Button, MS Teams, Webex oder Zoom organisiert. Der Support erfolgt durch Mitarbeitende der Hochschule (in der Regel First-Level und Secound-Level) und durch das Unternehmen (in der Regel Third-Level). Ein Beispiel für diesen Typ ist Wiseflow in Verbindung mit einem externen Videokonferenzsystem zur synchronen Beaufsichtigung.

# **Typ 3 Proctoring-Systeme**

Proctoring-Softwaresysteme unterscheiden sich von Lern- und Prüfungsmanagementsystemen dadurch, dass sie eine asynchrone, automatisierte Beaufsichtigungsoption anbieten. Diese asynchrone Beaufsichtigung, auch als Proctoring bezeichnet (siehe dazu auch Kapitel Proctoring-Software), erfordert im Vergleich zur z.B. synchronen Beaufsichtigung auf Seite der Hochschule einen höheren organisatorischen Aufwand, da einige prüfungs- und datenschutzrechtliche Anforderungen erfüllt und nachgehalten werden müssen (siehe dazu Kapitel Einsatz von Proctoring-Software). Im Marktscreening wird zwischen einem mit einem Plugin funktionserweiterten Lernmanagementsystem und der Verwendung einer spezialisierten Prüfungssoftware mit ºDesktop-Anwendungenº für die Studierenden unterschieden.

#### • **Usecase 3a Erweiterung eines Lernmanagementsystems mit automatisierter Beaufsichtigung durch ein Proctoring-Plugin für die Durchführung von asynchron-beaufsichtigten schriftlichen Fernprüfungen**

Die Erstellung, Durchführung und Bewertung einer Fernprüfung erfolgt in einem Lernmanagementsystem und die Beaufsichtigung in einem separaten, im Web-Browser zu installierenden Plugin. Das Plugin muss vor Beginn der Fernprüfung auf einem Endgerät installiert werden, das entweder den Studierenden privat gehört oder von der Hochschule den Studierenden zur Verfügung gestellt wird. Nach Abschluss der Fernprüfung kann das Plugin wieder deinstalliert werden (siehe dazu Kapitel Fernprüfungsrechtliche Vorgaben). Die Speicherung von Daten zur asynchronen, automatisierten Beaufsichtigung erfolgt in der Regel in einer Cloud. Der Softwareanbieter stellt das Plugin zumeist kommerziell zur Verfügung und übernimmt in der Regel den Secound-Level bzw. Third-Level Support. Ein Beispiel für diesen Typ ist Proctorio mit Sitz in den USA sowie u.a. in Deutschland.

# • **Usecase 3b Spezialisierte Prüfungssoftware mit Option zur automatisierten Beaufsichtigung zur Durchführung von unbeaufsichtigten oder asynchron-beaufsichtigten schriftlichen, mündlichen und praktischen Fernprüfungen**

Die Planung, Erstellung, Durchführung, Bewertung und Archivierung einer Fernprüfung erfolgt in einer eigens dafür entwickelten Software. Zur Nutzung durch die Studierenden muss eine "Desktop-Anwendung" vor Beginn der Fernprüfung auf einem Endgerät installiert werden, das entweder den Studierenden privat gehört oder von der Hochschule den Studierenden zur Verfügung gestellt wird. Nach Abschluss der Fernprüfung kann die "Desktop-Anwendung" wieder deinstalliert werden (siehe dazu Kapitel Fernprüfungsrechtliche Vorgaben). Die Speicherung von Daten zur asynchronen, automatisierten Beaufsichtigung erfolgt in der Regel in einer Cloud. Der Softwareanbieter stellt die Software zumeist kommerziell zur Verfügung und übernimmt in der Regel den Secound-Level bzw. Third-Level Support<sup>[26](#page-20-0)</sup>. Ein Beispiel für diesen Typ ist Inspera mit Sitz in Norwegen.

<span id="page-20-0"></span><sup>&</sup>lt;sup>26</sup>Die Definition der unterschiedlichen Support-Level ist in Kapitel Technischen Support sicherstellen dargestellt.

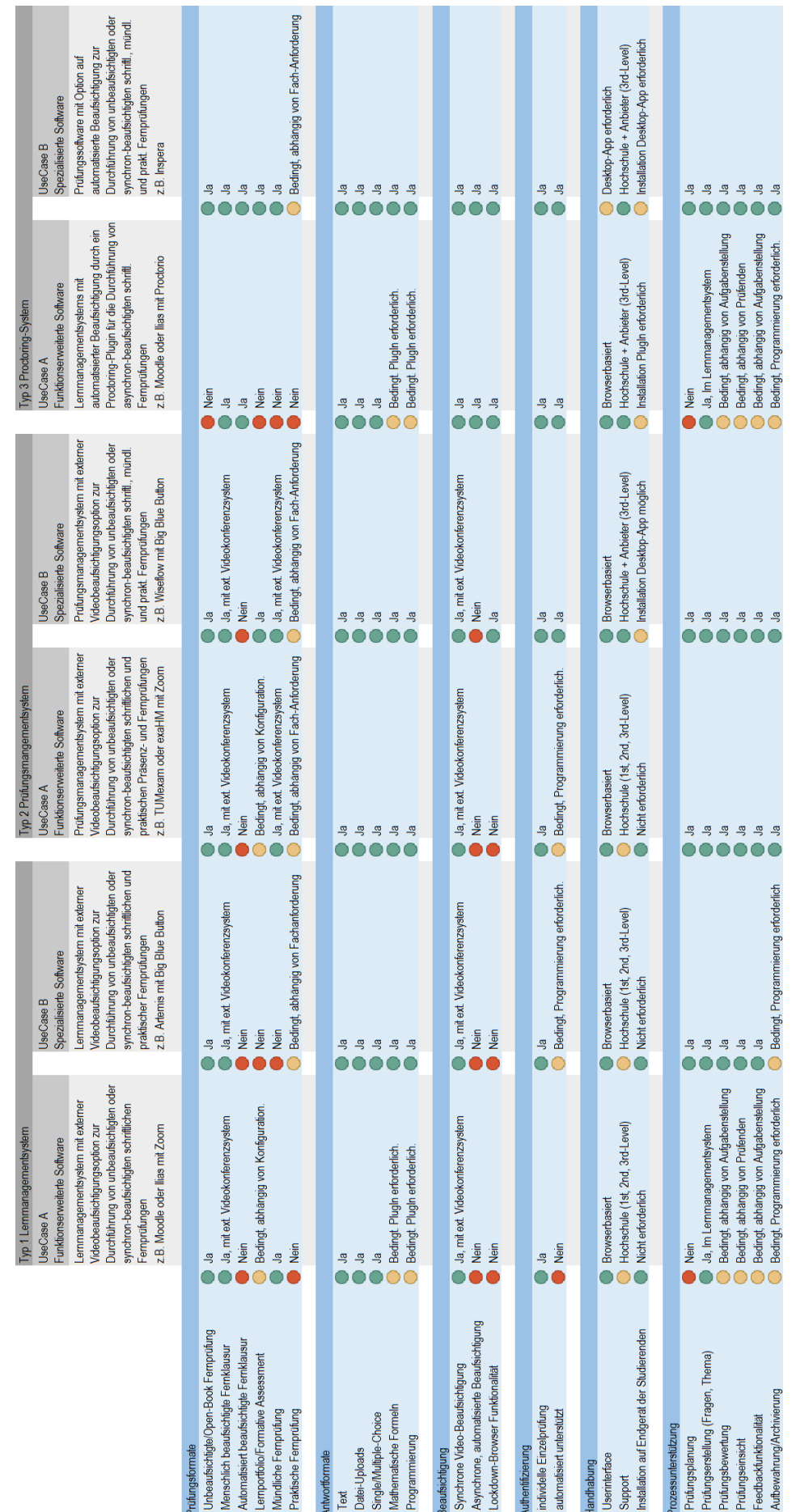

<span id="page-21-0"></span>3.3.2 Übersichtstabelle der Nutzungsszenarien für die Auswahl von Softwaresystemen für Fernprüfungen 3.3.2 Übersichtstabelle der Nutzungsszenarien für die Auswahl von Softwaresystemen für Fernprüfungen Grundlage für die Einschätzungen in dieser Darstellung sind die Dokumentationen aus den Marktscreening-Gesprächen mit den Software-Anbietern, Erfahrungen aus<br>einzelnen Befragungen von Nutzer:innen der Softwaresysteme sowie Grundlage für die Einschätzungen in dieser Darstellung sind die Dokumentationen aus den Marktscreening-Gesprächen mit den Software-Anbietern, Erfahrungen aus einzelnen Befragungen von Nutzer:innen der Softwaresysteme sowie Rückmeldungen der Softwareanbieter in den Fragebögen zum Softwareeinsatz. Weitergehende Informationen wie z.B. die Fragebögen und das Vorgehen sind auf unserer Webseite unter www.fernpruefungen-bayern.de. Informationen wie z.B. die Fragebögen und das Vorgehen sind auf unserer Webseite unter www.fernpruefungen-bayern.de.

# <span id="page-22-0"></span>**3.4 Leitfaden und Empfehlungen zur Auswahl von Fernprüfungssoftware**

# <span id="page-22-1"></span>**3.4.1 Nutzungsszenarien für die Fernprüfungssoftware festlegen**

Als Grundlage für die Auswahl einer geeigneten Fernprüfungssoftware empfehlen wir zunächst, Nutzungsszenarien für Fernprüfungen an der jeweiligen Hochschule festzulegen. Erfahrungsgemäû bestehen unterschiedliche Prüfungskulturen und Anforderungen je nach Fächerkanon oder Traditionen an den jeweiligen Hochschulen. Die Nutzungsszenarien sollten unserer Ansicht nach diesen Anforderungen möglichst entsprechen.

Bei der Analyse der Anforderungen an die Fernprüfungssoftware kann nachfolgende Entscheidungshilfe<sup>[27](#page-22-3)</sup> für schriftliche Fernprüfungen verwendet werden. Die Entscheidungshilfe steht unter der Prämisse, dass alle genannten Fernprüfungsvarianten rechtlich zulässig und sowohl technisch als auch organisatorisch an der Hochschule durchführbar sind.

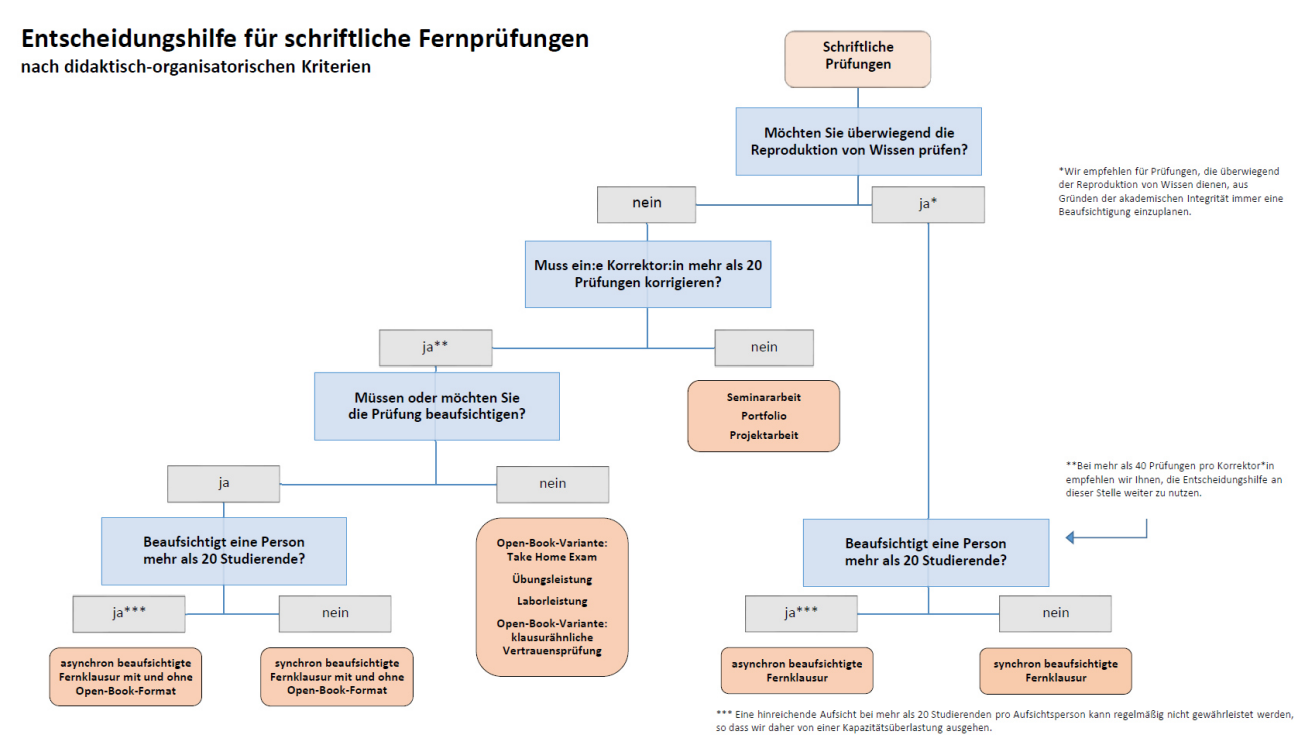

Die Entscheidungshilfe gibt in Abhängigkeit vom Ziel der Prüfung, der Anzahl der Studierenden sowie der Notwendigkeit und dem Umfang der Beaufsichtigung einen Vorschlag für ein Fernprüfungsformat aus. In der Übersichtstabelle zu den Nutzungsszenarien für die Auswahl von Softwaresystemen für Fernprüfungen sind diese Fernprüfungsformate den einzelnen Nutzungsszenarien zugeordnet. Die Übersichtstabelle ermöglicht zudem die Prüfung weiterer Kriterien, wie z.B. die Prozessunterstützung oder die Umsetzung mündlicher bzw. praktischer Fernprüfungsformate.

Beispielhaft könnte aus der Analyse der Anforderungen hervorgegangen sein, dass als Fernprüfungen vorwiegend menschlich beaufsichtigte, schriftliche Fernklausuren oder mündliche Prüfungen angeboten werden sollen. Eine weitere Anforderung seitens der Fachabteilungen könnte sein, dass möglichst viele Prüfungsprozesse in einer Software abgebildeten werden. In diesem Fall empfehlen wir entweder das Szenario 2a oder 2b, je nachdem ob z.B. eine Lockdown-Funktionalität im zulässigen Rahmen (siehe Kapitel Einschränkung der Funktionalitäten von Prüfungssoftwaren Einschränkung der Funktionalitäten von Prüfungssoftware) erforderlich ist oder der Support und Bereitstellung verantwortlich durch ein Unternehmen oder durch eine Einrichtung der Hochschule erfolgen soll.

# <span id="page-22-2"></span>**3.4.2 Verfahren zur Authentifizierung festlegen**

Um sicherzustellen, dass auch nur die Studierenden an der Prüfung teilnehmen, die dazu angemeldet und zugelassen sind, ist es nötig, dass sich die Studierenden vor Beginn der Prüfung authentifizieren. § 5 Abs. 1 Satz 1 BayFEV

<span id="page-22-3"></span><sup>&</sup>lt;sup>27</sup>Die Entscheidungshilfe für schriftliche Fernprüfungen ist als Entscheidungsbaum im PDF-Format und als Excel-Abfrage verfügbar unter https://www.prolehre.tum.de/prolehre/bayerisches-kompetenzzentrum-fuer-fernpruefungen/angebote/arbeitshilfen/.

sieht dazu grundsätzlich die Authentifizierung mittels Lichtbildausweis (dabei muss es sich nicht um einen Personalausweis handeln; auch ein Studierendenausweis mit Lichtbild ist dafür geeignet), quasi analog zur Ausweiskontrolle im Hörsaal vor. Dazu zeigen die Studierenden auf Aufforderung des Aufsichtsperson ihren Ausweis in die Webcam, sodass die Aufsichtsperson überprüfen kann, ob es sich um die zur Prüfung angemeldete Person handelt.

#### **Unterstützte Authentifizierung mit Hilfe einer Prüfungssoftware**

Alternativ kann die Authentifizierung auch mit Hilfe einer Prüfungssoftware erfolgen. Die Studierenden melden sich dazu in der Software an und werden bei Eintritt in die Prüfung dazu aufgefordert, eine Aufnahme ihres Gesichts und eine Aufnahme ihres Lichtbildausweises anzufertigen. Je nach Funktionalität der Prüfungssoftware wird überprüft, ob bei der Aufnahme ein Gesicht bzw. ein Lichtbildausweis zu erkennen ist. Die Software speichert in der Regel die Aufnahme des Prüfungsteilnehmenden und des Lichtbildausweises für eine spätere Überprüfung durch eine Aufsichtsperson. Insofern handelt es sich dabei um einen Sonderfall der Authentifizierung mittels Lichtbildausweis im Sinne von § 5 Abs. 1 Satz 1 BayFEV. Der tatsächliche Abgleich der Informationen auf dem gezeigten Ausweis und der Liste der angemeldeten und zugelassenen Personen erfolgt hier nicht automatisiert, sondern lediglich nachgelagert durch die Aufsichtsperson bei der Auswertung der Prüfung.

# **Satzungsmäûige Regelung weiterer Authentifizierungsverfahren**

Nach § 5 Abs. 1 Satz 2 BayFEV ist es den Hochschulen unbenommen, weitere, gleich geeignete Authentifizierungsverfahren durch Satzung festlegen, die sie neben der Authentifizierung mittels Lichtbildausweis zusätzlich anbieten. Als solche zusätzliche Authentifizierungsverfahren kommen etwa eine Zwei-Faktor-Authentifizierung oder eine vollständig automatisierte Ausweiskontrolle in Betracht. Dabei nimmt eine Software einen Abgleich zwischen den Ausweisdaten und den hinterlegten Daten der zur Prüfung angemeldeten und zugelassenen Studierenden vor, indem Algorithmen selbstständig Bilder von Gesichtern abgleichen und Informationen von den gezeigten Lichtbildausweisen auslesen. Hierbei ist jedoch unbedingt zu beachten, dass solche Verfahren nach dem Wortlaut des § 5 Abs. 1 Satz 2 BayFEV nur zusätzlich zu der Authentifizierung mittels Lichtbildausweis, also neben dieser angeboten werden dürfen. Werden mehrere Authentifizierungsverfahren nebeneinander angeboten, dürfen die Studierenden selbst wählen, welches Verfahren sie nutzen möchten.

Die Wahl des Authentifizierungsverfahrens kann sich auch auf die Software-Auswahl auswirken. Wenn ausreichend Hochschulpersonal für die Beaufsichtigung zur Verfügung steht oder bei kleineren Prüfungskohorten, empfehlen wir, die Authentifizierung durch Lichtbildausweiskontrolle mittels Videokonferenzsystem durchzuführen. Planen Sie die Beaufsichtigung von elektronischen Fernprüfungen mit gröûeren Studierdendenkohorten, sollten Sie eine Software mit Unterstützungsfunktionen für die Authentifizierung in Erwägung ziehen.

Im Rahmen der Möglichkeit, weitere Authentifizierungsverfahren per Hochschulsatzungen zu regeln, kann grundsätzlich auch spezielle Authentifizierungssoftware eingesetzt werden. Achten Sie jedoch auch hierbei auf einen datenschutzkonformen Einsatz und insbesondere auf Datensparsamkeit.

# <span id="page-23-0"></span>**3.4.3 Technischen Support festlegen**

Für alle technischen Systeme, die von verschiedenen Anwendergruppen verwendet werden (z.B. Teilnehmende, Dozierende, Supervisoren) empfiehlt es sich, Supportsysteme einzurichten, die die Nutzenden technisch sowie fachbezogen unterstützen. Fernklausuren sollten durch einen Support ebenfalls abgesichert werden, sofern sie auf einer Lernplattform oder in einer Prüfungssoftware zur Verfügung gestellt oder hochgeladen werden. In der Praxis hat sich gezeigt, dass die Supportstruktur umso tiefer gegliedert sein sollte, je gröûer und umfassender die Prüfungssoftware und die häufig damit verbundene Lernplattform ist. Eine klassische Support-Struktur könnte für eine Prüfungssoftware folgendermaßen aufgebaut sein:

- **Frist-Level Support** für Anfragen von Dozierenden und Prüfungsteilnehmenden zur Organisation und Durchführung von Prüfungen. Das Risiko der Anfragen ist gering (Dringlichkeit, Schadenshöhe) und von geringer Reichweite (z.B. eine Prüfung in einem Kurs).
- **Secound-Level Support** für Anfragen von Prüfenden und Prüfungsteilnehmenden zu laufenden oder unmittelbar bevorstehenden Prüfungen. Diese Anfragen können technischer Art (beispielsweise: ºIch kann die Prüfung nicht bearbeiten") oder organisatorischer Art (beispielsweise: "Ich muss die Prüfung unterbrechen"). Das Risiko der Anfragen ist von mittlerer Höhe (hohe Dringlichkeit, Schadenshöhe) und geringer oder mittlerer Reichweite (eine oder mehrere Prüfungen).
- **Third-Level Support** für Meldungen zu groûflächigen Störungen am Prüfungssystem, die nur von technischen Mitarbeitenden gelöst werden können (z.B. Serverausfall, Datenbankausfall etc.).

Zu der konkreten Ausgestaltung des Supports für Prüfende bestehen bereits Erfahrungen aus der internen Evaluation an der Technischen Universität München. Als hilfreich für die Durchführung von Fernprüfungen werden in der Evaluation die Bereitstellung umfassender Informationen über den Prüfungsprozess, die Beratung bei der Vorbereitung der Prüfenden, beispielsweise durch einen "Prüfungscheck" und die Einarbeitung durch erfahrene Prüfende (z.B. Mentoring), genannt.<sup>[28](#page-24-1)</sup> Als Hilfestellung für die Mitarbeitenden im Support empfiehlt es sich, Listen mit üblichen Problemen (beispielsweise: "Studierende können eine Aufgabe mit Formeln nicht bearbeiten.") und möglichen Lösungswegen zur Verfügung zu stellen. Die jeweilige Ausgestaltung des Supports obliegt den Verantwortlichen für den Betrieb der Plattform oder der Software. Angesichts der bisherigen Erfahrungen empfehlen wir den Fachabteilungen insbesondere für den Secound-Level und Third-Level Support speziell auf die Anforderungen einer Live-Prüfung und auf die Softwareanwendung hin geschultes Personal einzusetzen und erfahrene Prüfende an dem Support zu beteiligen.

# <span id="page-24-0"></span>**3.4.4 Verfahren zu Bewertung und Prüfungseinsicht festlegen**

Fernprüfungssoftware bietet in vielen Fällen auch die Möglichkeit, die Korrektur, die Notenbekanntgabe und die Prüfungseinsicht digital zu unterstützen. Prüfungs- oder Lernmanagementsysteme enthalten z.B. meistens Tools und Anwendungen zur automatisierten Auswertung von E-Tests mit MC-Fragen, nachdem vorab die richtigen Lösungen und ein Bewertungsschema hinterlegt wurden. Ein solches Vorgehen bietet sich vor allem für gröûere Kohorten und reine Wissensabfragen an.

Für die Bekanntgabe der Noten empfehlen wir ein möglichst einheitliches und mit dem Prüfungsamt abgestimmtes Verfahren. Sofern nicht alle Prüfungen über das gleiche Softwaresystem organisiert werden, sollte die Bekanntgabe zentral über die Software des Prüfungsamts erfolgen. Bei der Verwendung von Lernmanagementsystemen und Prüfungssoftware empfiehlt sich an dieser Stelle eine Schnittstelle zwischen dem Softwaresystem des Prüfungsamts und dem Lernmanagementsystem bzw. der Prüfungssoftware, um die Fehleranfälligkeit und den Aufwand bei manuellen Import/Export zu reduzieren.

Die Prüfungseinsicht kann grundsätzlich auf folgende Arten durch den Software-Einsatz unterstützt werden:

- Eine vollständige Online-Prüfungseinsicht bieten einige Softwareanbieter (z.B. Artemis, Inspera, TUM-exam oder Wiseflow) bereits an. Anmerkungen der Dozierenden werden angezeigt und die Studierenden haben die Möglichkeit, auf die Anmerkungen zu reagieren bzw. Nachfragen zu stellen.
- Eine begrenzte Online-Prüfungseinsicht ermöglichen die Lernmanagementsystemen (z.B. Ilias oder Moodle). Anmerkungen der Prüfenden können nachvollzogen werden. Die Studierenden haben allerdings zumeist kein strukturiertes Verfahren auf der Plattform, um Nachfragen zu stellen.
- Eine individuelle Online-Prüfungseinsicht kann z.B. über Videokonferenzsysteme (z.B. BigBlueButton, Webex oder Zoom) ermöglicht werden. Für die Online-Einsicht melden sich die Studierenden an und erhalten einen individuellen Online-Termin mit den Dozierenden. Dies wurde während der Kontaktbeschränkungen in kleineren Kohorten als Notlösung durchgeführt.

<span id="page-24-1"></span><sup>&</sup>lt;sup>28</sup>noch unveröffentlichte Ergebnisse der Evaluation bei ProLehre Medien & Didaktik an der Technischen Universität München, weitere Informationen unter: https://www.prolehre.tum.de/prolehre/angebote/infrastruktur/e-pruefungen/fernpruefungen/.

# <span id="page-25-0"></span>**3.5 Checkliste für die Auswahlentscheidung**

Diese Checkliste fasst abschließend zentrale Fragen aus dem Leitfaden zusammen und soll als Hilfestellung für den Auswahlprozess dienen.

#### **Klärung der Anforderungen an die Fernprüfungssoftware**

- $\square$  Was hat Ihnen in den letzten Prüfungsphasen geholfen und was wollen Sie davon beibehalten?
- □ Wie sollen Studierende die Prüfungen in zwei Jahren an Ihrer Universität absolvieren?
- □ Wie sollten elektronische (Fern-)Prüfungen nicht mehr aussehen?
- □ Welche Fernprüfungsszenarien werden in welchem Umfang bleiben?
- □ Welche Prüfungen müssen in Präsenz durchgeführt werden?

#### **Klärung der erforderlicher Infrastruktur und Ressourcen an der Hochschule**

- □ Welche Ressourcen (Endgeräte, Software) benötigen Studierende und Lehrende?
- □ Welche Ressourcen müssen von der Universität gestellt werden?
- □ In welchem Umfang kann die Universität inhaltlichen und technischen Support für elektronische (Fern-)Prüfungen leisten (siehe Kapitel Technischen Support sicherstellen)?
- □ Wer kann die Softwaresysteme zur Verfügung stellen? (z.B. internes Rechnerzentrum, externer Dienstleister, Abteilungen, Lehrstühle)
- □ Wer kann die Lehrenden/Studierenden unterstützen?

#### **Klärung rechtlicher Grundlagen für den Software-Einsatz**

- □ Soll die ºSoftware as a Serviceº oder ºOn Premisesº (siehe Kapitel Software as a Service (SaaS) oder On Premises) angeschafft werden?
- □ Werden Studierenden-Daten an Server auûerhalb der Hochschule übermittelt? Wo befinden sich ggf. externe Server?
- □ Kann die Software nach datenschutz- und fernprüfungsrechtlichen Vorgaben rechtskonform eingesetzt werden (siehe Kapitel Anwendungsbereich und Rechtsgrundlagen)
- □ Wurde ein Verarbeitungsverzeichnis (siehe Kapitel Verarbeitungsverzeichnis und Datenschutzfolgenabschätzung) erstellt?
- □ Ist eine Datenschutzfolgenabschätzung (siehe Kapitel Verarbeitungsverzeichnis und Datenschutzfolgenabschätzung) erforderlich?

# <span id="page-26-0"></span>**4 Handreichung Open-Book-Prüfung**

# **Johanna Batz-Finkbohner, Alexander Besner, Matthias Gerstner**

Stand: 22. Oktober 2021

Als Open-Book-Prüfungen werden Prüfungen bezeichnet, zu deren Bearbeitung es Studierenden erlaubt ist, Hilfsmittel zu verwenden (z.B. Skripte, Mitschriften, Lehrbücher). Fernprüfungen im Open-Book-Format können in vielen Varianten in beaufsichtigter sowie unbeaufsichtigter Form stattfinden. In dieser Handreichung möchten wir Ihnen, nach einem kurzen Überblick über die Begriffe und Anwendungsbereiche, Handlungsempfehlungen dazu geben, worauf Sie bei der Planung, Erstellung, Durchführung und Auswertung einer Open-Book-Prüfung aus didaktischer, technologischer und rechtlicher Perspektive achten sollten.

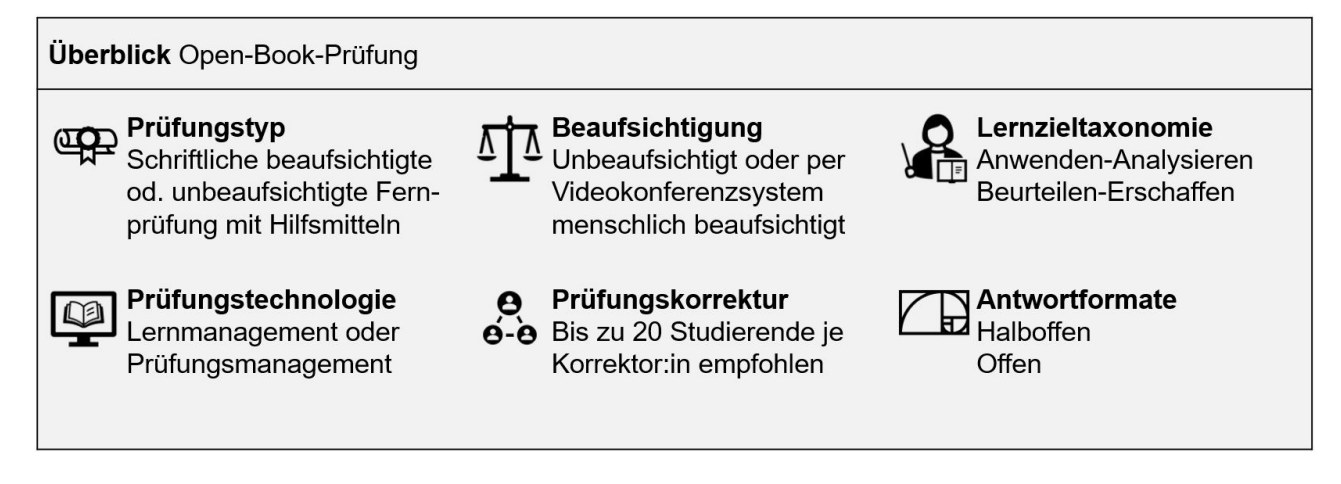

# <span id="page-26-1"></span>**4.1 Anwendungsbereich und Rechtsrahmen**

Die Möglichkeit, Lehr- und Hilfsmittel zu einer Prüfung zuzulassen, folgt der didaktischen Zielsetzung, nicht lediglich auswendig gelerntes Wissen (z.B. Fakten, Definitionen), sondern dessen Anwendung oder Interpretation abzuprüfen. Im Fokus stehen daher bei Open-Book-Prüfungen nicht die Reproduktion von Wissen, sondern der kompetente Umgang mit diesem sowie die Fähigkeit, selbstständig Probleme lösen zu können. Das Nachschlagen von Wissen führt somit zu keinem unerlaubten Vorteil der zu Prüfenden, sondern kann sogar explizit in die Aufgabenbearbeitung mit einbezogen werden. Daraus ergibt sich auch die Chance, Prüfungen so zu gestalten, dass sie den Bedingungen der beruflichen und wissenschaftlichen Praxis eher entsprechen, in dem in der Regel verschiedene Quellen zur Lösung einer Aufgabe herangezogen werden können.

Falls Sie eine Fernaufsicht für Ihre Open-Book-Prüfung planen, empfehlen wir Ihnen, bereits zu Beginn Ihrer Lehrveranstaltung, spätestens aber vier Wochen vor dem Prüfungstermin, die Art und Weise der Beaufsichtigung festzulegen und den Studierenden bekannt zu machen. Die Beaufsichtigung kann grundsätzlich als synchrone Beaufsichtigung mittels Videokonferenzsystem oder asynchron unter Zuhilfenahme einer Software zur automatisierten Beaufsichtigung ausgestaltet sein. Zu beachten ist hierbei, dass eine asynchrone Beaufsichtigung mit Softwareunterstützung rechtlich nur dann zulässig ist, wenn eine synchrone Beaufsichtigung mangels genügend Aufsichtspersonal nicht möglich ist.

# <span id="page-26-2"></span>**4.1.1 Drei Varianten von Open-Book-Prüfungen**

Wir haben uns für diese Handreichung dazu entschieden nachfolgende drei Varianten von Open-Book-Prüfungen zu benennen, die als Fernprüfungen unter Pandemie-Bedingungen größere Aufmerksamkeit und vielfach Einsatz gefunden haben.

# • **Open-Book-Klausur**

Unter einer Open-Book-Klausur verstehen wir eine schriftliche Aufsichtsprüfung unter Zulassung inhaltlicher Hilfsmittel. Eine Klausur zeichnet sich in aller Regel dadurch aus, dass sie unter Aufsicht, mit enger zeitlicher Begrenzung (meist 90 - 120 Minuten) und gleichzeitig von allen Teilnehmenden schriftlich bearbeitet wird.

## • **Klausurähnliche Vertrauensprüfung**

Als Abwandlung davon verstehen wir unter einer klausurähnlichen Vertrauensprüfung eine schriftliche Prüfung die im Grunde vollständig der Klausur entspricht, mit dem einzigen Unterschied, dass hierbei keine Aufsicht stattfindet. Es bleibt aber auch hier bei der grundsätzlich gleichzeitigen schriftlichen Bearbeitung der Prüfungsaufgaben unter enger zeitlicher Begrenzung. Diese Variante bietet sich vor allem an, wenn sämtliche Hilfsmittel zugelassen sein sollen und eine Aufsicht der Prüfung womöglich gar nicht notwendig erscheint.

# • **Take-Home-Exam**

Als dritte Variante verstehen wir unter dem Begriff Take-Home-Exam all jene Prüfungsvarianten, die schriftlich, unbeaufsichtigt und unter Vorgabe eines ein- bis mehrtägigen Zeitfensters zur flexiblen Bearbeitung durchgeführt werden. In aller Regel werden hierbei Zeitfenster für die Bearbeitung der Prüfungsaufgabe von 24 bis zu 48 Stunden eröffnet. Die eigentliche Bearbeitungszeit der Prüfungsaufgabe beträgt aber meist, ähnlich zur Klausur, maximal bis zu mehreren Stunden. Insofern unterscheidet sich ein Take-Home-Exam auch von einer Hausarbeit, die in aller Regel auf eine mehrtägige bis mehrwöchige Bearbeitungsdauer ausgelegt ist. Die Besonderheit dieser Variante liegt darin, dass die Prüfungsteilnehmenden selbst flexibel bestimmen können, wann innerhalb des Zeitfensters sie die Prüfungsaufgabe bearbeiten. Die Möglichkeit einer Beaufsichtigung besteht bei dieser Variante nicht.

# <span id="page-27-0"></span>**4.1.2 Open-Book-Prüfungen in Hochschulsatzungen**

Da das Konzept der Open-Book-Prüfung grundsätzlich auf verschiedene Arten von schriftlichen Prüfungen anwendbar ist, stellt die Open-Book-Prüfung keine eigene Prüfungsform im rechtlichen Sinne dar. Vielmehr überlassen es die Prüfungssatzungen der Hochschulen den Prüfenden, selbst zu bestimmen, welche Hilfsmittel sie für das jeweils gewählte Prüfungsformat zulassen möchten. Bei schriftlichen, beaufsichtigten Open-Book-Prüfungen bedarf es daher auch keiner weiteren satzungsmäûigen Regelung zum Open-Book-Format. Es handelt sich dann prüfungsrechtlich um eine Klausur mit einer Vielzahl an zugelassenen Hilfsmitteln.

Einer Rechtsgrundlage bedarf es allerdings für die Formate der klausurähnlichen Vertrauensprüfung bzw. des Take-Home-Exams. Hochschulprüfungen werden auf Grund von Prüfungsordnungen abgenommen, die von den Hochschulen durch Satzung erlassen werden, vgl. Art. 84 Abs. 2 Satz 1 BayHIG. Insbesondere muss die Satzung die Form und das Verfahren der Prüfung regeln, vgl. § 84 Abs. 3 S. 1 Nr. 8 BayHIG. Die Prüfungssatzung bildet also die Rechtsgrundlage für die Prüfung. Damit klausurähnliche Vertrauensprüfungen bzw. Take-Home-Exams rechtssicher durchgeführt werden können, müssen diese Prüfungsformen auch ausdrücklich in der Prüfungsordnung geregelt werden. Denn für schriftliche Vertrauensprüfungen bzw. Take-Home-Exams lassen sich nicht ohne Weiteres die Regelungen für die "althergebrachtenª Formate, wie etwa das der Hausarbeit oder das der Klausur, anwenden. So verknüpfen einige Prüfungsordnungen die Prüfungsform der Klausur schon begrifflich mit einer Prüfungsaufsicht.[29](#page-27-1) Der Grundsatz der Chancengleichheit gebietet auûerdem, dass Maûnahmen zur Vermeidung von Täuschungen und Manipulation ergriffen werden. Bei Aufsichtsklausuren übernimmt u.a. gerade die Beaufsichtigung der Prüfungsteilnehmenden diese Funktion. Da klausurähnliche Vertrauensprüfungen bzw. Take-Home-Exams aber bewusst auf die Beaufsichtigung verzichten, muss die Chancengleichheit durch weitere Maûnahmen sichergestellt werden. Vor allem muss gewährleistet sein, dass die Prüfung von der jeweils angemeldeten und zugelassenen Person selbst abgeleistet wurde, also dass eine sichere Authentifizierung erfolgt. Dazu bietet es sich an, mit einer entsprechenden Regelung in der Prüfungssatzung die Studierenden zur Abgabe einer Eigenständigkeitserklärung zu verpflichten.

#### **Eigenständigkeitserklärung**

Mit einer Eigenständigkeitserklärung bestätigen die Prüfungsteilnehmenden schriftlich, dass sie die Prüfungsaufgabe eigen- und selbstständig ohne die Inanspruchnahme der Hilfe Dritter sowie ohne die Nutzung unzulässiger Hilfsmittel bearbeitet haben. Darüber hinaus kann der Eigenständigkeitserklärung auch ein Verhaltenskodex mit den jeweils für die Prüfung geltenden Regeln angefügt werden. So werden den Teilnehmenden Ihrer Prüfung die geltenden Regeln nochmals direkt vor der Prüfungssituation vergegenwärtigt. Das Unterzeichnen des Verhaltenskodex bewirkt auûerdem eine stärkere Selbstbindung der Studierenden an die Regeln und Bedingungen der Prüfung. Eine solche Eigenständigkeitserklärung samt Verhaltenskodex kann z.B. am Anfang oder am Ende der Prüfungsaufgabe angefügt und nach der Bearbeitung von den Studierenden unterschrieben werden. Ein Beispiel für eine Eigenständigkeitserklärung mit Verhaltenskodex finden Sie im Anhang 1 Eigenständigkeitserklärung.

<span id="page-27-1"></span><sup>&</sup>lt;sup>29</sup>VG Frankfurt (Oder), Beschl. v. 11.5.21 - 1 L 124/21, "Klausur" erfordert stets eine Form der Beaufsichtigung

# <span id="page-28-0"></span>**4.2 Handlungsempfehlungen**

Im Folgenden finden Sie Handlungsempfehlungen zu den Phasen Planung, Erstellung, Durchführung, Bewertung und Auswertung einer Prüfung.

# <span id="page-28-1"></span>**4.2.1 Planung**

**Lernergebnisse festlegen** Zu Beginn jeder Prüfungsplanung stehen Sie vor der Aufgabe, die Lernergebnisse, die in der Prüfung abgefragt werden sollen, festzulegen. In der Regel hilft Ihnen dabei ein Blick in das Modulhandbuch. Für Sie als Prüfende ist dabei zu beachten, dass sich Open-Book-Prüfungen hauptsächlich für Aufgaben eignen, in denen Wissenstransfer und -anwendung gefordert wird. Sollten Sie in Ihrer Prüfung überwiegend Fragen zur Wissensreproduktion stellen, dann ist das Open-Book-Format eher ungeeignet.

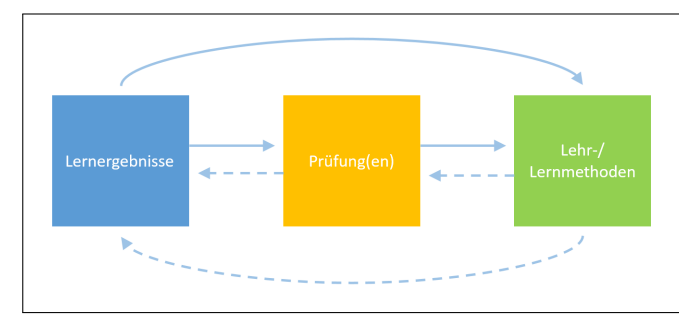

**Constructive Alignment** Das Konzept des Constructive Alignments beschreibt die Abstimmung der Lehrund Lernmethoden sowie der Prüfungsform auf die angestrebten Lernergebnisse einer Lehrveranstaltung.

## **Hilfsmittel festlegen**

Bei der Erstellung einer Open-Book-Prüfung ergeben sich aus rechtlicher Sicht kaum Unterschiede zur Erstellung einer Klausur ohne zugelassene Hilfsmittel. Die Prüfungssatzungen der Hochschulen überlassen es regelmäûig den Prüfenden, den Umfang der zugelassenen Hilfsmittel für eine Prüfung selbst zu bestimmen (z.B. § 12 Abs. 5 der APSO TUM ºDie zugelassenen Hilfsmittel bestimmt der jeweilige Prüfende; sie werden mindestens vier Wochen vor dem Prüfungstermin bekannt gegeben.") Wichtig ist hierbei vor allem den Umfang der zugelassenen Hilfsmittel so präzise wie möglich anzugeben. Wenn sämtliche denkbaren Hilfsmittel, also auch Endgeräte zur Internetrecherche, zugelassen werden sollen, ist auch darauf ausdrücklich hinzuweisen.

Sollen nur bestimmte Hilfsmittel, wie etwa Endgeräte zur Internetrecherche oder ein bestimmtes Lehrbuch nicht zugelassen werden, bietet es sich an, den Umfang negativ abzugrenzen. Das heiût, es wird darauf hingewiesen, dass alle Hilfsmittel zugelassen sind bis auf gewisse Ausnahmen. Die Ausnahmen sollten dann präzise aufgelistet werden. Soll nur eine Reihe an gewissen Hilfsmitteln zugelassen werden, bietet sich an, den Umfang positiv abzugrenzen. Das heiût es wird darauf hingewiesen, dass Hilfsmittel bis auf gewisse Ausnahmen grundsätzlich nicht zulässig sind. Die zugelassenen Hilfsmittel sollten dann präzise aufgelistet werden.

Grundsätzlich können Open-Book-Fernprüfungen auch unter Verwendung technischer Hilfsmittel, wie z.B. einem Scanner bzw. einer Smartphone-App durchgeführt werden. Unter Umständen benötigen Studierende z.B. für die Ergänzung einer Konstruktionsaufgabe oder Grafik zusätzlich einen Drucker. Dies muss den Studierenden ebenfalls vier Wochen vor dem Prüfungstermin mitgeteilt werden.

# **Prüfungsdesign festlegen**

Prüfungen lassen sich in vielen Formen als Open-Book-Prüfungen durchführen. Bei der Auswahl des Prüfungsdesigns kann es Ihnen helfen, folgende Aspekte zu berücksichtigen:

# **Prüfungsformat**

- Bei der Auswahl des Prüfungsformats (z.B. Klausur, Übungsleistung, wissenschaftliche Ausarbeitung etc.) gilt es, die Vorgaben des Modulhandbuchs bzw. der Prüfungsordnung zu beachten. Ist in der Prüfungsordnung beispielsweise eine Klausur als Leistungsnachweis vorgegeben, können Sie kein Take-Home-Exam schreiben. Beachten Sie bei einer Open-Book-Klausur unbedingt die Vorgaben zur Beaufsichtigung dieses Prüfungsformats.
- Sollte es keine Vorgaben des Prüfungsformats durch Hochschulsatzungen geben, dann empfiehlt sich ein Abgleich mit den angestrebten Lernergebnissen sowie den prüfungsökonomischen Rahmenbedingungen.

Open-Book-Prüfungen eigenen sich prinzipiell für Lernergebnisse der höheren Taxonomiestufen (siehe Infokasten), wobei Take-Home-Exams weitaus mehr Möglichkeiten für Aufgaben zum Bewerten und Entwickeln bieten. Dies hat jedoch zur Folge, dass Open-Book-Klausuren eines höheren Aufwands in der Erstellung sowie Korrektur bedürfen und somit für große Prüfungskohorten nur bedingt einsetzbar sind. Insbesondere bei Take-Home-Exams ist von einer Durchführung bei einer groûen Studierendenzahl abzuraten. Open-Book-Klausuren bzw. klausurähnliche Vertrauensprüfungen eigenen sich eher, um gröûere Studierendenkohorten zu prüfen, da die Möglichkeit besteht, geschlossene oder halboffene Fragen zu stellen, deren Auswertung schnell erfolgen kann. Darüber kann eine automatisierte Korrektur von Freitextaufgaben eine weitere Möglichkeit darstellen, den Korrekturaufwand für offene Antwortformate in großen Prüfungskohorten zu reduzieren, beispielsweise durch das System "Athene", das derzeit an der TU München entwickelt wird. [30](#page-29-0).

#### **Aufgabenstellung**

- Prinzipiell eignen sich offene Antwortformate (z.B. Freitext, Konstruktionen, Zeichnungen) besser zum Prüfen von Lernergebnissen der höheren Taxonomiestufen als geschlossene (z.B. MC-Fragen, Anordnungsfragen). Mit Einschränkungen lassen sich aber auch Anwendungs- und Analysefragen mit halboffenen und geschlossen Fragen stellen.
- Beachten Sie, dass offene Fragen einen höheren Korrekturaufwand erfordern. Mit zunehmender Anzahl an Studierenden pro Korrektor:in ist daher die Anzahl der offenen Fragen, die nicht (halb-)automatisiert ausgewertet werden können, in entsprechender Form zu reduzieren.
- Bei Take Home Exams ist von geschlossenen oder halboffenen Antwortformaten abzuraten. Zum einen schöpfen diese Antwortformate das Potential dieser Open-Book-Prüfungsvariante, sich in einem vergleichsweise längerem Zeitraum mit komplexeren Fragestellungen auseinanderzusetzen, nicht aus. Zum anderen ermöglichen Ihnen offene Antwortformate, eine individuelle Verschriftlichung der Antworten zu fordern und damit eine individuelle Leistung der Studierenden zu bewerten.
- Machen Sie sich bereits in der Planungsphase mit den Möglichkeiten der Prüfungsplattform vertraut. Prüfen Sie, welche Aufgabentypen ein E-Test zur Verfügung stellt und entscheiden Sie, ob sich die Lernergebnisse damit prüfen lassen. Sollte der E-Test Ihnen keine angemessenen Optionen bieten, prüfen Sie, ob die Lernplattform die Möglichkeiten zu Upload-Prüfungen zur Verfügung stellt.

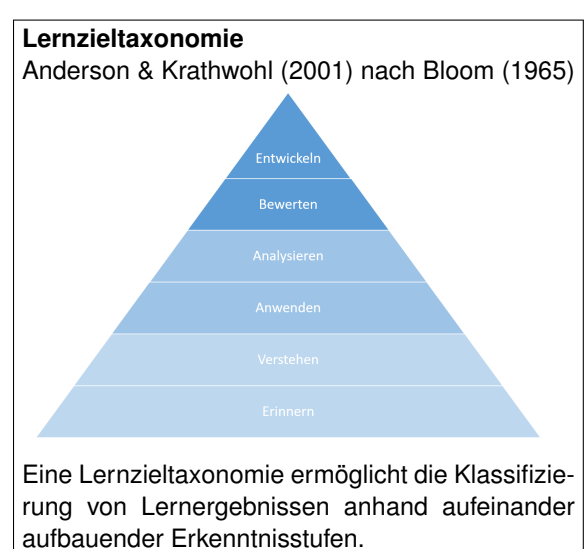

• Nutzen Sie die Möglichkeiten, die Ihnen die Prüfungsplattform zur Einbindung weiterer Medien (z.B. Audio, Video, Simulationen) zur Verfügung stellt, um Ihre Aufgaben praxisnäher zu gestalten und das Spektrum an möglichen Fragestellungen zu erweitern.

#### **Verwendung von Hilfsmitteln und Technologie**

Achten Sie bei der Konzipierung Ihrer Prüfung darauf, dass die benötigten Hilfsmittel (siehe Kapitel Hilfsmittel benennen), aber auch technische Anforderungen an beispielsweise Rechenleistung oder Bandbreite an die Möglichkeiten angepasst werden, die allen Ihren Studierenden zur Verfügung stehen, so dass die Chancengleichheit dadurch nicht beeinträchtigt wird. Dies sollten Sie berücksichtigen, wenn Sie beispielsweise eine handschriftliche Upload-Prüfung (siehe Infobox) planen, bei der ein Drucker oder gar ein Scanner benötigt wird. Dies wird aber auch dann relevant, wenn Sie zum Beispiel Simulationen in Ihre Prüfung integrieren, die eine bestimmte Rechnerkapazität oder Grafikkarte des Endgeräts voraussetzen. Im Einzelfall lässt sich diese Problematik durch den Verleih von Endgeräten durch die Universität lösen, dies ist jedoch nicht in jedem Fall umsetzbar.

<span id="page-29-0"></span><sup>30</sup>für weitere Informationen siehe Bernius/Krusche/Bruegge (2021) oder https://github.com/ls1intum/Athene

## **Technische Möglichkeiten für Open-Book-Fernprüfungen**

Für die konkrete prüfungstechnologische Umsetzung von Open-Book-Fernprüfungen haben sich nachfolgende drei Möglichkeiten in den letzten Jahren bewährt:

#### • **Elektronische Online-Prüfung (E-Test)**

Die Open-Book-Aufgabenstellung ist als Aufgabe oder Test in einem Lernmanagementsystem angelegt. Nach Beginn der Prüfung bearbeiten die Studierenden die Prüfung direkt im Lernmanagementsystem. Nach Ablauf der Prüfungszeit ist der Test nicht mehr bearbeitbar. Dieses Vorgehen empfehlen wir für Textaufgaben. Einige Prüfungssysteme wie z.B. Artemis, Wiseflow oder Moodle erlauben auch Aufgaben zur Berechnung oder Programmmierung. Wir empfehlen hier vorab Testläufe durchzuführen.

## • **Handschriftliche Upload-Prüfung**

Die Open-Book-Aufgabenstellung wird als druckbares Dokument (z.B. als PDF) in einem Lernmanagementsystem eingestellt. Nach Beginn der Prüfung können die Studierenden das Dokument öffnen, ausdrucken und handschriftlich bearbeiten. Alternativ zum ausdrucken, kann auch ein leeres Blatt Papier für Konstruktionen und Antworten verwendet werden. Zum Ende der Prüfungszeit scannen die Studierenden das Dokument ein (z.B. über eine Scanner-App) und speichern dieses in dem Lernmanagementsystem ab. Dieses Vorgehen empfehlen wir insbesondere bei Konstruktionsaufgaben mit Stift und Papier. Für das Drucken oder Scannen der Prüfung sollte ein Zeitfenster zur Verfügung stehen.

## • **Elektronische Upload-Prüfung**

Die Open-Book-Aufgabenstellung wird als editierbares Dokument (z.B. in Microsoft Word) in einem Lernmanagementsystem eingestellt. Nach Beginn der Prüfung können die Studierenden das Dokument öffnen und auf ihrem Endgerät elektronisch bearbeiten. Zum Ende der Prüfungszeit wird das Dokument von den Studierenden in dem Lernmanagementsystem gespeichert. Dieses Vorgehen empfehlen wir für Aufgaben, die nicht auf dem Lernmanagementsystem bearbeitet werden können, vorwiegend aber textlastig sind.

#### **Studierende informieren**

Um die Chancengleichheit für alle Studierenden gleichermaûen zu gewährleisten, müssen die zu Prüfenden frühzeitig über die zugelassenen und benötigten Hilfsmittel und Rahmenbedingungen informiert werden.

- Für das Format der Open-Book-Prüfungen gibt es hinsichtlich der Information über die zugelassenen Hilfsmittel spezifische Anforderungen. Denn hierbei liegt die Herausforderung nicht darin, zu verhindern, dass sich einzelne Prüfungsteilnehmende einen unfairen Vorteil durch die Verwendung von unerlaubten Hilfsmitteln verschaffen, sondern vielmehr darin, dafür zu sorgen, dass allen Teilnehmenden die gleichen (zulässigen) Hilfsmittel und Informationen zur Verfügung stehen.Achten Sie besonders darauf, dass die zu Prüfenden über sämtliche zugelassene Hilfsmittel rechtzeitig vor der Prüfung zu informieren sind und planen Sie einen angemessenen Zeitraum (etwa 2 Wochen) zur Beschaffung ein. Das gilt vor allem, wenn einzelne Bücher oder Literaturwerke wie z.B. Formelsammlungen, aber auch technische Geräte wie z.B. Taschenrechner für die Prüfungslösung von entscheidender Bedeutung sind. Aber auch wenn bei der Verwendung von Hilfsmitteln keinerlei Einschränkungen gelten sollen, also neben allen schriftlichen Materialien auch Kommunikationsmittel wie Smartphones oder Laptops eingesetzt werden dürfen, sind die zu Prüfenden auf diesen Umstand hinzuweisen.
- Kommunizieren Sie insbesondere bei Prüfungen mit offenen Antwortformaten die Bewertungskriterien bzw. den Erwartungshorizont möglichst frühzeitig. Dies bedeutet selbstverständlich nicht die Freigabe der Musterlösung, sondern Informationen beispielsweise dazu, welcher Umfang bei den Prüfungsantworten erwartet wird, welche formalen Aspekte in die Bewertung einflieûen oder auch welche Erwartungen im Umgang mit Quellen bestehen.
- Sollten die Studierenden mit dem Take-Home-Exam noch nicht vertraut sein, ist es wichtig, über spezifische Modalitäten des Prüfungsablaufs, wie z.B. die Freischaltung der Aufgaben, den Bearbeitungszeitraum oder die Abgabefristen sowie die Erreichbarkeit der Prüfenden bei Problemen und technischen Störungen (insbesondere bei der Abgabe) zu informieren.
- Wenn für Ihre Prüfung eine elektronische Fernbeaufsichtigung geplant ist, ergeben sich weitere Informationspflichten, etwa hinsichtlich der Verarbeitung personenbezogener Daten, der Prüfungsmodalitäten oder der erforderlichen technischen Ausstattung.

## **Grundsatz der Chancengleichheit**

Bei allen Formen von Hochschulprüfungen gilt es, den Grundsatz der Chancengleichheit zu wahren. Das ergibt sich unmittelbar aus dem allgemeinen Gleichheitssatz nach Art. 3 Abs. 1 Grundgesetz (GG) bzw. für Prüfungen die den Zugang und die Ausübung eines Berufs betreffen, aus dem Recht auf freie Berufswahl nach Art. 12 Abs. 1 GG. Das Bundesverfassungsgericht bezeichnet daher die Wahrung der Chancengleichheit auch als den das Prüfungsrecht beherrschenden Grundsatz.<sup>31</sup> Konkret bedeutet Chancengleichheit zunächst, dass allen zu Prüfenden die Gelegenheit gegeben wird, ihre Prüfungsleistungen unter möglichst gleichartigen äuûeren Prüfungsbedingungen zu erbringen.[32](#page-31-1)

#### **Lehren und Prüfen aufeinander abstimmen**

Im Sinne eines guten Constructive Alignments wirkt sich eine Prüfung im Open-Book-Format auch auf Ihre Planung der Lehrveranstaltung aus:'

- Um höhere Lernergebnisse in Ihren Lehrveranstaltungen zu erreichen, ist es im Allgemeinen wichtig, den Lernprozess der Studierenden durch entsprechende Lehr-/Lernmethoden zu aktivieren. Binden Sie daher in Ihre Lehrveranstaltungen Lernaktivitäten, bei denen Studierende zum selbstständigen kritischen Denken und Schreiben angeregt werden und Aufgaben, die mithilfe von Hilfsmitteln und Recherchen zu lösen sind (siehe mehr dazu im Kapitel Aufgabenerstellung), ein. Es empfiehlt sich auch, Ihre Lehrveranstaltung so zu strukturieren, dass durch unterschiedliche Lern- und Sozialformen (Vortrag, Selbstlern- und Gruppenarbeitsphase) die Studierenden die Möglichkeit erhalten, Wissen zu erwerben, es anzuwenden und eventuell Neues zu erarbeiten. Legen Sie dabei Wert auf ein qualitativ hochwertiges Feedback sowie den Raum für Diskussionen.
- Achten Sie zudem darauf, dass die Lernaktivitäten zu den von Ihnen angestrebten Lernergebnissen, die dann auch in der Prüfung abgefragt werden, passen. Wenn Ihre Studierenden beispielsweise nach Abschluss des Moduls in der Lage sein sollen, Quellen kritisch beurteilen zu können, dann ist es auch nötig Aufgaben und Übungen in die Lehrveranstaltung zu integrieren, mit denen die Studierenden diese Kompetenz erwerben können.
- Planen Sie auch Testläufe für die Durchführung der Prüfung auf der Prüfungsplattform ein oder integrieren Sie die Plattform sogar in Ihre Lehrveranstaltung, so dass das Format bei der Durchführung der Prüfung den Studierenden keine Schwierigkeiten bereitet und die Studierenden mit der (technischen) Handhabung der Aufgaben vertraut sind.

# <span id="page-31-0"></span>**4.2.2 Erstellung**

# **Prüfungsfragen konzipieren**

Bei der Konzipierung von Prüfungsfragen stehen Sie als Lehrende bei Open-Book-Prüfungen vor zwei Herausforderungen. Einerseits sollen die Aufgaben Ergebnisse auf den höheren Taxonomiestufen abprüfen und eben kein Wissen, das leicht nachzuschlagen ist. Andererseits kann auch die Aufgabenstellung ein Baustein dafür sein, Täuschungsversuche zu erschweren. Folgende Handlungsempfehlungen können Sie darin bei der Konzipierung der Aufgaben unterstützen:

- Stellen Sie in Ihren Aufgaben weniger Fragen nach dem 'Was?' oder 'Wer?', sondern vielmehr nach dem 'Wie' oder 'Warum?'. Lassen Sie die Prüfungsteilnehmenden daher z.B. Texte und Daten analysieren, Ergebnisse aus- und bewerten, Modelle und Theorien anwenden, Abbildungen und Filmausschnitte interpretieren, Vorgehensweisen begründen oder Konstruktionen und Kurzkonzepte entwerfen.[33](#page-31-2) [34](#page-31-3)
- Achten Sie darauf, dass die Aufgabenstellung nicht nur vermeintlich Anwendungs- oder Transferwissen abfragt, in dem zwar anwendungsbezogene Fragen gestellt werden, diese jedoch eins zu eins Beispiele aus Ihrer Lehrveranstaltung sind, die durch Nachschlagen oder Memorisieren abgerufen werden können. Wählen Sie daher analoge Beispiele, modifizieren Sie die Beispiele aus Ihrer Lehrveranstaltung, transformieren Sie

https://infopool.univie.ac.at/startseite/pruefen-beurteilen/konstruktion-von-kompetenzorientierten-pruefungsfragen/

<span id="page-31-1"></span><sup>31</sup>BVerfGE 37, 342 (353); 52, 380 (388); 79, 212 (218); 84, 34 (52).

<sup>32</sup>BVerwGE 87; 258, 261.

<span id="page-31-2"></span><sup>33</sup> Beispiele für Prüfungsfragen höherer Taxonomiestufen von der Universität Wien

<span id="page-31-3"></span><sup>34</sup> Beispiele für Prüfungsfragen in Take Home Exams von der Wirtschaftsuniversität Wien https://learn.wu.ac.at/ oder in Reinmann (2018)

Abbildungen in Texte oder wählen Sie zu bekannten Beispielen neue Fragen.<sup>[35](#page-32-1)</sup> Vermeiden Sie auch, wenn möglich, Schlüsselwörter zu verwenden, wenn Sie beispielsweise auf das Verständnis von Konzepten oder Begriffen abzielen.

- Auch bei Open-Book-Klausuren mit groûen Prüfungskohorten, in denen geschlossene und halboffene Antwortformate erforderlich sind, haben Sie - wenn auch mit Einschränkungen - die Möglichkeit, Lernziele der höheren Taxonomiestufen abzuprüfen. So können Sie beispielsweise die Prüfungsteilnehmenden auffordern, Auswahlaufgaben zu Fallszenarien zu bearbeiten, Lösungsschritte zu begründen und zu bewerten, Fehlerkorrekturen und Markierungen vorzunehmen oder Auswahlaufgaben und Kurzbegründungen zu kombinieren.[36](#page-32-2)
- Um zu erschweren, dass sich Prüfungsteilnehmende während der Prüfung über die Lösungen austauschen, können Sie beispielsweise mit individualisierten Werten und mit einem Pool an Aufgabenvarianten arbeiten. Dies ermöglicht es Ihnen, die Studierenden in Gruppen mit unterschiedlichen Aufgabenkombinationen einzuteilen.

## **Bewertungsraster erstellen**

Zur objektiven Bewertung von offenen Fragen ist die Erstellung eines Bewertungsrasters vor der Prüfungsdurchführung unerlässlich. Dadurch stellen Sie sicher, dass die Bewertung kriteriumsgeleitet und nicht nach sozialer Bezugsnorm erfolgt. Insbesondere bei mehreren Korrektor:innen ist ein solcher Vorab erstellter Erwartungshorizont zu empfehlen:

- Legen Sie dabei in einem ersten Schritt fest, welche Kriterien erfüllt sein müssen, um die volle Punktzahl zu erhalten. In einem nächsten Schritt entscheiden Sie, welche Kriterien für die restlichen Bewertungskategorien (z.B. Notenstufen) zu erfüllen sind und beschreiben diese möglichst genau und trennscharf.
- Idealerweise können Sie an Beispielen darstellen, wie kritische Antworten zu bewerten sind. Dies ist insbesondere bei mehreren Korrektor:innen sinnvoll, stellt jedoch in der Erstellung einen hohen Aufwand dar.

#### **Prüfung anlegen**

Die Aufgaben werden üblicherweise in einem Lernmanagementsystem wie z.B. Moodle, Ilias oder Wiseflow der Hochschule in einem geschlossenen, nur den Studierenden und Dozierenden zugänglichen Bereich beziehungsweise Kurs für eine begrenzte Zeit zur Verfügung gestellt.

Wenn das Lernmanagementsystem auch für die Lehrveranstaltung genutzt wird, empfehlen wir nachfolgende Schritte:

- 1. **Prüfungskurs anlegen** Auch wenn es bereits einen Online-Kurs für die Lehrveranstaltung im Lernmanagementsystem gibt, empfehlen wir einen separaten Prüfungskurs anzulegen. Die Verwendung bestehender Online-Kurse birgt das Risiko, dass die Prüfung bei der Anlage für Studierende vorübergehend sichtbar ist. Ein separater Prüfungskurs ermöglicht es auch die Anmeldungen zur Prüfung zu steuern und kann unabhängig von dem Online-Kurs deprovisioniert bzw. archiviert werden.
- 2. **Testprüfung anlegen** Wir empfehlen einen Test-Prüfungskurs anzulegen, der für alle Studierenden offen ist. Der Testkurs kann Studierenden die Möglichkeit geben, sich vor der Prüfung mit dem Ablauf und den Funktionen vertraut zu machen.

# <span id="page-32-0"></span>**4.2.3 Durchführung**

Die Durchführung der Open-Book-Prüfung als Fernprüfung bedarf im Vergleich zur Präsenzprüfung einiger nachfolgenden organisatorischer Besonderheiten.

#### **Prüfungsablauf festlegen**

Der konkrete Prüfungsablauf für Open-Book-Prüfungen variiert nach der Variante (siehe Kapitel ºDrei Varianten von Open-Book-Prüfungen") und nach dem Prüfungsdesign. Sollte die elektronische Prüfung in einem Lernmanagementsystem wie z.B. Moodle, Ilias oder Wiseflow stattfinden, empfehlen wir den Zeitraum, zu dem die Prüfung sichtbar bzw. verfügbar ist, auf 30 Minuten vor dem eigentlichen Beginn der Prüfung und 15 Minuten nach dem

<span id="page-32-1"></span><sup>&</sup>lt;sup>35</sup>siehe hierzu Beispiel zu Transferfragen des Zentrum für Multimedia in der Lehre der Universität Bremen http://www.eassessment.uni-bremen.de/kompetenzorientierung.php

<span id="page-32-2"></span><sup>36</sup> Beispiele zu geschlossenen und halboffenen Fragen höherer Taxonomiestufen des Zentrums für Multimedia in der Lehre der Universität Bremen http://www.eassessment.uni-bremen.de/kompetenzorientierung.php oder in Nguyen et al. (2020).

Prüfungsende festzulegen. Vor der Prüfung können so technische Schwierigkeiten bearbeitet und am Ende der Prüfung eine Schreibzeitverlängerung z.B. wegen Nachteilsausgleich oder technischen Schwierigkeiten während der Prüfung gegeben werden. Das Ende der Prüfung kann in den gängigen Lernmanagementsystemen individuell je Studierenden eingestellt werden. Wir empfehlen bei einer gröûeren Anzahl an Studierenden, sofern in der jeweiligen Prüfung zulässig, die Organisation der Prüfung mit Benutzergruppen, für die sie bestimmte Bedingungen festlegen können (z.B. Schreibzeitverlängerung).

# **Eigenständigkeitserklärung einholen**

Neben dem Erfordernis einer Eigenständigkeitserklärung (siehe Kapitel Open-Book-Prüfungen in Hochschulsatzungen), also der Erklärung der Prüfungsteilnehmenden, dass sie die Prüfung selbstständig und nur mit den jeweils zugelassenen Hilfsmitteln erstellt haben, gibt es für Open-Book-Prüfungen in Form von elektronischen Fernprüfungen (synchron und asynchron beaufsichtigte Fernklausuren) weitere Möglichkeiten für eine elektronisch gestützte Authentifizierung. Ausführliche Informationen dazu finden Sie in den Handreichungen zu der synchron beaufsichtigten Fernprüfung und zu der asynchron beaufsichtigten Fernprüfung.

#### **Technischen Support sicherstellen**

Für alle technischen Systeme mit einem Rollenkonzept (z.B. Teilnehmende, Dozierende, Supervisoren) empfiehlt es sich Support-Systeme einzurichten, die die Nutzenden technisch sowie fachbezogen unterstützen. Open-Book-Klausuren und Take Home Exams müssen durch einen Support ebenfalls abgesichert werden, sofern sie auf einer Lernplattform oder in einer Prüfungssoftware zur Verfügung gestellt oder hochgeladen werden. In der Praxis hat sich gezeigt, dass, je gröûer und umfassender die Prüfungssoftware und die häufig damit verbundene Lernplattform ist, umso tiefer die Supportstruktur gegliedert sein sollte. Eine klassische Support-Struktur könnte für Prüfungssoftware folgendermaßen aufgebaut sein:

- **1st Level Support** für Anfragen von Dozierenden und Prüfungsteilnehmenden zur Organisation und Durchführung von Prüfungen. Das Risiko der Anfragen ist gering (Dringlichkeit, Schadenshöhe) und von geringer Reichweite (z.B. eine Prüfung in einem Kurs)
- **2nd Level Support** für Anfragen von Dozierenden und Prüfungsteilnehmenden zu laufenden oder demnächst startenden Prüfungen. Das Risiko der Anfragen ist von mittlerer Höhe (hohe Dringlichkeit, Schadenshöhe) und geringer oder mittlerer Reichweite (eine oder mehrere Prüfungen)
- 3rd Level Support für Meldungen zu großflächigen Störungen am Prüfungssystem, die nur von technischen Mitarbeitenden gelöst werden können (z.B. Serverausfall, Datenbankausfall etc.)

Die Ausgestaltung obliegt den Verantwortlichen für den Betrieb der Plattform oder der Software. Darüber hinaus ist auch ein organisatorischer und inhaltlicher Support für die Ausgestaltung z.B. von Take-Home-Exams denkbar. Neben klassischen Supportmethoden wie telefonischer Erreichbarkeit oder Email-/Ticketsystem könnten für den inhaltlichen Support bei Take-Home-Exams z.B. feste Sprechstunden als Videokonferenz für die Studierenden angeboten werden.

# <span id="page-33-0"></span>**4.2.4 Bewertung**

Für die Bewertung von Open-Book-Prüfungen ergeben sich insbesondere für elektronisch gestellte Fernprüfungen nachfolgende Besonderheiten:

#### **Prüfungen korrigieren**

Die Korrektur von Open-Book-Fernprüfungen bringt keine besonderen Anforderungen im Vergleich zu regulären Korrekturen mit sich. Wir empfehlen für die Korrektur von Open-Book-Formaten besonders nachfolgende Regeln: [37](#page-33-1)

- Achten Sie am besten bereits bei der Erstellung der Prüfung darauf, dass für richtige Antworten nicht 0,5 Punkte sondern mind. 1,0 Punkte vergeben werden - das erhöht den Spielraum bei teilweise richtigen Antworten
- Korrigieren Sie am besten Aufgaben mit offenen Antwortformaten über alle Klausuren hinweg
- Weisen Sie mehreren Korrektor:innen jeweils einen Themenblock zu
- Integrieren Sie alternative Lösungen in den Lösungsvorschlag für die nächste Prüfung (Musterlösung)

<span id="page-33-1"></span><sup>37</sup>nach: Roloff, S. (2012). Schriftliche Prüfungen stellen und auswerten - methodisch, effektiv, objektiv. Karlsruhe

- Begründen Sie gerade bei Freitextlösungen in kurzen Stichpunkten ihre Bewertung, um die Nachvollziehbarkeit bei der Prüfungseinsicht zu erhöhen.
- Vergeben Sie erst nach Korrektur aller Klausuren die Gesamtpunktzahl

Einige Softwaresysteme wie z.B. TUMexam oder Wiseflow bieten inzwischen die Möglichkeit, auch handschriftlich verfasste Prüfungen elektronisch mit Annotationen und Bewertungen zu versehen. Die Bewertung und spätere Klausureinsicht kann so auch für handschriftlich verfasste Prüfungen durchgeführt werden.

# **Noten bekannt geben**

Für die Bekanntgabe der Noten empfehlen wir ein möglichst einheitliches und mit dem Prüfungsamt abgestimmtes Verfahren. Sofern nicht alle Prüfungen über das gleiche Softwaresystem organisiert werden, sollte die Bekanntgabe zentral über die Software des Prüfungsamts erfolgen. Bei der Verwendung von Lernmanagementsystemen und Prüfungssoftware empfiehlt sich an dieser Stelle eine Schnittstelle zwischen dem Softwaresystem des Prüfungsamtes und des Lernmanagementsystems bzw. der Prüfungssoftware, um die Fehleranfälligkeit und den Aufwand bei manuellen Import/Export zu reduzieren. Sprechen Sie hierzu bitte mit der Administration des Lernmanagementsystems.

# **Feedback geben und Prüfungseinsicht organisieren**

Die Prüfungseinsicht kann je nach Softwareeinsatz unterschiedlich organisiert werden.

Das individuelle Feedback an Studierende ist generell einer der wichtigsten Aspekte für den Lernprozess. Gerade in der Open-Book-Fernprüfung, deren angestrebte Lernergebnisse häufig auf höhere Taxonomiestufen abzielen hilft ein individuelles Feedback den Studierenden, die eigene Leistung besser abschätzen und daraus Rückschlüsse für das weitere Studium zu ziehen. Wir empfehlen Ihnen die Korrekturanmerkungen aus dem Kapitel direkt in dem Prüfungsdokument zu notieren und soweit möglich ein individuelles Feedback in einer Online-Sprechstunde anzubieten.

Die Prüfungseinsicht für Fernprüfungen kann folgendermaûen organisiert werden:

- Eine vollständige Online-Prüfungseinsicht bieten einige Softwareanbieter (z.B. Artemis, Inspera, TUMexam oder Wiseflow) bereits an. Anmerkungen der Dozierenden werden angezeigt und die Studierenden haben die Möglichkeit, auf die Anmerkungen zu reagieren bzw. Nachfragen zu stellen.
- Eine begrenzte Online-Prüfungseinsicht ermöglichen die Lernplattformen (z.B. Ilias oder Moodle). Anmerkungen der Prüfenden können nachvollzogen werden. Die Studierenden haben allerdings zumeist kein strukturiertes Verfahren auf der Plattform zur Verfügung, um Nachfragen zu stellen.
- Eine individuelle Online-Prüfungseinsicht ist an bayerischen Universitäten z.B. über Online-Konferenzsysteme (z.B. BigBlueButton, Webex oder Zoom) ermöglicht worden. Für die Online-Einsicht melden sich die Studierenden an und erhalten einen individuellen Online-Termin mit den Dozierenden. Dies wurde während der Kontaktbeschränkung in kleineren Kohorten als Notlösung durchgeführt.

# <span id="page-34-0"></span>**4.2.5 Auswertung**

Die Auswertung der Prüfung ist der letzte Schritt im Prüfungszyklus und besteht aus der Evaluation der Prüfungsergebnisse und der daraus folgenden Anpassung des Prüfungsprozesses. Die Evaluation erfolgt idealerweise anhand einer statistischen Auswertung der erreichten Punktzahlen der Studierenden je Aufgabe. Wir empfehlen Ihnen folgende Parameter miteinander zu vergleichen:

- 1. Minimum und Maximum
	- *Wurde die Aufgabe von keinem oder sehr wenigen Studierenden gelöst?* Wir empfehlen Ihnen zu überprüfen, ob zu wenig Zeit zur Lösung der Aufgabe vorhanden war oder ob die Aufgabe zu schwer war und zu den angestrebten Lernzielen für diese Open-Book-Prüfungen nicht gepasst hat.
	- *Wurde die Aufgabe von allen oder nahezu allen Studierenden gelöst?* Wir empfehlen Ihnen zu überprüfen, ob die Aufgabe zu leicht war und zu den angestrebten Lernzielen dieser Open-Book-Prüfungen nicht gepasst hat.
- 2. Mittelwert und Standardabweichung
	- *Besteht eine hohe Standardabweichung vom Mittelwert?* Wir empfehlen Ihnen zu überprüfen, ob es beabsichtigt ist, dass die Streuung der Ergebnisse so breit ist.
- 3. Aufgabenschwierigkeit

Die Aufgabenschwierigkeit berechnet sich nach Mittelwert / Maximal mögliche Punkte. Bitte setzen das Ergebnis immer in Bezug zum vermuteten Schwierigkeitsgrad (>0.80 = niedrig, 0.80 - 0.20 = mittel, <0.20 = schwer)

- *War die Aufgabe leichter als erwartet?* Wir empfehlen Ihnen zu überprüfen, ob die Aufgabe mit den Lernzielen vereinbar ist.
- *War die Aufgabe schwerer als erwartet?* Wir empfehlen Ihnen zu überprüfen, ob Sie ggfs. einen Aspekt der Aufgabe übersehen haben, der die Schwierigkeit geniert hat oder ob die Lernziele zu wenig behandelt worden sind. Möglicherweise konnte diese Aufgabe auch aufgrund eines zeitlichen Engpasses nicht mehr bearbeitet werden.
- 4. Trennschärfe

Die Trennschärfe berechnet sich aus der Korrelation des Mittelwerts einer Aufgabe zu dem Gesamtergebnis. Die Trennschärfe zeigt an, wie gut die Aufgabe zwischen Studierenden mit hoher bzw. niedriger Gesamtpunktzahl trennt  $( $0.30 =$  niedrig,  $0.30 - 0.50 =$  mittel,  $>0.50 =$  hoch)$ 

• *Liegen vermehrt niedrige Trennschärfen bei Aufgabenlösungen vor, die nichts mit den Lernergebnissen zu tun haben?*

Wir empfehlen zu überprüfen, ob diese Aufgabe auch durch Zufall oder Allgemeinwissen gelöst werden konnte oder ob die Frage ggfs. unklar formuliert war.

Die Auswertung der Prüfungsergebnisse können Sie für die Anpassung Ihrer Open-Book-Prüfung nutzen. Neben der Formulierung der Aufgabenstellung empfehlen wir Ihnen auch den gesamten Prüfungsprozess mit einer Kolleg:in zu reflektieren und dort anzupassen, wo die nachfolgenden Schritte nicht nachvollziehbar waren oder wo Transparenz für die Studierenden oder Kolleg:innen notwendig aber nicht gegeben war.
# **4.3 Checkliste**

Diese Checkliste fasst wichtige Schritte aus der Handreichung zusammen und soll als Hilfestellung für den Prüfungsprozess zu Ihrer Open-Book-Fernprüfung dienen.

# **Planung**

- □ In der Prüfungsordnung Ihrer Hochschule besteht eine Regelung für das gewählte Prüfungsformat.
- $\square$  Die Ziele der Lehrveranstaltung entsprechen den höheren Lernzieltaxonomiestufen.
- □ Die Inhalte, Methodik und Durchführung der Lehrveranstaltung sind mit der Open-Book-Prüfung vereinbar.
- □ Die Studierenden wissen, was von Ihnen in der Open-Book-Prüfung erwartet wird und unter welchen Rahmenbedingungen diese durchgeführt wird.

# **Erstellung**

- □ Die Prüfungsfragen entsprechen den Lernzielen und Lehrmethoden der Lehrveranstaltung.
- □ Die Antworten zu den Prüfungsfragen sind nicht durch eine Suchanfrage im Internet beantwortbar.
- □ Der Erwartungshorizont für die Antworten ist vorab in einem Bewertungsraster festgelegt.
- □ Für die Prüfung ist festgelegt, ob diese als elektronische Online-Prüfung (E-Test), elektronische Upload-Prüfung oder handschriftliche Upload-Prüfung stattfindet.

### **Durchführung**

- □ Die Prüfungszeiträume und Termine sind festgelegt.
- □ Für die Fernprüfung stehen ausreichend viele Aufsichtspersonen zur Verfügung.
- □ Für eine elektronische Durchführung ist ein technischer Support eingerichtet.
- □ Studierende haben die Möglichkeit eine Testklausur zu schreiben.

# **Bewertung**

- $\square$  Die Punkte- und Notenvergabe konnte anhand des Bewertungsrasters durchgeführt werden.
- $\Box$  Alle Studierenden haben ein möglichst individuelles Feedback erhalten.
- □ Die Prüfungseinsicht ist für alle Studierenden online oder vor Ort organisiert.

### **Auswertung**

- □ Die statistische Auswertung der Prüfungsergebnisse ist durchgeführt.
- $\square$  Die Rückschlüsse aus der Empirie sind im nächsten Prüfungsdurchlauf berücksichtigt.

# **5 Handreichung Synchron beaufsichtigte Fernklausur**

# **Johanna Batz-Finkbohner, Alexander Besner, Matthias Gerstner**

Stand: 3. Dezember 2021

In dieser Handreichung möchten wir Ihnen Handlungsempfehlungen zur Planung, Erstellung, Durchführung und Auswertung einer synchron beaufsichtigen Fernklausur aus didaktischer, technologischer und rechtlicher Perspektive geben. Dieses Dokument ist Teil einer Reihe von Handreichungen des Bayerischen Kompetenzzentrums für Fernprüfungen.

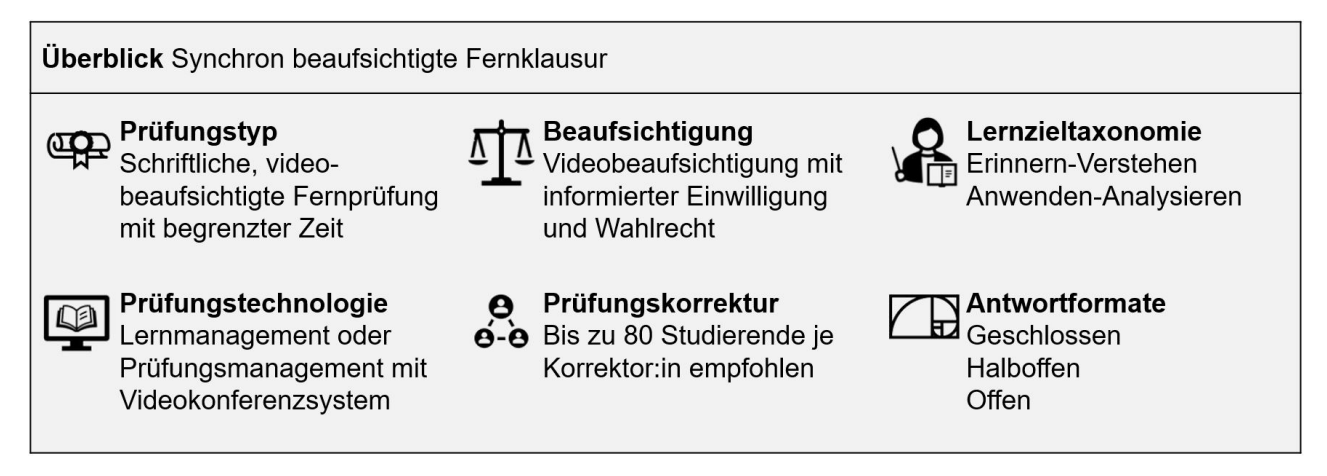

# **5.1 Anwendungsbereich und Rechtsrahmen**

Der Anwendungsbereich dieser Handreichung umfasst ausschlieûlich die elektronische Fernprüfung in Form einer schriftlichen Klausur unter synchroner Beaufsichtigung an den bayerischen Hochschulen.

Das Verfahren für die Ausgestaltung elektronischer Fernprüfungen, also solcher Prüfungen, die in elektronischer Form und ohne die Verpflichtung, persönlich in einem vorgegebenen Prüfungsraum anwesend sein zu müssen, durchgeführt werden, ist in Bayern durch die Fernprüfungserprobungsverordnung (BayFEV) geregelt. Das Bayerische Staatsministerium für Wissenschaft und Kunst hat die BayFEV auf Grundlage der Verordnungsermächtigung des Art. 84 Abs. 6 des Bayerischen Hochschulinnovationsgesetzes (BayHIG) erlassen, um elektronischen Fernprüfungen ein praxistaugliches und verhältnismäûiges rechtliches Fundament während den Zeiten der Pandemie, aber auch darüber hinaus, zu geben. Dazu trifft die BayFEV Regelungen zum Schutz der persönlichen Daten sowie der grundrechtlichen Positionen der Studierenden und enthält konkrete Vorgaben für die Durchführung von elektronischen Fernprüfungen.

Auch wenn die BayFEV wegen der grundrechtlichen Relevanz die wesentlichen Bedingungen für die Planung und Durchführung von elektronischen Fernprüfungen vorgibt, bedarf es dennoch einer Rechtsgrundlage für synchron beaufsichtigte Fernprüfungen in der Prüfungssatzung Ihrer Hochschule. Das stellt auch Art. 84 Abs. 6 Satz 3 Bay-HIG nochmals klar. Es bleibt also dabei, dass die Rechtsgrundlage für synchron beaufsichtigte Fernprüfungen die Prüfungsordnung ist. So wird die Satzungshoheit der Hochschulen gewahrt, sie müssen die Form und das Verfahren der Prüfung in ihrer Prüfungsordnung regeln, Art. 84 Abs. 3 S. 1 Nr. 8 BayHIG.

Im Anhang 1 finden Sie als Beispiel eine entsprechende Regelung aus der Allgemeinen Prüfungs- und Studienordnung der TU München.

# **Datenschutzrechtliche Rechtsgrundlage im Sinne der DSGVO**

Im europäischen Datenschutzrecht gilt der Grundsatz des Verbots mit Erlaubnisvorbehalt. Danach ist die Verarbeitung personenenbezogener Daten grundsätzlich verboten, wenn sie nicht ausdrücklich erlaubt ist. Es bedarf somit immer eines Erlaubnistatbestands für die jeweilige Datenverarbeitung. Das gilt auch für Hochschulen bei der Durchführung elektronischer Fernprüfungen. Die BayFEV enthält mit § 4 Abs. 1 eine solche Rechtsgrundlage. Dabei handelt es sich datenschutzrechtlich um einen Erlaubnistatbestand gemäû Art. 6 Abs. 1 Satz 1 lit. e, Abs. 3 DSGVO. Bei synchron beaufsichtigten Fernprüfungen bedarf es somit keiner Einwilligung der Studierenden in die Verarbeitung ihrer personenbezogenen Daten, vielmehr ist die Verarbeitung kraft Gesetzes erlaubt. Auûerdem bedarf es so auch keiner Rechtsgrundlage für die Verarbeitung personenbezogener Daten in den jeweiligen Prüfungsordnungen der Hochschulen.

# **5.2 Handlungsempfehlungen**

Im Folgenden finden Sie Handlungsempfehlungen zu den Phasen Planung, Erstellung, Durchführung, Bewertung und Auswertung einer synchron beaufsichtigten Prüfung. [38](#page-38-0)

# **5.2.1 Planung**

# **Fernprüfung frühzeitig festlegen**

Nach § 3 Abs. 1 BayFEV ist grundsätzlich bereits zu Beginn der Lehrveranstaltung festzulegen, ob eine elektronische Fernprüfung angeboten werden soll. Falls eine so frühzeitige Festlegung nicht möglich sein sollte, z.B. wegen der Ungewissheit über Entwicklungen des Pandemiegeschehens, muss aber jedenfalls in einem angemessenen Zeitraum vor der Prüfung festgelegt werden, ob eine elektronische Fernprüfung angeboten werden soll. Dieser Zeitraum sollte aber mindestens zwei Wochen betragen. Sobald Sie sich dazu entschieden haben, eine elektronische Fernprüfung anzubieten, sollten Sie auch die Studierenden Ihrer Lehrveranstaltung unverzüglich über die Durchführung der Prüfung als elektronische Fernprüfung informieren, damit die Studierenden die Gelegenheit haben, sich auf das Format der elektronischen Fernprüfung einzustellen. Bitte berücksichtigen Sie dabei die ausführlichen Hinweise zur Information der Studierenden in Kapitel 3.1.5.

# **Lernergebnisse festlegen**

Zu Beginn jeder Prüfungsplanung stehen Sie vor der Aufgabe, die Lernergebnisse, die in der Prüfung abgefragt werden sollen, festzulegen. In der Regel hilft Ihnen dabei ein Blick in das Modulhandbuch. Wenn Sie die Lernergebnisse selbst formulieren, sollten Sie dabei darauf achten, dass Sie bei der Formulierung sowohl den fachlichen Inhalt, als auch das Verhalten hinsichtlich dieses Inhalts (d.h. das, was die Studierenden zu diesem Inhalt können sollten) konkret beschreiben. Achten Sie vor allem darauf, dass sie für das erwartete Verhalten Verben verwenden, die messbar sind (z.B. "kann xy nennen" und nicht "weiß xy").<sup>[39](#page-38-1)</sup>

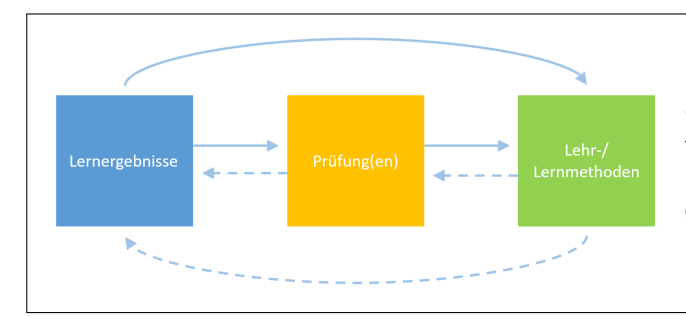

**Constructive Alignment** Das Konzept des Constructive Alignments beschreibt die Abstimmung der Lehrund Lernmethoden sowie der Prüfungsform auf die angestrebten Lernergebnisse einer Lehrveranstaltung.

# **Prüfungsdesign festlegen**

Klausuren lassen sich in verschiedenen Formen als Fernprüfungen durchführen. Es lassen sich bei Prüfungsfragen drei verschiedene Antwortformate unterscheiden: geschlossen (z.B. MC-Fragen, Anordnungsfragen), halboffen (z.B. Lückentext) und offen (Freitextaufgaben). Der Übergang zwischen den Formaten ist jedoch flieûend. Welches Antwortformat oder welche Kombination aus Antwortformaten für Ihre Klausur sinnvoll ist, hängt von den folgenden Aspekten ab:

<span id="page-38-0"></span><sup>38</sup> Hinsichtlich des Constructive Alignments sowie der Konzipierung und Bewertung von Prüfungsaufgaben ergeben sich keine Unterschiede zwischen synchron beaufsichtigten und asynchron beaufsichtigten Fernklausuren.

<span id="page-38-1"></span><sup>39</sup> siehe Schlomske-Bodenstein et al. (2017): Handreichung Kompetenzorientiertes Prüfen, 5ff.

- Prinzipiell eignen sich offene Antwortformate besser zum Prüfen von Lernergebnissen der höheren Taxonomiestufen als geschlossene. Mit Einschränkungen lassen sich aber auch Anwendungs- und Analysefragen mit halboffenen und geschlossen Fragen stellen.
- Machen Sie sich bereits in der Planungsphase mit den Möglichkeiten der Prüfungsplattform vertraut. Prüfen Sie, welche Aufgabentypen ein E-Test zur Verfügung stellt und entscheiden Sie, ob sich die Lernergebnisse damit prüfen lassen. Sollte der E-Test Ihnen keine angemessenen Optionen bieten, prüfen Sie, ob die Lernplattform die Möglichkeiten für Upload-Prüfungen zur Verfügung stellt. Letztere könnten insbesondere für Aufgaben mit Konstruktionen oder Zeichnungen relevant sein, oder auch dann, wenn beispielsweise bestimmte Zeichen oder Formeln nicht eingegeben werden können.

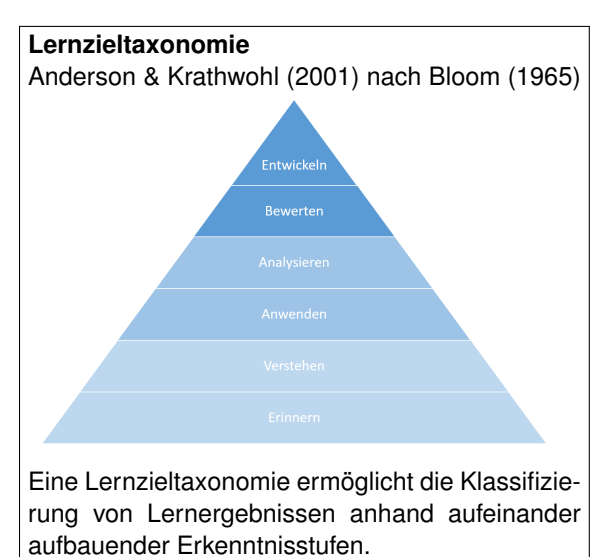

- Ziehen Sie auch die Möglichkeiten in Betracht, die Ihnen die Prüfungsplattform zur Einbindung weiterer Medien (z.B. Audio, Video, Simulationen) zur Verfügung stellt, um Ihre Aufgaben praxisnäher zu gestalten und das Spektrum an möglichen Fragestellungen zu erweitern und gegebenenfalls auch höhere Lernergebnisse abzufragen.
- Es ist grundsätzlich zulässig, Hilfsmittel in einer Klausur zuzulassen. Insbesondere beim Prüfen höherer Stufen der Lernzieltaxonomie kann dies eine Möglichkeit sein (siehe dazu auch die Handreichung zu Open-Book-Prüfungen). Berücksichtigen Sie diese Möglichkeit bereits bei der Auswahl des Prüfungsdesigns, da sich unter Umständen dann vor allem einige geschlossene Aufgabenformate nur noch bedingt eignen könnten.
- Beachten Sie, dass offene Fragen einen höheren Korrekturaufwand erfordern. Mit zunehmender Anzahl an Studierenden pro Korrektor:in ist daher die Anzahl der offenen Fragen, die nicht (halb-)automatisiert ausgewertet werden können, in entsprechender Form zu reduzieren.
- Sollten Sie in Ihrer Klausur Multiple-Choice-Fragen verwenden, empfehlen wir Ihnen dringend, sich vorab über eventuelle Vorgaben zu beispielsweise Anzahl an Fragen, Vergabe von Malus-Punkten oder Einschränkungen hinsichtlich Single- oder Multiple-Choice-Fragen in der Prüfungssatzung Ihrer Hochschule zu informieren.
- Achten Sie bei der Konzipierung Ihrer Prüfung darauf, dass die benötigten Hilfsmittel, aber auch technische Anforderungen an beispielsweise Rechenleistung oder Bandbreite an die Möglichkeiten angepasst werden, die allen Ihren Studierenden zur Verfügung stehen, so dass die Chancengleichheit dadurch nicht beeinträchtigt wird. Dies sollten Sie berücksichtigen, wenn Sie beispielsweise eine handschriftliche Upload-Prüfung (siehe Infobox in Kapitel Technische Möglichkeiten für Fernklausur) planen, bei der ein Drucker oder gar ein Scanner benötigt wird. Dies wird aber auch dann relevant, wenn Sie zum Beispiel Simulationen in Ihre Prüfung integrieren, die eine bestimmte Rechnerkapazität oder Grafikkarte des Endgeräts voraussetzen. Im Einzelfall lässt sich diese Problematik durch den Verleih von Endgeräten durch die Universität lösen, dies ist jedoch nicht in jedem Fall umsetzbar.
- Bitte beachten Sie, dass das Design und die Art der Fragestellung unterschiedliche Formen der Beaufsichtigung erfordert (siehe Kapitel Beaufsichtigungsdesign festlegen). Im Allgemeinen lassen sich Täuschungsversuche leichter erkennen, wenn das Antwortformat eine individuelle Ausformulierung erfordert.

# **Technische Möglichkeiten für Fernklausur**

Für die konkrete prüfungstechnologische Umsetzung von Fernklausuren haben sich nachfolgende zwei Möglichkeiten in den letzten Jahren etabliert:

### • **Elektronische Online-Klausur (E-Test)**

Die Fernklausur ist als Aufgabe oder Test in einem Lernmanagementsystem angelegt. Nach Beginn der Prüfung bearbeiten die Studierenden die Prüfung direkt im Lernmanagementsystem. Nach Ablauf der Prüfungszeit ist der Test nicht mehr bearbeitbar. Dieses Vorgehen empfehlen wir für Textaufgaben. Einige Prüfungssysteme wie z.B. Artemis, Ilias, Moodle oder Wiseflow erlauben auch Aufgaben zur Berechnung oder Programmmierung. Wir empfehlen hier vorab Testläufe durchzuführen.

# • **Elektronische Upload-Klausur**

Die Fernklausur wird als druckbares Dokument (z.B. als PDF) in einem Lernmanagementsystem eingestellt. Nach Beginn der Prüfung können die Studierenden das Dokument öffnen, ausdrucken und handschriftlich bearbeiten. Alternativ zum ausdrucken, kann auch ein leeres Blatt Papier für Konstruktionen und Antworten verwendet werden. Zum Ende der Prüfungszeit scannen die Studierenden das Dokument ein (z.B. über eine Scanner-App) und speichern dieses in dem Lernmanagementsystem ab. Dieses Vorgehen empfehlen wir insbesondere bei Konstruktionsaufgaben mit Stift und Papier. Für das Drucken oder Scannen der Prüfung sollte ein Zeitfenster zur Verfügung stehen.

In der Prüfungspraxis haben sich auch Kombinationen aus den verschiedenen Umsetzungsvarianten etabliert. Beispielsweise werden elektronische Fernklausuren im E-Test-Format mit Aufgaben zur handschriftlichen Erarbeitung ergänzt. Die gängigen Lernmanagementsysteme und auch einige Prüfungssoftwaresysteme wie z.B. Inspera oder Wiseflow haben diese Kombinationen in ihrem Aufgabentypen bereits integriert.

# **Beaufsichtigungsdesign festlegen**

Für die rechtmäûige Durchführung der Beaufsichtigung einer Fernklausur sind nachfolgende Punkte besonders wichtig:

### **Auswahl der Hilfsmittel für die Beaufsichtigung berücksichtigen**

Je nachdem welche Hilfsmittel in der Fernklausur zugelassenen sind, ändert sich erfahrungsgemäû der Umfang und Charakter der Beaufsichtigung. Sind beispielsweise Stift und Papier für handschriftliche Notizen oder das Smartphone für den Upload von handschriftlichen Zeichnungen erlaubt, kann dies nicht zum Nachweis eines Täuschungsverdachts herangezogen werden. Im Sinne der Chancengleichheit müssen auch die selben oder gleichwertige Hilfsmittel bei der Präsenz- und der Fernklausur zugelassen sein.

### **Termingleiche Präsenzprüfung einplanen**

Unbedingt bei der Planung zu berücksichtigen ist, dass die Teilnahme an elektronischen Fernprüfungen stets freiwillig erfolgen muss. Freiwillig kann eine elektronische Fernprüfung aber nur sein, wenn den Studierenden eine Alternative zur Fernprüfung geboten wird und sie so ein echtes Wahlrecht haben. Gemäû § 8 Abs. 1 BayFEV ist die Freiwilligkeit grundsätzlich auch dadurch sicherzustellen, dass eine termingleiche Präsenzprüfung als Alternative angeboten wird. Es muss somit von Anfang an eine Präsenzprüfung mitgeplant werden. Neben der Buchung von Räumlichkeiten bedeutet das gegebenenfalls auch die Ausarbeitung eines tauglichen Hygienekonzepts. Die Erfahrung hat jedoch gezeigt, dass die meisten Studierenden die elektronische Fernprüfung der Präsenzprüfung vorziehen. Trotzdem ist immer damit zu rechnen, dass ein kleiner Anteil der Prüfungskohorte die Prüfung in Präsenz ablegen möchte.

Zu beachten ist dabei außerdem, dass "termingleich" in diesem Zusammenhang nicht "zeitgleich" bedeutet. § 8 Abs. 1 Satz 3 BayFEV stellt klar, dass eine Prüfung dann "termingleich" ist, wenn sie innerhalb desselben Prüfungszeitraums angeboten wird. Demnach genügt es, wenn die Präsenzprüfung und die Fernprüfung zum gleichen Prüfungstermin, also während derselben "Prüfungsphase" innerhalb eines Semesters angeboten werden. Finden die elektronische Fernprüfung und die alternative Präsenzprüfung jedoch an zwei unterschiedlichen Zeitpunkten statt, müssen auch zwei unterschiedliche Prüfungsaufgaben erstellt werden, um keiner der beiden Prüfungsgruppen einen unfairen Vorteil zu verschaffen.

Sollte die Durchführung einer alternativen Präsenzprüfung aus Gründen des Infektionsschutzes tatsächlich nicht möglich sein oder melden sich zu viele Studierdende für die alternative Präsenzprüfung an, dürfen die Hochschulen die Studierenden auch auf den voraussichtlich nächstmöglichen Präsenzprüfungstermin verweisen, vgl. § 8 Abs. 2 BayFEV. Dabei muss aber sichergestellt werden, dass den Studierenden keine prüfungsrechtlichen Nachteile entstehen. Auch Nachteile im weiteren Studienverlauf, wie z. B. im Hinblick auf Zulassungsvoraussetzungen für Ver-

anstaltungen des nachfolgenden Semesters sollten nach Möglichkeit verhindert werden. Das kann zum Teil durch eine flexiblere Ausgestaltung von Anmeldefristen in der Prüfungssatzung erreicht werden. Wenn eine alternative Präsenzprüfung nur für einen Teil der Studierenden angeboten werden kann, muss die Hochschule geeignete Kriterien zur Auswahl treffen und durch Satzung regeln. Dabei sollte eine Auswahl vorrangig nach dem Studienfortschritt erfolgen. Den Studierenden, denen keine Präsenzprüfung angeboten werden kann, ist auûerdem der Wechsel in die elektronische Fernprüfung zu ermöglichen, so haben die Studierenden wieder die Gelegenheit, die betreffende Prüfung als elektronische Fernprüfung abzulegen.

Bitte achten Sie zur Wahrung der Chancengleichheit darauf, dass die Fernklausur als auch die Präsenzklausur hinsichtlich der Aufgabenstellung, der Fragetypen, der Hilfsmittel und des Umfangs miteinander vergleichbar sind. Die Teilnahme an einer Klausuralternative sollte keine Vorteile gegenüber der Teilnahme an der jeweils anderen Form bieten.

# **Leihgeräte bereitstellen**

Um die elektronische Fernprüfung möglichst chancengleich auszugestalten, ist zu empfehlen, eine kleine Anzahl an Leihgeräten für die Studierenden bereit zu halten. Denn auch wenn die Ausstattung der Studierenden mit Laptops oder Tablets mittlerweile die Regel sein dürfte, kann das nicht als selbstverständlich vorausgesetzt werden. Auûerdem sollte bereits bei der Planung bedacht werden, dass auch ein ungestörter häuslicher Arbeitsplatz keine Selbstverständlichkeit ist. Im Idealfall sollte daher auch eingeplant werden, Räumlichkeiten an der Hochschule für die Teilnahme an einer elektronischen Fernprüfung (ggf. unter Wahrung der jeweils geltenden Hygiene- und Abstandsregeln) zur Verfügung zu stellen. Die Erfahrung zeigt jedoch, dass auf solche Angebote durch die Studierenden nur sehr vereinzelt zurückgegriffen wird. Der Großteil der Studierenden absolviert die elektronische Fernprüfung in aller Regel mit den eigenen technischen Geräten von zu Hause aus.

# **Übungsmöglichkeit anbieten**

Nach § 3 Abs. 3 BayFEV muss den Studierenden grundsätzlich auch die Möglichkeit gegeben werden, die Prüfungssituation in Bezug auf die Technik, die Ausstattung und die räumliche Umgebung im Vorfeld der Prüfung zu erproben. Die Durchführung eines Probelaufs bzw. einer Übungsklausur bringt eine Reihe an Vorteilen für Studierende und Prüfende mit sich. Studierende haben dabei die Gelegenheit, sich mit der Technik (z.B. Lernmanagementsystem), der Ausstattung und der räumlichen Umgebung (z.B. Lichtverhältnisse) vertraut zu machen. So kann auch eventuell eintretenden technischen Pannen in der "scharfen" Prüfung vorgebeugt werden. Außerdem sammeln bei einer Übungsklausur sowohl Studierende als auch Prüfende Erfahrungen mit dem Prüfungsformat und können wesentlich unaufgeregter in die Prüfungssituation gehen. Dabei müssen nicht unbedingt für sämtliche angebotene elektronische Fernprüfungen jeweils eigene Übungsmöglichkeiten angeboten werden, Hochschulen können auch für alle elektronischen Fernprüfungen gemeinsam eine zentrale Testumgebung bereitstellen. Bitte berücksichtigen bei der Erstellung der Klausur das Kapitel Prüfung anlegen und das Kapitel Studierende informieren.

# **Videoaufsicht organisieren**

Die Beaufsichtigung von elektronischen Fernprüfungen erfolgt grundsätzlich über die eingebaute oder externe Webcam der Laptops oder PCs des Studierenden. Der Einsatz einer zweiten Kamera im Raum ist aus Gründen der Verhältnismäûigkeit nicht gestattet. Auch jede andere Art der Raumüberwachung, die über den Einsatz der Webcam hinausgeht ist nicht zulässig, vgl. § 6 Abs. 1 Satz 2 BayFEV. Vielmehr ist die Videoaufsicht grundsätzlich so auszugestalten, dass der Persönlichkeitsschutz und die Privatsphäre der Betroffenen nicht mehr als unbedingt erforderlich eingeschränkt werden. Das heiût, dass vor allem bei Vorgaben über die Ausrichtung der Webcam und den gezeigten Bildschirmausschnitt nicht verlangt werden kann, dass der ganze Raum oder möglichst viel davon ins Bild genommen werden soll. Grundsätzlich ist auch die Bildschirmübertragung des Studierenden denkbar, dies ist an bayerischen Universitäten durch die Regelungen der BayFEV nicht gestattet. Zudem können die gängigen Videokonferenzsysteme nicht mehrere Bildschirmansichten unterschiedlicher Studierenden übertragen. [40](#page-41-0) Bei der synchron beaufsichtigten Fernprüfung erfolgt die Videoaufsicht durch das Personal Ihrer Hochschule. Es gilt daher frühzeitig genügend Personal für die Prüfungsaufsicht einzuplanen. Der personelle Aufwand ist dabei in aller Regel höher als bei einer Präsenzprüfung. Die Erfahrung hat gezeigt, dass eine Aufsichtsperson bei der Videoaufsicht maximal 20 bis 25 Studierende im Blick haben und dabei eine hinreichende Beaufsichtigung gewährleisten kann.

<span id="page-41-0"></span><sup>40</sup>siehe hierzu die Beispiele und Handreichungen der RWTH Aachen unter https://video.cls.rwth-aachen.de/wpcontent/uploads/2021/02/Videoueberwachte\_Fernpruefungen\_published.pdf

### **Studierende informieren**

Aus der BayFEV ergibt sich eine Reihe an Informationspflichten, die sicherstellen sollen, dass die Studierenden eine informierte Entscheidung über die Teilnahme an einer elektronischen Fernprüfung treffen können und dass die Prüfung reibungslos ablaufen kann.

Zum einen sind die Studierenden unverzüglich über die Verarbeitung ihrer personenbezogenen Daten nach Maûgabe des § 4 Abs. 3 zu informieren. Demnach sind die Studierenden in präziser, transparenter, verständlicher und leicht zugänglicher Form insbesondere darüber zu informieren, zu welchem Zweck personenbezogene Daten verarbeitet werden und wann diese wieder gelöscht werden. Außerdem ist auf die Betroffenenrechte nach den Art. 12 bis 21 DSGVO ausdrücklich hinzuweisen.

Zum anderen sind die Studierenden auch über die technischen Anforderungen an die einzusetzenden Kommunikationseinrichtungen sowie den organisatorischen Ablauf der Prüfung zu informieren. Insbesondere sind dafür das Bestehen einer geeigneten Bild- und Tonübertragung sowie eine qualitativ ausreichende Internetverbindung zur Videoaufsicht relevant. In aller Regel erfüllen die technischen Geräte der Studierenden aber diese technischen Anforderungen.

Um die Chancengleichheit für alle Studierenden gleichermaûen zu gewährleisten, müssen die zu Prüfenden frühzeitig über die zugelassenen und benötigten Hilfsmittel und Rahmenbedingungen informiert werden.

Bitte beachten Sie für Ihre Informationen der Studierende insbesondere folgende Punkte:

- Wenn für Ihre Prüfung eine elektronische Fernbeaufsichtigung geplant ist, ergeben sich weitere Informationspflichten, etwa hinsichtlich der Verarbeitung personenbezogener Daten, der Prüfungsmodalitäten oder der erforderlichen technischen Ausstattung (siehe auch Kapitel Anwendungsbereich und Rechtsgrundlagen).
- Informieren Sie Ihre Studierenden bereits frühzeitig im Semester über die technologische Durchführung der Fernklausur, das gilt insbesondere für Fragen zur Bearbeitungszeit, Abgabe und technischen Störungen. Wir empfehlen Ihnen dabei auch einen Probedurchlauf (siehe dazu Kapitel Prüfungsablauf festlegen).
- Achten Sie besonders darauf, dass die zu Prüfenden über sämtliche zugelassene Hilfsmittel rechtzeitig vor der Prüfung zu informieren sind und planen Sie einen angemessenen Zeitraum (etwa zwei Wochen) zur Beschaffung ein. Das gilt vor allem, wenn einzelne Bücher oder Literaturwerke wie z.B. Formelsammlungen, aber auch technische Geräte wie z.B. Taschenrechner für die Prüfungslösung von entscheidender Bedeutung sind. Sollen nur bestimmte Hilfsmittel, wie etwa Endgeräte zur Internetrecherche oder ein bestimmtes Lehrbuch nicht zugelassen werden, bietet es sich an, den Umfang negativ abzugrenzen. Das heiût, es wird darauf hingewiesen, dass alle Hilfsmittel zugelassen sind bis auf gewisse Ausnahmen. Die Ausnahmen sollten dann präzise aufgelistet werden. Aber auch wenn bei der Verwendung von Hilfsmitteln keinerlei Einschränkungen gelten sollen, also neben allen schriftlichen Materialien auch Kommunikationsmittel wie Smartphones oder Laptops eingesetzt werden dürfen, sind die zu Prüfenden auf diesen Umstand hinzuweisen.
- Kommunizieren Sie insbesondere bei Prüfungen mit offenen Antwortformaten die Bewertungskriterien bzw. den Erwartungshorizont möglichst frühzeitig. Dies bedeutet selbstverständlich nicht die Freigabe der Musterlösung, sondern Informationen beispielsweise dazu, welcher Umfang bei den Prüfungsantworten erwartet wird, welche formalen Aspekte in die Bewertung einfließen oder auch welche Erwartungen im Umgang mit Quellen bestehen.

# **Grundsatz der Chancengleichheit**

Bei allen Formen von Hochschulprüfungen gilt es, den Grundsatz der Chancengleichheit zu wahren. Das ergibt sich unmittelbar aus dem allgemeinen Gleichheitssatz nach Art. 3 Abs. 1 Grundgesetz (GG) bzw. für Prüfungen die den Zugang und die Ausübung eines Berufs betreffen, aus dem Recht auf freie Berufswahl nach Art. 12 Abs. 1 GG. Das Bundesverfassungsgericht bezeichnet daher die Wahrung der Chancengleichheit auch als den das Prüfungsrecht beherrschenden Grundsatz. <sup>41</sup> Konkret bedeutet Chancengleichheit zunächst, dass allen zu Prüfenden die Gelegenheit gegeben wird, ihre Prüfungsleistungen unter möglichst gleichartigen äuûeren Prüfungsbedingungen zu erbringen. [42](#page-42-0)

### **Lehren und Prüfen aufeinander abstimmen**

Im Sinne eines guten Constructive Alignments sind die Lehr-/Lernmethoden sowie die Prüfung aufeinander und auf die angestrebten Lernergebnisse abzustimmen. Folgende Aspekte können Ihnen dabei helfen:

<span id="page-42-0"></span><sup>41</sup>BVerfGE 37, 342 (353); 52, 380 (388); 79, 212 (218); 84, 34 (52).

<sup>42</sup>BVerwGE 87; 258, 261.

- Erstellen Sie nach Festlegung der Lernergebnisse, die Sie für Ihre Lehrveranstaltung anstreben, eine Übersicht darüber, in welchem Umfang und auf welcher Taxonomiestufe Sie welches Lernergebnis in der Prüfung abfragen möchten.
- Wählen Sie die Lernaktivitäten in Ihrer Lehrveranstaltung so aus, dass Sie zu den von Ihnen angestrebten Lernergebnissen, die dann auch in der Prüfung abgefragt werden, passen. Insbesondere in Lehrveranstaltungen mit einer groûen Studierendenanzahl und zugleich dem Ziel, höhere Lernergebnisse abzuprüfen, bedarf es einer sorgsamen Planung dafür, Lehr-/Lernmethoden einzusetzen, welche Ihre Studierenden dazu befähigen, diese Kompetenzen zu erwerben. Wichtig ist es dabei, aktivierende Aufgaben und Übungen einzusetzen, in denen Studierende selbständig Probleme lösen müssen - Wechsel in der Sozialform (Einzel-, Gruppenarbeit) können dazu beitragen.
- Planen Sie auch Testläufe für die Durchführung der Prüfung auf der Prüfungsplattform ein oder integrieren Sie die Plattform sogar in Ihre Lehrveranstaltung, so dass das Format bei der Durchführung der Prüfung den Studierenden keine Schwierigkeiten bereitet und die Studierenden mit der (technischen) Handhabung der Aufgaben vertraut sind (siehe hierzu Kapitel Beaufsichtigungsdesign festlegen.

# **5.2.2 Erstellung**

# **Prüfungsfragen konzipieren**

Das A und O bei der Erstellung von Prüfungsaufgaben ist die Abstimmung der Aufgabe auf das angestrebte Lernergebnis sowie eine einfache und verständliche Formulierung der Aufgabe. Darüber hinaus möchten wir Ihnen für Klausuren die folgenden Handlungsempfehlungen mitgeben:

- Wenn Sie mit einer Prüfungsfrage eine höheres Lernergebnis abfragen möchten, dann stellen Sie in Ihren Aufgaben weniger Fragen nach dem 'Was?' oder 'Wer?', sondern vielmehr nach dem 'Wie' oder 'Warum?'. Lassen Sie die Prüfungsteilnehmenden z.B. Texte und Daten analysieren, Ergebnisse aus- und bewerten, Modelle und Theorien anwenden, Abbildungen und Filmausschnitte interpretieren, Vorgehensweisen begründen oder Konstruktionen und Kurzkonzepte entwerfen.[43](#page-43-0)
- Achten Sie bei Aufgaben zu höheren Lernergebnissen auch darauf, dass die Aufgabenstellung nicht nur vermeintlich Anwendungs- oder Transferwissen abfragt, in dem zwar anwendungsbezogene Fragen gestellt werden, diese jedoch eins zu eins Beispiele aus Ihrer Lehrveranstaltung sind, die durch Nachschlagen oder Memorisieren abgerufen werden können. Wählen Sie daher analoge Beispiele, modifizieren Sie die Beispiele aus Ihrer Lehrveranstaltung, transformieren Sie Abbildungen in Texte oder wählen Sie zu bekannten Beispielen neue Fragen.[44](#page-43-1) Vermeiden Sie auch, wenn möglich, Schlüsselwörter zu verwenden, wenn Sie beispielsweise auf das Verständnis von Konzepten oder Begriffen abzielen.
- Auch bei Klausuren mit großen Prüfungskohorten, in denen aus Gründen der Prüfungsökonomie geschlossene und halboffene Antwortformate erforderlich sind, haben Sie - wenn auch mit Einschränkungen - die Möglichkeit, Lernergebnisse der höheren Taxonomiestufen abzuprüfen. So können Sie beispielsweise die Prüfungsteilnehmenden auffordern, Auswahlaufgaben zu Fallszenarien zu bearbeiten, Lösungsschritte zu begründen und zu bewerten, Fehlerkorrekturen und Markierungen vorzunehmen oder Auswahlaufgaben und Kurzbegründungen zu kombinieren.[45](#page-43-2)
- Bei der Formulierung von MC-Fragen gilt es insbesondere zu beachten, dass sich die Schwierigkeit der Aufgabe durch die Auswahl der Distraktoren, das heiût, der falschen Antwortoptionen, ergibt. Bei deren Formulierung gilt es zudem zu beachten, dass die Antwortmöglichkeiten grammatikalisch zum Aufgabenstamm passen, eindeutig formuliert sind und keine ungewollten Lösungshinweise beinhalten. Jede MC-Prüfung sollte darüber hinaus vor der Durchführung einem Pretest unterzogen werden.<sup>[46](#page-43-3)</sup>.

<span id="page-43-0"></span><sup>43</sup>Beispiele für Prüfungsfragen höherer Taxonomiestufen von der Universität Wien

<span id="page-43-1"></span>https://infopool.univie.ac.at/startseite/pruefen-beurteilen/konstruktion-von-kompetenzorientierten-pruefungsfragen/ <sup>44</sup>siehe hierzu Beispiel zu Transferfragen des Zentrum für Multimedia in der Lehre der Universität Bremen

http://www.eassessment.uni-bremen.de/kompetenzorientierung.php

<span id="page-43-2"></span><sup>45</sup>Beispiele zu geschlossenen und halboffenen Fragen höherer Taxonomiestufen des Zentrums für Multimedia in der Lehre der Universität Bremen http://www.eassessment.uni-bremen.de/kompetenzorientierung.php oder in Nguyen et al. (2020).

<span id="page-43-3"></span><sup>46</sup>vgl. Krebs (2019) Prüfen mit Multiple Choice, 49ff.

### **Bewertungsraster erstellen**

Zur objektiven Bewertung von offenen Fragen ist die Erstellung eines Bewertungsrasters vor der Prüfungsdurchführung unerlässlich. Dadurch stellen Sie sicher, dass die Bewertung kriteriumsgeleitet und nicht nach sozialer Bezugsnorm erfolgt. Insbesondere bei mehreren Korrektor:innen ist ein solcher Vorab erstellter Erwartungshorizont zu empfehlen:

- Legen Sie dabei in einem ersten Schritt fest, welche Kriterien erfüllt sein müssen, um die volle Punktzahl zu erhalten. In einem nächsten Schritt entscheiden Sie, welche Kriterien für die restlichen Bewertungskategorien (z.B. Notenstufen) zu erfüllen sind und beschreiben diese möglichst genau und trennscharf.
- Idealerweise können Sie an Beispielen darstellen, wie kritische Antworten zu bewerten sind. Dies ist insbesondere bei mehreren Korrektor:innen sinnvoll, stellt jedoch in der Erstellung einen hohen Aufwand dar.

# **Prüfung anlegen**

Die Aufgaben werden üblicherweise in einem Lernmanagementsystem wie z.B. Moodle, Ilias oder in einem Prüfungsmanagementsystem wie z.B. Inspera oder Wiseflow angelegt. Bitte informieren Sie sich vorab, ob an Ihrer Hochschule ein Support oder Prüfungsmanagement von einer zentralen Abteilung, wie z.B. dem Rechenzentrum oder der Hochschuldidaktik eingerichtet ist. In vielen Fällen sind in den letzten Jahren bereits Formulare und Abläufe entwickelt worden um elektronische oder beaufsichtigte Klausuren adäquat zu unterstützten.

Grundsätzlich empfehlen wir für die Einrichtung einer synchron beaufsichtigen Fernklausur nachfolgende Schritte:

### 1. **Zwei Prüfungen im Campusmanagement anlegen**

Zur besseren Organisation der Präsenz- und Fernklausur hat es sich in den letzten Semestern bewährt, im Prüfungsamt oder dem Campusmanagementsystem zwei Prüfungstermine für die Fern- und die Präsenzalternative je Lehrveranstaltung anzulegen. Die Studierenden können sich dann für eine der beiden Varianten entscheiden.

Als Prüfende erhalten Sie nach Anmeldeschluss eine Übersicht zu der Anzahl der Studierenden in Präsenz und können abschätzen, ob der geplante Prüfungsraum groß genug ist. Ein Wechsel zwischen den Prüfungsvarianten ist für die Studierenden nach der Wahlrecht in §8 Abs. 2 der BayFEV möglich. Sollten Studierende nach Ablauf der Anmeldefrist von einer Fernklausur in eine Präsenzklausur wechseln wollen, haben diese Studierende Anspruch auf eine termingleiche Prüfung. Das bedeutet beispielsweise, dass, wenn die Abstandsregeln in den Räumlichkeiten für die Präsenzklausur mit den wechselwilligen Studierenden nicht mehr einzuhalten sind, diese wechselwilligen Studierenden auf eine termingleiche Nachholprüfung verwiesen werden können.

### 2. **Prüfungskurs im Lernmanagement- oder Prüfungsmanagementsystem anlegen**

Auch wenn es bereits einen Online-Kurs für die Lehrveranstaltung im Lernmanagementsystem gibt, empfehlen wir einen separaten Prüfungskurs anzulegen. Die Verwendung bestehender Online-Kurse birgt das Risiko, dass die Prüfung bei der Anlage für Studierende vorübergehend sichtbar ist. Ein separater Prüfungskurs ermöglicht es auch die Anmeldungen zur Prüfung zu steuern und kann unabhängig von dem Online-Kurs deprovisioniert bzw. archiviert werden. Zudem empfehlen wir aus Gründen des Datenschutzes den Prüfungskurs so einzustellen, dass die an der Prüfung teilnehmenden Studierenden von anderen Studierenden im Prüfungskurs nicht gesehen werden können. Bitte informieren Sie sich an dieser Stelle über die Regelungen zur Anlage von Prüfungskursen im Lernmanagementsystem an Ihrer Hochschule.

### 3. **Testprüfung anlegen**

Wir empfehlen einen Test-Prüfungskurs anzulegen, der für alle Studierenden offen ist. Der Testkurs kann Studierenden die Möglichkeit geben, sich vor der Prüfung mit dem Ablauf und den Funktionen vertraut zu machen (siehe hierzu den Abschnitt Übungsmöglichkeit anbieten unter Kapitel Beaufsichtigungsdesign festlegen).

### **Prüfungsablauf festlegen**

Der konkrete Prüfungsablauf einer synchron beaufsichtigten Fernklausur variiert nach dem Prüfungsdesign (siehe Kapitel Prüfungen anlegen). Sollte die synchron beaufsichtigte Fernklausur in einem Lernmanagementsystem wie z.B. Moodle oder Ilias stattfinden, empfehlen wir den Zeitraum, zu dem die Prüfung sichtbar bzw. verfügbar ist, auf 30 Minuten vor dem eigentlichen Beginn der Prüfung und 15 Minuten nach dem Prüfungsende festzulegen. Vor der Prüfung können so technische Schwierigkeiten bearbeitet und am Ende der Prüfung eine Schreibzeitverlängerung z.B. wegen Nachteilsausgleich oder technischen Schwierigkeiten während der Prüfung gegeben werden. Das Ende der

Prüfung kann in den gängigen Lernmanagementsystemen individuell je Studierenden eingestellt werden. Wir empfehlen bei einer gröûeren Anzahl an Studierenden, sofern in der jeweiligen Prüfung zulässig, die Organisation der Prüfung mit Benutzergruppen, für die Sie bestimmte Bedingungen festlegen können (z.B. Schreibzeitverlängerung).

### **Videokonferenzsystem auswählen**

Seit Beginn der durch die Corona-Pandemie erforderlichen Kontaktbeschränkungen sind Videokonferenzsysteme das Mittel der Wahl für die Durchführung von synchron beaufsichtigten Fernklausuren. Je nach Erfahrung und datenschutzrechtlicher Einschätzung haben Universitäten und Hochschulen unterschiedliche Systeme eingesetzt, von 'Big Blue Button', 'Google Meet', 'Jitsi Meet', 'Microsoft Teams', 'Cisco Webex' bis zu 'Zoom'. Die anfänglichen groûen Unterschiede in der Leistungsfähigkeit und Funktionen sind über die letzten Monate hinweg kleiner geworden. Jedes vorgenannte Videokonferenzsystem besitzt erfahrungsgemäû die für die Durchführung von synchroner Beaufsichtigung erforderlichen Funktionen (Teilnehmendenansicht in Kacheln, Audioübertragung, komprimierte Bildübertragung insbesondere bei geringer Bandbreite). In vielen Fakultäten/Schools oder Abteilungen bestehen bereits Vorgaben für die Auswahl eines Videokonferenzsystems. Für die Durchführung von synchroner Beaufsichtigung empfehlen wir Ihnen als Prüfungsverantwortliche auf folgende Punkte zu achten:

- Bei einer Bildschirmauflösung von 1920x1024 und einer Bildschirmdiagonale von 24 Zoll sollte erfahrungsgemäû 20 gleichzeitige Videokacheln mit der Bildübertragung von Studierenden nicht übersteigen. Für konkrete Empfehlungen bitten wir Sie sich an Ihre Ansprechpersonen in den Fachabteilungen Ihrer Universität zu wenden.
- Bilden Sie möglichst erst kurz vor der Prüfung Gruppen mit je 20 Studierenden aus den für die Fernklausur angemeldeten Studierende. Es empfiehlt sich für jede Gruppe eine eigene Videokonferenz (Meeting) zu eröffnen, damit von einer möglichen technischen Störung nicht die gesamte Prüfungskohorte betroffen ist.
- Nutzen Sie für besonders datensensible Aufgaben wie z.B. der Authentifizierung während des Prüfungsprozesses die Einzelbesprechungsräume oder sog. Breakout-Rooms (siehe dazu Kapitel Authentifizierung durchführen).
- Weisen Sie die Studierenden darauf hin, dass diese ihr Mikrofon während der gesamten Prüfung zur Beaufsichtigung eingeschaltet lassen sollen. Wenn sich Studierende durch Tipp- und Klickgeräusche anderer Studierender gestört fühlen, empfiehlt es sich, dass die Studierenden den Lautsprecher an ihrem Endgerät (PC/Laptop) ausschalten.
- Begrenzen Sie die Chat-Funktion in den Videokonferenzsystemen auf die Benachrichtigungsfunktion zwischen Moderator:in und Studierenden.
- Informieren Sie die Studierenden darüber, wie die Studierenden bei technischen Fragen einen Support und bei inhaltlichen Fragen eine Aufsichtsperson erreichen können. Für die synchron beaufsichtigen Fernklausuren empfehlen wir Ihnen zwischen technischen und inhaltlichen Fragen zu unterscheiden und jeweils mehrere Ansprechpersonen mit Telefonnummer und Emailadresse zu benennen, damit die Erreichbarkeit sicher gestellt ist.

Aktuell bestehen Überlegungen von Herstellern von Prüfungssoftware, die synchrone Beaufsichtigung von Fernklausuren durch eine Applikation zu unterstützen, die während der Prüfung auf vorher definierte Auffälligkeiten bei der Prüfungserstellung durch die Studierenden hinweist. Eine konkrete Ausgestaltung existiert zum jetzigen Zeitpunkt nicht. Die Einführung einer solchen software-unterstützten synchronen Beaufsichtigung bedarf einer gesonderten prüfungsrechtlichen und datenschutzrechtlichen Prüfung.

# **5.2.3 Durchführung**

Die Durchführung einer synchron beaufsichtigten Fernklausur bedarf einiger nachfolgenden organisatorischer Besonderheiten.

# **Beaufsichtigungsfunktion starten**

Eröffnen Sie einen Konferenzraum in Ihrem Videokonferenzsystem und stellen Sie sicher, dass alle Prüfungsteilnehmenden Zugang zur Videokonferenz haben. Dazu können Sie den Link und die Einwahldaten zur Konferenz über Ihr Lernmanagementsystem bekannt machen und bzw. oder auch individuell an die Studierenden verschicken.

# **Authentifizierung durchführen**

Um sicherzustellen, dass auch nur die Studierenden an der Prüfung teilnehmen, die dazu angemeldet und zugelassen sind, ist es erforderlich, dass sich die Studierenden vor Beginn der Prüfung authentifizieren. §5 Abs. 1 der BayFEV sieht dazu grundsätzlich die Authentifizierung mittels Lichtbildausweis (dabei muss es sich nicht um einen Personalausweis handeln, auch ein Studierendenausweis mit Lichtbild ist dafür geeignet), quasi analog zur Ausweiskontrolle im Hörsaal vor. Dazu zeigen die Studierenden auf Aufforderung des Aufsichtsperson ihren Ausweis in die Webcam, sodass die Aufsichtsperson überprüfen kann, ob es sich um die zur Prüfung angemeldete Person handelt. Wichtig ist hierbei vor allem, dass die Studierenden ihren Ausweis ausschließlich der Aufsichtsperson und nicht der gesamten Teilnehmerschaft der Videokonferenz zeigen. Dazu sollte zum Zweck der Ausweiskontrolle ein gesonderter virtueller Konferenzraum, ein sog. Breakout-Room angelegt werden, in dem sich immer nur die Aufsichtsperson und die zu kontrollierende Person befinden. Nach der Kontrolle kann die authentifizierte Person in den ºHauptraumº mit allen Prüfungsteilnehmenden zurückkehren. So wird sichergestellt, dass der datenschutzrechtliche Grundsatz der Datensparsamkeit eingehalten wird und die Ausweisdaten nicht allen Prüfungsteilnehmenden preisgegeben werden.

Nach § 5 Abs. 1 Satz 2 der BayFEV können die Hochschulen aber auch weitere Verfahren zur Authentifizierung zusätzlich, d.h. neben dem Vorzeigen eines Lichtbildausweises, anbieten. Die Authentifizierungsverfahren müssen genauso geeignet sein, wie die Authentifizierung mittels Lichtbildausweis. und zudem in der Prüfungssatzung geregelt werden. Dazu kommt zum Beispiel die Erstellung und die Versendung individueller Zugangscodes für die Videokonferenz in Betracht.

### **Datenschutz beachten**

Bei Durchführung der elektronischen Fernprüfung gilt es, eine Reihe datenschutzrechtlicher Vorgaben streng zu beachten. § 4 Abs. 1 Satz 1 der BayFEV gibt zunächst ganz grundsätzlich vor, dass personenbezogene Daten nur verarbeitet werden dürfen, soweit dies zur ordnungsgemäûen Durchführung der Prüfung zwingend erforderlich ist. § 4 Abs. 2 Satz der BayFEV stellt klar, dass insoweit die Vorgaben der Datenschutz-Grundverordnung zu beachten sind. Vor allem darf das Prüfungsgeschehen nicht aufgezeichnet und gespeichert werden. Besonders relevant wird das bei dem wohl datenschutzrechtlich sensibelsten Teil der Prüfung, der Authentifizierung. § 5 Abs. 2 Satz 1 der BayFEV gibt dazu vor, dass jede Speicherung der für die Authentifizierung notwendigen Daten über die für die Übertragung technisch notwendige Zwischenspeicherung hinaus unzulässig ist. Daraus ergibt sich auch, dass Daten, die technisch bedingt zwischengespeichert werden, unverzüglich zu löschen sind.

### **Auf zugelassene Hilfsmittel hinweisen**

Die Studierenden müssen frühzeitig über den Umfang und die Art der Hilfsmittel hingewiesen werden (siehe Kapitel Studierende informieren). Wir empfehlen Ihnen vor Beginn der Fern- bzw. Präsenzklausur nochmals schriftlich und mündlich alle zugelassenen Hilfsmittel präzise zu benennen.

### **Prüfungsprotokoll anfertigen**

Um das Prüfungsgeschehen zu dokumentieren, ist wie in der Präsenzprüfung ein Prüfungsprotokoll anzufertigen. Darin ist zunächst die erfolgte Authentifizierung zu Nachweis- und Beweiszwecken schriftlich zu protokollieren. Aber auch alle anderen für die Prüfungsakte relevanten Geschehnisse müssen schriftlich festgehalten werden. Auch insofern ist eine Speicherung etwa der Bildübertragung oder das Anfertigen von Bildschirmaufnahmen (Screenshots) durch die Aufsichtsperson nicht zulässig. Beachten Sie dabei, dass bei belastenden Prüfungsentscheidungen im Nachhinein allein das Prüfungsprotokoll für Nachweis- und Beweiszwecke relevant ist. Eine nachteilige Prüfungsentscheidung, wie etwa die Bewertung mit "ungenügend" wegen Täuschungshandlungen kann also nur auf sorgfältig protokollierte Geschehnisse gestützt werden.

### **Technischen Support sicherstellen**

Für alle technischen Systeme mit einem Rollenkonzept (z.B. Teilnehmende, Dozierende, Supervisoren) empfiehlt es sich Support-Systeme einzurichten, die die Nutzenden technisch sowie fachbezogen unterstützen. Fernklausuren sollten durch einen Support ebenfalls abgesichert werden, sofern sie auf einer Lernplattform oder in einer Prüfungssoftware zur Verfügung gestellt oder hochgeladen werden. In der Praxis hat sich gezeigt, dass die Supportstruktur umso tiefer gegliedert sein sollte, je gröûer und umfassender die Prüfungssoftware und die häufig damit verbundene Lernplattform ist. Eine klassische Support-Struktur könnte für Prüfungssoftware folgendermaßen aufgebaut sein:

• **1st Level Support** für Anfragen von Dozierenden und Prüfungsteilnehmenden zur Organisation und Durchführung von Prüfungen. Das Risiko der Anfragen ist gering (Dringlichkeit, Schadenshöhe) und von geringer Reichweite (z.B. eine Prüfung in einem Kurs)

- **2nd Level Support** für Anfragen von Prüfenden und Prüfungsteilnehmenden zu laufenden oder demnächst startenden Prüfungen. Das Risiko der Anfragen ist von mittlerer Höhe (hohe Dringlichkeit, Schadenshöhe) und geringer oder mittlerer Reichweite (eine oder mehrere Prüfungen)
- **3rd Level Support** für Meldungen zu groûflächigen Störungen am Prüfungssystem, die nur von technischen Mitarbeitenden gelöst werden können (z.B. Serverausfall, Datenbankausfall etc.)

Zu der konkreten Ausgestaltung des Supports für Prüfende bestehen bereits erste Erfahrungen aus der internen Evaluation an der Technischen Universität München. Als hilfreich für die Durchführung von Fernprüfungen werden in der Evaluation die Bereitstellung umfassender Informationen über den Prüfungsprozess, die Beratung bei der Vorbereitung der Prüfenden beispielsweise durch einen ºPrüfungscheckº und die Einarbeitung durch erfahrene Prüfende (z.B. Mentoring) genannt.[47](#page-47-0)

Die jeweilige Ausgestaltung des Supports obliegt den Verantwortlichen für den Betrieb der Plattform oder der Software. Angesichts der bisherigen Erfahrungen empfehlen wir den Fachabteilungen insbesondere für den 2nd und 3rd Level Support speziell auf die Anforderungen einer Live-Prüfung und auf die Softwareanwendung hin geschultes Personal einzusetzen und erfahrene Prüfende an dem Support zu beteiligen.

# **Umgang mit technischen Störungen**

Trotz aller Sorgfalt ist nicht auszuschlieûen, dass während einer elektronischen Fernprüfung technische Störungen eintreten. Das reicht von einem kurzen "Einfrieren" der Bildübertragung bis hin zum vollständigen Verlust der Internetverbindung. In vielen Fällen kann aber ein pragmatischer Umgang mit technischen Störungen gefunden werden. Sollte durch eine kurzfristige Störung eine hinreichende Beaufsichtigung im Sinne der Chancengleichheit nicht gefährdet sein, wie etwa bei Verbindungsabbrüchen von wenigen Sekunden, kann die Prüfung in der Regel einfach fortgeführt werden. Konkrete rechtliche Vorgaben sind jedoch zu beachten, wenn eine technische Störung eine hinreichende Beaufsichtigung gefährdet oder gar das Fortführen der Prüfung unmöglich macht. Für solche Fälle trifft § 9 Abs. 1 BayFEV Regelungen. Wenn die Übermittlung der Prüfungsaufgabe, die Bearbeitung der Prüfungsaufgabe, die Übermittlung der Prüfungsleistung oder die Videoaufsicht zum Zeitpunkt der Prüfung bei einer Fernklausur technisch nicht durchführbar ist, muss die Prüfung im jeweiligen Stadium beendet werden. Die Prüfungsleistung darf dann nicht gewertet werden, der Prüfungsversuch gilt als nicht vorgenommen. Hierbei ist zu beachten, dass es den Studierenden grundsätzlich obliegt, auf eintretende Störungen hinzuweisen. Dazu sollte stets ein Kommunikationskanal während der Prüfung offen gehalten werden. Nach Möglichkeit ist außerdem auch hier zu verhindern, dass Studierenden wegen technischen Störungen prüfungsrechtliche Nachteile oder Nachteile im weiteren Studienverlauf entstehen. Etwas anderes gilt nur, wenn Studierende absichtlich technische Störungen hervorrufen, um die Prüfungssituation zu beenden. In solchen Fällen muss die Hochschule jedoch beweisen können, dass die technische Störung absichtlich herbeigeführt wurde, wenn sie für die betroffenen Studierenden nachteilige Prüfungsentscheidungen treffen will. Die Studierenden sind dabei aber zur Mitwirkung an der Aufklärung verpflichtet.

# **5.2.4 Bewertung**

Für die Bewertung von Fernklausuren ergeben sich nachfolgende grundlegende Anforderungen:

**Prüfungen korrigieren** Für die Korrektur empfehlen wir nachfolgenden Regeln: [48](#page-47-1)

- Achten Sie am besten bereits bei der Erstellung der Prüfung darauf, dass für richtige Antworten nicht 0,5 Punkte sondern mind. 1,0 Punkte vergeben werden - das erhöht den Spielraum bei teilweise richtigen Antworten.
- Korrigieren Sie am besten Aufgaben mit offenen Antwortformaten über alle Klausuren hinweg.
- Weisen Sie mehreren Korrektor:innen jeweils einen Themenblock zu.
- Integrieren Sie alternative Lösungen in den Lösungsvorschlag für die nächste Prüfung (Musterlösung)
- Begründen Sie gerade bei Freitextlösungen in kurzen Stichpunkten ihre Bewertung, um die Nachvollziehbarkeit bei der Prüfungseinsicht zu erhöhen.
- Vergeben Sie erst nach Korrektur aller Klausuren die Gesamtpunktzahl.

<span id="page-47-1"></span><span id="page-47-0"></span><sup>47</sup>noch unveröffentlichte Ergebnisse der Evaluation bei ProLehre Medien & Didaktik an der Technischen Universität München, weitere Informationen unter: https://www.prolehre.tum.de/prolehre/angebote/infrastruktur/e-pruefungen/fernpruefungen/ <sup>48</sup>nach: Roloff, S. (2012). Schriftliche Prüfungen stellen und auswerten - methodisch, effektiv, objektiv. Karlsruhe

Einige Softwaresysteme wie z.B. TUMexam oder Wiseflow bieten inzwischen die Möglichkeit, auch handschriftlich verfasste Prüfungen elektronisch mit Annotationen und Bewertungen zu versehen. Die Bewertung und spätere Klausureinsicht kann so auch für handschriftlich verfasste Prüfungen durchgeführt werden.

# **Noten bekannt geben**

Für die Bekanntgabe der Noten empfehlen wir ein möglichst einheitliches und mit dem Prüfungsamt abgestimmtes Verfahren. Sofern nicht alle Prüfungen über das gleiche Softwaresystem organisiert werden, sollte die Bekanntgabe zentral über die Software des Prüfungsamts erfolgen. Bei der Verwendung von Lernmanagementsystemen und Prüfungssoftware empfiehlt sich an dieser Stelle eine Schnittstelle zwischen dem Softwaresystem des Prüfungsamtes und des Lernmanagementsystems bzw. der Prüfungssoftware, um die Fehleranfälligkeit und den Aufwand bei manuellen Import/Export zu reduzieren. Sprechen Sie hierzu bitte mit der Administration des Lernmanagementsystems.

# **Feedback geben und Prüfungseinsicht organisieren**

Die Prüfungseinsicht kann je nach Softwareeinsatz (siehe Kapitel Prüfungsablauf festlegen) unterschiedlich organisiert werden.

Das individuelle Feedback an Studierende ist generell einer der wichtigsten Aspekte für den Lernprozess. Wir empfehlen Ihnen die Korrekturanmerkungen aus dem Kapitel Prüfungen korrigieren direkt in dem Prüfungsdokument zu notieren und soweit möglich ein individuelles Feedback in einer Online-Sprechstunde anzubieten.

Die Prüfungseinsicht für Fernprüfungen kann folgendermaûen organisiert werden:

- Eine vollständige Online-Prüfungseinsicht bieten einige Softwareanbieter (z.B. Artemis, Inspera, TUMexam oder Wiseflow) bereits an. Anmerkungen der Dozierenden werden angezeigt und die Studierenden haben die Möglichkeit, auf die Anmerkungen zu reagieren bzw. Nachfragen zu stellen.
- Eine begrenzte Online-Prüfungseinsicht ermöglichen die Lernplattformen (z.B. Ilias oder Moodle). Anmerkungen der Prüfenden können nachvollzogen werden. Die Studierenden haben allerdings zumeist kein strukturiertes Verfahren auf der Plattform zur Verfügung, um Nachfragen zu stellen.
- Eine individuelle Online-Prüfungseinsicht kann z.B. über Online-Konferenzsysteme (z.B. BigBlueButton, Webex oder Zoom) ermöglicht werden. Für die Online-Einsicht melden sich die Studierenden an und erhalten einen individuellen Online-Termin mit den Dozierenden. Dies wurde während der Kontaktbeschränkung in kleineren Kohorten als Notlösung durchgeführt.

# **5.2.5 Auswertung**

Die Auswertung ist der letzte Schritt im Prüfungszyklus und besteht aus der Evaluation der Prüfungsergebnisse und der daraus folgenden Anpassung des Prüfungsprozesses. Die Evaluation erfolgt idealerweise anhand einer statistischen Auswertung der erreichten Punktzahlen der Studierenden je Aufgabe. Wir empfehlen Ihnen folgende Parameter miteinander zu vergleichen:

- 1. Minimum und Maximum
	- *Wurde die Aufgabe von keinem oder sehr wenigen Studierenden gelöst?* Wir empfehlen Ihnen zu überprüfen, ob zu wenig Zeit zur Lösung der Aufgabe vorhanden war oder ob die Aufgabe zu schwer war und zu den angestrebten Lernergebnissen dieser Fernklausur nicht gepasst hat.
	- *Wurde die Aufgabe von allen oder nahezu allen Studierenden gelöst?* Wir empfehlen Ihnen zu überprüfen, ob die Aufgabe zu leicht war und zu den angestrebten Lernergebnissen dieser Fernklausur nicht gepasst hat.
- 2. Mittelwert und Standardabweichung
	- *Besteht eine hohe Standardabweichung vom Mittelwert?* Wir empfehlen Ihnen zu überprüfen, ob es beabsichtigt ist, dass die Streuung der Ergebnisse so breit ist.

3. Aufgabenschwierigkeit

Die Aufgabenschwierigkeit berechnet sich nach Mittelwert / Maximal mögliche Punkte. Bitte setzen das Ergebnis immer in Bezug zum vermuteten Schwierigkeitsgrad (>0.80 = niedrig, 0.80 - 0.20 = mittel, <0.20 = schwer)

- *War die Aufgabe leichter als erwartet?* Wir empfehlen Ihnen zu überprüfen, ob die Aufgabe mit den Lernergebnissen vereinbar ist.
- *War die Aufgabe schwerer als erwartet?* Wir empfehlen Ihnen zu überprüfen, ob Sie ggfs. einen Aspekt der Aufgabe übersehen haben, der die Schwierigkeit geniert hat oder ob die Lernergebnissen zu wenig behandelt worden sind. Möglicherweise konnte diese Aufgabe auch aufgrund eines zeitlichen Engpasses nicht mehr bearbeitet werden.
- 4. Trennschärfe

Die Trennschärfe berechnet sich aus der Korrelation des Mittelwerts einer Aufgabe zu dem Gesamtergebnis. Die Trennschärfe zeigt an, wie gut die Aufgabe zwischen Studierenden mit hoher bzw. niedriger Gesamtpunktzahl trennt  $( $0.30 =$  niedrig,  $0.30 - 0.50 =$  mittel,  $>0.50 =$  hoch)$ 

• *Liegen vermehrt niedrige Trennschärfen bei Aufgabenlösungen vor, die nichts mit den Lernergebnissen zu tun haben?*

Wir empfehlen zu überprüfen, ob diese Aufgabe auch durch Zufall oder Allgemeinwissen gelöst werden konnte oder ob die Frage ggfs. unklar formuliert war.

Die Auswertung der Prüfungsergebnisse können Sie für die Anpassung Ihrer Fernklausur nutzen. Neben der Formulierung der Aufgabenstellung empfehlen wir Ihnen auch den gesamten Prüfungsprozess mit einer Kolleg:in zu reflektieren und dort anzupassen, wo die nachfolgenden Schritte nicht nachvollziehbar waren oder wo Transparenz für die Studierenden oder Kolleg:innen notwendig aber nicht gegeben war.

# **5.3 Checkliste**

Diese Checkliste fasst wichtige Schritte aus der Handreichung zusammen und soll als Hilfestellung für den Prüfungsprozess zu Ihrer synchron beaufsichtigten Fernklausur dienen.

# **Planung**

- □ Die Inhalte, Methodik und Durchführung der Lehrveranstaltung sind mit einer Klausur abprüfbar.
- □ Eine termingleiche Präsenzklausur ist eingeplant.
- □ Die Studierenden wissen, was von Ihnen in der Klausur erwartet wird und unter welchen Rahmenbedingungen diese durchgeführt wird.
- □ Die Prüfungszeiträume, die Übungmöglichkeiten und die Termine sind festgelegt.

# **Erstellung**

- □ Die Prüfungsfragen entsprechen den Lernergebnissen und Lehrmethoden der Lehrveranstaltung.
- □ Der Erwartungshorizont für die Antworten ist vorab in einem Bewertungsraster festgelegt.
- □ Für die Klausur ist festgelegt, ob diese als elektronische Online-Prüfung (E-Test) oder eine elektronische Upload-Prüfung stattfindet.

# **Durchführung**

- □ Für die Fernprüfung stehen ausreichend viele Aufsichtspersonen zur Verfügung.
- □ Für eine elektronische Durchführung ist ein technischer Support eingerichtet.
- □ Studierende können sich bei einer Übungsmöglichkeit mit den Besonderheiten der Fernprüfung vertraut machen.

### **Bewertung**

- □ Die Punkte- und Notenvergabe konnte anhand des Bewertungsrasters durchgeführt werden.
- □ Alle Studierenden erhalten ein möglichst individuelles Feedback.
- □ Die Prüfungseinsicht ist für alle Studierenden online oder vor Ort organisiert.

### **Auswertung**

- □ Die statistische Auswertung der Prüfungsergebnisse ist durchgeführt.
- □ Die Rückschlüsse aus der Empirie sind im nächsten Prüfungsdurchlauf berücksichtigt.

# **Empfohlener Planungsprozess für eine Fernprüfung**

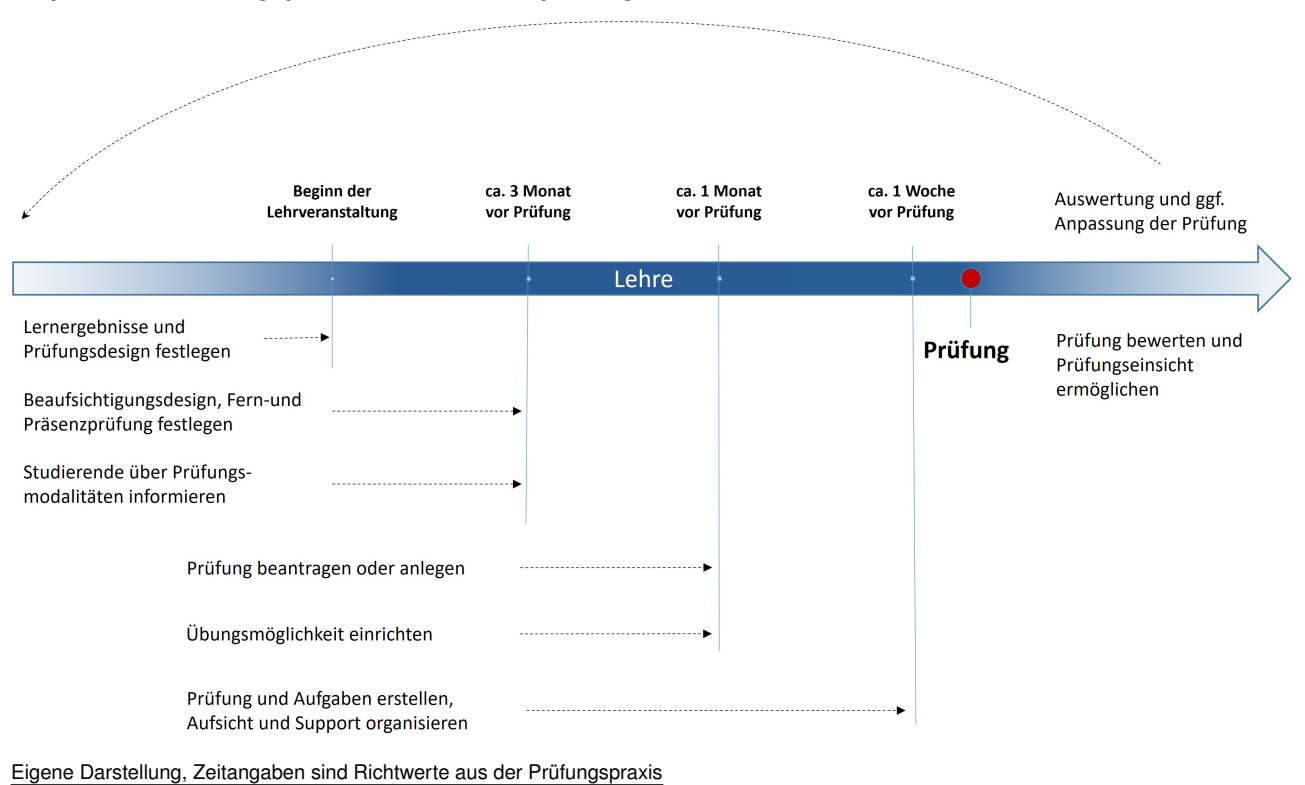

# **6 Handreichung Asynchron beaufsichtigte Fernklausur unter Verwendung von Prüfungssoftware**

**Johanna Batz-Finkbohner, Alexander Besner, Matthias Gerstner** Stand: 28. Februar 2022

Steht für eine Fernklausur unter den Bedingungen einer Pandemie nicht ausreichend Aufsichtspersonal für die synchrone, videogestützte Beaufsichtigung zur Verfügung (Kapazitätsüberlastung), besteht an bayerischen Hochschulen die Möglichkeit, eine asynchrone, automatisierte Beaufsichtigung mit Hilfe einer Software durchzuführen. In dieser Handreichung möchten wir Ihnen Handlungsempfehlungen zur Erstellung, Durchführung und Auswertung einer asynchron beaufsichtigen Fernklausur aus didaktischer, technologischer und rechtlicher Perspektive geben. Dieses Dokument ist Teil einer Reihe von Handreichungen des Bayerischen Kompetenzzentrums für Fernprüfungen.

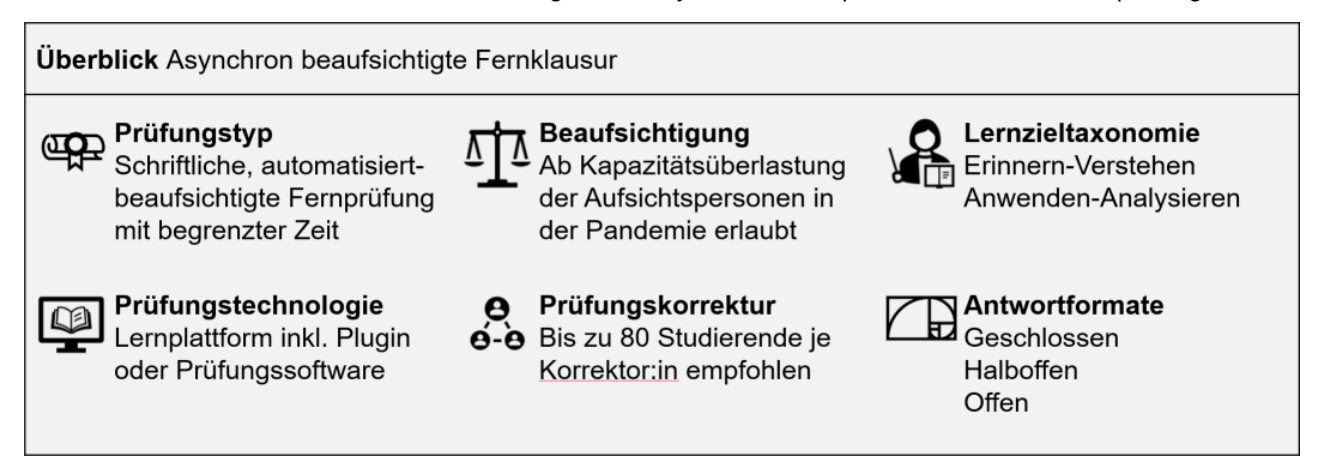

# **6.1 Anwendungsbereich und Rechtsrahmen**

Der Anwendungsbereich dieser Handreichung umfasst ausschlieûlich die elektronische Fernprüfung in Form einer schriftlichen Klausur unter asynchroner Beaufsichtigung an den bayerischen Hochschulen.

Das Verfahren für die Ausgestaltung elektronischer Fernprüfungen, also solcher Prüfungen, die in elektronischer Form und ohne die Verpflichtung, persönlich in einem vorgegebenen Prüfungsraum anwesend sein zu müssen, durchgeführt werden, ist in Bayern durch die Fernprüfungserprobungsverordnung (BayFEV) des Bayerischen Staatsministeriums für Wissenschaft und Kunst geregelt. Ziel der BayFEV ist es, den bayerischen Hochschulen einen einheitlichen Rechtsrahmen an die Hand zu geben und so eine rechtssichere und grundrechtsschonende Durchführung von elektronischen Fernprüfungen zu gewähren. Mit der Möglichkeit elektronische Fernprüfungen zu erproben, können die Hochschulen auch in Zeiten der Pandemie und den damit einhergehenden Kontaktbeschränkungen ihren Studierenden Hochschulprüfungen anbieten und so deren Prüfungsanspruch gerecht werden.

Bei der Durchführung elektronischer Fernprüfungen sind zahlreiche datenschutz- und grundrechtliche Positionen der Studierenden<sup>[49](#page-52-0)</sup>, aber auch verfassungsrechtliche Vorgaben und Verpflichtungen auf Seiten der Hochschule<sup>[50](#page-52-1)</sup> zu beachten. Um all diesen Rechtspositionen zu bestmöglicher Geltung zu verhelfen zeichnet die BayFEV die insoweit erforderlichen Abwägungsentscheidungen vor und konkretisiert damit den verfassungsrechtlich vorgegebenen Rechtsrahmen. Praktischen Herausforderungen, wie etwa technischen Störungen oder der erforderlichen Authentifizierung der Studierenden begegnet die BayFEV mit praxisgerechten organisatorischen Vorgaben. Die prüfungsrechtliche Satzungshoheit der Hochschulen wir dabei von der BayFEV ausdrücklich aufrechterhalten. Wegen der hohen grundrechtlichen Relevanz elektronischer Fernprüfungen ist die BayFEV mit Art. 84 Abs. 6 auch im Bayerischen Hochschulinnovationsgesetz (BayHIG) verankert.

<span id="page-52-0"></span><sup>49</sup>Vgl. dazu ausführlich Heckmann/Rachut, in Schmidt, Rechtsfragen zur Corona-Krise, Kap. 21, 92 ff.

<span id="page-52-1"></span><sup>50</sup>Vgl. dazu ausführlich Heckmann/Rachut, in Schmidt, Rechtsfragen zur Corona-Krise, Kap. 21, Rn 5 ff., 61 ff.

# **6.1.1 Prüfungsrechtliche Rechtsgrundlage**

Auch wenn die BayFEV wegen der grundrechtlichen Relevanz die wesentlichen Bedingungen für die Planung und Durchführung von elektronischen Fernprüfungen vorgibt, bedarf es dennoch einer Rechtsgrundlage für asynchron beaufsichtigte Fernprüfungen in der Prüfungssatzung Ihrer Hochschule. Das stellt auch Art. 84 Abs. 6 Satz 3 Bay-HIG nochmals klar. Es bleibt also dabei, dass die Rechtsgrundlage für asynchron beaufsichtigte Fernprüfungen die Prüfungsordnung ist. So wird die Satzungshoheit der Hochschulen gewahrt, sie müssen die Form und das Verfahren der Prüfung in ihrer Prüfungsordnung regeln, vgl. Art. 84 Abs. 3 S. 1 Nr. 8 BayHIG.

Im Anhang 1 finden Sie als Beispiel eine entsprechende Regelung aus der Allgemeinen Prüfungs- und Studienordnung der Technischen Universität München.

# **6.1.2 Fernprüfungsrechtliche Voraussetzungen**

Mit asynchron beaufsichtigten Fernprüfungen, also Fernprüfungen, die automatisiert videobeaufsichtigt werden, geht eine noch intensivere Datenverarbeitung einher, als das bei einer menschlich (synchron) videobeaufsichtigten Fernprüfung der Fall ist. Mit dem Einsatz von Proctoring-Software werden nicht nur umfangreichere, sondern auch in besonderem Maû schützenswerte Daten verarbeitet. Auûerdem greifen Software-Funktionen, die zur Verhinderung von Täuschungshandlungen und der Nutzung von unerlaubten Hilfsmitteln unter Umständen in das sog. IT-Grundrecht der Prüfungsteilnehmenden ein, indem sie die Funktionsfähigkeit der zur Prüfung genutzten Geräte vorübergehend beeinträchtigen. Darum ist die automatisierte Beaufsichtigung auch nur unter den strengen Voraussetzungen des § 6 Abs. 4 Satz 1 BayFEV als Ausnahme vom Grundsatz der menschlichen Videobeaufsichtigung zulässig. Bei der automatisierten Beaufsichtigung handelt es sich somit um eine ultima ratio-Maûnahme. Liegen diese Voraussetzungen vor, bietet die automatisierte Beaufsichtigung jedoch in Zeiten der Pandemie die Möglichkeit, Prüfungen durchzuführen, die ansonsten zu Lasten der Studierenden auf spätere Semester verschoben werden müssten.

# **Eingeschränktes Prüfungswesen aufgrund Pandemie**

Zunächst stellt § 6 Abs. 4 Satz 1 BayFEV mit Verweis auf § 1 Abs. 1 Satz 2 BayFEV klar, dass eine automatisierte Videoaufsicht nur dann erfolgen kann, wenn und soweit eine Präsenzprüfung in Folge von Einschränkungen und Hindernissen aufgrund einer Pandemie, Epidemie oder eines anderen erheblichen Infektionsgeschehens nicht oder nicht für alle Studierenden durchgeführt werden kann. Die Beschränkung auf pandemiebedingte Situationen, in denen Präsenzprüfungen nicht oder nur stark eingeschränkt durchgeführt werden können, verdeutlicht den Ausnahme-Charakter der automatisierten Videoaufsicht. Die COVID-19-Pandemie macht aber die Erprobung zeit- und zweckgemäûer Prüfungsformen auch in besonderem Maû erforderlich, um den Prüfungsbetrieb an den Hochschulen bestmöglich aufrecht zu erhalten.

# **Kapazitätsüberlastung**

§ 6 Abs. 4 Satz 1 BayFEV sieht vor, dass eine automatisierte Videoaufsicht nur erfolgen dann darf, wenn eine Kapazitätsüberlastung vorliegt, d.h. wenn kein ausreichendes Aufsichtspersonal für die Durchführung der menschlichen (synchronen) Videoaufsicht zur Verfügung steht. In Zusammenschau mit der Vorschrift des § 1 Abs. 2 Satz 1 BayFEV ergibt sich auch, dass eine solche Kapazitätsüberlastung nur unter den Bedingungen einer Pandemie angenommen werden kann. Unter Pandemiebedingungen kann es zu kurzfristigen und unerwarteten Ausfällen von gröûeren Teilen des Hochschulpersonals kommen, sodass eine menschliche Beaufsichtigung der Prüfungen eventuell nicht mehr gewährleistet werden kann. Eine automatisierte Beaufsichtigungen kann in solchen Situationen den Studierenden die Möglichkeit geben, ihre Prüfung abzulegen und so Verzögerungen im Studienverlauf auszuschlieûen. Auûerhalb von Pandemiebedingungen obliegt es der Hochschule im Rahmen ihrer Organisationsverantwortung jedoch, für ausreichend vorhandenes Personal zur Prüfungsdurchführung zu sorgen. Dem folgt auch, dass mit Fortdauer einer pandemischen Situation die Anforderungen an den Eintritt einer Kapazitätsüberlastung steigen. Denn je länger eine solche Situation andauert, um so mehr wird man von einer Hochschule verlangen müssen, dass sie mit organisatorischen Maûnahmen oder der Einstellung weiterer Mitarbeitender reagiert, um Personalausfälle abzufedern.

Liegt eine Kapazitätsüberlastung aufgrund einer Pandemie vor, ist diese gem. § 6 Abs. 4 Satz 3 BayFEV auch durch die Hochschule zu dokumentieren (vgl. dazu Kapitel Kapazitätsüberlastung prüfen und dokumentieren).

### **Ausdrückliche Einwilligung**

Ferner sieht § 6 Abs. 4 Satz 1 BayFEV vor, dass die Videoaufsicht nur automatisiert erfolgen darf, wenn die Studierenden hierzu ihre ausdrückliche Einwilligung erklärt haben. Mit § 4 Abs. 1 Satz 1 enthält die BayFEV zwar

einen gesetzlichen Erlaubnistatbestand für die Verarbeitung personenbezogener Daten im Rahmen elektronischer Fernprüfungen. Darauf lässt sich jedoch nur die Verarbeitung personenbezogener Daten im Rahmen der Authentifizierung und im Rahmen der menschlichen (synchronen) Beaufsichtigung stützen. Die automatisierte Videoaufsicht geht aber mit einer darüber hinausgehenden intensiveren Datenverarbeitung einher, indem dabei auch äuûerst sensible personenbezogene Daten verarbeitet werden. So könnten z.B. zum Zwecke der Gesichtserkennung biometrische Daten der Studierenden verarbeitet werden. Solche Daten sind nach Art. 9 DSGVO besonders geschützt. Für ihre Verarbeitung gelten erhöhte datenschutzrechtliche Anforderungen. Von § 4 Abs. 1 Satz 1 BayFEV ist die Verarbeitung solcher Daten daher nicht mehr gedeckt, sodass eine ausdrückliche Einwilligung als Erlaubnistatbestand zwingend erforderlich ist.

Um diesen erhöhten Anforderungen zu entsprechen, verlangt § 6 Abs. 4 Satz 2 auch, dass die Studierenden vor der Erteilung ihrer ausdrücklichen Einwilligung über die Wirkungsweise einer automatisierten Videoaufsicht und die bestehenden Möglichkeiten zur Ablegung einer Präsenzprüfung zu unterrichten sind (vgl. dazu Kapitel Kapazitätsüberlastung prüfen und dokumentieren).

# **6.1.3 Einsatz von Software zur asynchronen, automatisierten Beaufsichtigung**

In Bayern gibt es keine Vorgaben zur Nutzung bestimmter Software-Lösungen an den Hochschulen. Somit kann der Einsatz von Software unterschiedliche Fächerkulturen und die technischen Gegebenheiten vor Ort berücksichtigen. Bei der Auswahl der Prüfungssoftware gilt es dennoch einige Vorgaben zu berücksichtigen, die sich unmittelbar aus der grundrechtlichen Gefährdungslage ergeben, die mit der Installation auf den Geräten der Studierenden und dem Einsatz solcher Software einhergeht. Konkretisiert werden diese Vorgaben von § 4 Abs. 4 BayFEV. Demzufolge darf der Einsatz von Software in Fernprüfungen nur unter folgenden Voraussetzungen erfolgen:

- 1. Die Funktionsfähigkeit der elektronischen Kommunikationseinrichtung wird auûerhalb der Prüfung nicht und währenddessen nur in dem zur Sicherstellung der Authentifizierung sowie der Unterbindung von Täuschungshandlungen notwendigen Maße beeinträchtigt,
- 2. die Informationssicherheit der elektronischen Kommunikationseinrichtung wird zu keinem Zeitpunkt beeinträchtigt,
- 3. die Vertraulichkeit der auf der elektronischen Kommunikationseinrichtung befindlichen Informationen wird zu keinem Zeitpunkt beeinträchtigt und
- 4. eine vollständige Deinstallation ist nach der Fernprüfung möglich.

Das Bayerische Kompetenzzentrum für Fernprüfungen hat Mitte des Jahres 2021 ein Marktscreening der an bayerischen Universitäten eingesetzten Softwaresystemen durchgeführt. Alle uns bekannten und eingesetzten Softwaresysteme sind in diese Betrachtung eingegangen. Fünf Anbieter haben wir exemplarisch näher betrachtet. Im Ergebnis konnten vier Typen von Prüfungssoftware identifiziert werden, die je nach Softwareumgebung an den Universitäten unterschiedlich eingesetzt wird. Die Unterscheidung der einzelnen Typen erfolgt anhand des User-Interface ("Desktop-"Software, Plugin, Webbrowser), der Datenhaltung (Eigene Server, Cloud) und des Supports (Universität bzw. Hochschule, Softwareanbieter).

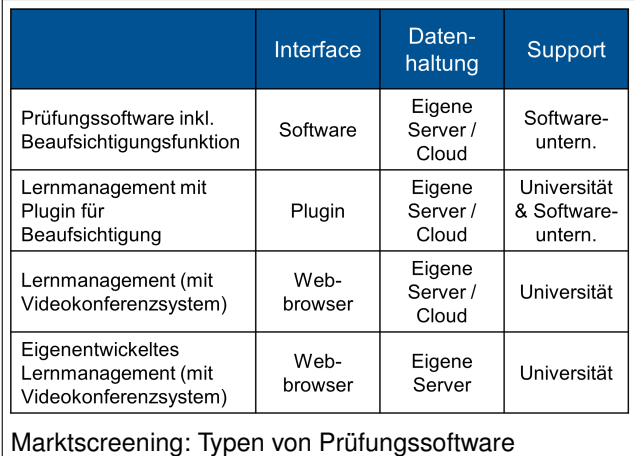

### **Typ 1 Prüfungssoftware inkl. Beaufsichtigungsfunktion**

Die Erstellung, Durchführung und Bewertung einer Hochschulprüfung erfolgt in einer eigens dafür entwickelten Software. Die Software wird, wie eine ºDesktop-Anwendungº, auf dem Endgerät installiert. Die Speicherung von Daten zur asynchronen, automatisierten Beaufsichtigung erfolgt in der Regel in einer Cloud. Es handelt sich hier um eine sog. "Proctoring-Software"). Der Softwareanbieter stellt die Software zumeist kommerziell zur Verfügung und über-nimmt in der Regel den 2nd bzw. 3rd Level Support<sup>[51](#page-54-0)</sup>. Ein Beispiel für diesen Typ ist Inspera mit Sitz in Norwegen.

<span id="page-54-0"></span><sup>51</sup>Die Definition der unterschiedlichen Support-Level ist in Kapitel Technischen Support sicherstellen dargestellt.

# **Typ 2 Lernmanagement mit Plugin für Beaufsichtigung**

Die Erstellung, Durchführung und Bewertung einer Hochschulprüfung erfolgt in einem Lernmanagementsystem und die Beaufsichtigung in einem separaten, im Web-Browser zu installierenden Plugin. Die Speicherung von Daten zur asynchronen, automatisierten Beaufsichtigung erfolgt in der Regel in einer Cloud. Es handelt sich hierbei um eine sog. ºProctoring-Softwareº). Der Softwareanbieter stellt das Plugin zumeist kommerziell zur Verfügung und übernimmt in der Regel den 2nd bzw. 3rd Level Support. Ein Beispiel für diesen Typ ist Proctorio mit Sitz in den USA sowie u.a. Deutschland.

# **Typ 3 Lernmanagementsystem (mit Videokonferenzsystem)**

Die Erstellung, Durchführung und Bewertung einer Hochschulprüfung erfolgt in einem Lernmanagementsystem. Die Beaufsichtigung wird durch ein Videokonferenzsystem wie z.B. Big Blue Button, MS Teams, Webex oder Zoom organisiert. Das Lernmanagement wird zumeist nicht-kommerziell zur Verfügung gestellt. Der Support erfolgt durch Mitarbeitende der Universität bzw. Hochschule. Ein Beispiel für diesen Typ ist Moodle oder Ilias in Verbindung mit einer synchronen Beaufsichtigung mittels Zoom.

# **Typ 4 Eigenentwickeltes Lernmanagementsystem (mit Videokonferenzsystem)**

Die Erstellung, Durchführung und Bewertung einer Hochschulprüfung erfolgt in einem von Universität oder Hochschule eigens entwickelten Lernmanagement- oder Prüfungssoftwaresystem. Die Daten zur Prüfung werden in der Regel auf hochschuleigenen Servern gespeichert und verarbeitet. Die Beaufsichtigung wird durch ein Videokonferenzsystem wie z.B. Big Blue Button, MS Teams, Webex oder Zoom organisiert. Das Lernmanagement wird zumeist nicht-kommerziell zur Verfügung gestellt. Der Support erfolgt durch Mitarbeitende der Universität bzw. Hochschule. Ein Beispiel für diesen Typ ist Artemis oder TUMexam an der Technischen Universität München in Verbindung mit einer synchronen Beaufsichtigung mittels Big Blue Button.

Für die asynchrone beaufsichtige Fernklausur kommen *Typ 1 Prüfungssoftware inkl. Beaufsichtigungsfunktion* und der *Typ 2 Lernmanagement mit Plugin für Beaufsichtigung* in Betracht.

# **6.2 Handlungsempfehlungen**

Im Folgenden finden Sie Handlungsempfehlungen zu den Phasen Planung, Erstellung, Durchführung, Bewertung und Auswertung einer asynchron beaufsichtigten Prüfung. [52](#page-55-0)

# **6.2.1 Planung**

# **Kapazitätsüberlastung prüfen und dokumentieren**

Nach § 6 Abs. 4 Satz 3 BayFEV ist das Vorliegen der Kapazitätsüberlastung durch die Hochschule bzw. die jeweils verantwortliche Institution (Lehrstuhl, Fakultät, School etc.) zu dokumentieren. Um dieser Dokumentationspflicht nachzukommen, muss gewissenhaft geprüft werden, ob die Situation einer Kapazitätsüberlastung vorliegt oder sich für den geplanten Zeitpunkt der Prüfung zweifelsfrei prognostizieren lässt. Das ist der Fall, wenn nicht damit gerechnet werden kann, dass genügend Aufsichtspersonal für eine menschliche (synchrone) Videobeaufsichtigung zur Verfügung steht bzw. stehen wird. Zunächst muss also der Bedarf an Aufsichtspersonal für eine menschliche (synchrone) Videobeaufsichtigung ermittelt werden. Hier ist zu beachten, dass eine Videobeaufsichtigung in der Regel mit einem höheren Bedarf an Aufsichtspersonal einhergeht als eine vergleichbare Präsenzprüfung. In aller Regel kann eine Aufsichtsperson bei der Videoaufsicht maximal 20-25 Studierende während der gesamten Prüfung im Blick behalten und so eine hinreichende Beaufsichtigung gewährleisten. Diese Zahl kann aber auch abhängig von der technischen Ausstattung der Aufsichtsperson erheblich variieren. Von der verfügbaren Internet-Bandbreite ist abhängig, von wie vielen Studierenden die Videosignale störungsfrei empfangen werden können. Die Bildschirmgröûe bestimmt darüber, wie viele Personen abgebildet werden können. Übersteigt der so ermittelte Bedarf das tatsächlich verfügbare Hochschulpersonal kann von einer Kapazitätsüberlastung ausgegangen werden.

Bei der Dokumentation der Kapazitätsüberlastung ist zu empfehlen, den ermittelten Bedarf an Aufsichtspersonal für die (menschliche) synchrone Beaufsichtigung und das tatsächlich zur Verfügung stehende Personal gegenüber zu stellen.

<span id="page-55-0"></span><sup>52</sup>Hinsichtlich des Constructive Alignments sowie der Konzipierung und Bewertung von Prüfungsaufgaben ergeben sich keine Unterschiede zwischen synchron beaufsichtigten und asynchron beaufsichtigten Fernklausuren.

Aus dem Charakter der automatisierten Videoaufsicht als ºultima ratioº-Maûnahme folgt aber auch, dass einer Kapazitätsüberlastung grundsätzlich durch organisatorische Maûnahmen vorzubeugen ist. So könnte man z.B. geeignetes Personal von anderen Institutionen Ihrer Hochschule darum bitten bei der Aufsicht von Klausuren mitzuwirken und im Gegenzug dafür die Prüfungsaufsicht der anderen Institutionen bei der Prüfungsaufsicht unterstützen.

# **Fernprüfung frühzeitig festlegen**

Nach § 3 Abs. 1 BayFEV ist grundsätzlich bereits zu Beginn der Lehrveranstaltung festzulegen, ob eine elektronische Fernprüfung angeboten werden soll. Falls eine so frühzeitige Festlegung nicht möglich sein sollte, z.B. wegen der Ungewissheit über Entwicklungen des Pandemiegeschehens, muss aber jedenfalls in einem angemessenen Zeitraum vor der Prüfung festgelegt werden, ob eine elektronische Fernprüfung angeboten werden soll. Dieser Zeitraum sollte aber mindestens zwei Wochen betragen. Sobald Sie sich dazu entschieden haben, eine elektronische Fernprüfung anzubieten, sollten Sie auch die Studierenden Ihrer Lehrveranstaltung unverzüglich über die Durchführung der Prüfung als elektronische Fernprüfung informieren, damit die Studierenden die Gelegenheit haben, sich auf das Format der elektronischen Fernprüfung einzustellen. Bitte berücksichtigen Sie dabei die ausführlichen Hinweise zur Information der Studierenden in Kapitel Studierende informieren.

# **Termingleiche Präsenzprüfung einplanen**

Genauso wie bei der menschlich (synchron) beaufsichtigen Fernprüfungen gilt auch bei der automatisiert (asynchron) beaufsichtigten Fernprüfung, dass die Studierenden frei zwischen der Teilnahme an dieser Prüfungsform und einer alternativ angebotenen Präsenzprüfung wählen können müssen. Die Teilnahme an der automatisiert (asynchron) beaufsichtigten Fernprüfung muss also auf freiwilliger Basis erfolgen, vgl. § 8 Abs. 1 Satz 1 BayFEV. Den Studierenden muss ein Wahlrecht zwischen den Prüfungsalternativen zustehen. Die Freiwilligkeit ist durch das Angebot einer termingleichen Präsenzprüfung als Alternative zu gewährleisten ist, vgl. § 8 Abs. 1 Satz 2 BayFEV. Hintergrund hierfür ist, dass von den Studierenden weder verlangt werden kann, sich den Grundrechtseingriffen, mit elektronischen Fernprüfungen einhergehen, auszusetzen, noch, sich eine den Anforderungen der Hochschulen entsprechende Computerausstattung auf eigene Kosten zu beschaffen. Das Wahlrecht verhindert damit prüfungsrechtliche Situationen, die zur Teilnahme an der eingriffsintensiven elektronischen Fernprüfung zwingen.

Die alternative termingleiche Präsenzprüfung ist von Anfang an in das Prüfungsverfahren mit einzuplanen. Neben der Einplanung des hierfür erforderlichen Personals muss dabei die Buchung von Räumlichkeiten und gegebenenfalls auch die Ausarbeitung eines Hygienekonzepts berücksichtigt werden.

Proctoring-Software kann bei der alternativen Präsenzprüfung nur in eingeschränktem Maû zum Einsatz kommen kann. Insbesondere darf mit dem Einsatz von Proctoring-Software nicht über das Maß einer "klassischen" Präsenzprüfung hinaus in Rechtspositionen der Studierenden eingegriffen werden; andernfalls würde die Präsenzprüfung gerade keine echte Alternative zur eingriffsintensiveren automatisiert beaufsichtigten Fernprüfung bieten. Daraus folgt, dass bei der Präsenzprüfung der Einsatz von Proctoring-Software einerseits auf von der Hochschule zur Verfügung gestellte Geräte beschränkt bleiben muss. Würde bei der Präsenzprüfung gefordert, dass die Studierenden ihre eigenen Geräte einsetzen und darauf Proctoring-Software installieren, würde wiederrum in das IT-Grundrecht der Studierenden eingegriffen, was bei der Präsenzprüfung gerade verhindert werden soll. Andererseits dürfen nur solche Proctoring-Funktionen genutzt werden, die keine personenbezogenen Daten der Studierenden in Form von Audio- und Videosignalen zum Zwecke der Aufsicht verarbeiten. Genutzt werden können aber Software-Funktionen, die die Funktionsfähigkeit der zur Prüfung eingesetzten Geräte beeinträchtigten, um die unerlaubte Nutzung von Hilfsmittel zu verhindern. Problemlos möglich ist somit z.B. die Installation von Lockdown-Browsern auf den Geräten eines CIP-Pools, in dem die alternative Präsenzprüfung in Form eines E-Tests durchgeführt wird.

Zu beachten ist außerdem, dass "termingleich" in diesem Zusammenhang nicht "zeitgleich" bedeutet. § 8 Abs. 1 Satz 3 BayFEV stellt klar, dass eine Prüfung dann ºtermingleichº ist, wenn sie innerhalb desselben Prüfungszeitraums angeboten wird. Demnach genügt es, wenn die Präsenzprüfung und die Fernprüfung zum gleichen Prüfungstermin, also während derselben "Prüfungsphase" innerhalb eines Semesters angeboten werden. Finden die elektronische Fernprüfung und die alternative Präsenzprüfung jedoch an zwei unterschiedlichen Zeitpunkten statt, müssen auch zwei unterschiedliche Prüfungsaufgaben erstellt werden, um keiner der beiden Prüfungsgruppen einen unfairen Vorteil zu verschaffen.

Sollte die Durchführung einer alternativen Präsenzprüfung aus Gründen des Infektionsschutzes tatsächlich nicht möglich sein oder melden sich zu viele Studierdende für die alternative Präsenzprüfung an, dürfen die Hochschulen die Studierenden auch auf den voraussichtlich nächstmöglichen Präsenzprüfungstermin verweisen, vgl. § 8 Abs. 2 BayFEV. Dabei muss aber sichergestellt werden, dass den Studierenden keine prüfungsrechtlichen Nachteile entstehen. Auch Nachteile im weiteren Studienverlauf, wie z. B. im Hinblick auf Zulassungsvoraussetzungen für Veranstaltungen des nachfolgenden Semesters sollten nach Möglichkeit verhindert werden. Das kann zum Teil durch

eine flexiblere Ausgestaltung von Anmeldefristen in der Prüfungssatzung erreicht werden. Wenn eine alternative Präsenzprüfung nur für einen Teil der Studierenden angeboten werden kann, muss die Hochschule geeignete Kriterien zur Auswahl treffen und durch Satzung regeln. Dabei sollte eine Auswahl vorrangig nach dem Studienfortschritt erfolgen. Den Studierenden, denen keine Präsenzprüfung angeboten werden kann, ist auûerdem der Wechsel in die elektronische Fernprüfung zu ermöglichen, so haben die Studierenden wieder die Gelegenheit, die betreffende Prüfung als elektronische Fernprüfung abzulegen.

Bitte achten Sie zur Wahrung der Chancengleichheit darauf, dass die Fernklausur als auch die Präsenzklausur hinsichtlich der Aufgabenstellung, der Fragentypen, der Hilfsmittel und des Umfangs miteinander vergleichbar sind. Die Teilnahme an einer Klausuralternative sollte keine Vorteile gegenüber der Teilnahme an der jeweils anderen Alternative bieten.

# **Lernergebnisse festlegen**

Zu Beginn jeder Prüfungsplanung stehen Sie vor der Aufgabe, die Lernergebnisse, die in der Prüfung abgefragt werden sollen, festzulegen. In der Regel hilft Ihnen dabei ein Blick in das Modulhandbuch. Wenn Sie die Lernergebnisse selbst formulieren, sollten Sie dabei darauf achten, dass Sie bei der Formulierung sowohl den fachlichen Inhalt, als auch das Verhalten hinsichtlich dieses Inhalts (d.h. das, was die Studierenden zu diesem Inhalt können sollten) konkret beschreiben. Achten Sie vor allem darauf, dass sie für das erwartete Verhalten Verben verwenden, die messbar sind (z.B. "kann xy nennen" und nicht "weiß xy").<sup>[53](#page-57-0)</sup>

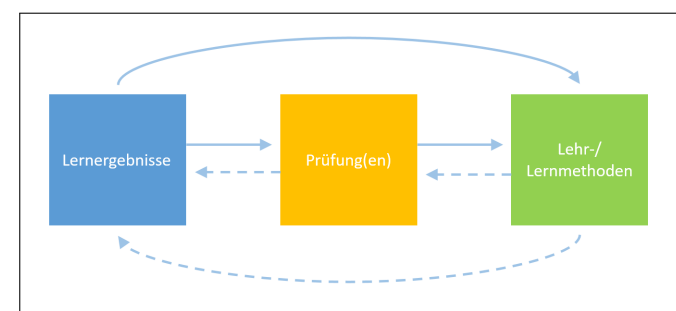

**Constructive Alignment** Das Konzept des Constructive Alignments beschreibt die Abstimmung der Lehrund Lernmethoden sowie der Prüfungsform auf die angestrebten Lernergebnisse einer Lehrveranstaltung.

# **Prüfungsdesign festlegen**

Klausuren lassen sich in verschiedenen Formen als Fernprüfungen durchführen. Es lassen sich bei Prüfungsfragen drei verschiedene Antwortformate unterscheiden: geschlossen (z.B. MC-Fragen, Anordnungsfragen), halboffen (z.B. Lückentext) und offen (Freitextaufgaben). Der Übergang zwischen den Formaten ist jedoch flieûend. Welches Antwortformat oder welche Kombination aus Antwortformaten für Ihre Klausur sinnvoll ist, hängt von den folgenden Aspekten ab:

- Prinzipiell eignen sich offene Antwortformate besser zum Prüfen von Lernergebnissen der höheren Taxonomiestufen als geschlossene. Mit Einschränkungen lassen sich aber auch Anwendungs- und Analysefragen mit halboffenen und geschlossen Fragen stellen.
- Machen Sie sich bereits in der Planungsphase mit den Möglichkeiten der Prüfungsplattform vertraut. Prüfen Sie, welche Aufgabentypen ein E-Test zur Verfügung stellt und entscheiden Sie, ob sich die Lernergebnisse damit prüfen lassen. Sollte der E-Test Ihnen keine angemessenen Optionen bieten, prüfen Sie, ob die Lernplattform die Möglichkeiten für Upload-Prüfungen zur Verfügung stellt (siehe Kapitel Prüfung anlegen). Letztere könnten insbesondere für Aufgaben mit Konstruktionen oder Zeichnungen relevant sein, oder auch dann, wenn beispielsweise bestimmte Zeichen oder Formeln nicht eingegeben werden können.

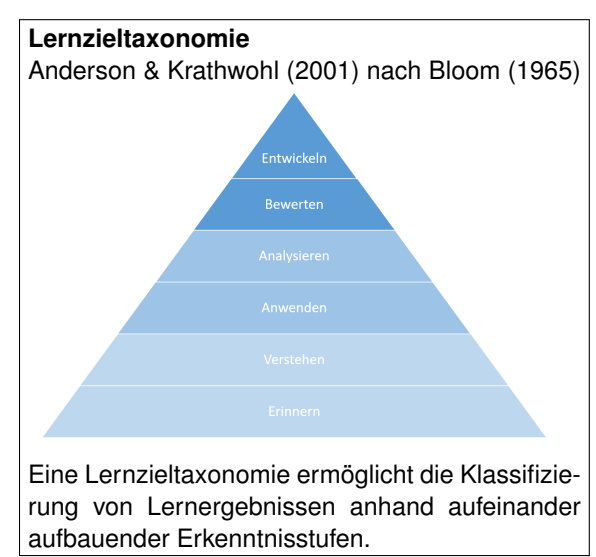

• Ziehen Sie auch die Möglichkeiten in Betracht, die Ihnen die Prüfungsplattform zur Einbindung weiterer Medien (z.B. Audio, Video, Simulationen) zur Verfügung stellt, um Ihre Aufgaben praxisnäher zu gestalten und

<span id="page-57-0"></span><sup>53</sup> siehe Schlomske-Bodenstein et al. (2017): Handreichung Kompetenzorientiertes Prüfen, 5ff.

das Spektrum an möglichen Fragestellungen zu erweitern und gegebenenfalls auch höhere Lernergebnisse abzufragen.

- Es ist grundsätzlich zulässig, Hilfsmittel in einer Klausur zuzulassen. Insbesondere beim Prüfen höherer Stufen der Lernzieltaxonomie kann dies eine Möglichkeit sein (siehe dazu auch die Handreichung zu Open-Book-Prüfungen). Berücksichtigen Sie diese Möglichkeit bereits bei der Auswahl des Prüfungsdesigns, da sich unter Umständen dann vor allem einige geschlossene Aufgabenformate nur noch bedingt eignen könnten.
- Beachten Sie, dass offene Fragen einen höheren Korrekturaufwand erfordern. Mit zunehmender Anzahl an Studierenden pro Korrektor:in ist daher die Anzahl der offenen Fragen, die nicht (halb-)automatisiert ausgewertet werden können, in entsprechender Form zu reduzieren.
- Sollten Sie in Ihrer Klausur Multiple-Choice-Fragen verwenden, empfehlen wir Ihnen dringend, sich vorab über eventuelle Vorgaben zu beispielsweise Anzahl an Fragen, Vergabe von Malus-Punkten oder Einschränkungen hinsichtlich Single- oder Multiple-Choice-Fragen in der Prüfungssatzung Ihrer Hochschule zu informieren.
- Achten Sie bei der Konzipierung Ihrer Prüfung darauf, dass die benötigten Hilfsmittel, aber auch technische Anforderungen an beispielsweise Rechenleistung oder Bandbreite an die Möglichkeiten angepasst werden, die allen Ihren Studierenden zur Verfügung stehen, so dass die Chancengleichheit dadurch nicht beeinträchtigt wird. Dies sollten Sie berücksichtigen, wenn Sie beispielsweise eine handschriftliche Upload-Prüfung (siehe Kapitel Prüfung anlegen) planen, bei der ein Drucker oder gar ein Scanner benötigt wird. Dies wird aber auch dann relevant, wenn Sie zum Beispiel Simulationen in Ihre Prüfung integrieren, die eine bestimmte Rechnerkapazität oder Grafikkarte des Endgeräts voraussetzen. Im Einzelfall lässt sich diese Problematik durch den Verleih von Endgeräten durch die Universität lösen, dies ist jedoch nicht in jedem Fall umsetzbar.
- Bitte beachten Sie, dass das Design und die Art der Fragestellung unterschiedliche Formen der Beaufsichtigung erfordert (siehe Kapitel Beaufsichtigungsdesign festlegen). Im Allgemeinen lassen sich Täuschungsversuche leichter erkennen, wenn das Antwortformat eine individuelle Ausformulierung erfordert.

# **Beaufsichtigungsdesign festlegen**

Für die rechtmäûige Durchführung der Beaufsichtigung einer Fernklausur sind nachfolgende Punkte besonders wichtig:

### **Auswahl der Hilfsmittel für die Beaufsichtigung berücksichtigen**

Je nachdem welche Hilfsmittel in der Fernklausur zugelassenen sind, ändert sich erfahrungsgemäû der Umfang und Charakter der Beaufsichtigung. Sind beispielsweise Stift und Papier für handschriftliche Notizen oder das Smartphone für den Upload von handschriftlichen Zeichnungen erlaubt, kann dies nicht zum Nachweis eines Täuschungsverdachts herangezogen werden. Im Sinne der Chancengleichheit müssen auch die selben oder gleichwertige Hilfsmittel bei der Präsenz- und der Fernklausur zugelassen sein.

### **Leihgeräte und Räumlichkeiten bereitstellen**

Um die elektronische Fernprüfung möglichst chancengleich auszugestalten, ist zu empfehlen, eine kleine Anzahl an Leihgeräten für die Studierenden bereit zu halten. Denn auch wenn die Ausstattung der Studierenden mit Laptops oder Tablets mittlerweile die Regel sein dürfte, kann das nicht als selbstverständlich vorausgesetzt werden. Auûerdem sollte bereits bei der Planung bedacht werden, dass auch ein ungestörter häuslicher Arbeitsplatz keine Selbstverständlichkeit ist. Im Idealfall sollte daher auch eingeplant werden, Räumlichkeiten an der Hochschule für die Teilnahme an einer elektronischen Fernprüfung (ggf. unter Wahrung der jeweils geltenden Hygiene- und Abstandsregeln) zur Verfügung zu stellen. Die Erfahrung zeigt jedoch, dass auf solche Angebote durch die Studierenden nur sehr vereinzelt zurückgegriffen wird. Der Großteil der Studierenden absolviert die elektronische Fernprüfung in aller Regel mit den eigenen technischen Geräten von zu Hause aus.

### **Übungsmöglichkeit anbieten**

Nach § 3 Abs. 3 BayFEV muss den Studierenden grundsätzlich auch die Möglichkeit gegeben werden, die Prüfungssituation in Bezug auf die Technik, die Ausstattung und die räumliche Umgebung im Vorfeld der Prüfung zu erproben. Die Durchführung eines Probelaufs bzw. einer Übungsklausur bringt eine Reihe an Vorteilen für Studierende und Prüfende mit sich. Studierende haben dabei die Gelegenheit, sich mit der Technik (z.B. Lernmanagementsystem), der Ausstattung und der räumlichen Umgebung (z.B. Lichtverhältnisse) vertraut zu machen. So kann auch eventuell eintretenden technischen Pannen in der ºscharfenº Prüfung vorgebeugt werden. Auûerdem sammeln bei einer Übungsklausur sowohl Studierende als auch Prüfende Erfahrungen mit dem Prüfungsformat und können wesentlich

unaufgeregter in die Prüfungssituation gehen. Dabei müssen nicht unbedingt für sämtliche angebotene elektronische Fernprüfungen jeweils eigene Übungsmöglichkeiten angeboten werden, Hochschulen können auch für alle elektronischen Fernprüfungen gemeinsam eine zentrale Testumgebung bereitstellen. Bitte berücksichtigen bei der Erstellung der Klausur das Kapitel Prüfung anlegen und das Kapitel Studierende informieren.

# **Prüfungssoftware auswählen und erforderliche Funktionen einstellen**

Softwaresysteme zur asynchronen, automatisierten Beaufsichtigung von Prüfungen sind bereits seit mehreren Jah-ren verfügbar<sup>[54](#page-59-0)</sup>, vornehmlich in den USA und im europäisch-skandinavischen Ausland. Die Corona-Pandemie und die damit erforderlichen Kontaktbeschränkungen haben diese Softwareanbieter auch für deutsche staatliche wie private Hochschulen interessant gemacht. Je nach Erfahrung und datenschutzrechtlicher Einschätzung haben Universitäten und Hochschulen unterschiedliche Systeme eingesetzt. Für die Bewertung der eingesetzten Prüfungssoftware hat das Bayerische Kompetenzzentrum für Fernprüfungen im Sommer 2021 ein Marktscreening der an bayerischen Universitäten relevanten Softwaresysteme durchgeführt (siehe Kapitel Softwaresysteme zur asynchronen Beaufsichtigung).

Nachfolgend stehen die **möglichen Funktionen** für die asynchrone Beaufsichtigungen<sup>[55](#page-59-1)</sup>:

- Verifizierung der technischen Funktionen des Endgeräts (Laptop, PC, Tablet)
	- **±** Verifizierung der Funktion und Ausrichtung Kamera/Webcam (Video)
	- **±** Verifizierung der Funktion Mikrofon/Lautsprecher (Audio)
	- **±** Verifizierung der Funktion Desktop-Aufnahme
- Aufnahme des Prüfungsgeschehens
	- **±** Aufnahme der Videosignals aus der Kamera/Webcam
	- **±** Aufnahme des Audiosignals aus dem Mikrofon
	- **±** Aufnahme des Bildschirms
	- **±** Aufnahme der Datenverkehrs über das Internet
- Sperrung von Funktionen des Endgeräts
	- **±** Deaktivierung der Zwischenablage, der Druckfunktion und von Downloads im Browser oder in der Prüfungssoftware
	- **±** Deaktivierung der Bildschirmteilung (nur ein Bildschirm im Full-Screen-Modus) und des Kontextmenu ('Rechtsklick')
	- **±** Deaktivierung und Schlieûung zusätzlicher Browser-Tabs bei Verwendung eines Browsers für die Prüfung
	- **±** Hilfsmittel für die Erstellung von Prüfungen
		- \* Taschenrechner im Browser oder der Software (einfach/wissenschaftlich)
		- \* Whiteboard zur Erstellung von Zeichnungen

### **Beaufsichtigungsfunktionen begrenzen**

Die Hersteller der Proctoringsoftware halten eine Vielzahl an technischen Funktionen zur Beaufsichtigung zur Verfügung. Achten Sie auf nachfolgende grundsätzliche Begrenzung der Beaufsichtigung:

### 1. **Keine weitergehende Raumüberwachung oder zweite Kamera**

Bei der asynchron, automatisierten Beaufsichtigung von elektronischen Fernprüfungen erfolgt die Wahrnehmung des Prüfungsgeschehens grundsätzlich ausschlieûlich über die Übertragung der Bild- und Audiosignale der eingebauten oder externen Webcam der Laptops oder PCs des Studierenden. Auch wenn manche Proctoring-Softwarelösungen die Signale einer weiteren Kamera mitverarbeiten könnten, gilt auch hierbei, dass der Einsatz einer zweiten Kamera im Raum aus Gründen der Verhältnismäûigkeit nicht gestattet ist.

<span id="page-59-0"></span><sup>54</sup>z.B. Inspera seit 1999, siehe<www.inspera.com> oder Proctorio seit 2013, siehe<www.proctorio.com>

<span id="page-59-1"></span><sup>55</sup>Nachzulesen auch in der Softwaredokumentation zu Proctorio unter<www.proctorio.com> und Inspera unter<www.inspera.com>

Auch jede andere Art der weitergehenden Raumüberwachung, wie etwa die Durchführung von 360-Grad-Kameraschwenks, ist nicht zulässig, vgl. § 6 Abs. 1 Satz 2 BayFEV. Vielmehr ist die automatisierte Beaufsichtigung grundsätzlich so auszugestalten, dass der Persönlichkeitsschutz und die Privatsphäre der Betroffenen nicht mehr als unbedingt erforderlich eingeschränkt werden. Das heiût, dass vor allem bei Vorgaben über die Ausrichtung der Webcam und den gezeigten Bildschirmausschnitt nicht verlangt werden kann, dass der ganze Raum oder möglichst viel davon ins Bild genommen werden soll.

### 2. **Keine Bildschirmübertragung**

Grundsätzlich ist auch die Bildschirmübertragung des Studierenden denkbar, dies ist an bayerischen Universitäten durch die Regelungen der BayFEV nicht gestattet.

Für die Durchführung der asynchronen, automatisierten Beaufsichtigung empfehlen wir Ihnen als Prüfungsverantwortliche außerdem auf folgende Punkte zu achten:

- Nutzen Sie nur die Funktionen, die zur Beaufsichtigung der Fernklausur erforderlich sind. Für eine Fernklausur, zu der beispielsweise Hilfsmittel wie Bücher oder Notizen zugelassen sind, ist der Einsatz aller Beaufsichtigungsfunktionen, insbesondere die Hinweise auf auffällige Körperhaltungen, unverhältnismäûig.
- Weisen Sie die Studierenden auf die Funktionen der Beaufsichtigung.

### **Studierende informieren**

Aus der BayFEV ergibt sich eine Reihe an folgenden **Informationspflichten**, die sicherstellen sollen, dass die Studierenden eine informierte Entscheidung über die Teilnahme an einer elektronischen Fernprüfung treffen können und dass die Prüfung reibungslos ablaufen kann. Alle hier aufgeführten Informationen sind den Studierenden in präziser, transparenter, verständlicher und leicht zugänglicher Form zu präsentieren.

### • **Information über Verarbeitung der personenbezogenen Daten**

Die Studierenden sind über die Verarbeitung ihrer personenbezogenen Daten nach Maûgabe des § 4 Abs. 3 zu informieren. Es muss darüber informiert werden, zu welchem Zweck personenbezogene Daten verarbeitet werden und wann diese wieder gelöscht werden. Auûerdem ist auf die Betroffenenrechte nach den Art. 12 bis 21 DSGVO ausdrücklich hinzuweisen.

### • **Information über die technischen Anforderungen**

Die Studierenden sind über die technischen Anforderungen an die einzusetzenden Kommunikationseinrichtungen sowie den organisatorischen Ablauf der Prüfung zu informieren. Insbesondere sind dafür das Bestehen einer geeigneten Bild- und Tonübertragung sowie eine qualitativ ausreichende Internetverbindung zur Videoaufsicht relevant. In aller Regel erfüllen die technischen Geräte der Studierenden aber diese technischen Anforderungen.

### • **Informiertheit der Einwilligung sicherstellen**

Da eine automatisierte Beaufsichtigung einer elektronischen Fernprüfung auch nur mit ausdrücklicher Einwilligung der Studierenden erfolgen darf, ergeben sich für die asynchron beaufsichtigte Fernprüfung noch eine Reihe weiterer, wichtiger Informationspflichten. Denn eine wirksame Einwilligung setzt nach datenschutzrechtlichen Grundsätzen voraus, dass sie freiwillig und informiert erfolgt. Die Freiwilligkeit wird dadurch sichergestellt, dass den Studierenden grundsätzlich die Möglichkeit gegeben wird, statt an der automatisiert beaufsichtigten Fernprüfung an der alternativ angebotenen Präsenzprüfung teilzunehmen.

Informiert kann eine Einwilligung aber nur dann erteilt werden, wenn den betroffenen Studierenden alle wesentlichen Umstände der Datenverarbeitung bekannt sind. Zu diesen Umständen gehören die Identität des datenschutzrechtlich Verantwortlichen (das wird in aller Regel Ihre Hochschule sein), der Umfang der zu verarbeitenden personenbezogenen Daten und die Zwecke der Verarbeitung. Diese Umstände müssen jeweils so verständlich aufbereitet werden, dass die betroffenen Studierenden sich aufgrund auf Grund einer freien Willensbildung für oder gegen die Einwilligung entscheiden können.<sup>[56](#page-60-0)</sup> Aus diesen Gründen sieht § 6 Abs. 4 Satz 2 BayFEV auch vor, dass die Studierenden vor Erteilung ihrer Einwilligung über die Wirkungsweise einer automatisierten Videoaufsicht und die bestehenden Möglichkeiten zur Ablegung einer Präsenzprüfung zu unterrichten sind.

Erst die Kenntnis über die Funktionsweise der automatisierten Videoaufsicht erlaubt es, alle Umstände der Datenverarbeitung nachvollziehen zu können. Dazu ist keine detaillierte technische Beschreibung der Proctoring-

<span id="page-60-0"></span><sup>56</sup> Heckmann/Paschke, in Ehmann/Selmayr, DS-GVO, Art. 7 Rn. 57 ff.

Software erforderlich, es muss sich aber aus der Information über die Wirkungsweise der automatisierten Aufsicht zweifelsfrei ergeben, welche Daten zu welchen konkreten Zwecken verarbeitet werden. Das ist nur dann der Fall, wenn auch über alle in der jeweiligen Prüfung aktivierten Funktionen der Proctoring-Software informiert wird. Wenn z.B. eine Softwarefunktion zum Einsatz kommt, die anhand der übertragenen Bilddaten erkennen kann, ob sich im gezeigten Bildausschnitt eines oder mehrere Gesichter befinden, müssen die Studierenden über den Einsatz dieser Funktion, die dadurch verarbeiteten Daten (im Beispiel: Bilddaten) und den dahinterstehenden Zweck (im Beispiel: Überprüfung, ob die Prüfung alleine bearbeitet wird) informiert werden. Wenn eine aktivierte Softwarefunktion anhand des übertragenen Audiosignals erkennt, ob während der Prüfung Gespräche geführt werden, wäre über den Einsatz dieser Funktion, der Verarbeitung von Audiosignalen und über den Zweck der Gesprächserkennung zu informieren.

# • **Information über die Widerrufbarkeit der Einwilligung**

Die Studierenden müssen darüber informiert werden, dass die Einwilligung jederzeit widerrufbar ist.

### • **Organisatorische Informationen an die Studierenden**

- **±** Informieren Sie Ihre Studierenden bereits frühzeitig im Semester über die Durchführung der Fernklausur, das gilt insbesondere für Fragen zur Bearbeitungszeit, Abgabe und technischen Störungen. Wir empfehlen Ihnen dabei auch einen Probedurchlauf (siehe dazu Kapitel Prüfungsablauf festlegen).
- **±** Achten Sie besonders darauf, dass die zu Prüfenden über sämtliche zugelassene Hilfsmittel rechtzeitig vor der Prüfung zu informieren sind und planen Sie einen angemessenen Zeitraum (etwa zwei Wochen) zur Beschaffung ein. Das gilt vor allem, wenn einzelne Bücher oder Literaturwerke wie z.B. Formelsammlungen, aber auch technische Geräte wie z.B. Taschenrechner für die Prüfungslösung von entscheidender Bedeutung sind.
- **±** Kommunizieren Sie insbesondere bei Prüfungen mit offenen Antwortformaten die Bewertungskriterien bzw. den Erwartungshorizont möglichst frühzeitig. Dies bedeutet selbstverständlich nicht die Freigabe der Musterlösung, sondern Informationen beispielsweise dazu, welcher Umfang bei den Prüfungsantworten erwartet wird, welche formalen Aspekte in die Bewertung einfließen oder auch welche Erwartungen im Umgang mit Quellen bestehen.
- **±** Informieren Sie die Studierenden darüber, wie die Studierenden bei technischen Fragen einen Support und bei inhaltlichen Fragen eine Aufsichtsperson erreichen können. Für die asynchron beaufsichtigen Fernklausuren empfehlen wir Ihnen zwischen technischen und inhaltlichen Fragen zu unterscheiden und jeweils mehrere Ansprechpersonen mit Telefonnummer und Emailadresse zu benennen, damit die Erreichbarkeit sicher gestellt ist.

### **Lehren und Prüfen aufeinander abstimmen**

Im Sinne eines guten Constructive Alignments sind die Lehr-/Lernmethoden sowie die Prüfung aufeinander und auf die angestrebten Lernergebnisse abzustimmen. Folgende Aspekte können Ihnen dabei helfen:

- Erstellen Sie nach Festlegung der Lernergebnisse, die Sie für Ihre Lehrveranstaltung anstreben, eine Übersicht darüber, in welchem Umfang und auf welcher Taxonomiestufe Sie welches Lernergebnis in der Prüfung abfragen möchten.
- Wählen Sie die Lernaktivitäten in Ihrer Lehrveranstaltung so aus, dass Sie zu den von Ihnen angestrebten Lernergebnissen, die dann auch in der Prüfung abgefragt werden, passen. Insbesondere in Lehrveranstaltungen mit einer groûen Studierendenanzahl und zugleich dem Ziel, höhere Lernergebnisse abzuprüfen, bedarf es einer sorgsamen Planung dafür, Lehr-/Lernmethoden einzusetzen, welche Ihre Studierenden dazu befähigen, diese Kompetenzen zu erwerben. Wichtig ist es dabei, aktivierende Aufgaben und Übungen einzusetzen, in denen Studierende selbständig Probleme lösen müssen - Wechsel in der Sozialform (Einzel-, Gruppenarbeit) können dazu beitragen.
- Planen Sie auch Testläufe für die Durchführung der Prüfung in der Prüfungssoftware oder der Prüfungsplattform ein oder integrieren Sie die Plattform sogar in Ihre Lehrveranstaltung, so dass das Format bei der Durchführung der Prüfung den Studierenden keine Schwierigkeiten bereitet und die Studierenden mit der (technischen) Handhabung der Aufgaben vertraut sind (siehe hierzu Kapitel Beaufsichtigungsdesign festlegen).

# **6.2.2 Erstellung**

### **Prüfungsfragen konzipieren**

Das A und O bei der Erstellung von Prüfungsaufgaben ist die Abstimmung der Aufgabe auf das angestrebte Lernergebnis sowie eine einfache und verständliche Formulierung der Aufgabe. Darüber hinaus möchten wir Ihnen für Klausuren die folgenden Handlungsempfehlungen mitgeben:

- Wenn Sie mit einer Prüfungsfrage ein höheres Lernergebnis abfragen möchten, dann stellen Sie in Ihren Aufgaben weniger Fragen nach dem 'Was?' oder 'Wer?', sondern vielmehr nach dem 'Wie?' oder 'Warum?'. Lassen Sie die Prüfungsteilnehmenden z.B. Texte und Daten analysieren, Ergebnisse aus- und bewerten, Modelle und Theorien anwenden, Abbildungen und Filmausschnitte interpretieren, Vorgehensweisen begründen oder Konstruktionen und Kurzkonzepte entwerfen.[57](#page-62-0)
- Achten Sie bei Aufgaben zu höheren Lernergebnissen auch darauf, dass die Aufgabenstellung nicht nur vermeintlich Anwendungs- oder Transferwissen abfragt, in dem zwar anwendungsbezogene Fragen gestellt werden, diese jedoch eins zu eins Beispiele aus Ihrer Lehrveranstaltung sind, die durch Nachschlagen oder Memorisieren abgerufen werden können. Wählen Sie daher analoge Beispiele, modifizieren Sie die Beispiele aus Ihrer Lehrveranstaltung, transformieren Sie Abbildungen in Texte oder wählen Sie zu bekannten Beispielen neue Fragen.[58](#page-62-1) Vermeiden Sie auch, wenn möglich, Schlüsselwörter zu verwenden, wenn Sie beispielsweise auf das Verständnis von Konzepten oder Begriffen abzielen.
- Auch bei Klausuren mit groûen Prüfungskohorten, in denen aus Gründen der Prüfungsökonomie geschlossene und halboffene Antwortformate erforderlich sind, haben Sie - wenn auch mit Einschränkungen - die Möglichkeit, Lernergebnisse der höheren Taxonomiestufen abzuprüfen. So können Sie beispielsweise die Prüfungsteilnehmenden auffordern, Auswahlaufgaben zu Fallszenarien zu bearbeiten, Lösungsschritte zu begründen und zu bewerten, Fehlerkorrekturen und Markierungen vorzunehmen oder Auswahlaufgaben und Kurzbegründungen zu kombinieren.[59](#page-62-2)
- Bei der Formulierung von MC-Fragen gilt es insbesondere zu beachten, dass sich die Schwierigkeit der Aufgabe durch die Auswahl der Distraktoren, das heißt, der falschen Antwortoptionen, ergibt. Bei deren Formulierung gilt es zudem zu beachten, dass die Antwortmöglichkeiten grammatikalisch zum Aufgabenstamm passen, eindeutig formuliert sind und keine ungewollten Lösungshinweise beinhalten. Jede MC-Prüfung sollte darüber hinaus vor der Durchführung einem Pretest unterzogen werden.<sup>[60](#page-62-3)</sup>

### **Bewertungsraster erstellen**

Zur objektiven Bewertung von offenen Fragen ist die Erstellung eines Bewertungsrasters vor der Prüfungsdurchführung unerlässlich. Dadurch stellen Sie sicher, dass die Bewertung kriteriumsgeleitet und nicht nach sozialer Bezugsnorm erfolgt. Insbesondere bei mehreren Korrektor:innen ist ein solcher vorab erstellter Erwartungshorizont zu empfehlen:

- Legen Sie dabei in einem ersten Schritt fest, welche Kriterien erfüllt sein müssen, um die volle Punktzahl zu erhalten. In einem nächsten Schritt entscheiden Sie, welche Kriterien für die restlichen Bewertungskategorien (z.B. Notenstufen) zu erfüllen sind und beschreiben diese möglichst genau und trennscharf.
- Idealerweise können Sie an Beispielen darstellen, wie kritische Antworten zu bewerten sind. Dies ist insbesondere bei mehreren Korrektor:innen sinnvoll, stellt jedoch in der Erstellung einen hohen Aufwand dar.

# **Prüfung anlegen**

Für die Erstellung von Fernklausuren zur asynchronen, automatisierten Beaufsichtigung stehen grundsätzlich nachfolgende zwei Möglichkeiten zur Verfügung:

• **Elektronische Online-Klausur (E-Test)** Der E-Test ist für beaufsichtigte Fernklausuren der Regelfall. Die Prüfung kann entweder in einer vollumfängli-

<span id="page-62-0"></span><sup>57</sup>Beispiele für Prüfungsfragen höherer Taxonomiestufen von der Universität Wien

<span id="page-62-1"></span>https://infopool.univie.ac.at/startseite/pruefen-beurteilen/konstruktion-von-kompetenzorientierten-pruefungsfragen/ 58 siehe hierzu Beispiel zu Transferfragen des Zentrum für Multimedia in der Lehre der Universität Bremen

http://www.eassessment.uni-bremen.de/kompetenzorientierung.php

<span id="page-62-2"></span><sup>59</sup> Beispiele zu geschlossenen und halboffenen Fragen höherer Taxonomiestufen des Zentrums für Multimedia in der Lehre der Universität Bremen http://www.eassessment.uni-bremen.de/kompetenzorientierung.php oder in Nguyen et al. (2020).

<span id="page-62-3"></span><sup>60</sup>vgl. Krebs (2019) Prüfen mit Multiple Choice, 49ff.

chen Prüfungssoftware (Typ 1) oder in einem Lernmanagementsystem mit Plugin zur Beaufsichtigung (Typ 2) (siehe dazu Kapitel Softwaresysteme zur asynchronen Beaufsichtigung). Die Aufgaben werden entweder in dem Lernmanagementsystem oder der Prüfungssoftware angelegt (siehe dazu Kapitel Prüfungen anlegen). Nach Beginn der Prüfung bearbeiten die Studierenden z.B. zu Hause an ihrem Endgerät oder einem Leihgerät die Prüfung direkt im Lernmanagementsystem oder in der Prüfungssoftware. Nach Ablauf der Prüfungszeit ist der Test nicht mehr bearbeitbar. Dieses Vorgehen empfehlen wir für Textaufgaben. Einige Lernmanagementsysteme wie z.B. Ilias oder Moodle erlauben auch Aufgaben zur Berechnung oder Programmmierung. Wir empfehlen hier vorab Testläufe durchzuführen.

# • **Elektronische Upload-Klausur**

Die Upload-Klausur ist für die asynchron, automatisiert beaufsichtigte Fernklausur nur bedingt geeignet. Die Prüfung wird als druckbares Dokument z.B. in einem Lernmanagementsystem eingestellt. Nach Beginn der Prüfung können die Studierenden das Dokument öffnen, ausdrucken und handschriftlich bearbeiten. Alternativ zum ausdrucken, kann auch ein leeres Blatt Papier für Konstruktionen und Antworten verwendet werden. Zum Ende der Prüfungszeit scannen die Studierenden das Dokument ein (z.B. über eine Scanner-App) und speichern dieses in dem Lernmanagementsystem ab. Dieses Vorgehen empfehlen wir insbesondere bei Konstruktionsaufgaben mit Stift und Papier. Für das Drucken oder Scannen der Prüfung sollte ein Zeitfenster zur Verfügung stehen.

Wir empfehlen die asynchron, automatisierte Beaufsichtigung einer Upload-Klausur nicht oder nur vorsichtig einzusetzen, da in Anbetracht des geringen Potentials zur Erkennung möglicher Täuschungsversuche ein großer Eingriff in die Privatsphäre stattfindet.<sup>[61](#page-63-0)</sup>

Bitte informieren Sie sich vorab, ob an Ihrer Hochschule ein Support oder Prüfungsmanagement von einer zentralen Abteilung, wie z.B. dem Rechenzentrum oder der Hochschuldidaktik eingerichtet ist. In vielen Fällen sind in den letzten Jahren bereits Formulare und Abläufe entwickelt worden, um elektronische oder beaufsichtigte Klausuren adäquat zu unterstützten.

Grundsätzlich empfehlen wir für die Einrichtung einer asynchron beaufsichtigen Fernklausur nachfolgende Schritte:

### 1. **Zwei Prüfungen im Campusmanagement anlegen**

Zur besseren Organisation der Präsenz- und Fernklausur hat es sich in den letzten Semestern bewährt, im Prüfungsamt oder dem Campusmanagementsystem zwei Prüfungstermine für die Fern- und die Präsenzalternative je Lehrveranstaltung anzulegen. Die Studierenden können sich dann für eine der beiden Varianten entscheiden. Die Präsenzklausur muss durch Personal der Hochschule beaufsichtigt werden, um eine gleichwertige Alternative zu gewährleisten. Wir empfehlen für die Präsenzklausuren die Proctoring-Software nicht einzusetzen, sondern die Prüfung im Lernmanagementsystem anzubieten.

Als Prüfende erhalten Sie nach Anmeldeschluss eine Übersicht zu der Anzahl der Studierenden in Präsenz und können abschätzen, ob der geplante Prüfungsraum groß genug ist. Ein Wechsel zwischen den Prüfungsvarianten ist für die Studierenden nach der Wahlrecht in § 8 Abs. 2 der BayFEV möglich. Sollten Studierende nach Ablauf der Anmeldefrist von einer Fernklausur in eine Präsenzklausur wechseln wollen, haben diese Studierende Anspruch auf eine termingleiche Prüfung. Das bedeutet beispielsweise, dass, wenn die Abstandsregeln in den Räumlichkeiten für die Präsenzklausur mit den wechselwilligen Studierenden nicht mehr einzuhalten sind, diese wechselwilligen Studierenden auf eine termingleiche Nachholprüfung verwiesen werden können.

### 2. **Prüfungskurs im Lernmanagementsystem oder der Prüfungssoftware anlegen**

Auch wenn es bereits einen Online-Kurs für die Lehrveranstaltung im Lernmanagementsystem gibt, empfehlen wir einen separaten Prüfungskurs anzulegen. Die Verwendung bestehender Online-Kurse birgt das Risiko, dass die Prüfung bei der Anlage für Studierende vorübergehend sichtbar ist. Ein separater Prüfungskurs ermöglicht es auch die Anmeldungen zur Prüfung zu steuern und kann unabhängig von dem Online-Kurs deprovisioniert bzw. archiviert werden. Zudem empfehlen wir aus Gründen des Datenschutzes den Prüfungskurs so einzustellen, dass die an der Prüfung teilnehmenden Studierenden von anderen Studierenden im Prüfungskurs nicht gesehen werden können. Bitte informieren Sie sich an dieser Stelle über die Regelungen zur Anlage von Prüfungskursen im Lernmanagementsystem an Ihrer Hochschule.

<span id="page-63-0"></span><sup>61</sup> siehe dazu Kapitel Anwendungsbereich und Rechtsrahmen

# 3. **Testprüfung anlegen**

Wir empfehlen einen Test-Prüfungskurs anzulegen, der für alle Studierenden offen ist. Der Testkurs kann Studierenden die Möglichkeit geben, sich vor der Prüfung mit dem Ablauf und den Funktionen vertraut zu machen (siehe hierzu den Abschnitt Übungsmöglichkeit anbieten unter Kapitel Beaufsichtigungsdesign festlegen).

# **Prüfungsablauf festlegen**

Der konkrete Prüfungsablauf einer asynchron, automatisiert beaufsichtigten Fernklausur variiert nach dem Prüfungsdesign (siehe Kapitel Prüfungen anlegen). Für eine asynchron beaufsichtigte Fernklausur in einem Lernmanagementsystem wie z.B. Moodle oder Ilias oder einer Prüfungssoftware wie z.B. Inspera empfehlen wir den Zeitraum, zu dem die Prüfung sichtbar bzw. verfügbar ist, auf 30 Minuten vor dem eigentlichen Beginn der Prüfung und 15 Minuten nach dem Prüfungsende festzulegen. Vor der Prüfung können so technische Schwierigkeiten bearbeitet und am Ende der Prüfung eine Schreibzeitverlängerung z.B. wegen Nachteilsausgleich oder technischen Schwierigkeiten während der Prüfung gegeben werden. Das Ende der Prüfung kann in den gängigen Lernmanagementsystemen individuell je Studierenden eingestellt werden. Wir empfehlen bei einer größeren Anzahl an Studierenden, sofern in der jeweiligen Prüfung zulässig, die Organisation der Prüfung mit Benutzergruppen, für die Sie bestimmte Bedingungen festlegen können (z.B. Schreibzeitverlängerung).

# **Termingleiche Präsenzprüfung organisieren**

Für die Durchführung der termingleichen Präsenzprüfung vor Ort an der Hochschule ist auf eine der Fernklausur vergleichbare Prüfungssituation zu achten. Durch die Teilnahme an der Fernklausur bzw. der Präsenzklausur darf kein Vorteil gegenüber der jeweiligen Alternative bestehen. Wir empfehlen daher die Präsenzprüfung vergleichbar zu der Fernklausur zu organisieren. Wir empfehlen hierzu eine der nachfolgenden Varianten:

- Fernklausur und Präsenzklausur werden beide als E-Test durchgeführt. Die Präsenzklausur findet an Computer oder Laptops der Hochschule statt. Die Präsenzklausur wird durch ausreichend und geeignetes Personal der Hochschulen beaufsichtigt. Eine automatisiert, asynchrone Beaufsichtigung der Präsenzklausur findet nicht statt.
- Die Fernklausur wird als E-Test und Präsenzklausur als Papierklausur durchgeführt. Für die Präsenzklausur oder die Fernklausur wird eine Schreibzeitverlängerung eingeräumt, falls für die Bearbeitung der Aufgaben bei einer der beiden Klausurformen Vorteile bestehen.

# **6.2.3 Durchführung**

Die Durchführung einer asynchron beaufsichtigten Fernklausur bedarf einiger nachfolgenden organisatorischer Besonderheiten.

# **Einwilligung der Studierenden zur Datenverarbeitung einholen**

Bei der automatisiert beaufsichtigten Fernprüfung ist eine ausdrückliche Einwilligung der Studierenden in die Verarbeitung ihrer personenbezogenen Daten erforderlich. Spätestens an dieser Stelle sollte diese Einwilligung von den Studierenden eingeholt werden. Unmittelbar vor Abgabe der Einwilligung sind die Studierenden nochmals vollständig nach Maûgabe des Gliederungspunktes 3.1.8 zu informieren bzw. auf die Verfügbarkeit dieser Informationen hinzuweisen.

### **Authentifizierung durchführen**

Um sicherzustellen, dass auch nur die Studierenden an der Prüfung teilnehmen, die dazu angemeldet und zugelassen sind, ist es erforderlich, dass sich die Studierenden vor Beginn der Prüfung authentifizieren. § 5 Abs. 1 Satz 1 BayFEV sieht dazu grundsätzlich die Authentifizierung mittels Lichtbildausweis (dabei muss es sich nicht um einen Personalausweis handeln, auch ein Studierendenausweis mit Lichtbild ist dafür geeignet), quasi analog zur Ausweiskontrolle im Hörsaal vor. Dazu zeigen die Studierenden auf Aufforderung des Aufsichtsperson ihren Ausweis in die Webcam, sodass die Aufsichtsperson überprüfen kann, ob es sich um die zur Prüfung angemeldete Person handelt. Wichtig ist hierbei vor allem, dass die Studierenden ihren Ausweis ausschlieûlich der Aufsichtsperson und nicht der gesamten Teilnehmerschaft der Prüfung zeigen. Dazu sollte zum Zweck der Ausweiskontrolle ein gesonderter virtueller Konferenzraum, ein sog. Breakout-Room angelegt werden, in dem sich immer nur die Aufsichtsperson und die zu kontrollierende Person befinden. Nach der Kontrolle kann die authentifizierte Person in den ºHauptraumº mit allen Prüfungsteilnehmenden zurückkehren. So wird sichergestellt, dass der datenschutzrechtliche Grundsatz der Vertraulichkeit eingehalten wird und die Ausweisdaten nicht allen Prüfungsteilnehmenden preisgegeben werden.

### **Unterstützte Authentifizierung mit Hilfe einer Prüfungssoftware**

Alternativ kann die Authentifizierung auch mit Hilfe einer Prüfungssoftware erfolgen. Die Studierenden melden sich dazu in der Software an und werden bei Eintritt in die Prüfung dazu aufgefordert, eine Aufnahme ihres Gesichts und eine Aufnahme ihres Lichtbildausweises anzufertigen. Je nach Funktionalität der Prüfungssoftware wird überprüft, ob bei der Aufnahme ein Gesicht bzw. ein Lichtbildausweis zu erkennen ist. Die Software speichert in der Regel die Aufnahme des Prüfungsteilnehmenden und des Lichtbildausweises für eine spätere Überprüfung durch eine Aufsichtsperson. Insofern handelt es sich dabei um einen Sonderfall der Authentifizierung mittels Lichtbildausweis im Sinne von § 5 Abs. 1 Satz 1 BayFEV. Der tatsächliche Abgleich der Informationen auf dem gezeigten Ausweis und der Liste der angemeldeten und zugelassenen Personen erfolgt hier nicht automatisiert, sondern lediglich nachgelagert durch die Aufsichtsperson bei der Auswertung der Prüfung.

# **Satzungsmäûige Regelung weiterer Authentifizierungsverfahren**

Nach § 5 Abs. 1 Satz 2 BayFEV ist es den Hochschulen unbenommen, weitere, gleich geeignete Authentifizierungsverfahren durch Satzung festlegen, die sie neben der Authentifizierung mittels Lichtbildausweis zusätzlich anbieten. Als solche zusätzliche Authentifizierungsverfahren kommen etwa eine Zwei-Faktor-Authentifizierung oder eine vollständig automatisierte Ausweiskontrolle in Betracht. Dabei nimmt eine Software einen Abgleich zwischen den Ausweisdaten und den hinterlegten Daten der zur Prüfung angemeldeten und zugelassenen Studierenden vor, indem Algorithmen selbstständig Bilder von Gesichtern abgleichen und Informationen von den gezeigten Lichtbildausweisen auslesen. Hierbei ist jedoch unbedingt zu beachten, dass solche Verfahren nach dem Wortlaut des § 5 Abs. 1 Satz 2 BayFEV nur zusätzlich zu der Authentifizierung mittels Lichtbildausweis, also neben dieser angeboten werden dürfen. Werden mehrere Authentifizierungsverfahren nebeneinander angeboten, dürfen die Studierenden selbst wählen, welches Verfahren sie nutzen möchten.

# **Prüfungsprotokoll anfertigen**

Um das Prüfungsgeschehen zu dokumentieren, ist wie in der Präsenzprüfung ein Prüfungsprotokoll anzufertigen. Darin ist zunächst die erfolgte Authentifizierung zu Nachweis- und Beweiszwecken schriftlich zu protokollieren. Aber auch alle anderen für die Prüfungsakte relevanten Geschehnisse müssen schriftlich festgehalten werden. Auch insofern ist eine Speicherung etwa der Bildübertragung oder das Anfertigen von Bildschirmaufnahmen (Screenshots) durch die Aufsichtsperson nicht zulässig. Beachten Sie dabei, dass bei belastenden Prüfungsentscheidungen im Nachhinein allein das Prüfungsprotokoll für Nachweis- und Beweiszwecke relevant ist. Eine nachteilige Prüfungsentscheidung, wie etwa die Bewertung mit "ungenügend" wegen Täuschungshandlungen kann also nur auf sorgfältig protokollierte Geschehnisse gestützt werden.

# **Technischen Support sicherstellen**

Für alle technischen Systeme mit einem Rollenkonzept (z.B. Teilnehmende, Dozierende, Supervisoren) empfiehlt es sich Support-Systeme einzurichten, die die Nutzenden technisch sowie fachbezogen unterstützen. Fernklausuren sollten durch einen Support ebenfalls abgesichert werden, sofern sie auf einer Lernplattform oder in einer Prüfungssoftware zur Verfügung gestellt oder hochgeladen werden. In der Praxis hat sich gezeigt, dass die Supportstruktur umso tiefer gegliedert sein sollte, je gröûer und umfassender die Prüfungssoftware und die häufig damit verbundene Lernplattform ist. Eine klassische Support-Struktur könnte für Prüfungssoftware folgendermaßen aufgebaut sein:

- **1st Level Support** für Anfragen von Dozierenden und Prüfungsteilnehmenden zur Organisation und Durchführung von Prüfungen. Das Risiko der Anfragen ist gering (Dringlichkeit, Schadenshöhe) und von geringer Reichweite (z.B. eine Prüfung in einem Kurs)
- **2nd Level Support** für Anfragen von Prüfenden und Prüfungsteilnehmenden zu laufenden oder demnächst startenden Prüfungen. Das Risiko der Anfragen ist von mittlerer Höhe (hohe Dringlichkeit, Schadenshöhe) und geringer oder mittlerer Reichweite (eine oder mehrere Prüfungen)
- 3rd Level Support für Meldungen zu großflächigen Störungen am Prüfungssystem, die nur von technischen Mitarbeitenden gelöst werden können (z.B. Serverausfall, Datenbankausfall etc.)

Zu der konkreten Ausgestaltung des Supports für Prüfende bestehen bereits erste Erfahrungen aus der internen Evaluation an der Technischen Universität München. Als hilfreich für die Durchführung von Fernprüfungen werden in der Evaluation die Bereitstellung umfassender Informationen über den Prüfungsprozess, die Beratung bei der Vorbereitung der Prüfenden beispielsweise durch einen "Prüfungscheck" und die Einarbeitung durch erfahrene Prüfende (z.B. Mentoring) genannt.<sup>[62](#page-66-0)</sup>

Die jeweilige Ausgestaltung des Supports obliegt den Verantwortlichen für den Betrieb der Plattform oder der Software. Angesichts der bisherigen Erfahrungen empfehlen wir den Fachabteilungen insbesondere für den 2nd und 3rd Level Support speziell auf die Anforderungen einer Live-Prüfung und auf die Softwareanwendung hin geschultes Personal einzusetzen und erfahrene Prüfende an dem Support zu beteiligen.

# **Umgang mit technischen Störungen**

Trotz aller Sorgfalt ist nicht auszuschlieûen, dass während einer elektronischen Fernprüfung technische Störungen eintreten. Das reicht von einem kurzen "Einfrieren" der Bildübertragung bis hin zum vollständigen Verlust der Internetverbindung. In vielen Fällen kann aber ein pragmatischer Umgang mit technischen Störungen gefunden werden. Sollte durch eine kurzfristige Störung eine hinreichende Beaufsichtigung im Sinne der Chancengleichheit nicht gefährdet sein, wie etwa bei Verbindungsabbrüchen von wenigen Sekunden, kann die Prüfung in der Regel einfach fortgeführt werden. Konkrete rechtliche Vorgaben sind jedoch zu beachten, wenn eine technische Störung eine hinreichende Beaufsichtigung gefährdet oder gar das Fortführen der Prüfung unmöglich macht. Für solche Fälle trifft § 9 Abs. 1 BayFEV Regelungen. Die an bayerischen Universitäten eingesetzte Prüfungssoftware zur Beaufsichtigung der Fernklausur, wie z.B. Inspera oder Proctorio, erlaubt in der Regel den Wiedereintritt nach einem Verbindungsabbruch. Die Aufsichtspersonen werden über den Verbindungsabbruch informiert und müssen den Wiedereintritt genehmigen.

Wenn der Wiedereintritt in die Prüfung, die Bearbeitung der Prüfungsaufgabe, die Übermittlung der Prüfungsleistung oder die Aufsicht zum Zeitpunkt der Prüfung bei einer Fernklausur technisch nicht durchführbar ist, muss die Prüfung im jeweiligen Stadium beendet werden. Die Prüfungsleistung darf dann nicht gewertet werden, der Prüfungsversuch gilt als nicht vorgenommen. Hierbei ist zu beachten, dass es den Studierenden grundsätzlich obliegt, auf eintretende Störungen hinzuweisen. Dazu sollte stets ein Kommunikationskanal während der Prüfung offen gehalten werden. Nach Möglichkeit ist außerdem auch hier zu verhindern, dass Studierenden wegen technischen Störungen prüfungsrechtliche Nachteile oder Nachteile im weiteren Studienverlauf entstehen. Etwas anderes gilt nur, wenn Studierende absichtlich technische Störungen hervorrufen, um die Prüfungssituation zu beenden. In solchen Fällen muss die Hochschule jedoch beweisen können, dass die technische Störung absichtlich herbeigeführt wurde, wenn sie für die betroffenen Studierenden nachteilige Prüfungsentscheidungen treffen will. Die Studierenden sind dabei aber zur Mitwirkung an der Aufklärung verpflichtet.

# **6.2.4 Bewertung**

Für die Bewertung von Fernklausuren lassen ergeben sich nachfolgende grundlegende Anforderungen:

### **Prüfungen korrigieren**

Für die Korrektur empfehlen wir nachfolgenden Regeln: [63](#page-66-1)

- Achten Sie am besten bereits bei der Erstellung der Prüfung darauf, dass für richtige Antworten nicht 0,5 Punkte sondern mind. 1,0 Punkte vergeben werden - das erhöht den Spielraum bei teilweise richtigen Antworten.
- Korrigieren Sie am besten Aufgaben mit offenen Antwortformaten über alle Klausuren hinweg, bevor Sie zur nächsten Aufgabe gehen.
- Weisen Sie bei mehreren Korrektor:innen immer einer Korrektor:in einen Aufgabenblock zu.
- Integrieren Sie alternative Lösungen in den Lösungsvorschlag für die nächste Prüfung (Musterlösung).
- Begründen Sie gerade bei Freitextlösungen in kurzen Stichpunkten ihre Bewertung, um die Nachvollziehbarkeit bei der Prüfungseinsicht zu erhöhen.
- Vergeben Sie erst nach Korrektur aller Klausuren die Gesamtpunktzahl.

Prüfungssysteme wie z.B. Moodle, Ilias oder Inspera bieten zudem die Möglichkeit, die Bewertung der Antworten der Studierenden zu unterstützen, wenn die Prüfung als E-Test im Antwortwahlverfahren erstellt worden ist. Die

<span id="page-66-0"></span><sup>62</sup>noch unveröffentlichte Ergebnisse der Evaluation bei ProLehre Medien & Didaktik an der Technischen Universität München, weitere Informationen unter: https://www.prolehre.tum.de/prolehre/angebote/infrastruktur/e-pruefungen/fernpruefungen/

<span id="page-66-1"></span><sup>63</sup>nach: Roloff, S. (2012). Schriftliche Prüfungen stellen und auswerten - methodisch, effektiv, objektiv. Karlsruhe

Bewertung (Punktzahl) je Antwortmöglichkeit wird je Aufgabe/Frage vorab eingestellt und dann ausgewertet (ºVorverlagerung des Bewertungsverfahrensº). Dies eignet sich für gröûere Kohorten und reine Wissensabfragen. Die Prüfungserfahrung zeigt, dass die automatisiert unterstützte Bewertung immer stichprobenhaft überprüft werden sollte.

# **Noten bekannt geben**

Für die Bekanntgabe der Noten empfehlen wir ein möglichst einheitliches und mit dem Prüfungsamt abgestimmtes Verfahren. Sofern nicht alle Prüfungen über das gleiche Softwaresystem organisiert werden, sollte die Bekanntgabe zentral über die Software des Prüfungsamts erfolgen. Bei der Verwendung von Lernmanagementsystemen und Prüfungssoftware empfiehlt sich an dieser Stelle eine Schnittstelle zwischen dem Softwaresystem des Prüfungsamtes und des Lernmanagementsystems bzw. der Prüfungssoftware, um die Fehleranfälligkeit und den Aufwand bei manuellen Import/Export zu reduzieren. Sprechen Sie hierzu bitte mit der Administration des Lernmanagementsystems.

### **Feedback geben und Prüfungseinsicht organisieren**

Die Prüfungseinsicht kann je nach Softwareeinsatz (siehe Kapitel Prüfungsablauf festlegen) unterschiedlich organisiert werden.

Das individuelle Feedback an Studierende ist generell einer der wichtigsten Aspekte für den Lernprozess. Wir empfehlen Ihnen die Korrekturanmerkungen aus dem Kapitel Prüfungen korrigieren direkt in dem Prüfungsdokument zu notieren und soweit möglich ein individuelles Feedback in einer Online-Sprechstunde anzubieten.

Die Prüfungseinsicht für Fernprüfungen kann folgendermaûen organisiert werden:

- Eine vollständige Online-Prüfungseinsicht bieten einige Softwareanbieter (z.B. Artemis, Inspera, TUMexam oder Wiseflow) bereits an. Anmerkungen der Dozierenden werden angezeigt und die Studierenden haben die Möglichkeit, auf die Anmerkungen zu reagieren bzw. Nachfragen zu stellen.
- Eine begrenzte Online-Prüfungseinsicht ermöglichen die Lernplattformen (z.B. Ilias oder Moodle). Anmerkungen der Prüfenden können nachvollzogen werden. Die Studierenden haben allerdings zumeist kein strukturiertes Verfahren auf der Plattform zur Verfügung, um Nachfragen zu stellen.
- Eine individuelle Online-Prüfungseinsicht kann z.B. über Online-Konferenzsysteme (z.B. BigBlueButton, Webex oder Zoom) ermöglicht werden. Für die Online-Einsicht melden sich die Studierenden an und erhalten einen individuellen Online-Termin mit den Dozierenden. Dies wurde während der Kontaktbeschränkung in kleineren Kohorten als Notlösung durchgeführt.

# **6.2.5 Auswertung**

Die Auswertung ist der letzte Schritt im Prüfungszyklus und besteht aus der Evaluation der Prüfungsergebnisse und der daraus folgenden Anpassung des Prüfungsprozesses. Die Evaluation erfolgt idealerweise anhand einer statistischen Auswertung der erreichten Punktzahlen der Studierenden je Aufgabe. Wir empfehlen Ihnen folgende Parameter miteinander zu vergleichen:

- 1. Minimum und Maximum
	- *Wurde die Aufgabe von keinem oder sehr wenigen Studierenden gelöst?* Wir empfehlen Ihnen zu überprüfen, ob zu wenig Zeit zur Lösung der Aufgabe vorhanden war oder ob die Aufgabe zu schwer war und zu den angestrebten Lernergebnissen dieser Fernklausur nicht gepasst hat.
	- *Wurde die Aufgabe von allen oder nahezu allen Studierenden gelöst?* Wir empfehlen Ihnen zu überprüfen, ob die Aufgabe im Klausurdesign so z.B. als Einstiegsfrage gewünscht war. Wird eine gröûere Zahl von Aufgaben von nahezu allen Studierenden gelöst, sollten Sie prüfen, ob all diese Aufgaben zu den Inhalten und Zielen der Lehrveranstaltung passen.
- 2. Mittelwert und Standardabweichung
	- *Besteht eine hohe Standardabweichung vom Mittelwert?* Wir empfehlen Ihnen zu überprüfen, ob es beabsichtigt ist, dass die Streuung der Ergebnisse so breit ist.

# 3. Aufgabenschwierigkeit

Die Aufgabenschwierigkeit berechnet sich nach Mittelwert / Maximal mögliche Punkte (>0.80 = niedrig, 0.80 - 0.20 = mittel, <0.20 = schwer). Bitte setzen Sie das Ergebnis immer in Bezug zum vermuteten Schwierigkeitsgrad.

- *War die Aufgabe leichter als erwartet?* Wir empfehlen Ihnen zu überprüfen, ob die Aufgabe mit den Lernergebnissen vereinbar ist und die Schwierigkeit angemessen ist.
- *War die Aufgabe schwerer als erwartet?* Wir empfehlen Ihnen zu überprüfen, ob Sie ggfs. einen Aspekt der Aufgabe übersehen haben, der die Schwierigkeit geniert hat oder ob die Lernergebnisse zu wenig behandelt worden sind. Möglicherweise konnte diese Aufgabe auch aufgrund eines zeitlichen Engpasses nicht mehr bearbeitet werden.
- 4. Trennschärfe

Die Trennschärfe berechnet sich aus der Korrelation des Mittelwerts einer Aufgabe zu dem Gesamtergebnis. Die Trennschärfe zeigt an, wie gut die Aufgabe zwischen Studierenden mit hoher bzw. niedriger Gesamtpunktzahl trennt  $( $0.30 =$  niedrig,  $0.30 - 0.50 =$  mittel,  $>0.50 =$  hoch).$ 

• *Liegen vermehrt niedrige Trennschärfen bei Aufgabenlösungen vor, die nichts mit den Lernergebnissen zu tun haben?*

Wir empfehlen zu überprüfen, ob diese Aufgabe auch durch Zufall oder Allgemeinwissen gelöst werden konnte oder ob die Frage ggfs. unklar formuliert war.

Die Auswertung der Prüfungsergebnisse können Sie für die Anpassung Ihrer Fernklausur nutzen. Neben der Formulierung der Aufgabenstellung empfehlen wir Ihnen auch den gesamten Prüfungsprozess mit einer Kolleg:in zu reflektieren und dort anzupassen, wo z.B. Prozessschritte nicht nachvollziehbar waren oder wo Transparenz für die Studierenden oder Kolleg:innen notwendig aber nicht gegeben war.

# **6.2.6 Aufbewahrung**

Die Aufbewahrungspflichten für (elektronische) Prüfungen sind für bayerische Universitäten nicht abschlieûend geregelt. Für die Aufbewahrung ist es erforderlich den Umfang der Prüfungsdokumente, die Dauer der Aufbewahrung als auch die technische Ausgestaltung zu regeln. Für die elektronische Aufbewahrung ist zusätzlich die dauerhafte Lesbarkeit und Reproduzierbarkeit der Inhalte notwendig. Wir empfehlen die Aufbewahrung in enger Abstimmung zwischen Datenschutzbeauftragten und Prüfungsamt zu gestalten. Für die bayerischen Fachhochschulen besteht eine Regelung zur Aufbewahrung von Prüfungsunterlagen (§ 12 Rahmenprüfungsordnung für die Fachhochschulen), die als Orientierung für die jeweilige Ausgestaltung dienen kann.

# **6.3 Checkliste**

Diese Checkliste fasst wichtige Schritte aus der Handreichung zusammen und soll als Hilfestellung für den Prüfungsprozess zu Ihrer synchron beaufsichtigten Fernklausur dienen.

### **Planung**

- □ Die Kapazitätsüberlastung ist geprüft und dokumentiert.
- $\square$  Die Inhalte, Methodik und Durchführung der Lehrveranstaltung sind mit einer Klausur abprüfbar.
- □ Eine termingleiche Präsenzklausur ist eingeplant.
- □ Die Studierenden wissen, was von Ihnen in der Klausur erwartet wird und unter welchen Rahmenbedingungen diese durchgeführt wird.
- $\square$  Die Prüfungszeiträume, die Übungmöglichkeiten und die Termine sind festgelegt.

### **Erstellung**

- □ Die Prüfungsfragen entsprechen den Lernergebnissen und Lehrmethoden der Lehrveranstaltung.
- □ Der Erwartungshorizont für die Antworten ist vorab in einem Bewertungsraster festgelegt.
- □ Für die Klausur ist der Umfang der Beaufsichtigung durch die Prüfungssoftware anhand der Prüfungsform (z.B. Verwendung von Hilfsmitteln) festgelegt.

### **Durchführung**

- □ Die ausdrückliche Einwilligung der Studierenden ist eingeholt.
- □ Für eine elektronische Durchführung ist ein technischer Support eingerichtet.
- □ Studierende können sich bei einer Übungsmöglichkeit mit den Besonderheiten der Fernprüfung vertraut machen.

### **Bewertung**

- $\square$  Die Punkte- und Notenvergabe konnte anhand des Bewertungsrasters durchgeführt werden.
- □ Alle Studierenden erhalten ein möglichst individuelles Feedback.
- □ Die Prüfungseinsicht ist für alle Studierenden online oder vor Ort organisiert.

#### **Auswertung**

- □ Die statistische Auswertung der Prüfungsergebnisse ist durchgeführt.
- $\square$  Die Rückschlüsse aus der Empirie sind im nächsten Prüfungsdurchlauf berücksichtigt.

# **Empfohlener Planungsprozess für eine Fernprüfung**

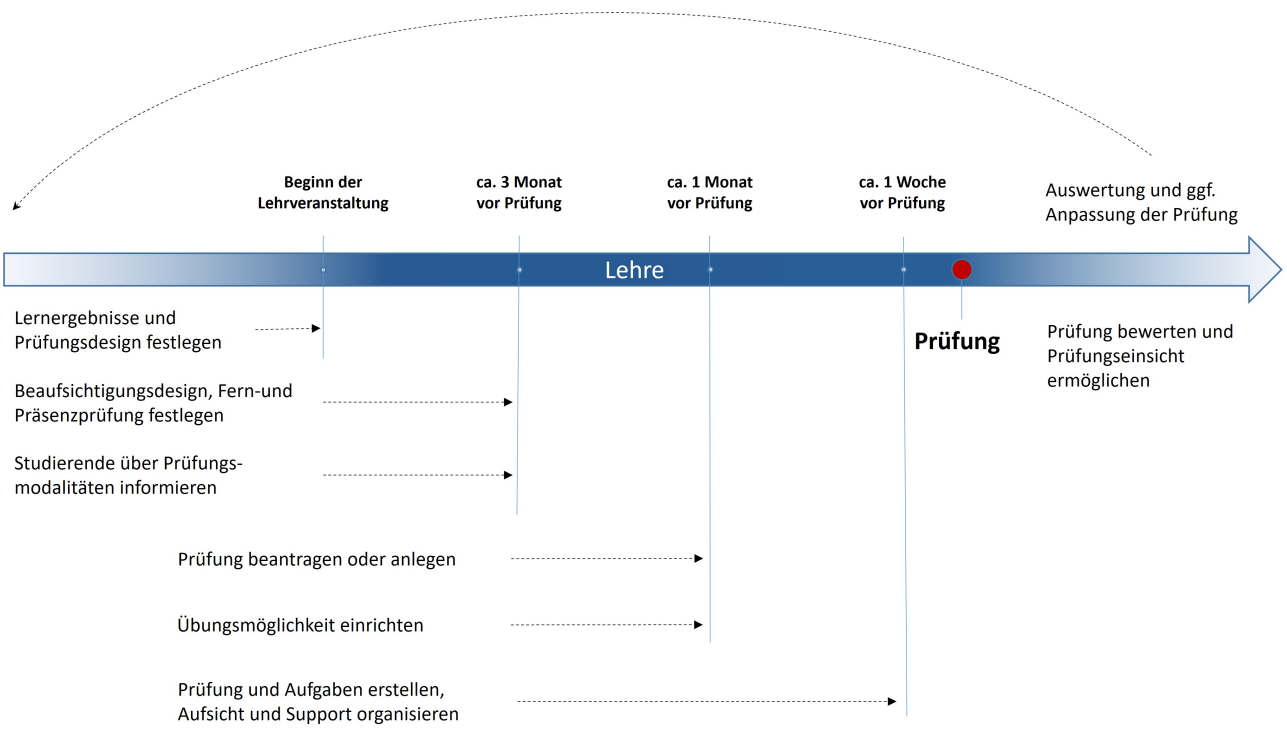

Eigene Darstellung, Zeitangaben sind Richtwerte aus der Prüfungspraxis

# **7 Handreichung für mündliche und praktische Fern- und Onlineprüfungen**

# **Alexander Besner, Matthias Gerstner, Denis Sedlmeier**

Stand: 15. November 2022

Das Ziel mündlicher und praktischer Prüfungen ist es, kognitive, kommunikative und psychomotorische Lernergebnisse sichtbar zu machen. Oftmals sind mündliche und praktische Prüfungen mit anderen Prüfungsformen kombiniert, bspw. als Teil eines Kolloquiums, in Verbindung mit einem Projektbericht oder einer Hausarbeit. In den vergangenen Semestern unter Pandemiebedingungen sind hierzu einige Varianten und Möglichkeiten gerade zur Durchführung mündlicher und praktischer Prüfungen als Fern- oder Onlineprüfung an den Hochschulen zum ersten Mal zum Einsatz gekommen. Wir wollen in dieser Handreichung eine Übersicht, aktuelle Beispiele und Erfahrungen abbilden, sowie didaktische, rechtliche und technische Empfehlungen zur Planung und Durchführung der beiden Prüfungsformen geben.

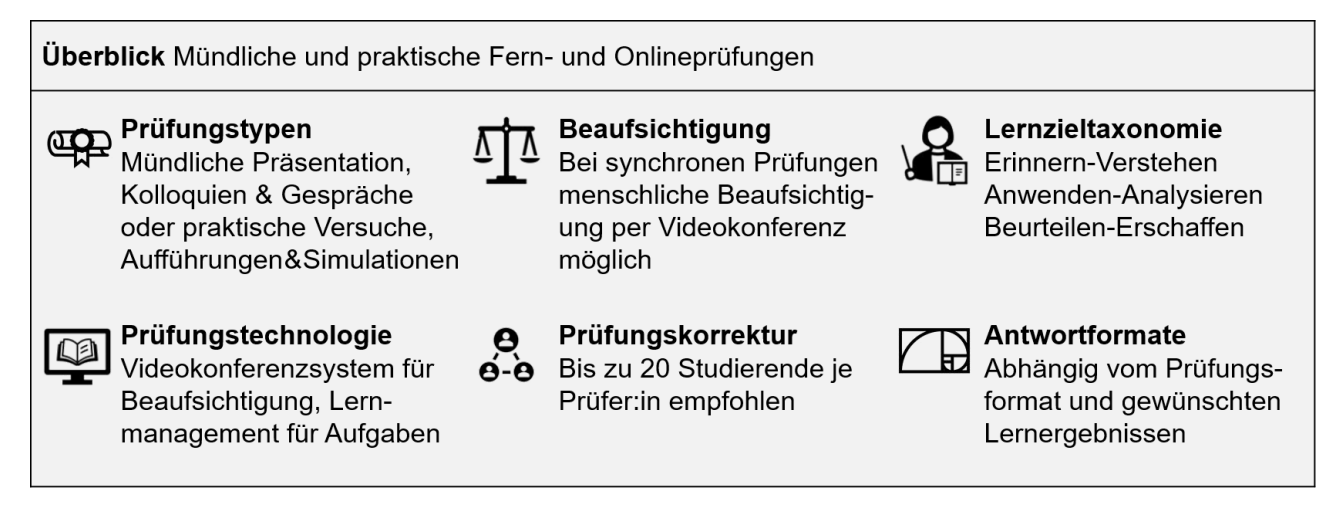

# **7.1 Mündliche und praktische Fern- und Onlineprüfungen - Merkmale, Gemeinsamkeiten und Unterscheidungen**

In dieser Handreichung stellen wir vor, wie mündliche und praktische Prüfungen als Fern- oder Onlineprüfung gestaltet werden können. Zur Klärung der Begrifflichkeiten und der daraus folgenden Konsequenzen für die Praxis mündlicher und praktischer Fern- und Onlineprüfungen an bayerischen Hochschulen wollen wir zunächst didaktische und organisatorische Merkmale beschreiben sowie Gemeinsamkeiten und Unterschiede aus didaktischer, rechtlicher und technischer Perspektive benennen.

Aus didaktisch-organisatorischer Perspektive besteht eine wichtige Differenzierung zwischen mündlichen oder praktischen Fern- und Onlineprüfungen hinsichtlich der zu prüfenden kognitiven, kommunikativen und psychomotorischen Kompetenzen. Es bestehen aber auch Gemeinsamkeiten hinsichtlich der Prüfungsorganisation. Aus rechtlichtechnischer Perspektive ergibt sich eine wichtige Unterscheidung in der Art der synchronen oder asynchronen Durchführung mündlicher und praktischer Fern- oder Onlineprüfungen.[64](#page-71-0) In dieser Handreichung wird daher zwischen mündlichen oder praktischen Prüfungen und zwischen synchronen Fernprüfungen oder asynchronen Onlineprüfungen differenziert. Gleichzeitig werden Gemeinsamkeiten und mögliche gegenseitige Ergänzungen dargestellt.

Im Folgenden werden zunächst die Merkmale mündlicher als auch praktischer Fern- oder Onlineprüfungen dargestellt, anschlieûend Gemeinsamkeiten ausgearbeitet und aufgezeigt, welche rechtlichen und technischen Unterscheidungen bei den beiden Prüfungsformaten erforderlich sind.

<span id="page-71-0"></span> $64$ An bayerischen Hochschulen sind nach der BayFEV elektronische synchron durchgeführte mündliche und praktische Prüfungen, wie sie hier beschrieben werden, als elektronische Fernprüfungen rechtlich definiert (siehe dazu Kapitel ºRechtlich und technisch erforderliche Unterscheidung zwischen synchroner und asynchroner Durchführung"). Für alle anderen hier nicht explizit als Fernprüfungen bezeichneten elektronischen Prüfungen ("asynchrone mündliche und praktische Onlineprüfungen") bedarf es einer eigenen prüfungs- und datenschutzrechtlichen Regelung an der Hochschulen in Bayern.
# **7.1.1 Merkmale praktischer Fern- und Onlineprüfungen**

Die Möglichkeiten und Varianten praktischer Fern- oder Onlineprüfungen an Hochschulen variieren stark, je nach didaktischer Anforderung an die Prüfung. Das Ziel praktischer Prüfungen ist es, die Umsetzung von Wissen, Fertigkeiten und Haltungen von Studierenden in kompetentes Handeln zu prüfen. Die Ausgestaltung ist dabei stark abhängig von den fachlichen Anforderungen im Studium. Mögliche Anwendungsbeispiele sind u.a. in den

- **Sport- und Gesundheitswissenschaften** die Ausführung praktischer Übungen und Eignungstests,
- **Naturwissenschaften** die Durchführung von Experimenten in Laboren und Werkstätten,
- **Musikwissenschaften** die Ausführung musikalischer Werke zum Test der künstlerischen Eignung,
- **Kunstwissenschaften** die Anfertigung künstlerischer, architektonischer, baulicher Zeichnungen und
- **Gesundheits- und Sozialwissenschaften** die Übung von Patienten- oder Klientengesprächen.

In dieser Handreichung sprechen wir von einer praktischen Fernprüfung, wenn die Ausführung einer praktischen Kompetenz geprüft wird, die Prüfung online mittels eines digitalen Endgeräts stattfindet, und die Studierenden räumlich getrennt von den Prüfenden sind. Diese drei Merkmale für praktische Fernprüfungen werden nun noch näher erläutern:

• **Prüfung praktischer Performanz fachlicher und personaler Kompetenzen**

Praktische Kompetenzen verstehen wir als kognitive Kenntnisse und handwerkliche Fertigkeiten zur geschickten, adäquaten Ausführung bestimmter Methoden, Experimenten oder Werken. Die Qualität der Prüfung dieser praktischen Kompetenzen ist abhängig von der Validität und Reliabiltät der Aufgabenstellung zu den Kompetenz- und Lernzielen der Lehrveranstaltung (z.B. wird auch tatsächlich eine gewünschte praktische Kompetenz geprüft und bewertet).

### • **Elektronische Durchführung als Fern- oder Onlineprüfung, räumlich getrennt vom Prüfenden**

Die praktische Fern- oder Onlineprüfung wird immer elektronisch mit Hilfe eines digitalen Endgeräts (z.B. Computer, Tablet) durchgeführt und findet meist auûerhalb des Campusgeländes statt, zumindest aber in einem anderen Raum als der/die Prüfende.

• **Durchführung der Prüfung kann synchron oder asynchron erfolgen**

Die Durchführung der praktischen Prüfung erfolgt entweder synchron mit einem Videokonferenzsystem (Fern-prüfung) oder asynchron mit einer Fernprüfungssoftware<sup>[65](#page-72-0)</sup> (Onlineprüfung). Die Bewertung der Prüfungsleistung sowie die Dokumentation des Ergebnisses erfolgt zumeist softwaregestützt mittels z.B. eines Videokonferenzsystems oder nachgelagert asynchron auf einer Plattform oder einer Prüfungssoftware wie z.B. Moodle oder Ilias. Die asynchrone Durchführung von praktischen Onlineprüfungen fällt nicht unter den Begriff von praktischen Onlineprüfungen nach der BayFEV und muss ggfs. gesondert in der Hochschulsatzung rechtlich geregelt werden (siehe dazu Kapitel "Rechtliche Rahmenbedingungen").

# **7.1.2 Merkmale mündlicher Fern- und Onlineprüfungen**

Im Unterschied zu praktischen Fern- oder Onlineprüfungen sprechen wir von einer mündlichen Fern- oder Onlineprüfung, wenn die Fachkenntnisse z.B. in einem Prüfungsgespräch, einer Präsentation oder einem Kolloquium mündlich geprüft werden, die Prüfung online mittels eines digitalen Endgeräts stattfindet und die Studierenden räumlich getrennt von den Prüfenden sind. Diese drei Merkmale der mündlichen Fernprüfung werden im Folgenden noch etwas näher erläutert:

### • **Mündliche Prüfung fachlicher und personaler Kompetenzen**

Die mündliche Prüfung im Sinne eines Gesprächs oder Präsentation verstehen wir als Test kognitiver, kommunikativer und sprachlicher Fähigkeiten zur Darstellung, Diskussion oder Reflexion fachlicher Kenntnisse. Die Qualität dieser Prüfung entscheidet sich an der Validität und Reliabiltät der Kompetenz- und Lernzielen der Lehrveranstaltung (z.B. werden mit den Aufgaben- und Fragestellungen die fachlichen Kenntnisse auf angestrebten Stufe der Lernzieltaxonomie geprüft und bewertet).

<span id="page-72-0"></span><sup>&</sup>lt;sup>65</sup>unter Fernprüfungssoftware verstehen wir ein Computerprogramm bzw. Softwaresystem, das Prüfungsprozesse (insbesondere Erstellung, Durchführung und Bewertung) im Rahmen einer elektronischen Fernprüfung für Studierende und Lehrende darstellt, organisiert und speichert (siehe Besner, A. & Gerstner, M. (2022), Leitfaden zur Auswahl von Fernprüfungssoftware an bayerischen Hochschulen

• **Elektronische Durchführung als Fern- oder Onlineprüfung, räumlich getrennt vom Prüfenden** Die mündliche Prüfungen wird elektronisch mit Hilfe eines digitalen Endgeräts (z.B. Computer, Tablet) und zumeist einem Videokonferenzsystem mit aktivierten Video- und Audiosignalen durchgeführt. Die Fern- oder Onlineprüfung findet meist auûerhalb des Campusgeländes statt, jedoch gibt es auch Varianten, in denen sich die Studierenden auf dem Campus, aber in einem anderen Raum als der/die Prüfende befinden.

#### • **Durchführung der Prüfung kann synchron und asynchron erfolgen**

Die Durchführung der praktischen Prüfung erfolgt in der Regel synchron mit einem Videokonferenzsystem, im Sinne einer elektronischen Fernprüfung nach der BayFEV. In bestimmten Fälle ist auch eine asynchrone mündliche Onlineprüfung z.B. als aufgezeichnete Präsentation denkbar.

# **7.1.3 Didaktisch-organisatorische Gemeinsamkeiten mündlicher oder praktischer Fern- und Onlineprüfungen**

Mündliche und praktische Prüfungen unterscheiden sich zwar hinsichtlich der zu prüfenden Kompetenzen, teilen aber eine gemeinsamen Herangehensweise hinsichtlich der Bewertung und Beaufsichtigung durch die Lehrenden. Eine Beaufsichtigung zum Zwecke der Täuschungsunterbindung ist bei mündlichen und praktischen Fern- und Onlineprüfungen zwar nicht obsolet, tritt aber stärker in den Hintergrund. Im Vordergrund steht die Beobachtung des Prüfungsgeschehens durch die Prüfenden zum Zwecke des Erkenntnisgewinns über die Kompetenzen und die Performanz der Studierenden. Das gilt sowohl für Prüfungen unter gleichzeitiger Anwesenheit der Prüfenden und Studierenden als auch für asynchrone Formate. Daraus ergibt sich ein im Verhältnis zu schriftlichen Fernprüfungen engeres soziales, zwischenmenschliches Verhältnis zwischen Studierenden und Lehrenden. Dies hat zur Folge, dass bei der Durchführung mündlicher oder praktischer Prüfungen als Fern- oder Onlineprüfung auf eine nachvollziehbare Aufgabenstellung, transparente Bewertungskriterien und auf die Information als auch Begleitung der Studierenden ein besonderer Wert gelegt werden sollte.

# **7.1.4 Rechtlich-technisch erforderliche Unterscheidung zwischen der synchronen oder asynchronen Durchführung mündlicher und praktischer Prüfungen**

Unterschiedliche technische und rechtliche Rahmenbedingungen ergeben sich weniger aus der Unterscheidung zwischen mündlichen und praktischen Prüfungen, sondern vielmehr aus der Ausgestaltung als synchrone oder asynchrone Prüfung. Daher unterscheiden wir im Folgenden nicht zwischen mündlichen und praktischen, sondern zwischen synchronen und asynchronen Formaten.

Unter **synchronen mündlichen oder praktischen Fernprüfungen**[66](#page-73-0) verstehen wir Prüfungen im Sinne von § 2 Abs. 3 BayFEV.[67](#page-73-1) Solche Prüfungen werden

- unter der gleichzeitigen Anwesenheit der Studierenden und der Prüfenden,
- mittels Videokonferenz und
- vergleichbar mit bisher in Präsenz abgehaltenen Prüfungen durchgeführt.

Die rechtliche Ausgestaltung dieses Formats erlaubt es Prüfenden, insbesondere zu Pandemiezeiten und den damit einhergehenden Kontaktbeschränkungen, ohne große technische Hürden und didaktische Umgestaltungen mündliche und praktische Prüfungen durchzuführen.

Unter **asynchronen mündlichen oder praktischen Onlineprüfungen**[68](#page-73-2) verstehen wir solche Prüfungsformate, die auf die Prüfung praktischer Kompetenzen abzielen, dabei jedoch

- ohne gleichzeitige Anwesenheit der Studierenden und der Prüfenden in einer Videokonferenz
- auf einer Online-Plattform oder in aufgezeichneter Form und
- nicht vergleichbar mit bisher in Präsenz abgehaltenen Prüfungen durchgeführt werden.

<span id="page-73-0"></span><sup>&</sup>lt;sup>66</sup>Der Begriff "elektronische Fernprüfung" ist in § 1 Abs. 1 Satz 2 der Bayerischen Fernprüfungserprobungsverordnung (BayFEV) legal definiert

<span id="page-73-1"></span><sup>&</sup>lt;sup>67</sup>vgl. dazu auch Heckmann/Rachut, E-Klausur und Elektronische Fernprüfung, S. 142 f.

<span id="page-73-2"></span><sup>&</sup>lt;sup>68</sup>Da die BayFEV unter elektronischen Fernprüfungen grundsätzlich nur solche Prüfungen versteht, die synchron mittels Videoaufsicht beaufsichtigt werden, verwenden wir in Abgrenzung dazu für asynchrone Formate den allgemeineren Begriff ªOnlineprüfungenª.

Solche Formate erlauben es einerseits, praktisches Prüfen sowohl für Lehrende als auch für Studierende nochmals flexibler zu gestalten und andererseits die Prüfung praktischer Kompetenzen mit der Prüfung weiterer, kognitiver Kompetenzen (z.B. in Form eines Lernportfolios) zu verbinden.

# **7.1.5 Konsequenzen für die Umsetzung mündlicher und praktischer Fern- und Onlineprüfungen**

Die in dieser Handreichung vorgestellten Prüfungsformate lassen sich wie gezeigt Hinsichtlich zwei Dimensionen unterscheiden - anhand mündlicher oder praktischer Überprüfung der gewünschten Lernergebnisse sowie anhand der asynchronen oder synchronen Durchführung. Für diese Handreichung werden wir im Nachfolgenden aus vorgenannten rechtlichen und technischen Gründen zwischen synchronen mündlichen und praktischen Fernprüfungen sowie asynchronen mündlichen und praktischen Onlineprüfungen unterscheiden (horizontale Unterscheidung im Schaubild).

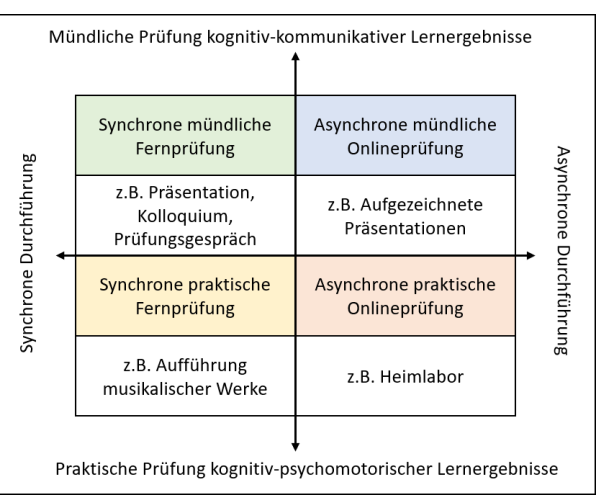

Unterscheidung und Gemeinsamkeiten mündlicher und praktischer Fernprüfungen

# **7.2 Prüfungs- und datenschutzrechtliche Grundlagen**

Bei der Durchführung von mündlichen bzw. praktischen Fern- oder Onlineprüfungen gilt es, einige rechtliche Besonderheiten zu beachten, die sich vor allem aus dem Umstand ergeben, dass bei digitalen Prüfungen durch den Einsatz von (Prüfungs-)Software und die Abhängigkeit vom Einsatz elektronischer Geräte wie Laptops, Kameras und Mikrofonen in aller Regel weitaus mehr personenbezogene Daten der Studierenden verarbeitet werden, als das bei Präsenzprüfungen ohne Softwareunterstützung der Fall ist. Auûerdem lassen sich bestehende satzungsmäûig geregelte Prüfungsformate oft nicht ohne Weiteres auf alle Formen von Onlineprüfungen anwenden. Daher soll hier ein Überblick über die wichtigsten rechtlichen Rahmenbedingungen für solche Prüfungsformate gegeben werden.

# **7.2.1 Prüfungsrechtliche Rechtsgrundlage**

Die Abnahme von Hochschulprüfungen bedarf stets einer Rechtsgrundlage, die alle wesentlichen Leistungsanforde-rungen der jeweiligen Prüfung<sup>[69](#page-74-0)</sup> sowie die wesentliche Ausgestaltung des Prüfungsverlaufs<sup>[70](#page-74-1)</sup> regelt. Entsprechende Regelungen sind gem. Art. 84 Abs. 2 Satz 1 des Bayerischen Hochschulinnovationsgesetzes (BayHIG) in den Prüfungsordnungen zu treffen, die von den Hochschulen durch Satzung (allgemeine oder fachspezifische Prüfungsordnungen) erlassen werden. Für Studierende ist es schon bei der Wahl der Lehrveranstaltungen, aber erst recht bei der Prüfungsvorbereitung von groûer Bedeutung, sich auf die satzungsmäûige Festlegung der Prüfungsform verlassen zu können. Gleichzeitig gibt die satzungsmäûige Regelung der Prüfungsform den Prüfenden einen grundlegenden Rahmen für eine objektive Bewertung der Prüfungsleistungen an die Hand.

Synchrone mündliche oder praktische Fernprüfungen im Sinne von § 2 Abs. 3 BayFEV bilden üblicherweise lediglich entsprechende Präsenzprüfungen in Form einer Videokonferenz ab und stellen insofern keine eigenen Prüfungs-formen dar, sie sind prüfungsrechtlich neutral<sup>[71](#page-74-2)</sup>. Einer gesonderten Regelung der synchronen Fernprüfungen in der Prüfungsordnung bedarf es daher nicht, vielmehr bleiben bestehende Regelungen für mündliche oder praktische Fernprüfungen entsprechend anwendbar.

Innovative Prüfungsformate wie z.B. das Heimlabor lassen sich jedoch nicht ohne weiteres unter "althergebrachte" Prüfungsformate wie das der mündlichen oder praktischen Prüfung subsumieren. "Klassische" mündliche oder praktische Prüfungen sind als mögliche Prüfungsformate in einer Vielzahl von Prüfungsordnungen (dort entweder

<span id="page-74-0"></span><sup>69</sup> Dieterich in Fischer/Jeremias/Dieterich, Prüfungsrecht, Kap. B, Rn. 34, m.w.N.

<span id="page-74-1"></span><sup>70</sup>Dieterich in Fischer/Jeremias/Dieterich, Prüfungsrecht, Kap. B, Rn. 28.

<span id="page-74-2"></span> $^{71}$ vgl. VG Frankfurt (Oder), Beschl. v. 11.5.2021 - 1 L 124/21.

in allgemeinen oder fachspezifischen Prüfungsordnungen) der bayerischen Hochschulen geregelt, setzen jedoch in aller Regel die gleichzeitige, gemeinsame Anwesenheit der Studierenden und Prüfenden am Prüfungsort voraus.

Für die Durchführung asynchroner, mündlicher bzw. praktischer Prüfungen ist es daher meistens erforderlich, ein anderes, geeignetes Prüfungsformat zu finden. Ob es möglich ist, die asynchrone mündliche bzw. praktische Onlineprüfung unter eines der an Ihrer Hochschule bestehenden Prüfungsformate zu subsumieren, hängt jedoch stark von der jeweiligen Ausgestaltung der einschlägigen Prüfungssatzung und den geplanten Rahmenbedingungen der asynchronen mündlichen bzw. praktischen Onlineprüfung ab.

Lässt sich kein passendes Prüfungsformat finden, besteht die Möglichkeit, die asynchrone mündliche bzw. praktische Onlineprüfung als Prüfungsform in die einschlägige Prüfungssatzung aufzunehmen. Dazu bedarf es einer förmlichen Änderung der jeweiligen Prüfungsordnung. Hierfür ist in aller Regel der Hochschulsenat zuständig, vgl. Art. 35 Abs. 3 Nr. 1 BayHIG. Einzelne Einrichtungen von Hochschulen, wie etwa Fakultäten oder Schools, können zwar grundsätzlich kein eigenes Satzungsrecht erlassen, in vielen Fällen werden Satzungsänderungen aber von ihnen angestoûen; ihrer Einschätzung kommt dabei hohe Bedeutung zu, da sie für das Lehrangebot verantwortlich sind, dass Grundvoraussetzung für jede Art von Hochschulprüfung ist. Die konkreten Anforderungen an die Ausgestaltung finden sich wiederum in Art. 84 BayHIG (klare Benennung der Prüfungszwecke und -gegenstände, Benennung der Prüfungsorgane, Voraussetzungen für die Zulassung, Bearbeitungsdauer etc.). Sind diese Anforderungen erfüllt, bedarf es abschlieûend der Genehmigung der Satzung durch die Präsidentin oder den Präsidenten der Hochschule.

# **7.2.2 Datenschutzrechtliche Rechtsgrundlage**

Wie bei allen Hochschulprüfungen werden auch im Rahmen von asynchronen mündlichen bzw. praktischen Onlineprüfungen zahlreiche personenbezogene Daten der Studierenden, wie etwa Name, Geschlecht, Geburtsdatum oder Semester- und Heimatwohnsitz, verarbeitet.

Für synchrone mündliche oder praktische Fernprüfungen enthält die BayFEV mit § 4 Abs. 1 eine gesonderte Rechtsgrundlage für die Verarbeitung personenbezogener Daten im Sinne von Art. 6 Abs. 1 Satz 1 lit. e, Abs. 3 DSGVO. Demnach dürfen personenbezogene Daten der Studierenden verarbeitet werden, soweit dies zur ordnungsgemäûen Durchführung der Prüfung zwingend erforderlich ist. Diese Rechtsgrundlage gilt dabei nur für die in der BayFEV geregelten, synchronen Fernprüfungsvarianten.

Eine Verarbeitung von Studierendendaten im Rahmen von asynchronen mündlichen bzw. praktischen Onlineprüfungen kann demnach nicht auf § 4 Abs. 1 BayFEV gestützt werden. Bayerische Hochschulen dürfen solche Daten jedoch grundsätzlich zur Erfüllung ihrer gesetzlichen Aufgaben verarbeiten gem. Art. 4 Abs. 1 des Bayerischen Datenschutzgesetzes (BayDSG), Art. 2 Abs. 1 S. 1, Art. 87 Abs. 2 BayHIG. Zur Erfüllung dieser gesetzlichen Aufgaben gehören insbesondere die Durchführung der Lehre und die Abnahme von Prüfungen.

Bei asynchronen mündlichen bzw. praktischen Onlineprüfungen werden jedoch regelmäûig mehr Studierendendaten verarbeitet, als dies bei synchronen Formaten und Präsenzprüfungen der Fall ist. Das gilt vor alle für die Fälle, in denen die Studierenden im Rahmen der Prüfung ein Video oder Tonaufnahmen von sich selbst erstellen müssen. Zudem können im Rahmen von Onlineprüfungen sehr sensible Daten verarbeitet werden, wenn diese etwa Rückschlüsse auf die Lernkapazität, Lerngeschwindigkeit oder Lernprobleme der Studierenden zulassen; etwa für Assessment-Zwecke können solche Informationen einen großen wirtschaftlichen Wert für Arbeitgeber haben<sup>[72](#page-75-0)</sup>. Die Verarbeitung zusätzlicher Daten löst weitergehende Pflichten der Hochschule aus, Studierenden stehen unter Umständen weitere Betroffenenrechte zu. Pflicht der Hochschule ist es insbesondere, die Studierenden nach Maûgabe der Datenschutzgrundverordnung in präziser, transparenter, verständlicher und leicht zugänglicher Form über den Zweck der Verarbeitung dieser Daten (also die Abnahme der Prüfung) zu informieren und sie auf ihre Betroffenenrechte nach Art. 12 bis 21 DSGVO hinzuweisen.[73](#page-75-1)

Für ausführliche Hinweise zur datenschutzkonformen Auswahl von Prüfungssoftware verweisen wir auf unseren Leitfaden zur Auswahl von Fernprüfungssoftware<sup>[74](#page-75-2)</sup>.

<span id="page-75-0"></span><sup>72</sup>Roûnagel, ZD 2020, 296.

<span id="page-75-1"></span><sup>73</sup>Ausführliche Informationen hierzu finden Sie z.B. auf der Website des Datenschutzbeauftragten der TUM.

<span id="page-75-2"></span><sup>74</sup>Besner, A. & Gerstner, M. (2022), Leitfaden zur Auswahl von Fernprüfungssoftware an bayerischen Hochschulen

# **7.2.3 Grundsatz der Chancengleichheit wahren**

Bei allen Formen von Hochschulprüfungen gilt es, den Grundsatz der Chancengleichheit zu wahren. Das ergibt sich unmittelbar aus dem allgemeinen Gleichheitssatz nach Art. 3 Abs. 1 Grundgesetz (GG) bzw. für Prüfungen die den Zugang und die Ausübung eines Berufs betreffen, aus dem Recht auf freie Berufswahl nach Art. 12 Abs. 1 GG. Das Bundesverfassungsgericht bezeichnet daher die Wahrung der Chancengleichheit auch als den das Prüfungs-recht beherrschenden Grundsatz<sup>[75](#page-76-0)</sup>. Konkret bedeutet Chancengleichheit, dass allen zu Prüfenden die Gelegenheit gegeben wird, ihre Prüfungsleistungen unter möglichst gleichartigen äuûeren Prüfungsbedingungen zu erbringen.

Gerade bei Onlineprüfungsformaten, die stark auf die technologische Unterstützung durch den Einsatz bestimmter Software oder den Einsatz bestimmter Geräte wie PCs, Smartphones, Kameras oder Mikrofone, setzen, kann es jedoch leicht zu unterschiedlichen Ausgangsbedingungen bei den Studierenden kommen. Finanziell besser gestellte Studierende haben bessere Möglichkeiten, sich entsprechende Ausrüstung anzuschaffen. Daher sollte streng darauf geachtet werden, dass sich Vorteile in der technischen Ausstattung nicht auf die Bewertung auswirken, etwa indem z.B. aufgezeichnete Ton- oder Videobeiträge nicht aufgrund der Ton- oder Bildqualität besser oder schlechter bewertet werden.

# **7.2.4 Fernprüfungsrechtliche Vorgaben für synchrone praktische bzw. mündliche Fernprüfungen**

Mit den §§ 2 Abs. 3, 7 Abs. 1 Satz 1 und 6 Abs. 1 und 2 stellt die BayFEV klar, das mündliche bzw. praktische Fernprüfungen stets als Videokonferenz durchgeführt werden. Dabei sind die Studierenden dazu verpflichtet, zur Unterbindung von Täuschungshandlungen während der Prüfung die Kamera- und Mikrofonfunktion der zur Prüfung eingesetzten Kommunikationseinrichtungen (im Regelfall der eigene Rechner) zu aktivieren, vgl. § 6 Abs. 1 Satz 1 BayFEV. Wie auch bei der (schriftlichen) Fernklausur darf auch bei mündlichen bzw. praktischen Fernprüfungen keine darüber hinausgehende Raumüberwachung stattfinden, vgl. § 6 Abs. 1 Satz 1 BayFEV. Das schließt insbesondere dein Einsatz weiterer Kameras zur Beaufsichtigung bzw. der Abnahme der Prüfung aus. Die Videoaufsicht ist vielmehr so auszugestalten, dass der Persönlichkeitsschutz und die Privatsphäre der Betroffenen nicht mehr als zu den berechtigten Kontrollzwecken erforderlich eingeschränkt werden, vgl. § 6 Abs. 1 Satz 3 BayFEV.

Nach § 7 Abs. 2 S. 1 BayFEV ist die Aufzeichnung der Prüfung oder anderweitige Speicherung der Bild- oder Tondaten, die während der Prüfung übertragen werden, nicht zulässig. Grundlage für die Bewertung der mündlichen bzw. praktischen Fernprüfung bildet damit allein das Geschehen während der Prüfung. Auch insofern bildet die mündliche bzw. praktische Fernprüfung die ºklassischeº mündliche bzw. praktische Präsenzprüfung ab, indem sichergestellt ist, dass nur das ºLive-Geschehenº während der Prüfung bewertet werden kann. Aus diesem Grund stellt auch § 7 Abs. 2 S. 1 BayFEV klar, dass bei der mündlichen Fernprüfung die wesentlichen Inhalte von einem/einer Prüfenden oder Beisitzenden protokolliert werden müssen.

Unbedingt bei der Planung zu berücksichtigen ist, dass die Teilnahme an elektronischen Fernprüfungen stets freiwillig erfolgen muss, vgl. § 8 Abs. 1, S. 1 BayFEV. Freiwillig kann eine elektronische Fernprüfung aber nur sein, wenn den Studierenden eine Alternative zur Fernprüfung geboten wird und sie so ein echtes Wahlrecht haben. Gemäû § 8 Abs. 1 BayFEV ist die Freiwilligkeit grundsätzlich dadurch sicherzustellen, dass eine termingleiche Präsenzprüfung als Alternative angeboten wird. Es muss somit von Anfang an eine Präsenzprüfung mit geplant werden. Neben der Buchung von Räumlichkeiten bedeutet das gegebenenfalls auch die Ausarbeitung eines tauglichen Hygienekonzepts. Die Erfahrung hat jedoch gezeigt, dass die meisten Studierenden die elektronische Fernprüfung der Präsenzprüfung vorziehen. Trotzdem ist immer damit zu rechnen, dass ein kleiner Anteil der Prüfungskohorte die Prüfung in Präsenz ablegen möchte. Zu beachten ist dabei außerdem, dass "termingleich" in diesem Zusammenhang nicht "zeitgleich" bedeutet. § 8 Abs. 1 Satz 3 BayFEV stellt klar, dass eine Prüfung dann "termingleich" ist, wenn sie innerhalb desselben Prüfungszeitraums angeboten wird. Demnach genügt es, wenn die Präsenzprüfung und die Fernprüfung zum gleichen Prüfungstermin, also während derselben "Prüfungsphase" innerhalb eines Semesters angeboten werden. Finden die elektronische Fernprüfung und die alternative Präsenzprüfung jedoch an zwei unterschiedlichen Zeitpunkten statt, müssen auch zwei unterschiedliche Prüfungsaufgaben erstellt werden, um keiner der beiden Prüfungsgruppen einen unfairen Vorteil zu verschaffen.

### **Umgang mit technischen Störungen**

Bei Videokonferenzen kann es aus unterschiedlichsten Gründen zu technischen Störungen bis hin zum vollständigen Verbindungsabbruch kommen. In vielen Fällen kann aber ein pragmatischer Umgang mit solchen Störungen gefunden werden. Sollte durch eine kurzfristige Störung eine hinreichende Beobachtung des Prüfungsgeschehen

<span id="page-76-0"></span><sup>75</sup>BVerfGE 37, 342 (353); 52, 380 (388); 79, 212 (218); 84, 34 (52).

nicht gefährdet sein, wie etwa bei Verbindungsabbrüchen von wenigen Sekunden, kann die Prüfung in der Regel einfach fortgeführt werden. Konkrete rechtliche Vorgaben sind jedoch zu beachten, wenn eine technische Störung eine hinreichende Beaufsichtigung gefährdet oder gar das Fortführen der Prüfung unmöglich macht. Für solche Fälle trifft § 9 BayFEV Regelungen.

Nach § 9 Abs. 2 S. 1 (i.V.m. S. 4) BayFEV wird im Falle einer vorübergehenden Störung der Bild- und Tonübertragung die Prüfung nach Behebung der Störung fortgesetzt. Nur für den Fall, dass sich eine Störung nicht beheben lässt und die Prüfung nicht ordnungsgemäß fortgesetzt werden kann, ist eine Wiederholung der Prüfung zu einem späteren Zeitpunkt vorgesehen, vgl. § 9 Abs. 2 S. 2 BayFEV. In diesem Fall darf die Prüfungsleistung nicht gewertet werden, der Prüfungsversuch gilt als nicht vorgenommen. Hierbei ist zu beachten, dass es den Studierenden grundsätzlich obliegt, auf eintretende Störungen hinzuweisen. Dazu sollte stets ein Kommunikationskanal während der Prüfung offen gehalten werden. Nach Möglichkeit ist auûerdem auch hier zu verhindern, dass Studierenden wegen technischen Störungen prüfungsrechtliche Nachteile oder Nachteile im weiteren Studienverlauf entstehen. Die Hochschule trägt für das gesamte Prüfungsverfahren die Organisationsverantwortung. Versäumnisse bei der technischen Umsetzung der Prüfung aus der Sphäre der Hochschule dürfen daher nicht zu Lasten der Studierenden gehen. Etwas anderes gilt nur, wenn die technische Störung in der Sphäre der Studierenden liegt oder sie gar absichtlich die eine technische Störungen hervorrufen, um die Prüfungssituation zu beenden. In solchen Fällen muss die Hochschule jedoch beweisen können, dass die technische Störung absichtlich herbeigeführt wurde, wenn sie für die betroffenen Studierenden nachteilige Prüfungsentscheidungen treffen will. Die Studierenden sind dabei aber zur Mitwirkung an der Aufklärung verpflichtet.

Für Situationen, in denen eine Störung auftritt, nachdem bereits ein wesentlicher Teil der Prüfungsleistung erbracht wurde, sieht die § 9 Abs. 2 S. 4 BayFEV vor, dass die Prüfung fernmündlich ohne Verwendung eines Videokonferenzsystems fortgesetzt und beendet werden kann. Oftmals wäre es in solchen Situationen unverhältnismäûig, die Prüfung abzubrechen und zu einem anderen Zeitpunkt vollständig nachzuholen. Daher stellt es § 9 Abs. 2 S. 4 BayFEV ins Ermessen des Prüfenden, die Prüfung auch fernmündlich (also in aller Regel per Telefon) fortzuführen und zu beenden. Maûgeblich für die Entscheidung, ob eine Prüfung fernmündlich ohne Videokonferenz fortgeführt werden kann, sind insbesondere der Fortschritt der Prüfung, die konkreten Umstände der technischen Störung und der Vergewisserung dessen, dass eine Erkennbarkeit der zu prüfenden Person durch die Stimme gegeben ist. Diese Möglichkeit dürfte v.a. für mündliche Fernprüfungen von Relevanz sein.

### **Authentifizierung**

Um sicherzustellen, dass auch nur die Studierenden an der Prüfung teilnehmen, die dazu angemeldet und zugelassen sind, ist es erforderlich, dass sich die Studierenden vor Beginn der Prüfung authentifizieren. §5 Abs. 1 der BayFEV sieht dazu grundsätzlich die Authentifizierung mittels Lichtbildausweis (dabei muss es sich nicht um einen Personalausweis handeln, auch ein Studierendenausweis mit Lichtbild ist dafür geeignet), quasi analog zur Ausweiskontrolle im Hörsaal vor. Dazu zeigen die Studierenden nach Aufforderung der Aufsichtsperson ihren Ausweis in die Webcam, sodass die Aufsichtsperson überprüfen kann, ob es sich um die zur Prüfung angemeldete Person handelt. Wichtig ist hierbei vor allem, dass die Studierenden ihren Ausweis ausschließlich der Aufsichtsperson und nicht anderen Teilnehmer:innen der Videokonferenz zeigen. Dazu sollte zum Zweck der Ausweiskontrolle ein gesonderter virtueller Konferenzraum, ein sog. Breakout-Room angelegt werden, in dem sich immer nur die Aufsichtsperson und die zu kontrollierende Person befinden. Nach der Kontrolle kann die authentifizierte Person in den "Hauptraum" mit allen Prüfungsteilnehmenden zurückkehren. So wird sichergestellt, dass der datenschutzrechtliche Grundsatz der Datensparsamkeit eingehalten wird und die Ausweisdaten nicht allen Prüfungsteilnehmenden preisgegeben werden.

Nach § 5 Abs. 1 Satz 2 der BayFEV können die Hochschulen aber auch weitere Verfahren zur Authentifizierung zusätzlich, d.h. neben dem Vorzeigen eines Lichtbildausweises, anbieten. Die Authentifizierungsverfahren müssen genauso geeignet sein, wie die Authentifizierung mittels Lichtbildausweis. und zudem in der Prüfungssatzung geregelt werden. Dazu kommt zum Beispiel die Erstellung und die Versendung individueller Zugangscodes für die Videokonferenz in Betracht.

# **7.3 Szenarien für die Umsetzung praktischer und mündlicher Prüfungen als Fern- und Onlineprüfungen**

Wir unterscheiden zwischen synchron und asynchronen Prüfungsszenarien aus rechtlichen und technischen Gründen. Für die synchron durchgeführten Fernprüfungsszenarien besteht eine Rechtsgrundlage für die Beaufsichtigung und die Datenverarbeitung in Form der BayFEV (siehe Kapitel "Datenschutzrechtliche Rechtsgrundlage"). Zudem werden überwiegend technisch erprobte Verfahren, wie die Nutzung eines Videokonferenzsystems verwendet. Für die asynchron durchgeführten Onlineprüfungsszenarien bedarf es einer Rechtsgrundlage in den Prüfungssatzungen

und in der Regel eigene rechtliche und technische Bewertung der eingesetzten Software und deren Datenverarbeitung.

# **7.3.1 Synchrone Prüfungsformate für mündliche oder praktische Fernprüfungen**

Folgende Szenarien können synchron durchgeführt werden. Sie sind im Rahmen der BayFEV als mündliche und praktische Fernprüfungen erfasst.

#### **Präsentationen und Kolloquium**

Die Durchführung einer Präsentation als Fernprüfung gemäû der BayFEV erfolgt analog zu einer Präsentation in Präsenz. Die Studierenden präsentieren über ein Videokonferenzsystem ihr Thema, die Prüfer:innen sind virtuell zugeschaltet. Dieses Vorgehen wurde schon häufig erprobt und funktioniert bereits sehr gut. Ebenso haben Sie auch wie in Präsenz die Möglichkeit, eine Präsentation von mehreren Studierenden im Team halten zu lassen. Die Online-Variante einer Präsentation bietet sich vor allem dann an, wenn Standorte überbrückt werden müssen. Dies ist zum Beispiel der Fall, wenn das Thema an mehreren Standorten bearbeitet wurde, die Prüfenden an unterschiedlichen Standorten sitzen oder sich die zu prüfende Person an einem anderen Standort, z. B. im Ausland befindet. Alternativ können Präsentation auch als asynchrone mündliche Onlineprüfung in Form einer Aufzeichnung abhalten werden. Jedoch sollten hierfür ggf. die zugehörigen Bewertungskriterien daran anpasst werden (siehe Kapitel ºVerfahren zu Bewertung festlegenº). Das Vorgehen bei einem Kolloquium als Fernprüfung erfolgt analog zum Vorgehen bei einer Präsentation. Häufig beinhalten Kolloquien auch kurze Präsentationen, wie zum Beispiel bei der Disputation oder der Verteidigung einer Masterarbeit. Was bei beidem, Präsentation oder Kolloquium, berücksichtigt werden sollte, ist, dass die Prüfenden eine Möglichkeit bekommen, sich virtuell über die Beurteilung zu beraten. Dafür könnte entweder extra ein Breakout-Room angelegt werden, den die zu prüfende Person nicht "betreten" soll. Alternativ kann auch verordnet werden, dass der/die zu prüfende Student:in das Videokonferenzsystem verlässt und telefonisch benachrichtigt wird, wenn er/sie das System wieder betreten darf. Darüber hinaus sollte ein Verfahren festgelegt werden, wie bei Störungen während der Prüfung umgegangen wird (siehe Kapitel Verfahren zum Umgang mit technischen Störungen festlegen).

#### **Mündliches Prüfungsgespräch oder sprachliche Eignungsprüfung**

Das mündliche Prüfungsgespräch oder eine Sprachprüfung z.B. an Sprachenzentren der Universitäten erfolgt gemäû der BayFEV vergleichbar mit einer Prüfung in Präsenz. Die Studierenden beantwortet vorgegebene Fragen, lösen gestellte Aufgaben mit den vorgegebenen Hilfsmittel oder zeigen erworbene (fremd-)sprachliche Ausdrucksfähigkeiten im Gespräch. Die Prüfenden sitzen nicht im gleichen Raum wie die Studierenden, sondern beaufsichtigten die Studierenden mit Hilfe eines Videokonferenzsystems. An bayerischen Hochschulen sind hierzu bereits einige Verfahren erprobt. Dabei gibt es Erfahrungen mit Szenarien, in denen die Studierenden von zu Hause oder einem von ihnen gewählten Raum an der Fernprüfung teilnehmen (Variante 1) oder in einem speziellen, dafür vorgesehenen Prüfungsraum an der Hochschule sitzen (Variante 2).

In der Variante 1 findet die mündliche Prüfung komplett online und ortsunabhängig statt. Häufig wird dafür eine Prüfungssoftware eingesetzt, die den Prüfungsprozess organisiert und die Authentifizierung der Studierenden übernimmt. Die tatsächliche Durchführung der Prüfung wird durch eine Prüfungssoftware bzw. ein Videokonferenzsystem wie z.B. Big Blue Button, Jitsi oder Zoom unterstützt<sup>[76](#page-78-0)</sup>.

In der Variante 2 findet die mündliche Prüfung online statt, für die Studierenden wird jedoch ein Prüfungsraum an der Hochschule bedarfsweise zur Verfügung gestellt. Die Authentifizierung kann in diesem Fall durch durch Mitarbeitende der Hochschule erfolgen, wie es auch bei Präsenzprüfungen üblich ist. Die tatsächliche Durchführung der Prüfung erfolgt über ein Videokonferenzsystem. Die Prüfenden sind in dieser Variante teilweise oder vollständig nicht im gleichen Prüfungsraum wie die Studierenden. Diese Variante fand als Notlösung während der Kontaktbeschränkungen in der Pandemie statt. Der Vorteil ist, dass der Eingriff in die Privatsphäre der Studierenden geringer ist, als wenn die Studierenden die Prüfung am eigenen Computer in privaten Räumen durchführen und das die Prüfenden nicht zwingend anwesend sein müssen.

<span id="page-78-0"></span><sup>&</sup>lt;sup>76</sup>Einige Beispiele für die Durchführung mündlicher Sprachprüfungen als Fernprüfung mit der Prüfungssoftware "Wiseflow" hat das Sprachenzentrum der Universität Erfurt in einem Workshop vorgestellt. Die Unterlagen inkl. Praxisbeispiele stehen online unter<https://www.prolehre.tum.de/prolehre/bayerisches-kompetenzzentrum-fuer-fernpruefungen/angebote/workshops/>

#### **Aufführung musikalischer Werke**

Die Darbietung musikalischer Werke durch Studierende in einer praktischen Fernprüfung ist ein Szenario insbesondere für die Hochschulen für Musik. Konkrete Beispiele für die Anwendung von Musikprüfungen als Fernprüfungen sind z.B. Eignungsprüfungen von Studieninteressierenten<sup>[77](#page-79-0)</sup>.

Diese praktische Fernprüfung wird gemäû der BayFEV als synchron mit Hilfe eines Videokonferenzsystems durchgeführt. Die Authentifizierung und die tatsächliche Prüfungsdurchführung erfolgen online über ein Videokonferenzsystem. Die Einstellung der Kamera muss seitens der Studierenden bzw. Studieninteressierten so eingestellt sein, dass die Ausübung der Prüfung als auch die Studierenden bzw. Studieninteressierten die gesamte Prüfungszeit zu sehen sind. Eine wichtige Voraussetzung für diese Art der praktischen Fernprüfung ist die laufende Sicherstellung der Tonqualität. Gängige Videokonferenzsysteme, wie z.B. Zoom, haben hierfür in den neuesten Versionen Einstellungen zur Verbesserung der Tonqualität integriert. Grundsätzlich förderlich ist die Nutzung eines externen Mikrofons, um eine möglichst hohe Klangqualität zu gewährleisten. Wir empfehlen für diese praktische Fernprüfungen eine ausführliche Information der Studierenden über die Durchführung und erlaubte Hilfsmittel wie z.B. Mikrofon sowie die Bereitstellung eines technischen Supports. Im Sinne der Chancengleichheit sollte darauf geachtet werden, dass eine schlechtere Ton- bzw. Videoqualität nicht die Bewertung negativ beeinflusst (siehe Kapitel ºVerfahren zu Bewertung festlegen").

Diese Art der Durchführung eignet sich für die synchrone Durchführung von Eignungsprüfungen oder Abschlussprüfungen. Je nach didaktischer und prüfungsrechtlicher Bestimmungen ist diese Art der Prüfung auch als asynchrone praktische Onlineprüfung denkbar. In diesem Fall wird die Aufnahme der Darbietung eines musikalischen Werkes durch einen Studierenden oder einen Studieninteressierten mit einem Videokonferenzsystem mit Aufnahmefunktion wie z.B. Zoom oder eine Prüfungssoftware mit Aufnahmefunktion aufgezeichnet und bei den Prüfungen über eine Software oder als Datei eingereicht.

#### **Beratungs- und Klientengespräch**

Das Beratungs- und Klientengespräch ist ein Szenario für praktische Fernprüfung. Das Ziel besteht darin die Kenntnisse und Fähigkeiten von Studierenden möglichst nah an einem späteren Arbeitskontext zu beobachten. Der besondere Vorteil eines solchen Szenarios als Fernprüfung ist, dass die Durchführung ohne die Anwesenheit von Prüfenden im Raum erfolgen kann.

Diese praktische Fernprüfung wird gemäû der BayFEV synchron mit Hilfe eines Videokonferenzsystems durchgeführt. Als Durchführungsort bieten sich Räume in Beratungsstellen bzw. Arztpraxen oder ein Prüfungsraum an der Hochschule an. Die Einstellung der Kamera sollte durch die Studierenden so eingestellt sein, dass Kopf und Körper der Studierenden durchgehend zu sehen sind. Die Authentifizierung kann online im Videokonferenzsystem oder durch am Prüfungsort anwesendes Personal der Hochschule erfolgen. Um eine gewisse Standardisierung zu gewährleisten, sollten Schauspieler:innen als Klient:innen oder Patient:innen eingesetzt werden. Je besser diese Schauspieler:innen auf die Rolle vorbereitet sind, desto besser können angehenden Ärzt:innen, Berater:innen oder Therapeut:innen ihre Fähigkeiten und Fertigkeiten zeigen. Von der Verwendung echter Patient:innen, Klient:innen oder Hilfesuchende wird aus ethischen und datenschutzrechtlichen Gründen abgeraten. Bei der Auswertung empfiehlt es sich diese gemeinsam mit den Studierenden vorzunehmen, um den Studierenden in einer gemeinsamen Reflexion neue Lernerfahrungen zu ermöglichen.

Gerade das Online-Format für ein solches Gespräch wird auch in Zukunft in der Praxis relevanter werden. Es gibt jetzt schon Online-Sprechstunden und Online-Beratungen, die gerade im Sinne der Barrierefreiheit einen besseren Zugang zur medizinischen Versorgung ermöglichen können. Diese Formate können auch im universitären Kontext begleitend trainiert werden. Das Anwendungsfeld für Beratungs- und Klientengespräche liegen exemplarisch in der Medizin, Pädagogik, Psychologie und der Sozialen Arbeit. Im Kontext von Kundenbetreuung und -beratung sind auch Anwendungsfelder wie die Wirtschafts- und Technikwissenschaften denkbar. Wir empfehlen bei der Durchführung besonders auf die Einwilligungen und den Datenschutz der Beteiligten zu achten. Sollten z.B. Schauspieler:innen in der Rolle als Klient:innen oder Patient:innen eingesetzt werden, empfehlen wir das Einverständnis in die Datenverarbeitung sowie die Zustimmung der Schauspieler:innen einzuholen, dass diese Gespräche über ein Videokonferenzsystem stattfinden dürfen.

Dieses Szenario eignet sich grundsätzlich auch für ein asynchrones Prüfungsformat. An die Stelle der zeitgleichen Übertragung tritt die Aufzeichnung des Gesprächs für eine spätere Analyse. Für eine asynchrone Durchführung sind

<span id="page-79-0"></span><sup>77</sup> An den Hochschulen für Musik sind hierzu bereits Erfahrungen gesammelt worden. Für bestimmte Anwendungsfälle wie z.B. die Durchführung von Eignungsprüfungen als Fernprüfungen sind bereits Satzungen eingeführt worden (siehe hierzu z.B. [https://www.hfm-wuerzburg.de/amt/Eignungspruefung/Corona-Satzung\\_zur\\_SEPEV\\_2021.03.05.pdf.](https://www.hfm-wuerzburg.de/amt/Eignungspruefung/Corona-Satzung_zur_SEPEV_2021.03.05.pdf)

jedoch gesonderte datenschutzrechtliche und prüfungsrechtliche Regelungen erforderlich, da hier die Regelungen der BayFEV nicht anwendbar sind. (siehe Kapitel ºPrüfungs- und datenschutzrechtliche Grundlagen praktischer und mündlicher Fernprüfungen").

# **7.3.2 Asynchrone Formate für mündliche oder praktische Onlineprüfung**

Asynchron durchgeführte mündliche oder praktische Onlineprüfung fallen wie in Kapitel ºMerkmale, Gemeinsamkeiten und Unterscheidungenº ausgeführt zwar nicht unter die Bestimmungen der BayFEV, können aber aus didaktischer Sicht in einigen Disziplinen interessant sein, um den Studierenden einen gestalterischen Spielraum für die Feststellung ihrer mündlichen und praktischen Kompetenzen zu geben. Alle nachfolgenden Formate sollten daher in den Prüfungsausschüssen abgestimmt, sowie in Modulbeschreibungen als auch in Prüfungssatzungen verankert werden.

# **Heimlabore**

Für die asynchrone Durchführung praktischer Onlineprüfungen eignen sich Ansätze zur Durchführung von Messungsoder Analyseverfahren insbesondere in den Natur- und Technikwissenschaften. Dazu liegen erste Erfahrungen mit sog. ºHeimlaboreº vor. Dabei sollte jedoch beachtet werden, dass bei diesen Prüfungsformaten die Sicherheit der Prüfungsteilnehmenden auch ohne Aufsicht vor Ort sichergestellt werden muss. Somit können Prüfungen mit beispielsweise gefährlichen Chemikalien, wie es bei Laborprüfungen in der Regel der Fall ist, nicht ohne weiteres als Fernprüfung abgehalten werden. Deshalb werden in einem "Heimlabor" den Studierenden Materialien wie kleine Platinen, Glasgeräte, Controller, Messgeräte oder Versuchsmaterialien für den Heimgebrauch zur Verfügung gestellt. Mit diesen Materialien erheben die Studierenden in ausgewählten und angepassten Versuchen Daten, die dann als Prüfungsleistung verwendet werden können. Somit können die praktischen Fertigkeiten indirekt über die Qualität der Daten geprüft werden. Die Möglichkeiten gerade bei naturwissenschaftlichen Heimlaboren sind allerdings verfahrens- oder risikobedingt limitiert. Für die Versuche und Messverfahren sind nur Chemikalien verwendbar, die im Alltagsgebrauch<sup>[78](#page-80-0)</sup> oder bei unsachgemäßer Handhabung keine erhebliche Gefährdung nach sich ziehen. Aus praktischen Gründen sollten auch nur kleine Messgeräte verwendet werden und komplexe Arbeitsschritte vermieden werden. Gleichzeitig sind Heimlabore auch eine Chance, eine viele höhere Skalierbarkeit für ihre Experimente zu möglichen und durch die ºHands-Onº Erfahrungen die Motivation ihrer Studierenden positiv zu beeinflussen - völlig ortsunabhängig.<sup>[79](#page-80-1)</sup>

In einem Praxisworkshop des Bayerischen Kompetenzzentrums für Fernprüfung im Juni 2022 stellten Vertreter:innen der Friedrich-Alexander-Universität Erlangen-Nürnberg (FAU) und der Technischen Universität München (TUM) folgende Beispiele für die Umsetzung von praktischen Laborprüfungen vor:

- Ein sehr anschauliches Beispiel für ein solches Heimlabor hat die FAU Erlangen mit ihrem Projekt measure@home entwickelt. Hierbei bestimmen Studierenden zu Hause mithilfe eines Mikro-Spektrometers Konzentrationen von Inhaltsstoffen verschiedener Flüssigkeiten wie Koffein in Kaffee. Eine Beschreibung dieses Projekts finden ist einsehbar unter https://www.ili.fau.de/digitalisierung/szenarien/measurehome-studierendefuehren-messtechnische-versuche-zuhause-durch/
- Eine weitere Idee wurde an der TUM umgesetzt. Hier wurden für ein Praktikum in der Messtechnik mithilfe von Audio-Schnittstellen und der Software Mathlab Versuche zu Hause simuliert und durchgeführt. Mathlab wurde dabei verwendet, um Audio-Signale zu erstellen und diese über die Audio-Schnittstelle auszugeben. Der Mathlab-Code war dann Grundlage für den Bericht eines jeden Versuchs. Die eigentliche Prüfungsleistung kann dann beispielsweise eine Projektarbeit, ein Bericht, eine Präsentation der eigenen Ergebnisse oder z.B. ein Kolloquium sein. Für Ideen zur Umsetzung einer Präsentation oder eines Kolloquiums als Fernprüfung siehe Kapitel ºPräsentationen und Kolloquiumº.

### **Erstellung eines Lehrvideos**

Zur Prüfung von praktischen Kompetenzen bietet sich in bestimmten Fachdisziplinen wie z.B. dem Lehramt die Erstellung von Lehrvideos an. Dabei sollen sich Ihre Studierenden intensiv mit einem Thema bzw. einer praktischen Fertigkeit befassen und dieses bzw. diese so aufbereiten, dass eine spezielle Zielgruppe den Inhalt verstehen kann. Dafür müssen die Studierenden ein tiefes Verständnis für den Inhalt entwickeln und sich auûerdem mit dem

<span id="page-80-0"></span><sup>&</sup>lt;sup>78</sup>Dies können z.B. Chemikalien aus dem Haushalt sein, wie Essigsäure oder Zitronensäure. Als Energiequelle könnten Blockbatterien und ähnliches verwendet werden.

<span id="page-80-1"></span><sup>&</sup>lt;sup>79</sup>siehe Adesope, Olusola et al.: The Effects of Hands-on Learning on STEM Students' Motivation and Self-Efficacy: A Meta-Analysis<https://rex.libraries.wsu.edu/esploro/outputs/99900602846101842>

Vorwissen und dem Niveau ihrer Zielgruppe auseinandersetzen. Auf diese werden im Anschluss die Inhalte angepasst bzw. didaktisch reduziert. Darüber hinaus erwerben die Studierenden überfachliche Fertigkeiten wie das Präsentieren von Inhalten oder das Drehen und Schneiden von Videos. Gerade das Präsentieren ist nicht trivial. Die Studierenden setzen sich damit auseinander, welche Struktur und Dramaturgie ihr Video erhalten soll und wie sie wissenschaftliche Inhalte vielleicht sogar spannend verpacken können. Außerdem müssen die Studierenden die Sprache und den Wortgebrauch im Video auf die Zielgruppe anpassen. Es können als Zielgruppe Schüler:innen oder Kommiliton:innen angeben werden oder das Video wird für ein Fachpublikum auf einer (fiktiven) Fachtagung erstellt. Die Studierenden entwickeln dadurch Fertigkeiten, die in der Wissenschaftskommunikation immer mehr an Bedeutung gewinnen. Zudem werden die Studierenden für den späteren wissenschaftlichen Alltag vorbereitet. Auch wenn Lehrvideos vermehrt im Lehramtsstudium eingesetzt werden, können auch andere Disziplinen von der Tätigkeit profitieren.

#### **Kombination von praktischen und mündlichen Teilprüfungen**

Die Prüfung praktischer und mündlicher Fähigkeiten ist in der Praxis häufig nicht eindeutig voneinander zu trennen. In bestimmten Fachdisziplinen könnte daher eine Kombination aus mehreren Teilprüfungsleistungen eine didaktisch adäquatere Feststellung der fachlichen Kompetenz von Studierenden ermöglichen. Der Einsatz von Teilprüfungen ist rechtlich nur unter bestimmten Bedingungen möglich ist. Deshalb sollten - wie auch in Kapitel ºAsynchrone Formate für mündliche oder praktische Onlineprüfungº ausgeführt - Teilprüfungen oder neu entwickelte Prüfungsformate, die mehrere Prüfungselemente vereinen, in den Prüfungsausschüssen abgestimmt sowie in Modulbeschreibungen als auch in Prüfungssatzungen verankert werden. Ein mögliches Beispiel wäre die Durchführung eines Experiments in einem Heimlabor (siehe Kapitel "Heimlabore") mit einem abschließenden Präsentation der Ergebnisse (siehe Kapitel ºPräsentationen und Kolloquiumº). Die Erhebung der Daten bzw. die Durchführung eines Experiments kann nicht beaufsichtigt werden. Wir empfehlen deshalb einen Code of Conduct und wenn möglich individuelle Messwerten (Pulsmessungen, Koffeinkonzentration des eigenen Kaffees etc.) zu verwenden. Zudem können sich solche alltagsbezogene Messungen bzw. Experimente positiv auf die Motivation Ihrer Studierenden ausüben, da so theoretisches universitäres Wissen mit einem persönlichen Bezug der Studierenden verknüpft werden kann. Die Bewertung der Leistung sollte eher auf der Aufbereitung und Auswertung der selbst erhobenen Ergebnisse liegen. Denkbar wäre als Präsentationsform auch die Erstellung eines Lehrvideos.

# **7.4 Leitfaden zur Erweiterung oder Neugestaltung mündlicher und praktischer Prüfungen zu Fern- oder Onlineprüfungen**

### **7.4.1 Prüfungsformat auf Lernergebnisse anpassen**

Bei der Festlegung des Prüfungsformats gelten wie bei allen Prüfungen auch bei einer mündlichen oder praktischen Prüfung, die Vorgaben des Modulhandbuchs bzw. der Prüfungsordnung zu beachten. Meist gibt es nicht ºdieº praktische Prüfung, sondern verschiedene Prüfungsformate, die ein oder mehrere praktische Elemente beinhalten. Darunter fallen z.B. Prüfungsformate wie die Laborleistung, Projektarbeit, Prüfungsparcours. Um zu wählen, welches Prüfungsformat am besten geeignet ist, ist es wichtig, sich die angestrebten Lernergebnisse des Moduls anzuschauen.

Praktische Prüfungen werden eingesetzt, um primär das Erreichen von psychomotorischen Lernergebnissen zu überprüfen. Dabei soll sichtbar gemacht werden, dass Studierende bestimmte Bewegungsabläufe gelernt haben und gezielt einsetzen können (überlegtes Handeln). Typische Beispiele hierfür wären Handlungen, Behandlungstechniken, Verarbeitungstechniken. Sie erfordert oftmals Werkzeuge und Material. Um psychomotorische Lernergebnisse zu formulieren, kann man wie auch für kognitive Lernergebnisse auf Lernzieltaxonomien zurückgreifen. Dabei bietet sich die Taxonomie von Dave (1968) an. Sie befasst sich mit dem Aufbau von Handlungen von der Imitation über die Präzision bis zum automatisierten und flexiblen Handeln. Wichtig ist eine Überprüfung der Lernerfolge mit realitätsnahen Praxisaufgaben.

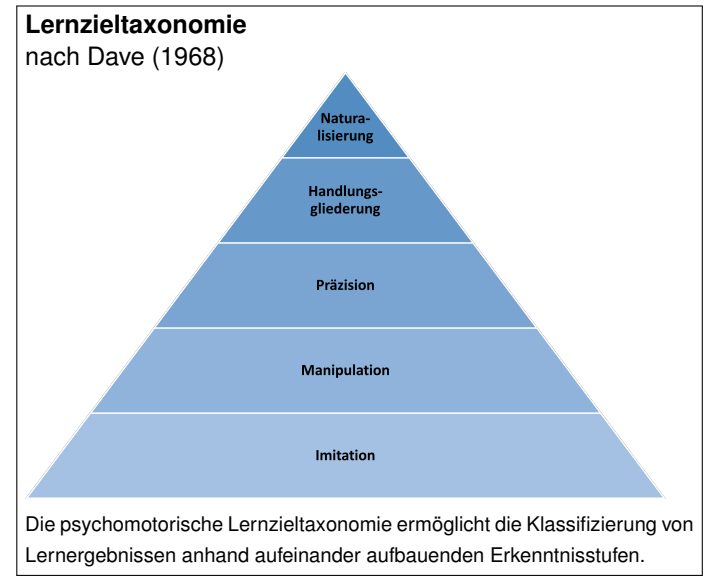

Bei mündlichen Fernprüfungen nimmt der kommunikative Anteil einen gröûeren Raum ein. Sind die Studierenden in der Lage, das Gelernte auch in Worte zu fassen, einem Publikum zu präsentieren oder an eine bestimmte Zielgruppe anzupassen? Auch mündliche Fernprüfungen sind oftmals nur ein Element eines komplexeren Prüfungsformats. So sollen bspw. bei wissenschaftlichen Ausarbeitungen die Ergebnisse aus der schriftlichen Arbeit präsentiert werden. Bei einer Projektarbeit wird oftmals verlangt, dass die Studierenden das erstellte Produkt einem Publikum vorstellen. Mündliche Fernprüfungen gibt es aber auch in ihrer Reinform (das typische mündliche Prüfungsgespräch).

Im Sinne des Constructive Alignment ist es wichtig, nicht nur die Lernergebnisse und das Prüfungsformat aufeinander abzustimmen, sondern auch die Lehr- und Lernmethoden in der Lehrveranstaltung darauf anzupassen. D.h. im Falle von mündlichen und praktischen Fernprüfungen, sollen immer wieder Lerngelegenheiten in der Lehrveranstaltung gegeben werden, so dass die Studierenden ein bestimmtes Verhalten vorab üben können. Bei Präsentationen empfiehlt es sich bspw. einen Probevortrag anzubieten oder Teilergebnisse präsentieren zu lassen. Bei praktischen Prüfungen empfiehlt es sich, die gewünschten Handlungen erst zu beschreiben und vor zumachen als Lehrperson, die Studierende diese dann nachmachen zu lassen und durch weiterführende Übungen (in der Präsenz- und/oder Selbstlernphase) nach und nach zu einer Automatisierung der Handlungen zu gelangen.

# **7.4.2 Prüfungsart und Alternativen frühzeitig kommunizieren**

Die Information der Studierenden über das gewählte Prüfungsformat muss frühest möglich, idealerweise bereits zu Beginn des Semesters erfolgen, damit die Studierenden sich gezielt auf die Prüfung vorbereiten können. Die Teilnahme an mündlichen bzw. praktischen Fernprüfungen ist für die Studierenden im Sinne von § 2 Abs. 3 BayFEV stets freiwillig und es muss dementsprechend eine alternative Präsenzprüfung angeboten werden. Mit der Information der Studierenden über das Wahlrecht müssen auch die Regelungen und Informationen zum Datenschutz nach der DS-GVO bekannt gemacht werden.

Um den Ablauf der Fern- und Onlineprüfung zu erproben, bietet es sich auch an, Übungsprüfungen anzubieten und durchzuführen. So können sich Prüfende und Studierende mit den Besonderheiten des Formats vertraut machen.

# **7.4.3 Verfahren zur Kameraausrichtung festlegen**

Gerade bei praktischen Prüfungen, insbesondere bei sportpraktischen Prüfungen, kann es für Prüfende erforderlich sein, einen möglichst großen Bildausschnitt im Blick zu haben, etwa wenn die Studierenden sportpraktische Übungen oder Figuren zeigen müssen. Um diesem Bedürfnis gerecht zu werden, ist Prüfenden zu empfehlen, möglichst konkrete Vorgaben zur Ausrichtung der eingesetzten Kamera zu machen. In aller Regel lässt sich eine (integrierte) Webcam so platzieren und ausrichten, dass sie das prüfungsrelevante Geschehen vollständig erfasst. Eine zweite Kamera, die das Geschehen noch besser oder aus einem zweiten Winkel erfassen könnte, darf dabei nicht zum Einsatz kommen.

# **7.4.4 Verfahren zu Authentifizierung festlegen**

Um sicherzustellen, dass auch nur die Studierenden an der Prüfung teilnehmen, die dazu angemeldet und zugelassen sind, ist es nötig, dass sich die Studierenden vor Beginn der Prüfung authentifizieren. § 5 Abs. 1 Satz 1 BayFEV sieht dazu grundsätzlich die Authentifizierung mittels Lichtbildausweis (dabei muss es sich nicht um einen Personalausweis handeln; auch ein Studierendenausweis mit Lichtbild ist dafür geeignet), quasi analog zur Ausweiskontrolle im Hörsaal vor. Dazu zeigen die Studierenden auf Aufforderung der Aufsichtsperson ihren Ausweis in die Webcam, sodass die Aufsichtsperson überprüfen kann, ob es sich um die zur Prüfung angemeldete Person handelt.

# **7.4.5 Verfahren zum Umgang mit technischen Störungen festlegen**

Die Prüfungssituation ist für alle Beteiligten eine angespannte und belastende Situation. Die Verwendung komplexer elektronischer Systeme kann diese Anspannung in Präsenz- als auch in Fern- und Onlineprüfungen auf allen Seiten erhöhen. Deshalb sollte bei der Auswahl des Prüfungsszenarios und der unterstützenden Software nicht nur auf eine hohe Zuverlässigkeit geachtet werden, sondern auch ein Verfahren zum Umgang mit technischen Störungen festgelegt werden.

Für alle technischen Systeme, die von verschiedenen Anwendergruppen verwendet werden (z.B. Teilnehmende, Dozierende, Supervisoren) empfiehlt es sich, Supportsysteme einzurichten, die die Nutzenden technisch sowie fachbezogen unterstützen. Grundsätzlich empfiehlt es sich die Verantwortung für den fachlichen Support in eine zentrale hochschul- oder mediendidaktische Einrichtung zu legen und den technischen Support an das zentrale IT-Rechnerzentrum zu geben. Abhängig von den zur Verfügung stehenden Ressourcen und des Vertriebsmodells der Software ("Software as a Service" oder "On Premise"<sup>[80](#page-83-0)</sup> der eingesetzten (Prüfungs-)Software kann die Einbindung des Herstellers oder des Vertriebs der eingesetzten Software in eine Support-Struktur erforderlich sein. Eine klassische Support-Struktur könnte für eine Prüfungssoftware folgendermaßen aufgebaut sein:

- **Frist-Level Support** für Anfragen von Dozierenden und Prüfungsteilnehmenden zur Organisation und Durchführung von Prüfungen. Das Risiko der Anfragen ist gering (Dringlichkeit, Schadenshöhe) und von geringer Reichweite (z.B. eine Prüfung in einem Kurs).
- **Second-Level Support** für Anfragen von Prüfenden und Prüfungsteilnehmenden zu laufenden oder unmittelbar bevorstehenden Prüfungen. Diese Anfragen können technischer Art (beispielsweise: ºIch kann die Prüfung nicht bearbeitenº) oder organisatorischer Art (beispielsweise: ºIch muss die Prüfung unterbrechenº) sein. Das Risiko der Anfragen ist von mittlerer Höhe (hohe Dringlichkeit, Schadenshöhe) und geringer oder mittlerer Reichweite (eine oder mehrere Prüfungen).
- **Third-Level Support** für Meldungen zu groûflächigen Störungen am Prüfungssystem, die nur von technischen Mitarbeitenden gelöst werden können (z.B. Serverausfall, Datenbankausfall etc.).

Sollte vor Ort der Aufbau und Betrieb einer Support-Struktur nicht möglich sein, empfehlen wir mindestens eine inhaltliche und technische Ansprechpartner:innen als ºNotfall-Kontaktº zu benennen und entsprechend in die Durchführung der Fernprüfung einzubinden. Die Studierenden sollten rechtzeitig, spätestens zwei Wochen vor der Prüfung, die "Notfall-Kontakte" mit den Informationen zur Art und Durchführung der Fernprüfung erhalten.

<span id="page-83-0"></span><sup>80</sup>Für ausführliche datenschutzrechtliche Bewertungen und Empfehlungen zum Einsatz von Prüfungssoftware als "Software as a Service" oder "On Premise" siehe Kapitel [3](#page-10-0)

### **7.4.6 Verfahren zu Bewertung festlegen**

Zur Bewertung mündlicher und praktischer Prüfungen empfiehlt es sich - ähnlich wie bei einem Lernportfolio - ein Bewertungsraster anzulegen, in dem formale, fachliche, methodische oder sozial-kommunikativen Anforderungen dieser Prüfung an die Studierenden beschrieben werden. Um eine möglichst objektive Bewertung zu gewährleisten, sollten für alle Bereiche (formal, inhaltlich, methodisch, sozial-kommunikativ) Kriterien erstellt werden, die sich an den angestrebten Lernergebnisse orientieren. Hierbei ist jedoch zu beachten, dass die Lernergebnisse und somit die Bewertungskriterien gerade bei asynchronen mündlichen und praktischen Fern- und Onlineprüfungen erheblich von dem ursprünglichen Prüfungsformat abweichen können. Wenn beispielsweise ein Lehrvideo anstelle eines praktischen Versuchs erstellt werden soll, dann verändern sich die Anforderungen in der Hinsicht, dass Erklärungen, sprachlicher Ausdruck, technische "Videoqualität", dramaturgischer Aufbau des Videos etc. eine zentrale Rolle für das Lehrvideo spielen. Somit ändern sich auch die Beurteilungskriterien von beispielsweise Ausbeute und Reinheit einer Synthese und Arbeitsweise im Labor hinzu u. a. Tonqualität des Videos, Anschaulich- und Verständlichkeit des Themas bzw. Versuchs und Kreativität bei der Umsetzung. Deshalb sollte zu diesen Kriterien festgelegt werden, welche Leistung in welcher Qualität erwartet wird und wie diese Beurteilungskriterien gewichten werden sollen. Wir empfehlen dieses Verfahren mit dem jeweiligen Prüfungsausschuss entsprechend abzuklären und zudem die Bewertungskriterien den Studierenden vorab transparent zu machen.

Eine technische Besonderheit in der Bewertung von mündlichen und praktischen Fern- und Onlineprüfungen ist die Wahrung der Chancengleichheit. Die unter Umständen bessere technische Ausstattung einzelner Studierenden durch z.B. qualitativ hochwertige Mikrofone sollte durch die Festlegung von Standards bei der technischen Ausstattung unterbunden werden. Gerade wenn die technische Ausstattung wie Mikrofone wichtig ist, empfehlen wir Ihnen, im Vorfeld die maximale technische Ausstattung für dieses Kriterium festzulegen, um möglichen Beurteilungsfehler entgegenzuwirken.

Für die Bekanntgabe der Bewertung empfehlen wir den Studierenden die Note als auch ein Feedback auf die gezeigte Leistung zu geben. Ein individuelles Feedback an Studierende ist generell einer der wichtigsten Aspekte für den Lernprozess. Gerade bei angestrebte Lernergebnisse auf höheren Taxonomiestufen hilft ein individuelles Feedback den Studierenden, die eigene Leistung besser abzuschätzen und daraus Rückschlüsse für das weitere Studium zu ziehen.

# **7.5 Leitfragen**

Diese Leitfragen fassen wichtige Schritte aus der Handreichung zusammen und sollen als Hilfestellung für die Planung, Durchführung und Bewertung der Prüfung dienen.

### **Planung und Erstellung**

- □ Überlegen Sie sich, welche Kompetenzen Sie ab- bzw. überprüfen möchten. Können diese besser mit einem synchronen oder asynchronen Format überprüft werden?
- □ Besteht in der Prüfungsordnung Ihrer Hochschule bzw. Ihrer Fakultät eine Regelung zu der von Ihnen vorgesehenen Variante für eine mündliche bzw. praktische asynchrone Onlineprüfung?
- □ Besteht für die synchrone mündliche oder praktische Fernprüfung eine Möglichkeit für eine alternative Präsenzprüfung und sind die Studierenden darüber informiert?
- □ Haben Sie Ihre Studierenden über die Verarbeitung ihrer personenbezogenen Daten (Art.12 bis 21 DS-GVO) informiert und auf ihre Betroffenenrechte hingewiesen?

# **Durchführung**

- □ Was ist bei der Durchführung Ihrer Prüfung zu beachten? Sollen beispielsweise bei einer Projektarbeit oder einem Lehrvideo die Planung und die Meilensteine gemeinsam besprochen werden?
- □ Sollen bei einer synchronen Prüfung technische Hilfsmittel wie Kamera und Mikrofon verwendet werden? Sind hierfür zur Wahrung der Chancengleichheit technische Minimal- und Maximalstandards für die Ausstattung der Studierenden definiert?
- □ Wie gehen Sie mit technischen Störungen während der Prüfung um? Haben Sie Notfall-Kontakte definiert und die Studierenden über die Hilfsangebote werden der Prüfung informiert?
- □ Wie und mit welchen Unterlagen sollen sich die Studierenden authentifizieren? Ist z.B. ein separater Besprechungsraum im Videokonferenzsystem eingeplant? Ist ausreichend Zeit im Vorfeld der Prüfung für die Anmeldung und Authentifizierung vorgesehen?
- □ Wissen die Studierenden, wie die Kamera ausgerichtet sein soll, wenn eine Videobeaufsichtigung der Prüfung vorgesehen ist?

### **Bewertung**

- □ Was sind Ihre Bewertungskriterien bzw. was fließt wie in Ihre Bewertung mit ein?
- □ Wollen Sie Kreativität und deren Umsetzung in einer praktischen Prüfung bewerten? Wenn ja, welche Kriterien werden Sie hierfür anlegen?
- □ Wie wollen Sie das Feedback an die Studierenden zu deren mündlichen und praktischen gestalten? Kann das Feedback lernförderlich formuliert werden?

# **8 Handreichung Lernportfolio als Fernprüfung**

# **Alexandra Strasser, Johanna Batz-Finkbohner, Alexander Besner, Matthias Gerstner**

Stand: 16. September 2022

In einem Lernportfolio sammeln Studierende über einen längeren Zeitraum hinweg verschiedene Dokumente und Materialien zu einem vorher festgelegten Lerngegenstand und reflektieren dabei ihren Lernprozess. In dieser Handreichung möchten wir Ihnen als Lehrende das Lernportfolio als Fernprüfungsformat vorstellen, Grundlagen und Möglichkeiten herausarbeiten und Handlungsempfehlungen für die Umsetzung im Prüfungsalltag geben.

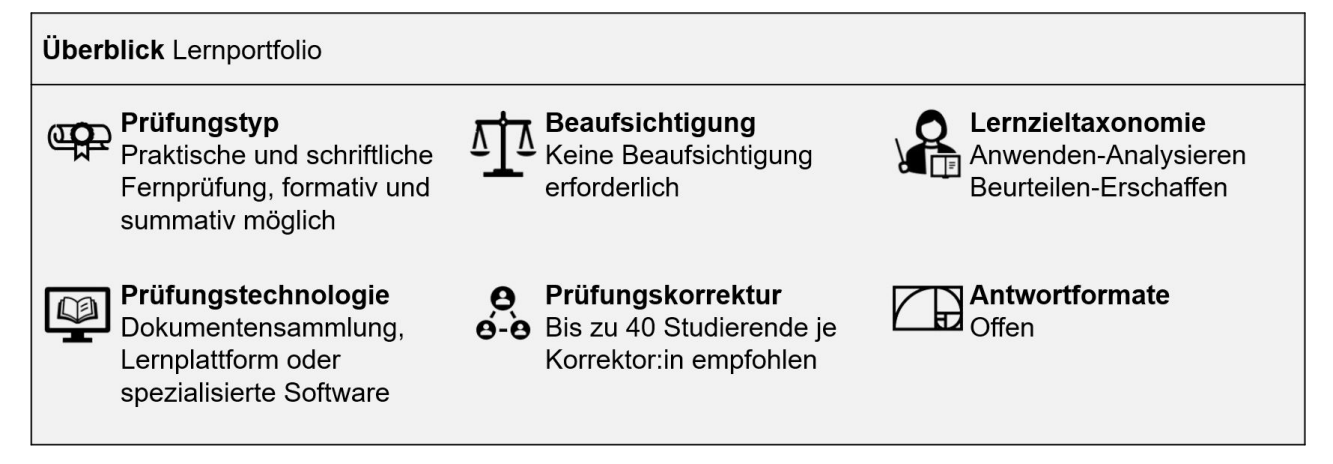

# **8.1 Das Lernportfolio als Fernprüfung - Einordnung und Abgrenzung**

Unter dem Begriff ºLernportfolioº findet man in der einschlägigen Literatur und Prüfungspraxis an Hochschulen viele verschiedene Ideen für die Gestaltung und Strukturierung von Lernprozessen. Die unterschiedliche Ausgestaltung beruht im Wesentlichen darauf, wofür und in welchem Kontext das Lernportfolio verwendet werden soll. Die nachfolgenden Fragen sollen unser Verständnis der Methode Lernportfolio konkretisieren und Ihnen deutlich machen, was wir in dieser Handreichung unter dem Begriff ºLernportfolioº zusammenfassen.

# **8.1.1 Was ist ein Lernportfolio?**

Ein Lernportfolio ist ein (schriftliches) Produkt aus einer Sammlung von (selbst erstellten) Dokumenten, Videos, Bildern oder Podcasts etc. (auch **Artefakte** genannt), das von Studierenden über einen längeren Zeitraum hinweg (i.d.R. ein Semester) erstellt wird. Bei einem Lernportfolio wählen die Studierenden nach zuvor festgelegten Kriterien eigene, im Rahmen der Lehrveranstaltung erstellte Arbeiten und Materialien aus, sammeln diese und stellen daran den eigenen **Lernfortschritt und Leistungsstand** dar und reflektieren ihn. Ziel des Lernportfolios ist es, neben der Überprüfung von Wissenserwerb, eine kritische Reflexion des eigenen Lernprozesses zu erreichen und zu erfassen. Die Studierenden sollen dabei darauf eingehen, was für sie neu und überraschend war, was lernförderlich und was eher lernhinderlich war und wie sie es geschafft haben, Schwierigkeiten zu überwinden, oder wie sie bestimmte Entscheidungen begründen. Deshalb ist meist eine zentrale Anforderung beim Lernportfolio, dass die Studierenden auch die Wahl der Artefakte kontextualisieren und reflektieren: Was soll mit den Artefakten gezeigt bzw. belegt werden? Warum wurde gerade diese Präsentation, Vorlesungsmitschrift o.ä. ausgewählt - insbesondere in Hinblick auf die angestrebten Lernergebnisse?

Das Lernportfolio bietet Ihnen als Lehrende in der Gestaltung viele Freiräume: Die Art der Artefakte kann sehr vielseitig sein und innerhalb des Lernportfolios variieren. Von Datenerhebungen, Essays, Mitschriften, Zusammenfassungen, Blogbeiträgen, Übungsaufgaben über multimediale Materialien wie Video- und Audioaufnahmen ist alles denkbar. Als zentrales Element sollte der (selbst-)reflexive Anteil des Portfolios dabei aber immer enthalten sein.

Das Lernportfolio, das oft mit anderen Portfolioarten, Lerntagebüchern, Online-Lebensläufen oder Blogs verglichen wird, zeichnet sich dadurch aus, dass es sowohl ein Prozess als auch ein Produkt ist. Ein **Prozess**, da sich die Erstellung in der Regel lernbegleitend über einen längeren Zeitraum, z.B. das gesamte Semester, erstreckt und den Lernprozess dokumentieren und darstellen soll. Ein **Produkt**, da die Studierenden Materialien sammeln und dadurch

am Ende ein Gesamtpaket entsteht, dass den Lernprozess abschlieût und den Leistungsstand bezogen auf einen bestimmten Lerngegenstand zu einem gewissen Zeitpunkt repräsentiert. Ein Lerntagebuch beispielsweise ist im Vergleich dazu rein auf den Lernprozess fokussiert. In den Kapiteln "Art und Wahl der Artefakte" und "Prototypen" gehen wir noch näher auf unterschiedliche Prototypen des Lernportfolios und ihre Gestaltung ein.

# **8.1.2 Was spricht für ein Lernportfolio als Prüfungsformat?**

Die groûe Stärke des Lernportfolios als Prüfungsformat liegt in der Darstellbarkeit und Förderung von überfachlichen Kompetenzen sowie in der kontinuierlichen Auseinandersetzung mit den Lehrinhalten. Die Studierenden werden dazu angeleitet und angehalten, den eigenen Lernprozess zu reflektieren und eigenständig zu gestalten. Dadurch wird nicht nur das Endergebnis eines Lernprozesses am Ende des Semester oder Moduls sichtbar, sondern auch welche Fortschritte und Entwicklungen die Lernenden im Laufe eines Moduls gemacht haben. Durch die verstärkte Auseinandersetzung mit den Lerninhalten werden diese besser im Gedächtnis verankert und verknüpft. Zudem wird durch die Reflexion ein meist unsichtbarer Prozess sichtbar und die Studierenden üben sich darin, ihr eigenes Lernen kritisch zu bewerten, Verbindungen zu Erfahrungen innerhalb und auûerhalb des Hörsaals herzustellen und neue Lernstrategien zu entwickeln. Die Studierenden übernehmen dadurch Verantwortung für den eigenen Wissenserwerb und begreifen Lernen als aktiven Prozess. Neben der fachlichen Kompetenz werden somit auch Methoden-, Selbst- und Sozialkompetenz gefördert und weiter ausgebaut (siehe auch Kapitel ºLernergebnisse festlegenº). Das Lernportfolio hat somit das Potenzial, Studierende auf ihrem Weg zu ganzheitlich kompetenten Expert:innen ihres Faches zu begleiten. Etwas, das sich inzwischen z.B. als "überfachliche Kompetenz" immer häufiger in der Zielsetzung von Studiengängen sowie als Anforderung in Stellenausschreibungen findet. Darüber hinaus ermöglicht das Lernportfolio die Kombination sehr unterschiedlicher Aufgaben (Artefakte) in einer Prüfungsform. Auch dies ermöglicht es, teils sehr unterschiedliche Lernergebnisse mit Hilfe einer Prüfungsform zu überprüfen.

# **8.1.3 In welchem Rahmen eignet sich ein Lernportfolio als Prüfungsformat?**

Ein Lernportfolio macht nicht für alle Module, Veranstaltungsformen und angestrebten Lernergebnisse Sinn. Wie bereits erwähnt, ist einer der zentralen Unterschiede eines Lernportfolios zu anderen Prüfungsformen der Fokus auf die reflexiven Kompetenzen der Studierenden. Steht im Zentrum Ihres Moduls, dass die Studierenden danach in der Lage sind, über ihren eigenen Lernprozess zu reflektieren, aus Fehlern zu lernen, die eigenen Lernstrategien oder das Herangehen an Problemen zu verbessern, dann ist ein Lernportfolio eine gute Wahl. Wollen Sie groûe Wissensbestände abfragen, gibt es ökonomischere und präzisere Prüfungsformen (hierzu finden Sie Empfehlungen in unserer Entscheidungshilfe unter [https://www.fernpruefungen-bayern.de\)](https://www.fernpruefungen-bayern.de).

Das Lernportfolio eignet sich auch für die Lösung und Reflexion relativ komplexer Aufgaben und für Lehrveranstaltungen mit ausdrücklichem Bezug zum späteren Berufsfeld. Es können für den Arbeitsalltag relevante Fähigkeiten erlernt bzw. erprobt und durch kritische Reflexion und Feedback verbessert werden, z.B. die Beurteilung eines Entwurfs in der Architektur, die Entwicklung einer Handlungsstrategie für ein komplexes analytisches Problem in der Chemie oder die Reflexion der eigenen Beratungskompetenz. Daher bietet sich das Lernportfolio insbesondere auch für die Überprüfung höherer Taxonomiestufen an.

Da Lernportfolios für viele Studierende unbekannt und ungewohnt sind, erfordern sie einen gewissen Betreuungsaufwand und regelmäûiges Feedback durch den Lehrenden. Zudem ergibt sich auch ein gewisser Korrekturaufwand nach Abgabe des Lernportfolios, vergleichbar mit Seminar- oder Projektarbeiten. Sie eignen sich daher je nach Ausgestaltung eher für kleinere bis mittelgroße Gruppen.

# **8.1.4 Wo sind die Grenzen des Lernportfolios als Prüfungsformat?**

Ist Ihr Ziel zu überprüfen, welche Konzepte und Theorien Ihre Studierenden am Ende des Moduls wiedergeben können oder verstanden haben (Fokus der Lernergebnisse auf untere Taxonomiestufe und auf kognitive Domäne/Fachkompetenz), so eignen sich andere Prüfungsformate besser. Haben Sie eine sehr groûe Studierendengruppe und keine Unterstützung durch Tutor:innen oder Kolleg:innen, auch dann sollte man sich gut überlegen, ein Lernportfolio einzuführen. Ggf. kann man durch ergänzende Methoden wie Peer-Feedback (die Studierenden geben sich untereinander Feedback auf ihr Lernportfolio, auch schon während des Prozesses), FAQs, Sprechstunden in Gruppen, Lerngruppen o.ä. die Arbeitslast reduzieren. Diese Maûnahmen mögen auf dem ersten Blick nach mehr Arbeit aussehen. Jedoch müssen Sie dadurch nicht mehr jede einzelne Anfrage der Studierenden separat beantworten, sondern machen es gebündelt oder verweisen auf die FAQs. Bei Lerngruppen und Peer-Feedback werden die Studierenden mehr in die Verantwortung genommen. Sie beantworten sich Fragen gegenseitig und geben sich Feedback zu Zwischenständen, wodurch Sie als Lehrperson weniger Feedback geben müssen.

# **8.1.5 Wie wird ein Lernportfolio zur Fernprüfung?**

Viele Lernportfolios sind schon als Fernprüfung konzipiert, ohne dass es dem Prüfenden bewusst ist. Sobald alle Artefakte digital dokumentiert, erstellt und abgegeben werden, handelt es sich um ein digitales Lernportfolio, auch ePortfolio genannt, das als Fernprüfung betrachtet werden kann.

In dieser Handreichung werden wir uns auf die Umsetzung in elektronischer Form konzentrieren, die gegenüber einer papierbasierten Variante Vorteile beispielsweise hinsichtlich Logistik, aber auch dem Einsatz multimedialer Inhalte bietet und dadurch neue didaktische Möglichkeiten eröffnet. Jedoch benötigen ePortfolios ggf. eine Einarbeitung in entsprechende Tools auf Seiten der Lehrenden und Studierenden. Im folgenden verstehen wir also unter dem Begriff Lernportfolio das digitale Lernportfolio bzw. ePortfolio. Grundsätzlich lassen sich drei unterschiedliche technische Umsetzungsmöglichkeiten unterscheiden, die in ihrer technischen Komplexität variieren:

- Das Lernportfolio wird in einer speziellen **Portfoliosoftware** erstellt. Dies kann entweder eine Portfolioplatt-form wie z.B. Mahara<sup>[81](#page-88-0)</sup> oder eine Funktion bzw. ein Plug-In innerhalb eines Lernmanagementsystems wie Ilias oder Moodle sein. Der Vorteil dieser Variante liegt insbesondere darin, dass die Studierenden die Artefakte als zusammenhängende Sammlung an einem Ort ablegen und darüber entscheiden können, was für andere freigegeben wird. Auch als Lehrende erhält man so einen umfassenden Überblick über das Lernportfolio der Studierenden. Zudem kann meist durch eine Portfoliosoftware der Prozess des Sammelns von Artefakten und reflexiven Texten und die Auswahl für das Produktportfolio am besten abgebildet werden.
- Das Lernportfolio wird mithilfe **anderer Funktionen in Lernmanagementsystemen** erstellt. So können Artefakte beispielsweise in Moodle über die Aktivität ºAufgabeº eingereicht werden. Der Vorteil dieser Variante liegt vor allem darin, dass bereits bekannte Tools eingesetzt werden können. Auch ist es möglich, direkt über diese Funktionen Feedback zu den einzelnen Artefakten zu geben oder über die Aktivität ºGegenseitige Beurteilungº Peer-Feedback für einzelne Aufgaben zu initiieren. Jedoch geht der Überblick bzw. das Gesamtbild verloren, da die einzelnen Aufgaben isoliert nebeneinander eingereicht werden. Gängig ist bei dieser Variante auch, dass die Studierenden nicht einzelne Artefakte einreichen, sondern in einem (Word-)Dokument arbeiten, in dem sie alle Artefakte sammeln und dann abschlieûend als PDF hochladen.
- Das Lernportfolio wird ohne Unterstützung einer darauf spezialisierten Portfoliosoftware oder eines Lernmangementsystems erstellt, z.B. über Wikis, Blogs oder mit Hilfe von manueller Dateisammlungen (PDF, per Email).

# **8.2 Didaktische Anforderungen an die Gestaltung des Lernportfolios**

Wie in Kapitel "Was ist ein Lernportfolio?" erwähnt, geht es bei einem Lernportfolio sowohl um den Lernprozess als auch um das Lernprodukt. Die Gewichtung kann dabei je nach Zielsetzung mehr auf den Prozess oder mehr auf dem Produkt liegen. Dadurch kann das Lernportfolio sowohl für formatives als auch für summatives Assessment eingesetzt werden.

Von einem **formativen Assessment** spricht man, wenn das Lernportfolio rein der Begleitung und Steuerung des Lernprozesses dient, ohne eine Note oder "bestanden - nicht bestanden" dafür zu vergeben. Die Studierenden erhalten auf die Artefakte und die Reflexion Feedback über den aktuellen Lernstand. Die Lehrenden erhalten durch die Einreichungen der Studierenden einen Einblick darin, welche Themen schon gut verstanden wurden, welche Lernstrategien die Studierenden beherrschen und anwenden und worauf noch verstärkt in der Lehrveranstaltung eingegangen werden sollte. Der Fokus liegt somit mehr auf der Lernprozessbegleitung. Für diese Form des Assessments ist es zentral, dass es nicht nur eine Einreichung am Ende des Prozesses gibt, sondern immer wieder kleinere Abgaben im Laufe des Semesters, auf die dann Feedback gegeben wird.

<span id="page-88-0"></span><sup>81</sup> Mahara ist eine Web-Applikation, die 2006 in Neuseeland von mehreren Hochschulen entwickelt wurde (siehe [https://mahara.org./,](https://mahara.org./) zuletzt am 15.09.2022 aufgerufen). Mahara wird häufig als Aufgabe in Lernmanagementsysteme eingebunden, kann aber auch unabhängig davon betrieben werden. Die Datenhaltung erfolgt in der Regel auf Servern der Hochschulen. Für die Übertragung von Noten oder Bewertungen von Portfolios ist eine Schnittstelle (z.B. LTI zu Moodle) erforderlich. Eine Dokumentation zur Erstellung, Bearbeitung und Verwaltung von E-Portfolios mit Mahara ist unter <https://manual.mahara.org/de/22.04/> verfügbar, zuletzt aufgerufen am 15.09.2022

Von einem **summativen Assessment** dagegen spricht man, wenn das Lernportfolio als Leistungsnachweis dient und in Form einer Modul- oder Abschlussprüfung benotet wird (oder ein "bestanden - nicht bestanden" vergeben wird). Für diese Art des Assessments wäre im Extremfall sogar ein Endprodukt am Ende des Semesters mit rückblickender Reflexion auf Auswahl- und Lernprozess ausreichend. Jedoch würden dadurch viele Stärken des Lernportfolios verloren gehen. So lernen die Studierenden viel von dem Zwischenfeedback, wissen wo noch Lücken oder Verbesserungspotentiale sind und können ihre Lernstrategien ggf. anpassen. Auch die Lehrenden Lernen viel aus den Einreichungen während des Semesters, sehen wo die Studierenden sich noch schwer tun, wo noch Fragen zum Lerngegenstand sind und können ggf. ihre Lehrstrategie adaptieren.

Deshalb werden in der konkreten Umsetzung oftmals diese beiden Assessment-Arten kombiniert: Während des Semesters reichen die Studierenden immer wieder Artefakte und ihre Reflexion dazu ein. Auf diese Einreichungen geben die Lehrenden oder die Studierenden untereinander Feedback und dieses Feedback sollen die Studierenden dann für die weitere Erstellung und Bearbeitung des Lernportfolios aufgreifen und nutzen. Auf die Einreichungen während des Semesters oder das Gesamtprodukt am Ende wird dann eine Modulnote vergeben.

Grundsätzlich sind Lernportfolios sehr flexibel in ihrer Gestaltung und Umsetzung. Dadurch kann man den Zeitaufwand für Lehrende und Studierende auch über die konkrete Ausgestaltung etwas steuern. Allen Varianten gemein ist, dass sich die Erstellung des Lernportfolios in der Regel prozessbegleitend über einen längeren Zeitraum, z.B. das gesamte Semester, erstreckt, die Studierenden Materialien sammeln und eine Reflexion über den Lernprozess enthalten ist.

Die **Art der Artefakte**, sowie die **Ausgestaltung der Reflexion** stellen dabei die zentralen Stellschrauben bei der konkreten Gestaltung des Lernportfolios dar.

# **8.2.1 Art und Wahl der Artefakte**

Ziel des Lernportfolios ist die Begleitung und Förderung des **individuellen** Lernprozesses. Um dies zu ermöglichen und gleichzeitig eine Chancengleichheit hinsichtlich der Benotung sicherzustellen, ist es wichtig, eine Balance zwischen individuellem Gestaltungsspielraum der Studierenden und Standardisierung der Prozesse und Inhalte zu finden. Entscheidend ist dafür die Art und Wahl der Artefakte. Sie haben dabei den Gestaltungsspielraum, selbst hinsichtlich verschiedener Variablen zu entscheiden, welche Ausprägung für Ihr Setting am besten passt. Wichtig ist nur, dass Sie bei der Wahl stets im Hinterkopf behalten, ob diese Art von Artefakt es den Studierenden ermöglicht, das Erreichen der angestrebten Lernergebnisse sichtbar zu machen. Manchmal kann auch ein zu überprüfendes Lernergebnis sein, dass die Studierenden in der Lage sind, selbst die ºrichtigenº Artefakte aus einem gröûeren Pool auszuwählen, um ihren Lernprozess zu dokumentieren und die Auswahl dann gut zu begründen (siehe Flexibilität der Auswahl).

- **Form der Artefakte:** Welches Material und welche Medien sind zulässig (Audio, Video, Schriftstücke, Skizzen, H5P-Aktivitäten<sup>[82](#page-89-0)</sup> usw.)? Gibt es Lerninhalte oder -ergebnisse, die sich besser für ein bestimmtes Medium eignen? Gibt es Schritte im Prüfungsprozess, die durch ein bestimmtes Medium erleichtert werden? Oder geben Sie Ihren Studierenden die Möglichkeit aus mehreren Medien das zu wählen, das ihnen am besten liegt? Gibt es ausreichend Support bei technischen Problemen?
- **Neuigkeitsgrad der Artefakte:** Soll das Lernportfolio aus einer Sammlung an bereits vorhandenen Artefakten bestehen oder aus neu generierten Texten oder Produkten (z. B. Zusammenfassungen, Stellungnahmen oder sogar eine Seminararbeit oder eine praktische Arbeit)? Behalten Sie dabei im Hinterkopf, welche zeitlichen Ressourcen die Studierenden haben und welcher Umfang dadurch realistisch ist.
- **Abhängigkeit der Artefakte untereinander:** Handelt es sich um von einander unabhängige Dokumente und Materialien, bauen diese aufeinander auf oder ergänzen sie sich sogar zu einem Gesamtprodukt? Diese Entscheidung hat auch Auswirkungen auf die Strukturierung des Feedbacks. Gibt es Lernergebnisse, die nur durch die eine oder andere Variante sichtbar und überprüfbar werden?
- **Flexibilität der Auswahl:** Ist klar vorgegeben, welche Artefakte in das Lernportfolio mit aufgenommen werden müssen, oder haben die Studierenden die Möglichkeit, aus einer gröûeren Anzahl Artefakte zu wählen und ihre Wahl zu begründen? Oder wird eine Kombination der beiden Optionen implementiert, indem es verpflichtende und optionale Aufgaben gibt?

<span id="page-89-0"></span><sup>82</sup>H5P ist eine freie und quelloffene Software zum Erstellen von interaktiven Inhalten wie interaktive Videos, Tests oder Präsentationen.

### **8.2.2 Reflexion des Lernprozesses**

Wie bereits erwähnt ist die Reflexion des Lernprozesses oder des Lernergebnisses durch die Studierenden zentraler Bestandteil des Lernportfolios. Ziel der Reflexion ist es einerseits zu lernen, den eigenen Lernprozess zu planen, zu regulieren und dadurch auch zu optimieren. Andererseits soll das Gelernte auch verfestigt und mit bereits vorhandenem Wissen verknüpft werden. Um diese Ziele zu erreichen, ist es wichtig sich als Lehrende vorab Gedanken zu machen **wann, wie oft, zu was genau, in welcher Form** und **auf Basis welcher Bewertungskriterien** die Studierenden reflektieren sollen und diese Vorgaben im Anschluss den Studierenden transparent zu machen. Auch zur Frage, wie man seine Studierenden bei der Reflexion unterstützen und anleiten kann, sollte man sich vorher Gedanken machen. Da die meisten Studierenden mit dieser Form des Schreibens wenig vertraut sind, ist es wichtig Reflexionsanlässe in die Lehrveranstaltung zu integrieren und die Studierenden schrittweise bei der Reflexion anzuleiten (siehe Abschnitt "Wie kann ich Studierende bei der Reflexion unterstützen?").

#### **Wann und wie oft - Mögliche Zeitpunkte der Reflexion**

Grundsätzlich werden meist zwei unterschiedliche Herangehensweisen unterschieden:

- 1. Die Studierenden reflektieren stetig während der Erstellung des Lernportfolios, also lernbegleitend. Dies kann z.B. in Form von Kommentaren, Einleitungen, Take Home Messages zu den Artefakten, Notizen oder einem begleitenden Lerntagebuch stattfinden.
- 2. Die Studierenden reflektieren rückblickend auf den Lernprozess und das Ergebnis, beispielsweise als Ergänzung zu der Artefakt-Sammlung in einem gesonderten Kapitel.

Gerade bei der ersten Variante gibt es bestimmte Zeitpunkte und Anlässe, die sich besonders für die Reflexion eignen:

- Zu Beginn der Lehrveranstaltung: Einschätzung der eigenen Kompetenz hinsichtlich der angestrebten Lernergebnisse
- Während der Lehrveranstaltung: Reflexion zu ausgewählten Artefakten als Begründung der Auswahl in Hinblick auf den eigenen Lernprozess
- Am Ende der Lehrveranstaltung: Einschätzung des eigenen Kompetenzzuwachses und Reflexion, was dabei hilfreich oder hinderlich war und was ggf. geholfen hätte Schwierigkeiten zu überwinden
- Nach Abschluss einer thematischen Sinneinheit: Einschätzung des eigenen Kompetenzzuwachses bezogen auf den Lerngegenstand, was ist noch unklar?

Dabei kann jede einzelne Lehrveranstaltungssitzung betrachtet werden, aber auch der Anfang und das Ende des gesamten Moduls.

#### **Was genau und in welcher Tiefe - Gegenstand der Reflexion**

Wichtiges Merkmal für das Gelingen der Portfolioarbeit ist eine ergebnisorientierte Reflexion. Gegenstand der Reflexion können sowohl der individuelle Lernprozess, die angewandten Lernstrategien als auch der Lerninhalt sein.

Bei der Auswahl der Reflexionsaufgaben kann die Unterscheidung verschiedener Ebenen der reflexiven Praxis nach Bräuer (2014) eine gute Orientierung bieten. Danach unterscheidet man folgende vier Ebenen, die eine unterschiedliche Qualität oder Tiefe der Reflexion darstellen:

- 1. **Beschreiben** der absolvierten Handlung & **Dokumentieren** mit Bezug zur Gesamthandlung,
- 2. **Analysieren** mit Bezug auf die eigene Leistung & **Interpretieren** mit Blick auf die Konsequenzen aus der eigenen Handlung,
- 3. **Bewerten** im Vergleich mit Erwartungen bzw. anderen Leistungen (soziale Bezugsnorm) & **Beurteilen** auf Basis (an)erkannter Kriterien (kriteriale Bezugsnorm) und
- 4. **Planen** von Handlungsalternativen.

Auf den niedrigsten Ebenen wird weniger tatsächlich reflektiert als vielmehr das Wahrgenommene (Objekte, Ereignisse, Gefühle, Gedanken u.ä.) beschrieben. Auf den obersten Ebenen spricht man oft auch von kritischer Reflexion, weil die eigenen Werte, Grundlagen usw. mit in die Reflexion eingebunden werden und sich darauf aufbauend neue Sicht- und Verhaltensweisen entwickeln (können).

Die Auswahl der jeweiligen Ebene hängt neben der Zielsetzung der jeweiligen Reflexionsaufgabe insbesondere von den Vorerfahrungen der Studierenden mit Reflexionsaufgaben ab. Gerade wenig erfahrene Studierende verfolgen oft die Strategien, nur das anscheinend Wesentliche zu berichten oder Geschehenes pauschal zu bewerten. Dadurch bleiben sie auf den unteren Ebenen der Reflexion und können nur wenig von der eigenen Reflexion, aus dem Erfahrungsaustausch mit anderen und der Rückmeldung zur Qualität der eigenen Lernstrategien lernen. Hier können Leitfragen oder gezielte Satzanfänge dazu beitragen, den Reflexionsprozess anzuregen und auf unterschiedlichen Reflexionsebenen stattfinden zu lassen<sup>[83](#page-91-0)</sup>.

Auch Zwischenfeedback durch Lehrende, andere Studierende oder formative Selbsttestaufgaben helfen dabei, Reflexionsprozesse anzuregen. Das Feedback kann jedoch auch gleichzeitig selbst zum Gegenstand der Reflexion werden. Die Studierenden erhalten Rückmeldung auf ihren Lernstand sowie ihr Lernverhalten und können dieses Feedback wiederum in das Lernportfolio integrieren und diskutieren. Auch hier empfiehlt es sich im Voraus zu planen, zu welchen Aufgaben Sie den Studierenden Feedback geben und ob sich dieses auf den Lernprozess und/oder den fachlichen Inhalt bezieht. Stimmen Sie dabei Ihr Feedback unbedingt auf die Bewertungskriterien des Lernportfolios ab und machen Sie transparent, wenn Sie davon abweichen. Auch beim Peer-Feedback ist es sinnvoll, den Studierenden Kriterien zur Beurteilung an die Hand zu geben. Diese können auch gemeinsam mit bzw. von den Studierenden erarbeitet werden, um das Verständnis und die Akzeptanz der Beurteilungskriterien zu erhöhen.

#### **In welcher Form - Mögliche Formen der Reflexion**

Die Wahl in welcher Form die Reflexion dargeboten werden soll, hängt wieder von den angestrebten Lernergebnissen Ihrer Lehrveranstaltung ab. Einerseits kann unterschieden werden zwischen dem **Medium**, das genutzt werden soll, um die Reflexion aufzubereiten: Audio, Video, Bild oder Text. Oftmals ist eine Kombination von mehreren Medien am zielführendsten im Bezug auf das Erreichen oder Abbilden der Lernergebnisse. Eine Wahl aus verschiedenen Medien ermöglicht es den Studierenden ggf. Barrieren hinsichtlich Schriftsprache o.ä. zu umgehen und Präferenzen/ Stärken in der Visualisierung zu nutzen. Eine weitere Variante wäre es, die Reflexionsfähigkeit der Studierenden in einem mündlichen Gespräch zum Lernportfolio am Ende des Moduls zu erfassen.

Andererseits muss vorab geklärt werden, wie **öffentlich zugänglich** die Artefakte sind. So können Wiki-, Forumsoder Blogeinträge leicht für ein breites Publikum zugänglich gemacht werden und zu zeitnahem Feedback oder Kommentaren einladen. Dabei ist die Akzeptanz höher, wenn die Studierenden Einfluss darauf haben, welchen Inhalt sie für wen frei geben. Das andere Extrem wäre, alle Einträge komplett verborgen zu halten und erst ganz am Ende dem Lehrenden für die Bewertung zugänglich zu machen. Auch hier ist der Zweck bei der Auswahl zu berücksichtigen, da Texte mit öffentlicherem Charakter eventuell auch strengeren Vorgaben zur formalen Gestaltung unterliegen und dadurch vielleicht an Spontanität und Flexibilität einbüûen.

Eine weitere Dimension bei der Festlegung der Form ist die **Sozialform**. Sollen die Artefakte und/ oder die Reflexion (stets) alleine, in Paaren oder Gruppen erstellt werden? Hier rückt die Sozialkompetenz in den Vordergrund. Jedoch sollten Sie die rechtlichen Rahmenbedingungen Ihrer Universität zum Thema Gruppenleistungen vorher prüfen. Meist muss eine individuelle Leistung der Studierenden zu Grunde liegen, auf deren Basis dann die Note vergeben wird. Da beim Lernportfolio der individuelle Lernprozess im Zentrum steht, ist es zudem sinnvoll, zumindest für diesen Aspekt individuell angefertigte Inhalte zu verlangen, selbst wenn die Artefakte in der Gruppe entstanden sind.

#### **Wie kann ich Studierende bei der Reflexion unterstützen?**

Da die meisten Studierenden mit dieser Form des Schreibens wenig vertraut sind, ist es wichtig, Reflexionsanlässe in die Lehrveranstaltung einzubauen und die Studierenden schrittweise dabei anzuleiten. Hilfreich sind dabei folgende Ideen:

- Führen Sie reflexive Textsorten (mündlich oder schriftlich) ein. Das heiût, besprechen Sie mit Ihren Studierenden die formalen **Anforderungen**, wie beispielsweise den Aufbau und das Layout, aber auch die **inhaltlichen Vorgaben** oder erstellen Sie diese gemeinsam mit Ihren Studierenden.
- Nutzen Sie **spezifische Leitfragen**. Pauschale Reflexionsaufträge sollten Sie vermeiden, da eine fehlende konkrete Aufgabenstellung dazu führen kann, dass Schreibende vor allem dokumentieren bzw. punktuell analysieren (1. und 2. Reflexionsebene von Bräuer, 2014). Die Leitfragen können dabei entweder fokussiert

<span id="page-91-0"></span><sup>83</sup>Beispiele für spezifische Leitfragen eingeordnet in die vier Ebenen nach Bräuer (2014) finden sich unter [https:](https://arbeitsplattform.bildung.hessen.de/lsa/qualifizierung_ausbilder/lbforen/foren/matbf/maharamoodle/ksp_portfolio_2016_reflexionsstufenmodell-braeuer_1_.pdf) [//arbeitsplattform.bildung.hessen.de/lsa/qualifizierung\\_ausbilder/lbforen/foren/matbf/maharamoodle/ksp\\_portfolio\\_2016\\_](https://arbeitsplattform.bildung.hessen.de/lsa/qualifizierung_ausbilder/lbforen/foren/matbf/maharamoodle/ksp_portfolio_2016_reflexionsstufenmodell-braeuer_1_.pdf) [reflexionsstufenmodell-braeuer\\_1\\_.pdf](https://arbeitsplattform.bildung.hessen.de/lsa/qualifizierung_ausbilder/lbforen/foren/matbf/maharamoodle/ksp_portfolio_2016_reflexionsstufenmodell-braeuer_1_.pdf)

auf die vier Reflexionebenen sein (siehe auch Kapitel "Was genau und in welcher Tiefe - Gegenstand der Reflexion") oder allgemeiner Natur<sup>[84](#page-92-0)</sup>.

- Erläutern Sie den Studierenden den **Zweck der Reflexion**. Dabei können Sie einerseits darauf eingehen, dass andere Elemente des Lernportfolios bzw. des eigenen Lernprozesses auf die Reflexion aufbauen oder dass die Reflexion ein Baustein der Gesamtbeurteilung des Lernportfolios darstellt. Andererseits sollten die Studierenden aber auch erkennen, dass diese reflexive Praxis sie dabei unterstützt, zu neuen Erkenntnisse oder zu Arbeitsergebnissen zu gelangen, die sie ansonsten nicht erreichen würden (ºGebrauchswertº, siehe Bräuer, 2014).
- Setzen Sie Tutor:innen ein, die die Studierenden in Gruppen begleiten. Damit diese Maûnahme gelingt, ist es wichtig, dass die Tutor:innen in einer solchen Schreibbegleitung geschult sind.

Die Erfahrung zeigt, dass Studierende, die gut angeleitet wurden und regelmäûig in Veranstaltungen Aufgaben zur Reflexion erhalten, im Laufe ihres Studiums nicht nur immer selbstverständlicher mit der reflexiven Praxis umgehen, sondern diese auch als wichtigen Bestandteil ihres universitären Lernens sehen.

**Wie kann ich Reflexion bewerten?** Um die Reflexionsfähigkeit Ihrer Studierenden so objektiv wie möglich bewerten zu können, sollten Sie beobachtbare und messbare Kriterien definieren. Zudem ist es empfehlenswert, die Kriterien mit Hilfe von Niveaustufen weiter zu konkretisieren und mit Punkten oder Noten zu versehen. Ein mögliches Beispiel ist die Unterteilung in "sehr gut" - "gut" - "akzeptabel" - "nicht akzeptabel". Mögliche Gegenstände für die Bewertung der Reflexion können wie folgt aussehen:

- Reflexion des Lernstandes
- Reflexion der Lernstrategie
- Reflexion der persönlichen Entwicklung
- Umgang mit Rückmeldungen & Feedback
- Bearbeitung aller relevanten Leitfragen

Auch die Reflexionsebenen nach Bräuer (2014) könnte als Kriterium für die Bewertung der Reflexion verwendet werden (Tiefe der Reflexion). Ein konkretes Beispiel für ein Kriterien- bzw. Bewertungsraster finden Sie in der Hand-reichung der Universität Mainz "Portfolio/Lerntagebuch"<sup>[85](#page-92-1)</sup>.

# **8.2.3 Prototypen für die Gestaltung von Lernportfolios**

Basierend auf der Wahl der Artefakte und der Art der Reflexion lassen sich verschiedene Prototypen unterscheiden:

- **Additives Lernportfolio:** Im Laufe des Semesters werden voneinander unabhängige Aufgaben bearbeitet und nach und nach als Artefakte eingereicht. Dabei gibt es keine Vorgaben zur Abfolge, und die Artefakte ergeben auch kein Endprodukt.
- **Komplementäres Lernportfolio:** Die Aufgaben des Lernportfolios, die entweder während des Semesters nach und nach oder am Ende gesammelt eingereicht werden, ergänzen sich und fügen sich so zu einem stimmigen Gesamtprodukt zusammen, in dem die einzelnen Teile alle sichtbar bleiben. Die Reihenfolge, in der die Aufgaben bearbeitet und hochgeladen werden, ist dabei nicht unbedingt relevant.
- **Aufbauendes Lernportfolio:** Die Aufgaben, die im Semester nach und nach bearbeitet und eingereicht werden, bauen aufeinander auf. Die Reihenfolge ist dadurch vorgegeben. Dadurch liegt der Fokus verstärkt auf den Zusammenhängen zwischen den einzelnen Aufgaben und/oder dem daraus entstehenden Endprodukt.
- **Selektiv-Reflexives Lernportfolio:** Die Studierenden haben selbst die Wahl, welche Aufgaben sie bearbeiten und als Dokumente dem Lernportfolio hinzufügen wollen. Dabei ist die Reflexion über die Auswahl der Artefakte ein essentieller Bestandteil des Lernportfolios.

<span id="page-92-0"></span><sup>84</sup>Beispiele für allgemeine Leitfragen und Satzanfänge finden sich unter [https://www.uni-potsdam.de/fileadmin/projects/](https://www.uni-potsdam.de/fileadmin/projects/unterrichtsinterventionsforsch/Reflexion_des_eigenen_Lernprozesses.pdf) [unterrichtsinterventionsforsch/Reflexion\\_des\\_eigenen\\_Lernprozesses.pdf](https://www.uni-potsdam.de/fileadmin/projects/unterrichtsinterventionsforsch/Reflexion_des_eigenen_Lernprozesses.pdf) oder [https://www.hrk-nexus.de/fileadmin/](https://www.hrk-nexus.de/fileadmin/redaktion/hrk-nexus/07-Downloads/07-01-Tagungen/07-01-80_Kompetenzorientiertes_Pruefen__Marburg_/Poster/6_RUB_Phillipp_Poster_freigegeben.pdf) [redaktion/hrk-nexus/07-Downloads/07-01-Tagungen/07-01-80\\_Kompetenzorientiertes\\_Pruefen\\_\\_Marburg\\_/Poster/6\\_RUB\\_](https://www.hrk-nexus.de/fileadmin/redaktion/hrk-nexus/07-Downloads/07-01-Tagungen/07-01-80_Kompetenzorientiertes_Pruefen__Marburg_/Poster/6_RUB_Phillipp_Poster_freigegeben.pdf) [Phillipp\\_Poster\\_freigegeben.pdf](https://www.hrk-nexus.de/fileadmin/redaktion/hrk-nexus/07-Downloads/07-01-Tagungen/07-01-80_Kompetenzorientiertes_Pruefen__Marburg_/Poster/6_RUB_Phillipp_Poster_freigegeben.pdf)

<span id="page-92-1"></span><sup>&</sup>lt;sup>85</sup>[https://www.zq.uni-mainz.de/files/2018/08/10\\_Portfolio\\_Lerntagebuch-in-der-Lehre-nutzen.pdf](https://www.zq.uni-mainz.de/files/2018/08/10_Portfolio_Lerntagebuch-in-der-Lehre-nutzen.pdf)

Eine umfassendere Beschreibung der Prototypen inklusive grafischer Darstellung und Beispiele finden Sie auf der Teaching Tools Seite der Universität Zürich<sup>[86](#page-93-0)</sup>.

# **8.2.4 Good Practice Beispiele an Hochschulen**

Für einzelne, abgegrenzte Aspekte wie Leitfragen und Bewertungskriterien, haben wir bereits in den jeweiligen Kapiteln Good Practice Beispiele in Fuûnoten verlinkt.

Darüber hinaus empfehlen wird folgende Materialien als Inspiration und Orientierungshilfe:

- Eine interessante Strukturierungshilfe für die Reflexionsarbeit finden Sie in einem Blog-Beitrag der Universität St. Gallen<sup>[87](#page-93-1)</sup>.
- In der Handreichung der Universität Mainz "Portfolio/Lerntagebuch" finden Sie auf den Seiten 10 und 11 exemplarische Portfolioaufgaben<sup>[88](#page-93-2)</sup>.
- Weitere Beispiele für Bewertungs- und Korrekturraster für ePortfolios finden Sie in der Bast Practice Samm-lung des Bayerischen Kompetenzzentrums für Fernprüfungen<sup>[89](#page-93-3)</sup>.

# **8.3 Rechtsrahmen und technologische Umsetzungsmöglichkeiten**

#### **8.3.1 Lernportfolio als Prüfungsleistung**

Hochschulprüfungen sind eine grundrechtssensible Materie. Durch sie wird das Grundrecht der Studierenden auf freie Berufswahl gem. Art. 12 GG berührt, im Falle negativer Prüfungsentscheidungen sogar erheblich eingeschränkt.<sup>[90](#page-93-4)</sup> Auch der Grundsatz der Chancengleichheit gem. Art. 3 Abs. 1 GG beansprucht im Kontext von Hochschulprüfungen besondere Geltung, das Bundesverfassungsgericht bezeichnet ihn sogar als den das Prüfungsrecht beherrschen-den Grundsatz.<sup>[91](#page-93-5)</sup> Wegen dieser Grundrechtsrelevanz dürfen Hochschulprüfungen nur aufgrund einer gesetzlichen Grundlage abgenommen werden, die durch Gestaltung des Verfahrens den Schutz der betroffenen Grundrechte ge-währleistet. In einer solchen Rechtsgrundlage sind insbesondere die wesentlichen Leistungsanforderungen<sup>[92](#page-93-6)</sup> sowie wesentliche Merkmale der Ausgestaltung des Prüfungsverlaufs<sup>[93](#page-93-7)</sup> zu regeln.

In Bayern hat der parlamentarische Gesetzgeber in Art. 84 Abs. 2, 3 und 4 des Bayerischen Hochschulinnovationsgesetzes (BayHIG) die wesentlichen Leitlinien für die normative Ausgestaltung der Rechtsgrundlagen für Prüfungen vorgegeben. Die konkrete Ausgestaltung überlässt er jedoch den Hochschulen im Rahmen ihrer Satzungsautonomie. Das heiût, die Hochschulen gestalten die Rechtsgrundlagen für ihre Prüfungen unter Beachtung von Art. 84 BayHIG in ihren Prüfungssatzungen selbstständig aus.

Üblich ist in den Prüfungsordnungen der bayerischen Hochschulen die normative Verankerung der ºalthergebrachten" Prüfungsformen der schriftlichen, mündlichen und praktischen Prüfung. Unter diese Prüfungsformen lässt sich ein Lernportfolio jedoch nicht ohne weiteres fassen, da sich ein solches meist aus vielen verschiedenen Artefakten zusammensetzt, die gleichzeitig mehrere Merkmale dieser "klassischen" Prüfungsformen aufweisen können. In aller Regel handelt es sich daher bei einem Lernportfolio nicht um eine bloße Variante oder Kombination dieser Prüfungsformen, sondern vielmehr um eine eigenständige Prüfungsform.

Die klare Differenzierung zwischen verschiedenen Prüfungsformen bzw. Prüfungsarten ist dabei keinesfalls bloûe Formsache. Denn mit der Bestimmung einer Prüfungsform wird einerseits festgelegt, wie eine Prüfung in ihrem Ablauf ausgestaltet wird, andererseits, welche konkreten Kompetenzen abgeprüft werden.<sup>[94](#page-93-8)</sup> Für Studierende ist es daher schon bei der Wahl der Lehrveranstaltungen, aber erst recht bei der Prüfungsvorbereitung von auûerordentlicher Bedeutung, sich auf die satzungsmäûige Festlegung der Prüfungsform verlassen zu können.

<span id="page-93-0"></span><sup>86</sup><https://teachingtools.uzh.ch/de/tools/lernportfolios-sinnvoll-einsetzen>

<span id="page-93-1"></span><sup>87</sup><https://www.scil.ch/2019/08/11/reflexionshilfe-fuer-portfolio-arbeiten-star/>

<span id="page-93-2"></span><sup>88</sup>[https://www.zq.uni-mainz.de/files/2018/08/10\\_Portfolio\\_Lerntagebuch-in-der-Lehre-nutzen.pdf](https://www.zq.uni-mainz.de/files/2018/08/10_Portfolio_Lerntagebuch-in-der-Lehre-nutzen.pdf)

<span id="page-93-3"></span><sup>89</sup><https://www.prolehre.tum.de/prolehre/bayerisches-kompetenzzentrum-fuer-fernpruefungen/angebote/best-practice/>

<span id="page-93-4"></span><sup>90</sup> Dieterich in Fischer/Jeremias/Dieterich, Prüfungsrecht, Kap. B, Rn. 19.

<span id="page-93-5"></span><sup>91</sup>BVerfGE 37, 342 (353); 52, 380 (388); 79, 212 (218); 84, 34 (52).

<span id="page-93-6"></span><sup>92</sup> Dieterich in Fischer/Jeremias/Dieterich, Prüfungsrecht, Kap. B, Rn. 34, m.w.N.

<span id="page-93-7"></span><sup>93</sup> Dieterich in Fischer/Jeremias/Dieterich, Prüfungsrecht, Kap. B, Rn. 28.

<span id="page-93-8"></span><sup>94</sup> Dieterich in Fischer/Jeremias/Dieterich, Prüfungsrecht, Kap. B, Rn. 28.

Soll ein Lernportfolio als summative Prüfungsleistung für ein Modul herangezogen werden, ist es also zwingend erforderlich, dass das Lernportfolio auch als Prüfungsform in der jeweils einschlägigen Prüfungssatzung geregelt ist und somit eine Rechtsgrundlage für die Abnahme von Prüfungen in Form des Lernportfolios vorliegt.

Prüfen Sie daher bereits vor Beginn Ihrer Lehrveranstaltung, ob die für Ihre Lehrveranstaltung einschlägige Prüfungsordnung das Lernportfolio als Prüfungsart vorsieht. Beachten Sie dabei, dass an einigen Hochschulen in Bayern das Lernportfolio nicht in allgemeinen Prüfungsordnungen, sondern lediglich in Fachprüfungsordnungen für einzelne Studiengänge oder Fachprüfungen als Prüfungsart vorgesehen ist (so z.B. in § 6 Abs. 1 lit. d) in der Satzung über das Prüfungsverfahren am TUM Sprachenzentrum<sup>[95](#page-94-0)</sup>).

Sollte in der für Ihre Lehrveranstaltung einschlägigen Prüfungsordnung das Lernportfolio nicht als Prüfungsform vorgesehen sein, ist die Abnahme einer (Modul-)Prüfung in Form des Lernportfolios zunächst ausgeschlossen. Als Instrument formativen Prüfens kann das Lernportfolio in diesem Fall weiterhin eingesetzt werden.

Sie können jedoch auch darauf hinwirken, dass das Lernportfolio als Prüfungsform in die einschlägige Prüfungssatzung aufgenommen wird. Dazu bedarf es einer förmlichen Änderung der jeweiligen Prüfungsordnung. Hierfür ist in aller Regel der Hochschulsenat zuständig, vgl. Art. 35 Abs. 3 Nr. 1 BayHIG. Einzelne Einrichtungen von Hochschulen, wie etwa Fakultäten oder Schools, können zwar grundsätzlich kein eigenes Satzungsrecht erlassen, in vielen Fällen werden Satzungsänderungen aber von ihnen angestoûen; ihrer Einschätzung kommt dabei hohe Bedeutung zu, da sie für das Lehrangebot verantwortlich sind,<sup>[96](#page-94-1)</sup> dass Grundvoraussetzung für jede Art von Hochschulprüfung ist. Die konkreten Anforderungen an die Ausgestaltung finden sich wiederrum in Art. 84 BayHIG (z.B. klare Benennung der Prüfungszwecke und -gegenstände, Benennung der Prüfungsorgane, Voraussetzungen für die Zulassung, Bearbeitungsdauer etc.). Sind diese Anforderungen erfüllt, bedarf es abschlieûend der Genehmigung der Satzung durch die Präsidentin oder den Präsidenten der Hochschule.

# **8.3.2 Datenschutzrechtliche Vorgaben**

Unabhängig davon, ob Sie das Lernportfolio für summatives oder formatives Prüfen einsetzen möchten, ist stets der Schutz der Studierendendaten zu beachten.

Wie bei allen Hochschulprüfungen werden auch im Rahmen eines Lernportfolios zahlreiche personenbezogene Daten der Studierenden, wie etwa Name, Geschlecht, Geburtsdatum oder Semester- und Heimatwohnsitz, verarbeitet. Bayerische Hochschulen dürfen solche Daten grundsätzlich zur Erfüllung ihrer gesetzlichen Aufgaben, dazu gehören insbesondere die Lehre und auch die Abnahme von Prüfungen, verarbeiten gem. Art. 4 Abs. 1 des Bayerischen Datenschutzgesetzes (BayDSG), Art. 2 Abs. 1 S. 1, Art. 87 Abs. 2 BayHIG.

Bei Lernportfolios gilt es jedoch, einige Besonderheiten zu beachten:

Zum einen werden im Rahmen eines Lernportfolios unter Umständen mehr Studierendendaten verarbeitet, als dies bei schriftlichen, mündlichen oder praktischen Prüfungen der Fall ist. Wenn im Rahmen des Portfolios etwa die Anfertigung eines Videos oder einer Tonaufnahme gefordert wird, bedeutet das unter Umständen die Verarbeitung von Bild- und Tondaten der Studierenden. Auch solche Daten dürfen zwar grundsätzlich in Erfüllung der gesetzlichen Aufgaben durch die Hochschule verarbeitet werden. Die Verarbeitung zusätzlicher Daten löst jedoch auch zusätzliche Pflichten der Hochschule sowie zusätzliche Rechte der Studierenden aus. Pflicht der Hochschule ist es insbesondere, die Studierenden nach Maûgabe der Datenschutzgrundverordnung in präziser, transparenter, verständlicher und leicht zugänglicher Form über den Zweck der Verarbeitung dieser Daten (in aller Regel die Abnahme der Prüfung) zu informieren und sie auf ihre Betroffenenrechte nach Art. 12 bis 21 DSGVO hinzuweisen.

Zum anderen wird im Rahmen von Lernportfolios regelmäûig Software eingesetzt, durch welche weitere Studierendendaten verarbeitet werden. Solche Daten sind unter Umständen sehr sensibel, wenn sie etwa Rückschlüsse auf die Lernkapazität, Lerngeschwindigkeit oder Lernprobleme der Studierenden zulassen; etwa für Assessment-Zwecke können solche Informationen einen großen wirtschaftlichen Wert für Arbeitgeber haben.<sup>[97](#page-94-2)</sup>

Es ist daher zwingend darauf zu achten, dass die Hochschule für solche Datenverarbeitungen alleinige Verantwortliche im Sinne des Datenschutzrechts bleibt, also alleine über die Zwecke und Mittel der Datenverarbeitung bestimmt. Das lässt sich nur gewährleisten, wenn ausschließlich Software zum Einsatz kommt, die entweder von der Hochschule selbst auf eigenen Servern gehostet und damit von der Hochschule selbst angeboten wird, oder aber von

<span id="page-94-0"></span><sup>95</sup>abrufbar unter: <https://www.sprachenzentrum.tum.de/sprachenzentrum/ueber-uns/satzung/>

<span id="page-94-1"></span><sup>96</sup> Aulehner in von Coelln/Lindner, BeckOK Hochschulrecht, BayHschG, Art. 61, Rn. 31.

<span id="page-94-2"></span><sup>97</sup>Roßnagel, ZD 2020, 296.

Anbietern bereitgestellt wird, die in einem Auftragsverarbeitungsverhältnis mit der Hochschule stehen. Wird die Software von der Hochschule auf einer eigenen Infrastruktur selbst gehostet, hat sie die Kontrolle über alle Datenflüsse und kann selbst mit technischen und organisatorischen Mitteln gewährleisten, dass die Daten rechtskonform verarbeitet werden. Ein Anbieter, der in einem Auftragsverarbeitungsverhältnis mit der Hochschule steht, ist an die Weisungen der Hochschule gebunden und darf die Daten der Studierenden nur im Rahmen der Weisungen verarbeiten, sodass ebenfalls sichergestellt ist, dass die Daten keine zweckfremde Verwendung finden. Der Auftragnehmer, also der jeweilige Softwareanbieter, muss sorgfältig ausgewählt, angewiesen und kontrolliert werden.[98](#page-95-0)

Abzuraten ist hingegen vom Einsatz externer Drittanbieter. Denn diese verfolgen stets eigene, meist wirtschaftliche Zwecke bei der Verarbeitung personenbezogener Daten, auf die die Hochschule im Zweifel keinerlei Einfluss hat. Eine Verpflichtung der Studierenden zur Nutzung einer solchen Drittanbieter-Software und die damit verbundene Verarbeitung ihrer personenbezogenen Daten ist mit wesentlichen Grundsätzen des Datenschutzes nicht vereinbar.

# **8.3.3 Technologische Umsetzungsmöglichkeiten**

In dieser Handreichung konzentrieren wir uns auf die Umsetzung von Lernportfolios als elektronische Fernprüfungen. Die technischen Möglichkeiten reichen von der einfachen Sammlung von z.B. PDF-Dateien bis zur spezialisierten Portfoliosoftware. Für die Wahl der Softwareunterstützung sollten grundsätzlich die angestrebten Lernergebnisse und die didaktische Komplexität des Lernportfolios entscheidend sein. Dazu wollen wir im Folgenden eine Bewertungsmöglichkeit vorstellen.

# **Didaktische Komplexität des Lernportfolios**

Im Rahmen der Softwareauswahl für die Unterstützung eines Lernportfolios sollen nachfolgende Unterscheidungs-kriterien dabei helfen, die didaktische Komplexität<sup>[99](#page-95-1)</sup> des elektronischen Lernportfolios als Fernprüfung zu ermitteln. Die Auswahl der Kriterien ist nicht abschlieûend, sondern beschränkt sich der Übersichtlichkeit halber auf vier zentrale Aspekte für die Einschätzung eines Lernportfolios. Die didaktische Komplexität trifft dabei keine Aussagen über die didaktische Qualität der Prüfung, sondern dient lediglich der Identifikation von Anforderungen für die Lernportfoliosoftware.

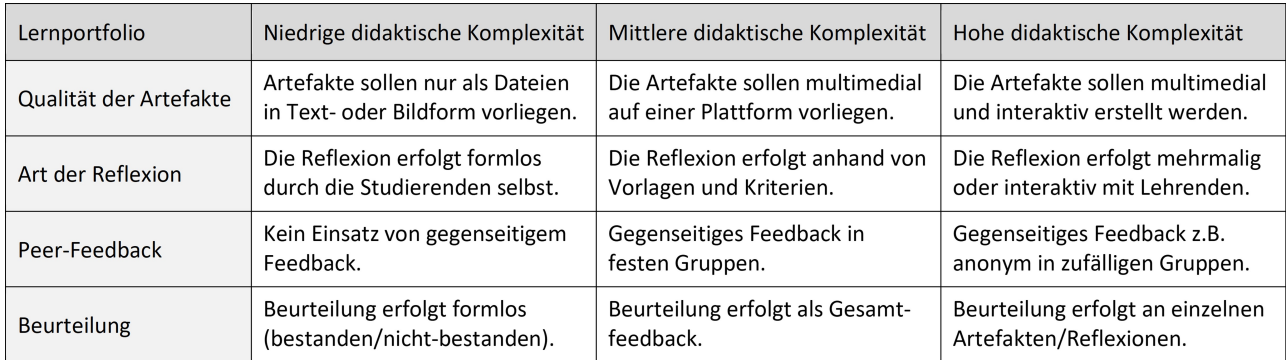

*Mögliche Klassifikation zur Einschätzung der didaktischen Komplexität an Lernportfoliosoftware*

Wir empfehlen generell bei einer überwiegend mittleren bis hohen didaktischen Komplexität den Einsatz einer spezialisierten Software zur Unterstützung der Lehrenden in der Anlage, Organisation, Durchführung und Beurteilung des Lernportfolios als Fernprüfung. Für eine niedrige didaktische Komplexität ist nicht zwingend der Einsatz einer Software erforderlich.

### **Technologische Anforderungen an die Software**

Bei der Entscheidung zur Softwareauswahl sollten neben der didaktischen Komplexität auch die technologischen Anforderungen an den Softwareeinsatz an der Hochschule berücksichtigt werden. Hierzu beziehen wir uns auf die Ergebnisse unseres Marktscreenings[100](#page-95-2) zu Fernprüfungssoftware an bayerischen Hochschulen. In unserer Empfehlung zum Softwareeinsatz für das Lernportfolio als Fernprüfung unterscheiden wir Anforderungen an das Nutzermanagement, die Dokumentation, die Usability und die Systemeinbindung. Diese Anforderungen ergeben jeweils

<span id="page-95-0"></span><sup>98</sup> Roßnagel, ZD 2020, 296, 299.

<span id="page-95-1"></span><sup>99</sup> siehe dazu Kapitel "Wie wird ein Lernportfolio zur Fernprüfung?"

<span id="page-95-2"></span><sup>&</sup>lt;sup>100</sup>Die Ergebnisse und Empfehlungen aus dem Marktscreening stehen in unserem in Kapitel [3](#page-10-0) Leitfaden zur Auswahl von Fernprüfungssoftware

eher geringe, mittlere oder hohe technologische Anforderungen an die Softwareauswahl. Der Übersichtlichkeit halber beschränken wir uns im Nachfolgenden auf diese vorgenannten möglichen Unterscheidungskriterien, auch wenn weitere Kriterien wie z.B. User-Interface, Schnittstellen oder Systemarchitektur denkbar wären. Die technischen Anforderungen anhand der Funktionen ist keine Aussage über die Qualität der Software, sondern dient lediglich der Einschätzung der Anforderungen.

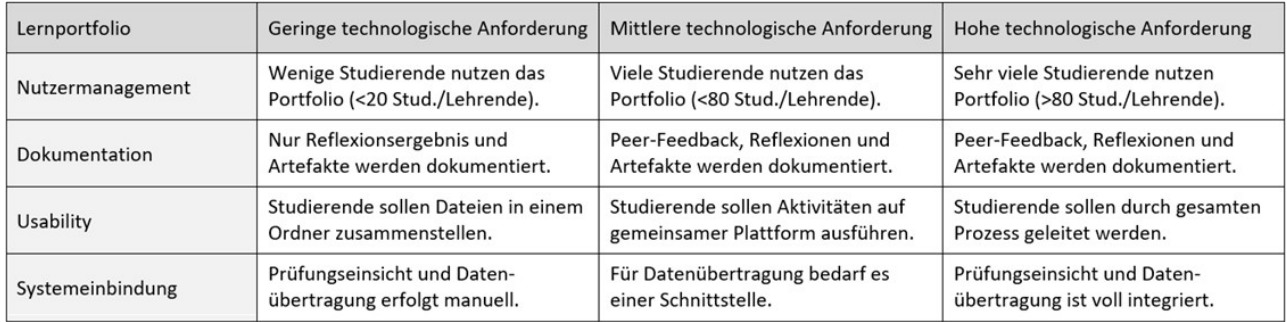

*Mögliche Klassifikation zur Einschätzung der technologischen Anforderungen an Lernportfoliosoftware*

Wir empfehlen generell bei überwiegend mittleren bis hohen technologischen Anforderungen den Einsatz einer spezialisierten Software zur Unterstützung der Lehrenden in der Anlage, Organisation, Durchführung und Beurteilung des Lernportfolios als Fernprüfung. Zur besseren Verständlichkeit wollen wir im Folgenden beispielhaft drei Nutzungsszenarien darstellen und jeweils kurz erläutern, welche Softwarelösung wir dabei empfehlen würden.

#### **Nutzungsszenarien für das E-Portfolio**

Bei der Wahl einer geeigneten Software zur Unterstützung des elektronischen Lernportfolios empfehlen wir zunächst, ein Nutzungsszenario zu erstellen. Dieses Nutzungsszenario hängt von der didaktischen Komplexität des angedachten Lernportfolios und den technologischen Anforderungen ab. Hierzu haben wir beispielhaft drei Nut-zungsszenarien skizziert, die sich an den Prototypen für die Gestaltung von Lernportfolios<sup>[101](#page-96-0)</sup> orientieren und die didaktische Komplexität sowie die technologischen Anforderungen berücksichtigen.

**Szenario 1** Die Studierenden sollen ein additives Lernportfolio erstellen. Dabei sollen sie unzusammenhängende Artefakte sammeln, diese reflektieren und am Ende gesammelt einreichen. Es gibt kein Peer-Feedback oder andere Form von Zwischenfeedback. Es handelt sich um eine kleinere Kohorte an Studierenden.

*Didaktische Komplexität:* Überwiegend gering *Technologische Anforderungen:* Überwiegend gering

Für dieses Lernportfolio ist keine spezielle Software erforderlich. Die Artefakte werden auf den Endgeräten der Studierenden gespeichert. Die technologischen Anforderungen sind eher gering. Hierfür bietet sich eine Dokumentensammlung an, in der Artefakte als Text-, Grafik- oder Videodateien in einem virtuellen Ordner gesammelt werden und z.B. als ZIP- oder PDF-Datei per E-Mail von den Studierenden an die Prüfenden gesendet werden.

**Szenario 2** Die Studierenden sollen ein komplementäres Lernportfolio erstellen. Dafür sollen sie strukturiert Artefakte sammeln und ihre Lernergebnisse dokumentieren. Zur Reflexion der Lernergebnisse sollen sich die Studierenden gegenseitig ein einfaches Peer-Feedback geben. Es handelt sich um eine größere Kohorte von Studierenden.

*Didaktische Komplexität:* Überwiegend mittel *Technologische Anforderung:* Überwiegend mittel

Für dieses Lernportfolio empfiehlt sich ein Lernmanagementsystem wie z.B. Moodle oder Ilias. Über Aktivitäten können die Artefakte in einem Kurs organisiert und Reflexionen von den Studierenden eingeholt werden. Mit der Aktivität ºgegenseitige Beurteilungº kann das Peer-Feedback bspw. in Moodle direkt integriert werden. Für die Umsetzung ist ein technischer Support an der Hochschule für die Administration der Lernplattformen dringend zu empfehlen.

<span id="page-96-0"></span><sup>101</sup> siehe dazu das Kapitel "Prototypen für die Gestaltung von Lernportfolios"

**Szenario 3** Die Studierenden sollen ein selektiv-reflexives Lernportfolio erstellen. Die Artefakte sollen selbstorganisiert erstellt und strukturiert werden. Begleitend zur Erstellung des Portfolios soll der Lernprozess der Studierenden durch regelmäûige Reflexionen dokumentiert und mittels eines anonymen Peer-Feedbacks von den anderen Studierenden beurteilt werden. Es handelt sich um eine gröûere Kohorte von Studierenden.

*Didaktische Komplexität:* Überwiegend hoch *Technologische Anforderung:* Überwiegend hoch

Für dieses Lernportfolio empfiehlt sich eine spezialisierte Portfoliosoftware wie z.B. Mahara<sup>[102](#page-97-0)</sup>. Die Integration der Software erfolgt entweder über ein Plugin in dem vorhandenen Lernmanagementsystem oder als Web- oder Desktop-Anwendung. Für die Umsetzung ist ein eigener inhaltlicher und technischer Support für den Betrieb der Software an der Hochschule dringend zu empfehlen.<sup>[103](#page-97-1)</sup>

#### **Hinweise zur Softwareauswahl**

Neben den vorgenannten sind noch weitere Nutzungsszenarien denkbar. Die Nutzungsszenarien sollen Anhaltspunkte für die Auswahl geeigneter Portofoliosoftware geben. Grundsätzlich sind bei Auswahlentscheidungen für eine Portfoliosoftware an Hochschulen die verschiedenen Interessenlagen zu beachten, die diese Handreichung nicht vollständig und abschlieûend benennen kann. Dazu zählen insbesondere die wirtschaftlichen und IT-strukturellen Rahmenbedingungen der Hochschulen. Die konkrete Ausgestaltung des Softwareeinsatzes sollte deshalb jeweils vor Ort in Abstimmung mit den zuständigen Fachabteilungen, Rechenzentren und Datenschutzverantwortlichen sowie unter Beteiligung der späteren Nutzer:innen auf Seiten der Lehrenden und der Studierenden getroffen werden.

# **8.4 Handlungsempfehlungen**

Im Folgenden finden Sie konkrete Handlungsempfehlungen zu den typischen Phasen, die eine Lernportfolio durchläuft: Planung, Erstellen von Materialien und Arbeitsaufträgen, Durchführung, Bewertung und Auswertung des Lernportfolios.

# **8.4.1 Planung und Erstellung**

**Lernergebnisse festlegen** Wie bereits zu Beginn erwähnt, es ist zentral zu prüfen, inwiefern das Lernportfolio die angestrebten Lernergebnisse Ihres Moduls abprüft. Die Lernergebnisse des Moduls finden Sie in der Regel im Modulhandbuch. Das Lernportfolio ermöglicht durch seine Flexibilität in der Ausgestaltung eine Breite an Lernergebnissen zu überprüfen, die weit über das Messen von Faktenwissen hinausgeht.

Es bietet sich an, Artefakte von den Studierenden einzufordern, die neben dem Verstehen von wichtigen Grundbegriffen und Verfahrensweisen auch die Anwendung, den Transfer von vorhandenen oder sogar das Generieren von neuem Wissen aufzeigen - also Lernergebnisse der höheren Taxonomiestufen (Anderson & Krathwohl, 2001). Zudem bauen die Studierenden ihre Schreibkompetenz aus, werden dazu angehalten den Lernprozess selbst zu planen und neue Lernstrategien zu entwickeln (Teile der Methodenkompetenz). Baut man Elemente wie Peer-Feedback oder Gruppenarbeiten ein, so können auch Aspekte der Sozialkompetenz mit Hilfe des Lernportfolios überprüft werden. Durch die reflexiven Anteile werden wichtige Bestandteile der Selbstkompetenz gefordert und gefördert (Einschätzen von Stärken und Schwächen, Kritikfähigkeit u.ä.).

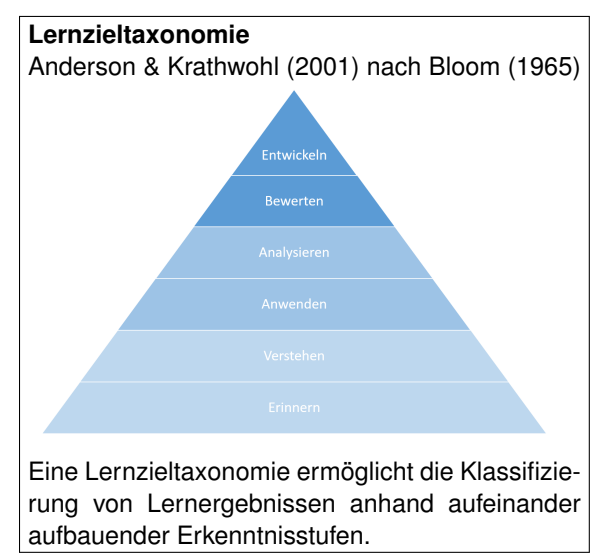

<span id="page-97-0"></span>102Information zu Mahara unter <https://mahara.org/> oder [https://www.e-teaching.org/technik/produkte/maharasteckbrief,](https://www.e-teaching.org/technik/produkte/maharasteckbrief) zuletzt aufgerufen am 15.09.2022

<span id="page-97-1"></span><sup>103</sup> Ein Beispiel für die Umsetzung eines inhaltlichen und technischen Supports inklusive Handbuch und Nutzungsdokumentation hat die Hochschule München entwickelt. Das Handbuch ist unter Creative Commens BY-NC-SA Lizenz verfügbar unter [https://mahara.hm.edu/view/view.php?id=22177.](https://mahara.hm.edu/view/view.php?id=22177) Ein Handbuch zu den Funktionen und zur Installation von Mahara steht unter <https://manual.mahara.org/de/22.04/>

**Prüfungsdesign festlegen** Bei der Festlegung des Prüfungsdesigns gilt auch für Lernportfolios, die Vorgaben des Modulhandbuchs bzw. der Prüfungsordnung zu beachten. Ist das Lernportfolio bereits als Prüfungsform in der Hochschulsatzung etabliert, kann es sein, dass darin bereits feste Vorgaben zu beispielsweise Anzahl der Artefakte oder der Form des Lernportfolios gegeben sind. Die genauen Anforderungen an das letztlich einzureichende Lernportfolio (Anzahl der Artefakte, Bestandteile, Umfang der Reflexion o.ä.) sind bereits zu Beginn der Lehrveranstaltung klar zu benennen. Verschiedene Ausgestaltungen und Prototypen finden Sie im Kapitel ºDidaktische Anforderungen an die Gestaltung des Lernportfoliosº. Auch Zeitpläne und Abgabefristen für einzelne Teilpakete können die Studierenden beim Zeitmanagement unterstützen und verhindern, dass das Lernportfolio erst ganz am Ende angefertigt wird.

#### **Bewertungsraster erstellen**

Parallel zu den Vorgaben hinsichtlich der Artefakte sollte auch das Bewertungsraster für die spätere Notengebung erstellt werden. Sie können die Kriterien auch gemeinsam mit den Studierenden erarbeiten. Dies erhöht meist die Akzeptanz und das Verständnis des eingesetzten Rasters. Sofern es die Rahmenbedingungen Ihrer jeweiligen Prüfungssatzung zulassen, können Sie die Gewichtung der formalen, fachlichen und reflexiven Anteile des Portfolios hinsichtlich der Bewertung frei wählen. Da die Reflexion jedoch ein elementarer Bestandteil der Prüfungsform Lernportfolio darstellt, ist davon abzuraten, die reflexiven Anteile des Portfolios zu niedrig anzusetzen oder komplett auszusparen. Auûerdem sollte nicht zu viel Gewicht auf Zwischenergebnisse oder inhaltlich korrekte Bearbeitung von Übungsblättern o.ä. gelegt werden, da die Studierenden bei ihren Darstellungen ansonsten weniger auf den individuellen Kompetenzzuwachs fokussieren und vielmehr darauf achten perfekte Ergebnisse zu präsentieren. Die Gewichtung hängt letztlich von den angestrebten Lernergebnissen, aber auch von der Vorerfahrung und den daraus resultierenden reflexiven Kompetenzen der Studierenden ab. Um eine objektive Bewertung zu gewährleisten, sollten für alle drei Bereiche (formal, inhaltlich und reflexiv) Kriterien erstellt werden. Bewertungskriterien können sein<sup>[104](#page-98-0)</sup>:

- **Inhalt**: Struktur, inhaltlich korrekte Auswahl, sachliche Richtigkeit, Belastbarkeit, Argumentationsführung, Vollständigkeit, Zitation, Quellenangabe
- **Formalia**: Sprache, Grammatik, Rechtschreibung, Form und Layout, Visualisierung
- **Reflexion**: begründete Auswahl von Materialien, Beschreibung und Reflexion des eigenen Lernzuwachses, kritisches Fazit (siehe auch Abschnitt "Wie kann ich Reflexion bewerten?")

**Lehren und Prüfen aufeinander abstimmen** Im Sinne des Constructive Alignment ist es wichtig, nicht nur die Lernergebnisse und das Prüfungsformat aufeinander abzustimmen, sondern auch die Lehr- und Lernmethoden in der Lehrveranstaltung darauf anzupassen. Dies geschieht einerseits automatisch durch das semesterbegleitende Erstellen der Artefakte. Andererseits ist es jedoch hilfreich, für den Lernprozess der Studierenden darüber hinaus zusätzlich reflexionsförderliche Methoden einzusetzen oder bei komplexeren Artefakten deren Erstellung davon zu üben. Methoden wie Recherchen und Debatten zu kontroversen Themen, Entwicklung von eigenen Modellen oder Werkstücken, Analysen von Plänen und Konzepten, Stellungnahmen zu aktuellen Fragen etc. fördern den Reflexions- und Lernprozess Ihrer Studierenden.

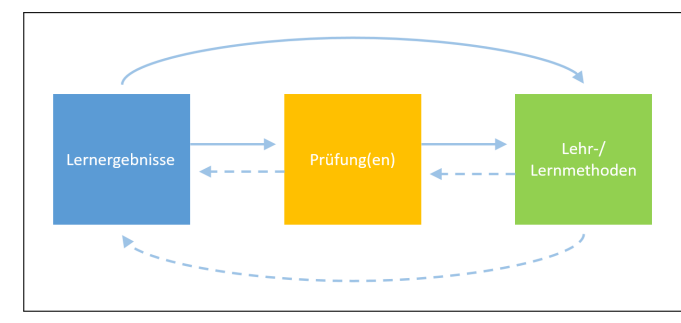

**Constructive Alignment** Das Konzept des Constructive Alignments beschreibt die Abstimmung der Lehrund Lernmethoden sowie der Prüfungsform auf die angestrebten Lernergebnisse eines Moduls.

### **8.4.2 Durchführung**

**Studierende informieren und mit dem Prüfungsformat vertraut machen** Um Chancengleichheit zu gewährleisten, sind die Studierenden frühzeitig über die Rahmenbedingungen der Prüfung zu informieren. Im Falle des Lernportfolios sollte dies spätestens zu Beginn der Lehrveranstaltung erfolgen, da dieses Prüfungsformat auch sehr stark die Lehre strukturieren kann. Zudem ist es möglich, dass Studierenden das Lernportfolio nicht bekannt ist, so dass

<span id="page-98-0"></span><sup>104</sup>Beispiele für ein umfangreiche Kriterienraster finden sich von der Universität Passau <https://www.prolehre.tum.de/prolehre/bayerisches-kompetenzzentrum-fuer-fernpruefungen/angebote/best-practice/> oder der Universität Mainz [https://www.zq.uni-mainz.de/files/2018/08/10\\_Portfolio\\_Lerntagebuch-in-der-Lehre-nutzen.pdf](https://www.zq.uni-mainz.de/files/2018/08/10_Portfolio_Lerntagebuch-in-der-Lehre-nutzen.pdf)

eine gewisse Zeit nötig sein wird, sich mit dem Format und gegebenenfalls mit den technischen Tools vertraut zu machen. Wichtig ist dabei insbesondere, dass die Anforderungen, der Ablauf und die Bewertungskriterien des Lernportfolios klar und transparent kommuniziert werden. Eventuell können Sie Musterbeispiele aus vorangegangenen Semestern zur Verfügung stellen.

**Transparenz über die eigene Rolle als Lehrende** In der Begleitung und Durchführung einer Lehrveranstaltung mit Lernportfolio kann es sein, dass sie sowohl in der Rolle als Fachexpert:in als auch in der Rolle als Lernberater:in agieren. Im Vergleich zu Lehrveranstaltungen mit anderen Prüfungsformen fällt der beratende Anteil oft deutlich gröûer aus. Machen Sie sich selbst immer bewusst, in welcher Rolle Sie sich gerade als Lehrende befinden und machen Sie dies auch gegenüber den Studierenden transparent, beispielsweise wenn Sie in Feedbackgesprächen nicht die Lösung präsentieren, sondern die Studierenden beim Lösungsprozess unterstützen.

**Betreuung und individuelle Rückmeldung** Insbesondere wenn Ihre Studierenden noch nicht mit dem Format Lernportfolio vertraut sind, ist es wichtig, dass Sie Ihren Studierenden Zwischenfeedback zu dem aktuellen Leistungsstand anbieten oder geben. Ein aussagekräftiges Feedback ist für einen nachhaltigen Lernprozess unabdingbar. Der Vorteil von Zwischenfeedback zum Lernportfolio ist, dass die Studierenden die Rückmeldung direkt umsetzen und ihr Lernportfolio dadurch verbessern können. Auch eine spezielle Sprechstunde oder ein Forum, in dem die Studierenden Fragen und Unklarheiten zum Lernportfolio klären können, ist als Begleitung im Prozess empfehlenswert. Eine weitere Möglichkeit die Motivation und den Output zu erhöhen, ist die Integration des Lernportfolios in die Lehrveranstaltung. Stellen Sie Bezüge in der Veranstaltung her und schaffen Sie vor, während oder nach der Lehrveranstaltung Gelegenheiten, in denen die Studierenden am Lernportfolio arbeiten, sich Feedback geben oder Fragen an den Lehrenden stellen können.

# **8.4.3 Bewertung**

**Lernportfolios korrigieren** Wie bereits in Kapitel ºKriterienraster erstelleº ausgeführt, ist es im Sinne der Chancengleichheit beim der Prüfungsform Lernportfolio dringend zu empfehlen, ein Bewertungsraster bei der Beurteilung zu verwenden. Dieses sollte bereits vorab erstellt und die Kriterien an die Studierenden kommuniziert werden. Bewerten verschiedene Prüfende die Lernportfolios der Studierenden ist es empfehlenswert, sich vor und während der Korrektur immer wieder abzustimmen, um sich über Zweifelsfälle und gegebenenfalls Anpassungen des Bewertungsrasters auszutauschen.

**Noten bekannt geben** Für die Bekanntgabe der Noten empfehlen wir ein möglichst einheitliches und mit dem Prüfungsamt abgestimmtes Verfahren. Sofern nicht alle Prüfungen über das gleiche Softwaresystem organisiert werden, sollte die Bekanntgabe zentral über die Software des Prüfungsamts erfolgen. Bei der Verwendung von Lernmanagementsystemen und Prüfungssoftware empfiehlt sich an dieser Stelle eine Schnittstelle zwischen dem Softwaresystem des Prüfungsamtes und des Lernmanagementsystems bzw. der Prüfungssoftware, um die Fehleranfälligkeit und den Aufwand bei manuellem Import/Export zu reduzieren. Sprechen Sie hierzu bitte mit der Administration des Lernmanagementsystems.

#### **Feedback geben und Prüfungseinsicht organisieren**

Auch ein abschlieûendes individuelles Feedback an Studierende ist gerade im Falle des Lernfortfolios ein wichtiger Aspekt für den zukünftigen Lernprozess. Daher ist es wichtig, dass die Studierenden den Bewertungsbogen mit Kriterienraster erhalten und zu ausgewählten und sehr relevanten Stellen ausführlicheres schriftliches Feedback erhalten. Hier können Sie auch auf Feedback zurückgreifen, das Sie während der Erstellung als formatives Assessment gegeben haben. Das kann das Verständnis erleichtern und erspart eventuell die eine oder andere Erläuterung. Denkbar ist auch eine abschlieûende Feedbackrunde mit allen Teilnehmenden, um den Lernprozess in seiner Gesamtheit zu reflektieren. Wenn es Ihre zeitlichen Ressourcen erlauben, bieten sich individuelle Feedbackgespräche für alle Studierenden nach Bekanntgabe der Noten an, um den Lernprozess für dieses Modul abzuschließen. Dies ist jedoch oft nicht möglich.

Die Prüfungseinsicht für das Lernportfolio als Fernprüfung kann technisch folgendermaûen organisiert werden:

- Eine begrenzte Online-Prüfungseinsicht ermöglichen die Lernplattformen (z.B. Ilias oder Moodle). Anmerkungen der Prüfenden können nachvollzogen werden. Die Studierenden haben allerdings zumeist kein strukturiertes Verfahren auf der Plattform zur Verfügung, um Nachfragen zu stellen.
- Ein individuelles oder ein Gruppen-Feedback-Gespräch ist an bayerischen Universitäten z.B. über Online-Konferenzsysteme (z.B. BigBlueButton, Webex oder Zoom) ermöglicht worden. Für die Online-Einsicht melden sich die Studierenden an und erhalten einen individuellen Online-Termin mit den Dozierenden.

### **8.4.4 Auswertung**

Auch Sie als Lehrende können viel aus den finalen Lernportfolios für das nächste Semester lernen. Wo haben sich die Studierenden schwer getan? Was hat ihnen beim Lernen geholfen? Welche Themen sollten Sie noch einmal vertieft in der Veranstaltung behandeln? Nutzen Sie die neuen Erkenntnisse, um die Veranstaltung für die nächsten Semester anzupassen.

# **8.5 Checkliste**

Diese Checkliste umfasst wichtige Schritte aus der Handreichung und soll als Hilfestellung und kompakter Überblick dienen.

#### **Planung**

- □ In der Prüfungsordnung Ihrer Hochschule besteht eine Regelung für das Lernportfolio.
- □ Die angestrebten Lernergebnisse der Lehrveranstaltung sind passend für ein Lernportfolio.
- □ Die Inhalte, Methodik und Durchführung der Lehrveranstaltung sind mit einem Lernportfolio vereinbar oder können angepasst werden.
- □ Es wurden Materialien für zur Information der Studierenden erstellt (Struktur und Ablauf des Lernportfolios, Bewertungskriterien u.ä.).
- □ Die Gruppengröße ist mit dem Betreuungs- und Korrekturaufwand vereinbar.
- □ Zu der Komplexität des Lernportfolios steht eine passende technische Unterstützung inkl. inhaltlich-technischem Support zur Verfügung.

#### **Erstellung**

- □ Die Art der Artefakte ermöglichen das Erreichen der Lernergebnisse der Lehrveranstaltung.
- □ Es gibt Leitfragen für die Reflexion.
- □ Die allgemeine Struktur des Lernportfolios ist erstellt.
- □ Die Kriterien eines guten Lernportfolios sind in einem Bewertungsraster festgelegt.

#### **Durchführung**

- □ Die Studierenden wurden über den Zweck und den Nutzen eines Lernportfolios aufgeklärt.
- □ Den Studierenden wurden die Struktur und die Bewertungskriterien transparent gemacht.
- □ Zeiträume und Möglichkeiten für Zwischenfeedback sind vorhanden.
- □ Die Studierenden haben eine Anlaufstelle bei Fragen und Problemen.
- □ Die Studierenden erhalten ggf. Zwischenfeedback auf eingereichte Artefakte.

#### **Bewertung**

- $\square$  Die Punkte- und Notenvergabe kann anhand des Bewertungsrasters durchgeführt werden.
- □ Alle Studierenden erhalten ein möglichst individuelles Feedback.
- $\Box$  Die Prüfungseinsicht ist für alle Studierenden online oder vor Ort organisiert.

#### **Auswertung**

- □ Die Lernportfolios wurden mit Hinblick auf Verbesserungsmöglichkeiten für das nächste Semester gelesen.
- □ Kritisches Feedback und Probleme werden wo vorhanden und sinnvoll für den nächsten Durchgang berücksichtigt.

# **9 Fernprüfungen in Eignungsfeststellungsverfahren**

### **Alexander Besner, Matthias Gerstner, Alexandra Strasser**

Stand: 28. Februar 2023

Während an Hochschulen für Musik bereits Hochschulsatzungen für Fernprüfungen in Eignungsfeststellungsverfahren existieren, bestehen hierzu an bayerischen Universitäten aktuell erst wenige Erfahrungen. Nach einer ersten, zumeist notfallartigen Umsetzung von Fernprüfungen in Eignungsprüfungen, laufen derzeit Projekte und Piloten, die sich aufgrund der Vorteile von Fernprüfungen zu einem Standard entwickeln könnten. Diese Handreichung soll einen ersten Beitrag zur weiteren Erprobung dieser Verfahren leisten. Grundlage für die Empfehlungen sind Praxisprojekte, die durch das Bayerische Kompetenzzentrum für Fernprüfungen gefördert oder im Rahmen von Workshops diskutiert wurden.

# **9.1 Eignungsprüfungen und Studienorientierungstests**

Nicht für jeden Studiengang können sich Studierende direkt einschreiben und sofort mit dem Studium beginnen. Für Studiengänge, die neben der allgemeinen Hochschulzulassung über spezielle Zulassungsvoraussetzungen wie z.B. fachliche Kenntnisse oder besondere Sprachfähigkeiten verfügen, findet im Vorfeld eine Überprüfung statt, ob die Qualifikationen, Kenntnisse und Eignung der Interessierten auch den Anforderungen des jeweiligen Studiengangs entsprechen. Diese Verfahren werden **Eignungfeststellungsverfahren** genannt. Diese Eignungsfeststellungsverfahren beinhalten neben der Überprüfung formaler Kriterien häufig auch eine **Eignungsprüfung**. Diese hat einen Prüfungscharakter und wird z.B. als schriftlicher Test, praktischer Leistungsnachweis oder mündliches Auswahlgespräch durchgeführt. Das Ergebnis entscheidet über den Zugang oder die Ablehnung der Studieninteressierten zu einem Studienfach.

Als Ergänzung dazu kann ein **Studienorientierungstest** im Rahmen oder im Vorfeld eines Eignungsfeststellungsverfahrens für bestimmte Studiengänge durchgeführt werden. Dieser hat keinen Prüfungscharakter, sondern eine rein beratende Funktion für die Studieninteressierten. Manche Universitäten betten diese Tests in ein eigenes Studienorientierungsverfahren ein, das vor der Immatrikulation durchlaufen werden muss.[105](#page-102-0) Auf diese Verfahren wird in dieser Handreichung nicht weiter eingegangen.

Eine besondere Rolle spielen Eignungsfeststellungsverfahren bei der Anerkennung der Hochschulzulassung und Studierfähigkeiten von Studieninteressierten, die ihre schulische oder berufliche Qualifikation in Staaten auûerhalb des Geltungsbereichs der "Lissabon-Konvention"<sup>[106](#page-102-1)</sup> erworben haben. Die rechtlichen Grundlagen und Regelungen hierzu sind in den jeweiligen Studienordnungen der Hochschulen festgelegt.

Die Verfahren zur Feststellung der Eignung sind individuell an die jeweiligen Studiengänge angepasst. Die zuständigen Prüfungsausschüsse legen auf Basis der Kompetenzziele der Studiengänge fest, welche grundlegenden und besonderen qualitativen Anforderungen die Studieninteressierten erfüllen müssen, um sich für das betreffende Studium zu qualifizieren.

# **9.1.1 Einbindung von Fernprüfungen in Eignungsfeststellungsverfahren**

Wir verstehen unter einer Fernprüfung<sup>[107](#page-102-2)</sup> grundsätzlich eine Prüfung an einer bayerischen Hochschule im Sinne von § 2 Abs. 3 BayFEV.<sup>[108](#page-102-3)</sup> Solche Prüfungen werden

• unter der gleichzeitigen Anwesenheit der Studierenden und der Prüfenden,

<span id="page-102-0"></span><sup>105</sup>Ein Beispiel für ein sog. Studienorientierungsverfahren wird bei der Ludwig-Maximilians-Universität München angeboten (siehe [https://www.lmu.de/de/studium/hochschulzugang/bewerbung-zulassung-und-immatrikulation/](https://www.lmu.de/de/studium/hochschulzugang/bewerbung-zulassung-und-immatrikulation/studiengaenge-mit-studienorientierungsverfahren/index.html) [studiengaenge-mit-studienorientierungsverfahren/index.html.](https://www.lmu.de/de/studium/hochschulzugang/bewerbung-zulassung-und-immatrikulation/studiengaenge-mit-studienorientierungsverfahren/index.html)

<span id="page-102-1"></span><sup>106</sup>Nähere Informationen zur Anerkennung von Qualifikationen in der europäischen Region unter [https://www.kmk.org/zab/](https://www.kmk.org/zab/zentralstelle-fuer-auslaendisches-bildungswesen/allgemeines-zur-anerkennung/anerkennung-im-hochschulbereich.html) [zentralstelle-fuer-auslaendisches-bildungswesen/allgemeines-zur-anerkennung/anerkennung-im-hochschulbereich.html](https://www.kmk.org/zab/zentralstelle-fuer-auslaendisches-bildungswesen/allgemeines-zur-anerkennung/anerkennung-im-hochschulbereich.html) und zur Rechtsgrundlage der Lissabon-Konvention unter https://www.kmk.org/fileadmin/pdf/ZAB/Konventionen und [Uebereinkommen\\_von\\_Europarat\\_UNESCO/Lissabonkonvention.pdf](https://www.kmk.org/fileadmin/pdf/ZAB/Konventionen_und_Uebereinkommen_von_Europarat_UNESCO/Lissabonkonvention.pdf)

<span id="page-102-2"></span><sup>107</sup> Der Begriff "elektronische Fernprüfung" ist in § 1 Abs. 1 Satz 2 der Bayerischen Fernprüfungserprobungsverordnung (BayFEV) legal definiert.

<span id="page-102-3"></span><sup>108</sup> vgl. dazu auch Heckmann/Rachut, E-Klausur und Elektronische Fernprüfung, S. 142 f.

- unter Beaufsichtigung mittels Videokonferenz und
- vergleichbar mit bisher in Präsenz abgehaltenen Prüfungen durchgeführt.

Eine elektronische Fernprüfung kann unter bestimmten Bedingungen auch asynchron mit einer automatisierten Beaufsichtigung durchgeführt werden<sup>[109](#page-103-0)</sup>. Hinweise und Empfehlungen zur Anwendung der BayFEV für Eignungsprüfungen sind im Kapitel ºFernprüfungs- und datenschutzrechtliche Grundlagenº dargestellt.

Die wesentlichen Vorteile von Fernprüfungen in Eignungsfeststellungsverfahren liegen insbesondere in dem leichteren Zugang für Studieninteressierte (z.B. keine weite und teure Anreise) sowie der Möglichkeit für Hochschulen, attraktiver für internationale Studieninteressierte zu werden. Zudem können unter Umständen mehr Interessierte als bisher in vergleichbarer Zeit bzw. gleich viele Interessierte in weniger Zeit beurteilt werden. Diese Vorteile lassen aber auch ein Spannungsfeld entstehen. Auf der einen Seite können internationale Studieninteressierte leichter an Eignungsprüfungen oder Sprachstandstests teilnehmen, da ihnen dadurch ein geringerer Aufwand entsteht (insbesondere keine Visa-/Reisekosten). Auf der anderen Seite senkt dies auch die Zugangshürde für Studieninteressierte. Die Prüfung sollte folglich technisch und didaktisch so robust gestaltet sein, dass auch eine große Zahl an Interessierten ohne Komplikationen und aussagekräftig beurteilt werden kann. Dazu zählt, dass die Prüfungsserver höheren Belastungen standhalten können, ein Support die technischen Fragen schnell beantworten kann, die erforderlichen Kompetenzen adäquat prüfbar sind und Täuschungsversuche weitgehend verhindert werden können.[110](#page-103-1)

Fernprüfungen können in den Prozess der Eignungsfeststellung um einen Studienplatz z.B. als Studienorientierungstests am Anfang oder als Eignungsprüfungen am Ende eingebunden werden.

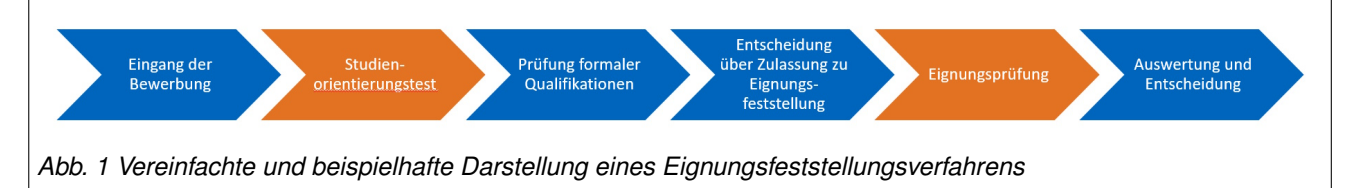

Sollen Fernprüfungen in der Phase der Eignungsprüfung integriert werden, sind insbesondere folgende Prüfungsszenarien denkbar:

- Schriftliche Ausarbeitung im Sinne eines Essays oder einer unbeaufsichtigten ºOpen-Book-Prüfungº
- Schriftliche Prüfung im Sinne einer synchron oder asynchron beaufsichtigen Prüfung
- Mündliche Prüfung im Sinne eines Prüfungsgespräch oder eine Präsentation
- Praktische Prüfung wie z.B. die Darbietung eines musikalischen Werkes

Sollen Fernprüfungen in der Phase des Studienorientierungstests genutzt werden, sind unter anderen folgende Prüfungsszenarien denkbar:

- Schriftlicher oder mündlicher Sprachstandstest
- Schriftliche Ausarbeitung im Sinne eines Essays z.B. zur Motivation der Studieninteressierten

Die nachfolgend aufgeführten Fernprüfungskonzepte beruhen auf den Handreichungen des Kompetenzzentrums mit rechtlichen, didaktischen und technischen Empfehlungen zur Umsetzung von Fernprüfungen an bayerischen Hochschulen.

### **9.1.2 Mögliche Fernprüfungskonzepte für Eignungsprüfungen und Studienorientierungstest**

#### **Schriftliche Ausarbeitung im Sinne eines Essays oder einer unbeaufsichtigten Open-Book-Prüfung**

Ein Szenario, das nicht von der BayFEV geregelt wird, ist die unbeaufsichtigte Open-Book-Prüfung. Die Prüfungsform muss auf Ebene der Hochschulsatzungen ausgestaltet werden. Essays und Open-Book-Prüfungen beruhen

<span id="page-103-0"></span><sup>&</sup>lt;sup>109</sup>Die Voraussetzungen dafür sind in unserer Handreichung zu asynchron beaufsichtigten Fernklausuren dargestellt, abrufbar unter [www.fernpruefungen-bayern.de.](www.fernpruefungen-bayern.de)

<span id="page-103-1"></span><sup>&</sup>lt;sup>110</sup>Dies gewinnt vor dem Hintergrund der aktuellen Debatte um die automatisierte Erstellung von Texten mittels künstliche Intelligenz erheblich an Bedeutung für digitale Prüfungen. In einer ersten Einschätzung hat das Kompetenzzentrum vier Empfehlungen zum Umgang mit ChatGPT in Fernprüfungen verfasst. Die Empfehlungen sind abrufbar unter [https://www.](https://www.fernpruefungen-bayern.de) [fernpruefungen-bayern.de.](https://www.fernpruefungen-bayern.de)

auf dem Grundsatz, dass es zu deren Bearbeitung den Studierenden erlaubt ist, diverse Hilfsmittel zu verwenden (z.B. Skripte, Mitschriften, Lehrbücher). Open-Book-Prüfungen können in vielen Varianten in beaufsichtigter sowie unbeaufsichtigter Form stattfinden. Sie eignen sich dazu, nicht nur ºlediglich auswendig gelerntes Wissen (z.B. Fakten, Definitionen), sondern dessen Anwendung oder Interpretation abzuprüfenº (Batz/Besner/Gerstner 2021, S. 2). Ziel ist der kompetente Umgang mit Wissen und die Fähigkeit selbstständig eine Aufgaben- oder Problemstellung zu bearbeiten. Das könnte in Eignungsprüfungen z.B. die Bewertung von Aufsätzen anhand autobiografischer Ereignisse oder die Korrektur und qualitative Bewertung von mathematischen, physikalischen oder ingenieurtechnischen Berechnungen sein.

Zur Erkennung von Täuschungsversuchen sind in den letzten Jahren einige Softwaresysteme, insbesondere zur Plagiatserkennung entstanden (z.B. Turnitin). Solche Softwaresysteme sollen Ähnlichkeiten zwischen verschiedenen Texten erkennen und gibt in Form eines Prozentwerts aus, wie viel Übereinstimmung oder Ähnlichkeit zum überprüften Dokument gefunden wurde. Die aktuelle Entwicklung von künstlicher Intelligenz bei der Erstellung von Texten stellt dieses Format vor große Herausforderungen. Texte, die durch künstliche Intelligenz wie ChatGPT entstehen, sind nicht als Plagiat im herkömmlichen Sinne erkennbar, da sie "neu" geschrieben wurden, jedoch nicht von den Studierenden sondern von der künstlichen Intelligenz. Vorstellbar ist das Format der Open-Book-Prüfung nach heutigem Stand daher entweder in einer technisch abgesicherten Umgebung oder in Kombination mit einem mündlichen Prüfungsgespräch, das das Essay oder die Prüfungsinhalte thematisiert.

Unsere Handreichung unter<https://www.fernpruefungen-bayern.de> enthält hierzu einen Überblick zu den Begriffen und Anwendungsbereichen sowie einige Handlungsempfehlungen zur Planung, Erstellung, Durchführung und Auswertung einer Open-Book-Prüfung aus didaktischer, technologischer und rechtlicher Perspektive.

#### **Schriftliche Prüfung im Sinne einer synchron oder asynchron beaufsichtigen Prüfung**

Die synchron beaufsichtigte schriftliche Fernklausur ist ein häufig gewähltes Format für elektronische Fernprüfungen. Bei dieser Prüfung aktivieren die Prüfungsteilnehmenden die Kamera- und Mikrofonfunktion der zur Prüfung eingesetzten Kommunikationseinrichtung und werden über ein Videokonferenzsystem von einer Aufsichtsperson der Hochschule beaufsichtigt. Die Beaufsichtigung wird als synchron bezeichnet, weil sie direkt während der zu beaufsichtigenden Prüfung stattfindet. Steht für eine elektronische Fernklausur unter den Bedingungen einer Pandemie nicht ausreichend Aufsichtspersonal für die synchrone, videogestützte Beaufsichtigung zur Verfügung (Kapazitätsüberlastung), besteht an bayerischen Hochschulen die Möglichkeit, eine asynchrone, automatisierte Beaufsichtigung mit Hilfe einer Software durchzuführen. Die automatisierte Beaufsichtigung ist nur unter den strengen Voraussetzungen des § 6 Abs. 4 Satz 1 BayFEV als Ausnahme vom Grundsatz der menschlichen Videobeaufsichtigung zulässig.[111](#page-104-0)

Ziel der Beaufsichtigung ist die Erkennung von Täuschungsversuchen. Weitere Möglichkeiten zur Vermeidung von Täuschungen ist z.B. eine täuschungsrobustere Gestaltung der Aufgabenstellungen, durch Verwendung kompetenzorientierter Aufgaben- und Fragestellungen. Zur Erprobung dieses Verfahrens fanden zwischen Juni 2022 und Februar 2023 mehrere Pilot-Eignungsprüfungen unter synchroner bzw. asynchroner Beaufsichtigung mit den Softwaresystemen "Zoom" bzw. "Proctorio" an der Technischen Universität München statt. Die genauen Ergebnisse der begleitenden Evaluation werden zum Zeitpunkt der Veröffentlichung dieser Handreichung noch ausgewertet. Die ersten Erfahrungen der Verantwortlichen mit diesem elektronischen Prüfungsformat sind positiv. Im Vergleich zu den bisherigen Verfahren könnten die Prüfungen zudem mit geringeren Ressourceneinsatz durchgeführt werden.[112](#page-104-1)

Unsere Handreichung unter<https://www.fernpruefungen-bayern.de> enthält hierzu einen Überblick zu den Begriffen und Anwendungsbereichen sowie einige Handlungsempfehlungen zur Planung, Erstellung, Durchführung und Auswertung einer synchron oder asynchron beaufsichtigten Fernklausur aus didaktischer, technologischer und rechtlicher Perspektive.

#### **Mündliche Prüfung im Sinne eines Prüfungsgespräch oder eine Präsentation**

Das mündliche Prüfungsgespräch oder eine Präsentation sind wie die schriftliche Prüfung ein häufig eingesetzte Formate in Eignungsfeststellungsverfahren. Die mündliche Prüfung gemäß § 7 der BayFEV ist vergleichbar mit einer mündlichen Prüfung in Präsenz. Die Durchführung der Prüfung wird durch ein Videokonferenzsystem wie z.B. Big Blue Button, Jitsi oder Zoom unterstützt. Die Organisation der Prüfungen inkl. Einladung zum Gespräch und Terminvergabe kann einen hohen Aufwand mit sich bringen. Eine mögliche Lösung hierfür bietet spezifische Prüfungssoftware, die den Prüfungsprozess organisieren und die Authentifizierung der Studieninteressierten unterstützen kann (z.B. Wiseflow oder Inspera).

<span id="page-104-0"></span><sup>111</sup>siehe dazu ausführlicher Besner/Gerstner (2022): Leitfaden zur Auswahl von Fernprüfungssoftware, S. 7ff.

<span id="page-104-1"></span><sup>112</sup>Weitere Informationen zu dem Piloten stehen unter [https://www.prolehre.tum.de/prolehre/angebote/infrastruktur/e-pruefungen/.](https://www.prolehre.tum.de/prolehre/angebote/infrastruktur/e-pruefungen/)

In unserer Handreichung unter<https://www.fernpruefungen-bayern.de> findet sich ein Überblick zu den Begriffen und Anwendungsbereichen sowie einige Handlungsempfehlungen für mündliche Fernprüfungen aus didaktischer, technologischer und rechtlicher Perspektive.

#### **Praktische Prüfung wie z.B. die Darbietung eines musikalischen Werkes**

Diese Prüfungsvariante stellt in Hochschulen für Musik und Kunst eine bereits geläufige Variante dar<sup>[113](#page-105-0)</sup>. Eine praktische Fernprüfung wird gemäß § 7 der BayFEV synchron mit Hilfe eines Videokonferenzsystems durchgeführt. Die Authentifizierung und die tatsächliche Prüfungsdurchführung erfolgen online über ein Videokonferenzsystem. Die Einstellung der Kamera muss seitens der Studieninteressierten so vorgenommen werden, dass die Ausübung der Prüfung sowie die Studieninteressierten während der gesamten Prüfungszeit zu sehen sind. Eine wichtige Voraussetzung für diese Art der praktischen Fernprüfung ist die laufende Sicherstellung der Tonqualität. Gängige Videokonferenzsysteme, wie z.B. Zoom, haben hierfür in den neuesten Versionen Einstellungen zur Verbesserung der Tonqualität integriert. Grundsätzlich förderlich ist die Nutzung eines externen Mikrofons, um eine möglichst hohe Klangqualität zu gewährleisten.

Wir empfehlen für praktische Fernprüfungen eine ausführliche Information der Studierenden über die Durchführung und erlaubte Hilfsmittel wie z.B. Mikrofon sowie die Bereitstellung eines technischen Supports. Im Sinne der Chancengleichheit sollte darauf geachtet werden, dass eine schlechtere Ton- bzw. Videoqualität die Bewertung nicht (negativ) beeinflusst.

In unserer Handreichung unter<https://www.fernpruefungen-bayern.de> findet sich ein Überblick zu den Begriffen und Anwendungsbereichen sowie einige Handlungsempfehlungen für praktische Fernprüfungen aus didaktischer, technologischer und rechtlicher Perspektive.

#### **Sprachstandstest**

Mündliche oder schriftliche Prüfungen finden auch als sogenannte Sprachstandstests in einer frühen Phase des Eignungsfeststellungsverfahren statt. Sprachstandstests sind aktuell meist projekthaft ein freiwilliges Angebot für Studieninteressierte, die ihre Studienqualifikation in einem nicht-deutschsprachigen Land erworben haben. Der Sprachstandstest gibt einen Hinweis über die sprachliche Studierfähigkeit der Studieninteressierten und ist eine Vorbereitung auf die Deutsche Sprachprüfung für den Hochschulzugang<sup>[114](#page-105-1)</sup>. Diese sogenannte "DSH-Prüfung" ist die rechtlich verbindliche Voraussetzung für die Zulassung zu einem Studium an deutschen Hochschulen (siehe [https://www.dsh.de\)](https://www.dsh.de).

In einem durch das Kompetenzzentrum geförderten Projekt an der Universität Regensburg ist ein solcher Sprachstandstest als Online-Prüfung entwickelt worden. Die gröûten Herausforderungen waren hier die Entwicklung eines adaptiven Verfahrens, um unterschiedliche Sprachniveaus zu testen, die Zulassung "externer" Teilnehmer:innen auf das Moodle-Systeme der Universität Regensburg mit Hilfe individuell angelegter Test-Accounts sowie die Reduzierung des zur Übertragung erforderlichen Datenvolumens, damit Teilnehmer:innen auch mit schwachen Datenverbin-dungen teilnehmen können.<sup>[115](#page-105-2)</sup>

# **9.2 Empfehlungen zur Planung, Erstellung und Durchführung von Fernprüfungen in Eignungsfeststellungsverfahren**

### **9.2.1 Fernprüfungs- und datenschutzrechtliche Grundlagen beachten**

Eignungsfeststellungsverfahren sind in Bayern in Art. 89 Abs. 1, 2 und 4 des Bayerischen Hochschulinnovationsgesetzes (Nachfolgegesetz des Bayerischen Hochschulgesetzes - Kurz BayHIG) geregelt. Demnach können Hochschulen zusätzlich zu allgemeinen Qualifikationsvoraussetzungen (vgl. Art. 88 Abs. 1 BayHIG - insbesondere Hochschulreife) auch den Nachweis von besonderen Qualifikationsvoraussetzungen verlangen, um den Zugang zum jeweiligen Hochschulstudium davon abhängig zu machen. Das gilt allerdings nur, wenn das betreffende Studium besondere qualitative Anforderungen stellt, die auch stets zu begründen sind, vgl. Art. 89 Abs. 4 S. 2 BayHIG. Für den

<span id="page-105-0"></span><sup>&</sup>lt;sup>113</sup>Für bestimmte Anwendungsfälle wie z.B. die Durchführung von Eignungsprüfungen als Fernprüfungen sind bereits Satzungen eingeführt worden (siehe hierzu z.B. [https://www.hfm-wuerzburg.de/amt/Eignungspruefung/Corona-Satzung\\_zur\\_SEPEV\\_](https://www.hfm-wuerzburg.de/amt/Eignungspruefung/Corona-Satzung_zur_SEPEV_2021.03.05.pdf) [2021.03.05.pdf.](https://www.hfm-wuerzburg.de/amt/Eignungspruefung/Corona-Satzung_zur_SEPEV_2021.03.05.pdf)

<span id="page-105-1"></span><sup>114</sup> siehe dazu die Rahmenordnung über Deutsche Sprachprüfungen für das Studium an deutschen Hochschulen unter [https:](https://www.kmk.org/fileadmin/veroeffentlichungen_beschluesse/2004/2004_06_25_RO_DT.pdf) [//www.kmk.org/fileadmin/veroeffentlichungen\\_beschluesse/2004/2004\\_06\\_25\\_RO\\_DT.pdf.](https://www.kmk.org/fileadmin/veroeffentlichungen_beschluesse/2004/2004_06_25_RO_DT.pdf)

<span id="page-105-2"></span><sup>&</sup>lt;sup>115</sup>Die Unterlagen inkl. Praxisbeispiele des Sprachenzentrums an der Universität Regensburg stehen online zur Verfügung unter https://www.prolehre.tum.de/prolehre/bayerisches-kompetenzzentrum-fuer-fernpruefungen/angebote/workshops/.

Nachweis der besonderen Qualifikationsvoraussetzungen sieht das BayHIG unter anderem schriftliche Prüfungen und Auswahlgespräche vor, vgl. Art. 89 Abs. 4 S. 4 Nr. 3, 4 BayHIG.

Sollen entsprechende Prüfungen bzw. prüfungsähnliche Verfahren als elektronische Fernprüfung angeboten werden, bietet auch hierfür die BayFEV den maßgeblichen Rechtsrahmen.

#### **Bayerische Fernprüfungserprobungsverordnung (BayFEV)**

Das Verfahren für die Ausgestaltung elektronischer Fernprüfungen, also solcher Prüfungen, die in elektronischer Form und ohne die Verpflichtung, persönlich in einem vorgegebenen Prüfungsraum anwesend sein zu müssen, durchgeführt werden, ist in Bayern durch die Fernprüfungserprobungsverordnung (BayFEV) des Bayerischen Staatsministeriums für Wissenschaft und Kunst geregelt. Ziel der BayFEV ist es, den bayerischen Hochschulen einen einheitlichen Rechtsrahmen an die Hand zu geben und so eine rechtssichere und grundrechtsschonende Durchführung von elektronischen Fernprüfungen zu gewähren. Mit der Möglichkeit, elektronische Fernprüfungen zu erproben, können die Hochschulen auch in Zeiten der Pandemie und darüber hinaus ihren Studierenden Hochschulprüfungen anbieten und so deren Prüfungsanspruch gerecht werden.

Für alle Verfahren mit Prüfungscharakter an bayerischen Hochschulen, also auch für Eignungsprüfungen bzw. Eignungsfeststellungsverfahren gelten die Vorschriften des Art. 84 BayHIG sowie die der BayFEV entsprechend, soweit nichts Abweichendes geregelt ist.[116](#page-106-0) Art. 84 Abs. 6 S. 5 BayHIG stellt insoweit zusätzlich klar, dass die BayFEV auch für Prüfungen im Rahmen von Eignungsfeststellungsverfahren entsprechend anzuwenden ist.

Zusätzliche Regelungen zu Eignungsfeststellungsverfahren, insbesondere zu deren Ausgestaltung innerhalb der Satzungen der Hochschulen, enthält § 34 der Verordnung über die Qualifikation für ein Studium an den Hochschulen des Freistaates Bayern und den staatlich anerkannten nichtstaatlichen Hochschulen (Qualifikationsverordnung -QualV)[117](#page-106-1). Demnach ist u.a. sicherzustellen, dass Leistungserhebungen in schriftlicher Form als anonymisierte Testverfahren durchzuführen sind. Hierfür bietet sich etwa an, den Studieninteressierten Pseudonyme zuzuteilen oder sie darauf hinzuweisen, sich nicht mit Klarnamen in eine etwaige Videokonferenz zur Beaufsichtigung einzuwählen.

Da bei elektronischen Fernprüfungen durch den Einsatz von Prüfungssoftware auch eine gesteigerte Verarbeitung von personenbezogenen Daten der Studieninteressierten einhergeht, gilt es auûerdem, die datenschutzrechtlichen Maûgaben der DSGVO zu beachten. Eine Übersicht über die wichtigsten Grundsätze der Datenverarbeitung finden Sie in unseren [Empfehlungen zur Auswahl von Fernprüfungssoftware](https://www.prolehre.tum.de/fileadmin/w00btq/www/Angebote_Kompetenzzentrum/handreichungen/BayKFP_2022-06-29_Empfehlungen_zur_Auswahl_von_Fernpruefungssoftware_V1-2.pdf) unter Kapitel 2.1. Datenschutzrechtliche Vorgaben.

Weitere ausführliche Hinweise zu den geltenden rechtlichen Rahmenbedingungen der jeweiligen Fernprüfungsszenarien haben wir in nachfolgenden Handreichungen verfasst:

- Handreichung Synchron beaufsichtigte Fernklausur (Kapitel [5\)](#page-37-0)
- Handreichung Asynchron beaufsichtigte Fernklausur unter Verwendung von Prüfungssoftware (Kapitel [6\)](#page-52-0)
- Handreichung mündliche und praktische Fern- und Onlineprüfungen (Kapitel [7\)](#page-71-0)

### **9.2.2 Didaktische Anforderungen definieren**

Ziel von Eignungsfeststellungsverfahren ist es wie in Kapitel Eigungsfeststellungsverfahren beschrieben, die Qualifikation und Eignung der Studieninteressierten vorab festzustellen. Dafür ist es relevant, sich vorab zu überlegen, welche Kompetenzen vorliegen müssen, damit die Interessierten das spätere Studienfach auch erfolgreich studieren und abschlieûen können. So kann es in naturwissenschaftlichen Fächern beispielsweise sinnvoll sein, den adäquaten Umgang mit verschiedenen mathematischen Operatoren zu überprüfen oder im Bereich Politikwissenschaften das Interesse und die Einordnung von weltpolitischen Geschehnissen zu erfassen. Wie man bereits an den Beispielen sieht, können die Kompetenzen und Inhalte sehr unterschiedlich sein. Je nach Vorwissen, das überprüft werden soll, bieten sich auch unterschiedliche Fernprüfungskonzepte zur Überprüfung dessen mehr oder weniger an (siehe Kapitel Mögliche Fernprüfungskonzepte für Eignungsprüfungen und Studienorientierungstest).

Um das abzuprüfende Vorwissen genauer zu spezifizieren, bietet es sich an, z.B. die Lernzieltaxonomie nach Krathwohl und Anderson (2001) zu nutzen. Diese erleichtert die Klassifizierung von Lernergebnissen anhand aufeinander aufbauender Erkenntnisstufen.

<span id="page-106-0"></span><sup>116</sup> Aulehner in Coelln/Lindner, BeckOK Hochschulrecht Bayern, Art. 61, Rn. 6a, 8.

<span id="page-106-1"></span><sup>117</sup>Abrufbar unter: [https://www.gesetze-bayern.de/Content/Document/BayQualV.](https://www.gesetze-bayern.de/Content/Document/BayQualV)

#### *Welches konkrete Verhalten sollten die Studierenden zeigen, um ein bestimmtes Problem zu lösen?*

Die Aufgaben des Eignungsfeststellungsverfahrens sollten dann so gestaltet werden, dass genau das beschriebene Verhalten sichtbar wird. Soll gezeigt werden, dass die Studieninteressierten mathematische Operatoren richtig einsetzen können, so müssen sie konkrete Aufgaben gestellt bekommen, bei denen sie die relevanten Operatoren zur Lösung der Probleme nicht nur reproduzieren, sondern auch verwenden müssen. Sollen die Studieninteressierten zeigen, wie informiert sie über das aktuelle politische Geschehen sind und wie sie dieses Wissen nutzen, sollten mündlich oder schriftlich Fragen dazu gestellt werden, und die Bewerber:innen dazu aufgefordert werden, diese Informationen auch einzuordnen und zu interpretieren.

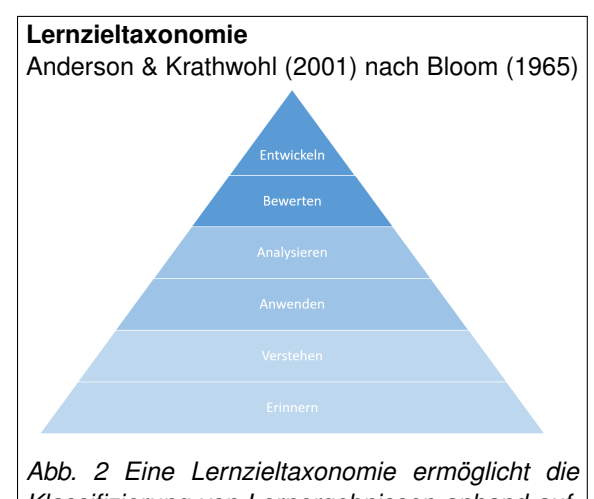

*Klassifizierung von Lernergebnissen anhand aufeinander aufbauender Erkenntnisstufen.*

### **9.2.3 Technische Anforderungen sicherstellen**

Unter technischen Anforderungen an Fernprüfungen in Eignungsfeststellungsverfahren werden im Nachfolgenden insbesondere die Integration von Software für Prüfungen, das Nutzermanagement und das Prozessmanagement verstanden.[118](#page-107-0) Grundsätzlich bestimmen hier das gewählte Prüfungsszenario und die Rahmenbedingungen der Integration von Daten der Studieninteressierten in Prüfungssysteme der Hochschule diese technischen Anforderungen.

#### • **Anforderungen aus der Wahl des Prüfungsszenarios**

In unserer Marktanalyse zu den verwendeten Softwaresystemen für Fernprüfungen in Bayern<sup>[119](#page-107-1)</sup> unterscheiden wir bei Softwaresystemen anhand der technischen Funktionen und hinsichtlich datenschutz- bzw. fernprüfungsrechtlicher Anforderungen nach folgenden drei Typen: Lernmanagementsysteme, Prüfungsmanagementsysteme und Proctoring-Systeme. Die Typen werden in der Implementierung und im Betrieb von Typ 1 bis Typ 3 aufsteigend technologisch anspruchsvoller.

Für die unter Kapitel "Fernprüfungskonzepte für Eignungsprüfungen und Studienorientierungstest" genannten Prüfungskonzepte ist mindestens ein Videokonferenzsystem oder ein Lernmanagementsystem erforderlich, das über eine manuelle oder automatisierte Schnittstelle zu einem Campusmanagementsystem verfügt. Für die Anforderungen an Fernprüfungen in Eignungsfeststellungsverfahren empfehlen wir

- **±** ein Verfahren zur Authentifizierung der Studieninteressierten anzulegen, entweder durch eine Live-Authentifizierung in einem gesonderten Videokonferenzraum mit Hilfe eines Lichtbildausweis oder eine automatisiert unterstützte Authentifizierung mit Hilfe einer Prüfungssoftware,
- **±** einen technischen Support einzurichten, der insbesondere auf die Anforderungen internationaler Studieninteressierte eingestellt ist und
- **±** ein Verfahren für die ggf. anonymisierte Weitergabe der Ergebnisse aus den Eignungsprüfungen an das führende Softwaresystem für das Eignungsfeststellungsverfahren (siehe dazu Kapitel Rechtliche Grundlagen beachten sowie beispielhaft den Prozessablauf im Anhang 1 Beispielprozess für beaufsichtigte Fernprüfungen in einem Eignungsfeststellungsverfahren).

#### • **Anforderungen aufgrund des Umgangs mit Daten von Studieninteressierten**

Eine Anforderung für das Prozess- und Nutzermanagement von Prüfungssoftware an Universitäten ist der Umgang mit Userdaten - im Falle von Eignungsfeststellungsverfahren die Daten der Studieninteressierten. In Lernmanagement- oder Prüfungsmanagementsystemen ist eine solche Usergruppe mit entsprechend eingeschränkten Berechtigungen zumeist nicht angelegt. Zudem sind häufig Schnittstellen zur Migration von

<span id="page-107-0"></span><sup>118</sup>Eine ausführliche Darstellung technischer Anforderungen ist im Leitfaden des Kompetenzzentrums für die Auswahl von Prüfungssoftware unter<https://www.fernpruefungen-bayern.de> dargestellt.

<span id="page-107-1"></span><sup>119</sup> Eine ausführliche Darstellung der Marktanalyse sowie der technischen und rechtlichen Voraussetzungen für den Softwareeinsatz finden Sie in unserem Leitfaden zur Auswahl von Fernprüfungssoftware unter [https://www.prolehre.tum.de/prolehre/](https://www.prolehre.tum.de/prolehre/bayerisches-kompetenzzentrum-fuer-fernpruefungen/angebote/handreichungen) [bayerisches-kompetenzzentrum-fuer-fernpruefungen/angebote/handreichungen.](https://www.prolehre.tum.de/prolehre/bayerisches-kompetenzzentrum-fuer-fernpruefungen/angebote/handreichungen)
Userdaten aus Vorsystemen wie z.B. Campusmanagementsystemen nicht entsprechend spezifiziert<sup>[120](#page-108-0)</sup>. Für die Anforderungen an Fernprüfungen in Eignungsfeststellungsverfahren empfehlen wir

- **±** die Verwendung anonymisierter sogenannter Einmal-Useraccounts, die nach einer festgelegten Zeit die Gültigkeit verlieren und mit den Daten der Studieninteressierten verknüpft werden können oder
- **±** die Verwendung von User-IDs aus einem Vorsystem, mit dem Eignungsfeststellungsverfahren durchgeführt werden.

Wenn die Variante 1 gewählt werden sollte, kann die Kommunikation über Informationen und Einwahldaten mit den Studieninteressierten über das Lernmanagement erfolgen. Wenn die Variante 2 gewählt werden sollte, sollte die Kommunikation über Informationen und Einwahldaten mit den Studieninteressierten ausschließlich über das Vorsystem (z.B. Campusmanagement) erfolgen.

<span id="page-108-0"></span><sup>120</sup> Hierzu haben wir Erfahrungsberichte in unserem Praxisworkshop zu Online-Eignungsprüfungen im November 2022 gesammelt. Eine besondere Problematik bestand insbesondere dann, wenn aus dem Vorsystem (z.B. ein Campusmanagement) nur eingeschriebene Studierende in Usergruppen importiert wurden und kein standardisierter Prozess für Gast-Accounts bestand.

# **10 Glossar und Begriffe**

Zur besseren Lesbarkeit stellen wir unser Verständnis der wichtigsten Begriffe rund um Fern- und Onlineprüfungen vor:

#### **Beaufsichtigung, asynchron**

Bei einer asynchron beaufsichtigten Fernprüfung handelt es sich um eine elektronische Fernprüfung, bei der die Prüfungsteilnehmenden Kamera- und Mikrofonfunktion der zur Prüfung eingesetzten Kommunikationseinrichtungen aktivieren und mit Hilfe einer Proctoring-Software (siehe dazu nachfolgende Definition) automatisiert beaufsichtigt werden. Die Auswertung des in Auszügen aufgezeichneten Prüfungsgeschehens erfolgt erst nach der Prüfung durch die Prüfungsverantwortlichen. Asynchron ist die Aufsicht deshalb, weil sie nicht während der zu beaufsichtigenden Prüfung, sondern im Nachgang anhand von Aufnahmen stattfindet.

#### **Beaufsichtigung, synchron**

Bei einer synchron beaufsichtigten Fernprüfung handelt es sich um eine elektronische Fernprüfung, bei der die Prüfungsteilnehmenden die Kamera- und Mikrofonfunktion der zur Prüfung eingesetzten Kommunikationseinrichtungen aktivieren und über ein Videokonferenzsystem von einer Aufsichtsperson der Hochschule beaufsichtigt werden. Synchron ist die Aufsicht deshalb, weil sie direkt während der zu beaufsichtigenden Prüfung, quasi "live" stattfindet.

#### **Elektronische Fernprüfungen**

Elektronische Fernprüfungen sind Prüfungen, die ihrer Natur nach dafür geeignet sind, in elektronischer Form und ohne die Verpflichtung, persönlich in einem vorgegebenen Prüfungsraum anwesend sein zu müssen, durchgeführt zu werden, vgl. § 1 Abs. 1 Satz 2 BayFEV. Darunter sind grundsätzlich alle elektronischen, beaufsichtigten Prüfungen zu fassen, die Studierende außerhalb von Prüfungsräumen, also in der Regel zuhause, ableisten können.

#### **Hilfsmittel**

Hilfsmittel sind technische und fachbezogene Hilfen zur Bearbeitung einer Prüfung. Fachbezogene Hilfsmittel sind z.B. Skripte, Formelsammlungen, Rechtsvorschriften, Mitschriften oder Lehrbücher. Technische Hilfsmittel sind z.B. Taschenrechner, Konstruktionswerkzeuge oder Computer bzw. bestimmte Software. Die Prüfungssatzungen der Hochschulen überlassen es regelmäûig den Prüfenden, den Umfang der zugelassenen Hilfsmittel für eine Prüfung selbst zu bestimmen (z.B. § 12 Abs. 5 der APSO TUM "Die zugelassenen Hilfsmittel bestimmt der jeweilige Prüfende; sie werden mindestens vier Wochen vor dem Prüfungstermin bekannt gegeben.") Die verwendbaren Hilfsmittel müssen vorab definiert werden. Üblicherweise sind Kommunikationsmittel wie z.B. ein Smartphone zum Austausch mit anderen Studierenden nicht erlaubt.

#### **Klausur**

Eine Klausur ist eine schriftliche Arbeit unter Aufsicht mit begrenzter Zeit und definierten Hilfsmitteln. Sie umfasst in der Regel mehrere Fragestellungen mit verschiedenen Antwortformaten (offen / geschlossen).

#### **Lernportfolio**

Ein Lernportfolio ist ein Produkt aus einer Sammlung von Dokumenten, Videos, Bildern oder Podcasts etc. (auch Artefakte genannt), das von Studierenden über einen längeren Zeitraum hinweg erstellt wird. Bei einem Lernportfolio wählen die Studierenden nach zuvor festgelegten Kriterien eigene, im Rahmen der Lehrveranstaltung erstellte Arbeiten und Materialien aus, sammeln diese und stellen daran den eigenen Lernfortschritt und Leistungsstand dar und reflektieren ihn. Ziel des Lernportfolios ist es, neben der Überprüfung von Wissenserwerb, eine kritische Reflexion des eigenen Lernprozesses zu erreichen und zu erfassen.

#### **MC-Frage**

'MC' wird oft als Abkürzung für 'Multiple Choice' verwendet. Bei diesem Fragetyp werden mehrere Auswahl-Antworten angeboten und je nach Ausprägung der Frage gibt es eine oder mehrere Auswahl-Möglichkeiten.

#### **Modulprüfung**

Als Modulprüfung wird in der Regel eine benotete Prüfung zum Abschluss eines Moduls verstanden. Die Note einer Modulprüfung geht häufig in die Endnote des Studiums ein. Näheres wird in den Modulhandbüchern oder den Prüfungsordnungen geregelt.

#### **Modulteilprüfung**

Als Modulteilprüfungen werden in der Regel mehrere Prüfungs- oder Studienleistungen innerhalb eines Moduls verstanden.

#### **Mündliche Prüfung**

Mündliche Prüfungen sind zeitlich begrenzte Prüfungsgespräche zu bestimmten Themen mit konkret zu beantwor-

tenden Fragen. Die konkrete Ausgestaltung (Frage-Antwort-Technik, Kurzpräsentation, Diskussion, o.ä.) ist dabei oft sehr frei gestaltbar.

#### **Online-Prüfung**

Eine Online-Prüfung (auch ºdigitale Prüfungº) ist der Oberbegriff für beaufsichtigte und unbeaufsichtigte mündliche, praktische und schriftliche Prüfungen, die innerhalb oder außerhalb von Prüfungsräumen von Hochschulen stattfinden und mit Hilfe eines elektronischen Endgeräts (PC, Laptop, Tablet) von Studierenden bearbeitet werden. Eine Variante der Online-Prüfung ist die -> elektronische Fernprüfung.

#### **Open-Book**

Open-Book ist ein Format für beaufsichtige oder unbeaufsichtige (Fern-)Prüfungen, zu deren Bearbeitung den Studierenden die Verwendung von fachbezogenen Hilfsmitteln aus der Lehrveranstaltung erlaubt ist. Bei beaufsichtigten Open-Book-Klausuren die Hilfsmittel stärker eingegrenzt werden. In der Regel sind bei beaufsichtigten Kommunikationsmittel wie Smartphones nicht zugelassen.

#### **Proctoring-Software**

Bei Proctoring-Software handelt es sich um Softwaresysteme zur automatisierten Beaufsichtigung von Prüfungen. Dazu halten entsprechende Softwaresysteme verschiedene Funktionen bereit, um eine menschliche Beaufsichtigung zu ersetzen. Im Wesentlichen verfolgen die am Markt verfügbaren Lösungen zwei Ziele: Einerseits soll mittels des Einsatzes von Kamera und Mikrofon eine Prüfungsaufsicht sichergestellt werden. Dazu können die meisten auf dem Markt verfügbaren Software-Systeme anhand der übertragenen Audio- und Videosignale Auffälligkeiten im Prüfungsgeschehen ermitteln und zum Zweck der späteren Auswertung durch die Prüfenden aufzeichnen. Andererseits soll durch weitere Funktionen, wie z.B. einem Lockdown-Browser, der vorübergehend einzelne Funktionen eines Computers beeinträchtigt, verhindert werden, dass die Prüfungsteilnehmenden während der Prüfung auf unzulässige Hilfsmittel zugreifen.

#### **Prüfungsleistung**

Eine Prüfungsleistung ist eine benotete Modul- oder Modulteilprüfung.

#### **Schriftliche Prüfung**

Schriftliche Prüfungen sind Klausuren oder sonstige schriftliche Leistungen. Als sonstige schriftliche Leistungen gelten z.B. Projektberichte, Hausarbeiten, Seminararbeiten, zeichnerische und gestalterische Entwürfe, Poster, Arbeitsberichte und ein Lernportfolio.

#### **Studienleistung**

Eine Studienleistung ist eine Modulprüfung oder Modulteilprüfung, die mit 'bestanden' oder 'nicht bestanden' bewertet wird.

# **11 Literatur**

Anderson, L. W., & Krathwohl, D. R. (2001). A taxonomy for learning, teaching, and assessing: A revision of Bloom's taxonomy of educational objectives. New York: Longman.

Aulehner J. (2022). Kommentierung zu Art. 61 BayHSchG. In: von Coelln, C. / Lindner, J. Beckscher Online-Kommentar Hochschulrecht Bayern, 26. Edition 2022, München: C.H. Beck Verlag.

Bernius, J. P., & Krusche, S., & Bruegge, B. A Machine Learning Approach for Suggesting Feedback in Textual Exercises in Large Courses. Verfügbar unter<https://janphilip.bernius.net/preprint/las21.pdf>

Bräuer, G. (2014). Das Portfolio als Reflexionsmedium für Lehrende und Studierende. Reihe: Schlüsselkompetenzen Kompetent lehren. Opladen: Budrich, UTB.

Dave, R. H.: Eine Taxonomie pädagogischer Ziele und ihre Beziehung zur Leistungsmessung. In: Ingenkamp, K./Marsolek, Th.: Möglichkeiten und Grenzen der Testanwendung in der Schule. Weinheim: Beltz. 1968.

Fischer, E. / Jeremias, C. / Dieterich, P. (2022). Prüfungsrecht, München: C.H. Beck Verlag,

Fleischmann, A. & Baume, M. (2021). Emergency Remote Exams. Pragmatische Ansätze für Onlineprüfungen. In: Neues Handbuch Hochschullehre, Ausgabe 99, März 2021.

Gerstner, M. & Baume, M. & Strasser, A. (2021) Fernprüfungen an bayerischen Universitäten - Herausforderungen, Kriterien und Szenarien. Verfügbar unter [https://www.prolehre.tum.de/fileadmin/w00btq/www/Angebote\\_Kompetenzz]( https://www.prolehre.tum.de/fileadmin/w00btq/www/Angebote_Kompetenzzentrum/Whitepaper_Fernpruefungen_an_bayerischen_Universitaeten_V1.0.pdf)entrum/ Whitepaper Fernpruefungen an bayerischen Universitaeten V1.0.pdf

Heckmann, D. / Rachut, S. (2023): E-Klausur und Elektronische Fernprüfung, Berlin: Duncker und Humblot. Als E-Book verfügbar unter https://elibrary.duncker-humblot.com/book/62518/e-klausur-und-elektronische-fernprufung

Rohloff, Sighard (2021). Schriftliche Prüfungen erstellen und auswerten - methodisch, effektiv, objektiv.. Verfügbar unter<https://www.hochschuldidaktik.net/wp-content/uploads/20121127-Roloff-SchriftlPruef.pdf> (Zugriff am 14.10.2021)

Krebs, René (2019). Prüfen mit Multiple Choice. Bern: Hogrefe Verlag.

Kreuzer, P. (2018). Portfolio/Lerntagebuch. Verfügbar unter [https://www.zq.uni-mainz.de/files/2018/08/10\\_Portfolio\\_](https://www.zq.uni-mainz.de/files/2018/08/10_Portfolio_Lerntagebuch-in-der-Lehre-nutzen.pdf) [Lerntagebuch-in-der-Lehre-nutzen.pdf](https://www.zq.uni-mainz.de/files/2018/08/10_Portfolio_Lerntagebuch-in-der-Lehre-nutzen.pdf) (Zugriff am 02.08.2022).

Meier, C. (2019). Reflexionshilfe für Portfolio-Arbeiten: STAR.Verfügbar unter <https://www.scil.ch/2019/08/11/reflexionshilfe-fuer-portfolio-arbeiten-star/> (Zugriff am 02.08.2022).

Mühlheim, M. & Gnehm, A. (2022). Lernportfolios sinnvoll einsetzen. Verfügbar unter [https://teachingtools.uzh.ch/](https://teachingtools.uzh.ch/de/tools/lernportfolios-sinnvoll-einsetzen) [de/tools/lernportfolios-sinnvoll-einsetzen](https://teachingtools.uzh.ch/de/tools/lernportfolios-sinnvoll-einsetzen) (Zugriff am 02.08.2022).

Müller, F. & Bayer, C. (2007). Prüfungen: Vorbereitung - Durchführung - Bewertung In: Hawalka, B. & Hammerl, M. & Gruber, H.: Förderung von Kompetenzen in der Hochschullehre. Theoretische Konzepte und ihre Implementation in der Praxis. Kröning: Asanger.

Nguyen, J. G. & Keusemann, K. J. & Humston, J.J.(2020). Minimize Online Cheating for Online Assesment during Covid 19 Pandemic In: Journal of Medical Education (97), 3429-3435.

Olufunso, O. & Olusola, A. & Adurangba, Victor Oje (2021): The Effects of Hands-on Learning on STEM Students' Motivation and Self-Efficacy: A Meta-Analysis. Verfügbar unter: <https://rex.libraries.wsu.edu/esploro/outputs/99900602846101842> (Zugriff am 30.09.2022)

Philipp, J. Prüfen reflexiver Praxis. Verfügbar unter [https://www.hrk-nexus.de/fileadmin/redaktion/hrk-nexus/07-Downl](https://www.hrk-nexus.de/fileadmin/redaktion/hrk-nexus/07-Downloads/07-01-Tagungen/07-01-80_Kompetenzorientiertes_Pruefen__Marburg_/Poster/6_RUB_Phillipp_Poster_freigegeben.pdf)oads/ 07-01-Tagungen/07-01-80 Kompetenzorientiertes Pruefen Marburg /Poster/6 RUB Phillipp Poster freigegeben. [pdf](https://www.hrk-nexus.de/fileadmin/redaktion/hrk-nexus/07-Downloads/07-01-Tagungen/07-01-80_Kompetenzorientiertes_Pruefen__Marburg_/Poster/6_RUB_Phillipp_Poster_freigegeben.pdf) (Zugriff am 02.08.2022).

ProLehre | Medien & Didaktik (2021): Handreichungen zum Einsatz alternativer Prüfungsformate. Verfügbar unter https://www.prolehre.tum.de/fileadmin/w00btq/www/Angebote\_Broschueren\_Handreichungen/Alternative\_Pruefungsformate\_Sammlung.pdf (Zugriff am 01.10.2022).

Reinmann, G.(2018). 24-Stunden-Hausarbeit In: Gerick, J., Sommer, A., Zimmermann, G.: Kompetent Prüfungen gestalten. 53 Prüfungsformate für die Hochschullehre. Münster/New York: Waxmann, 20-24.

Rohloff, Sighard (2021). Schriftliche Prüfungen erstellen und auswerten - methodisch, effektiv, objektiv.. Verfügbar unter<https://www.hochschuldidaktik.net/wp-content/uploads/20121127-Roloff-SchriftlPruef.pdf> (Zugriff am 14.10.2021)

Roßnagel A. (2020): Datenschutz im E-Learning, Die neuen Datenschutzregelungen im Lehrbetrieb von Hochschulen, ZD 2020, 296 ff.

Schlomske-Bodenstein, N. & Schindler & C. Schulz, F. & Strasser, A. (2017): Handreichungen zum kompetenzorientierten Prüfen - Herausforderung Prüfen (2016). Verfügbar unter [https://www.lehren.tum.de/fileadmin/w00bmo/www/Downloa](https://www.lehren.tum.de/fileadmin/w00bmo/www/Downloads/Themen/Pruefungen/Handreichungen_kompetenzorientiert_Pruefen.pdf)ds/ [Themen/Pruefungen/Handreichungen\\_kompetenzorientiert\\_Pruefen.pdf](https://www.lehren.tum.de/fileadmin/w00bmo/www/Downloads/Themen/Pruefungen/Handreichungen_kompetenzorientiert_Pruefen.pdf) (Zugriff am 26.05.2021)

Schmidt, H. (2021). Rechtsfragen zur Corona-Krise München: C.H.Beck Verlag

Seidl, T. (2021). ePortfolios und Kolloquien als formative Prüfungsinstrumente nutzen. Ein Beispiel aus der Schlüsselkompetenzausbildung. In: Neues Handbuch Hochschullehre (99/2021).

# **12 Anhang**

## **12.1 Beispiele für Prüfungsordnungen**

Muster-Eigenständigkeitserklärung der Technischen Universität München (siehe nächste Seite)

# **Anhang 1**

# **Beispiel Verhaltenskodex und Eigenständigkeitserklärung**

# **Verhaltenskodex**

Für die Teilnahme an der elektronischen Fernprüfung gelten die folgenden Regeln:

Ich bestätige, dass

- ich die elektronische Fernprüfung unter meinem Namen ablege.
- die Identität der Login-Information mit der auf meinem Studierendenausweis übereinstimmt.
- ich die elektronische Fernprüfung eigenständig, ohne die Hilfe anderer Personen und nur mit den erlaubten Hilfsmitteln absolviere.
- ich keine Hinweise oder Musterlösungen von anderen Personen verwende und ich insbesondere niemandem helfe und nicht abschreiben lasse.
- ich keine Informationen an andere Personen weitergebe oder Fragen im Zusammenhang mit der elektronischen Fernprüfung (z.B. Lösungsvorschläge, Hinweise, Aufgabenstellungen) mit anderen Personen diskutiere oder in irgendeiner Form (Internet, Messaging-Apps, WhatsApp, Facebook, schriftliche oder mündliche Übermittlung usw.) veröffentliche.
- ich während der Bearbeitung der elektronischen Fernprüfung keinen Kontakt und Austausch mit Dritten habe.
- ich mich an die Zeitvorgaben halte.
- ich die Urheberrechte der Aufgabensteller respektiere und die Aufgabenstellung nicht kopiere oder den Inhalt an Dritte weitergebe.
- ich die Prinzipien des Ablaufs der elektronischen Fernprüfung verstanden habe und einhalte.
- ich die Verarbeitung und Speicherung meiner Daten im Rahmen der Prüfung erlaube.

Zugelassene Hilfsmittel sind:

## - (jeweils von der prüfenden Person auszufüllen)

## **Täuschungsversuche:**

Ich bestätige, dass mir bekannt ist, dass jeder Verstoß gegen diese Regeln einen Täuschungsversuch darstellt und jeder Versuch, das Ergebnis einer Prüfung durch Unterschleif, Täuschung oder Benutzung nicht zugelassener Hilfsmittel zu eigenem oder fremdem Vorteil zu beeinflussen, automatisch zu einer Bewertung mit der Note "nicht ausreichend" gemäß (hier bitte entsprechende Regelung Ihrer Hochschulsatzung zitieren) führt. Gemäß (hier bitte entsprechende Regelung Ihrer Hochschulsatzung zitieren) kann der Prüfungsausschuss in besonders schweren Fällen auch über das endgültige Nichtbestehen der Prüfung entscheiden.

Insbesondere werden folgende Tatbestände als Täuschungsversuche gewertet:

die Einreichung einer Lösung, die eindeutig einer Aufgabenstellung zugeordnet werden kann, die auf einem anderen Aufgabenblatt steht als die dem Teilnehmenden zugeordnete (beachten Sie, dass die Aufgabenstellungen randomisierte Elemente oder mehrere Gruppen mit unterschiedlichen Aufgabenstellungen enthalten können).

- jede Form von Hilfe durch oder Kommunikation mit einer anderen Person während elektronischen Fernprüfung, mit Ausnahme des Aufsichtspersonals.
- die Mitteilung oder Diskussion von Lösungen, Informationen, Hinweisen oder Aufgabenstellungen im Zusammenhang mit der einmaligen Übungsleistung während der Prüfungszeit (einschließlich des Zeitfensters für den Upload).

# **Urheberrecht:**

Bitte beachten Sie, dass die Weitergabe von Aufgabenstellungen eine Urheberrechtsverletzung darstellt und in einem solchen Fall rechtliche Schritte eingeleitet werden können.

## **Eigenständigkeitserklärung:**

Ich versichere, dass ich die elektronische Fernprüfung selbstständig (ohne Kontakt und Austausch zu anderen Personen) durchführe und keine anderen Hilfsmittel als die angegebenen verwende. {Die Stellen, die anderen Werken (gilt ebenso für Werke aus elektronischen Datenbanken oder aus dem Internet) wörtlich oder sinngemäß entnommen sind, mache ich unter Angabe der Quelle kenntlich.}

Unterschrift Prüfungsteilnehmende/r

\_\_\_\_\_\_\_\_\_\_\_\_\_\_\_\_\_\_\_\_\_\_\_\_\_\_\_\_\_\_

# 12.2 Beispiele für Prozesse **12.2 Beispiele für Prozesse**

Beispielprozess für asynchron beaufsichtigte Fernprüfungen in einem Eignungsfeststellungsverfahren mit einer Beispielprozess für asynchron beaufsichtigte Fernprüfungen in einem Eignungsfeststellungsverfahren mit einer Prüfungssoftware **Prüfungssoftware**

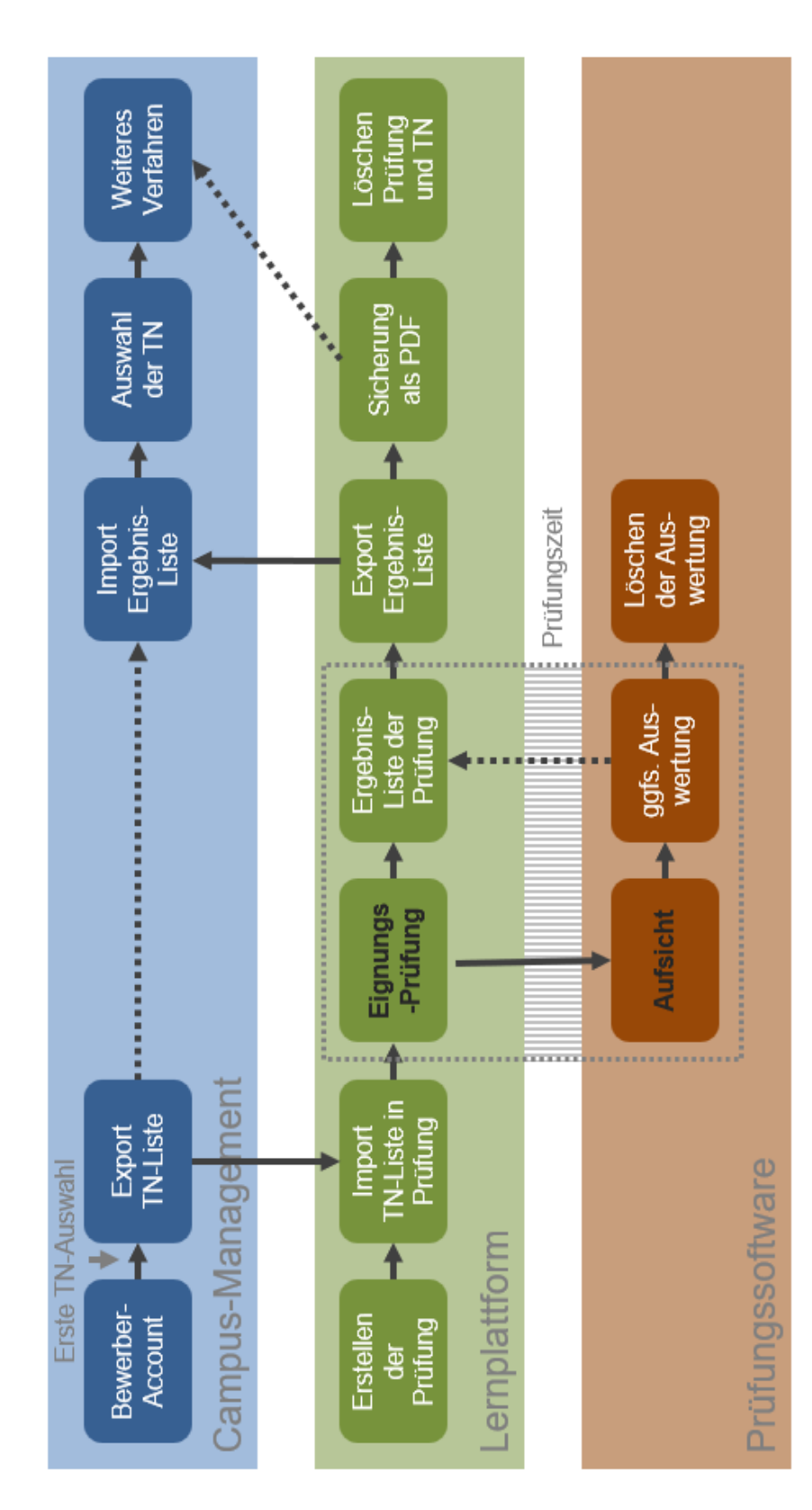

Darstellung nach Matthias Baume (TUM) und Eva Dörfler (TUM), Dezember 2022 Darstellung nach Matthias Baume (TUM) und Eva Dörfler (TUM), Dezember 2022 Kontakt unter matthias.baume@tum.de Kontakt unter <matthias.baume@tum.de> Beispielprozess für synchron beaufsichtigte Fernprüfungen in einem Eignungsfeststellungsverfahren mit einem Beispielprozess für synchron beaufsichtigte Fernprüfungen in einem Eignungsfeststellungsverfahren mit einem<br>⊍idookomfoverand Videokonferenzsystem **Videokonferenzsystem**

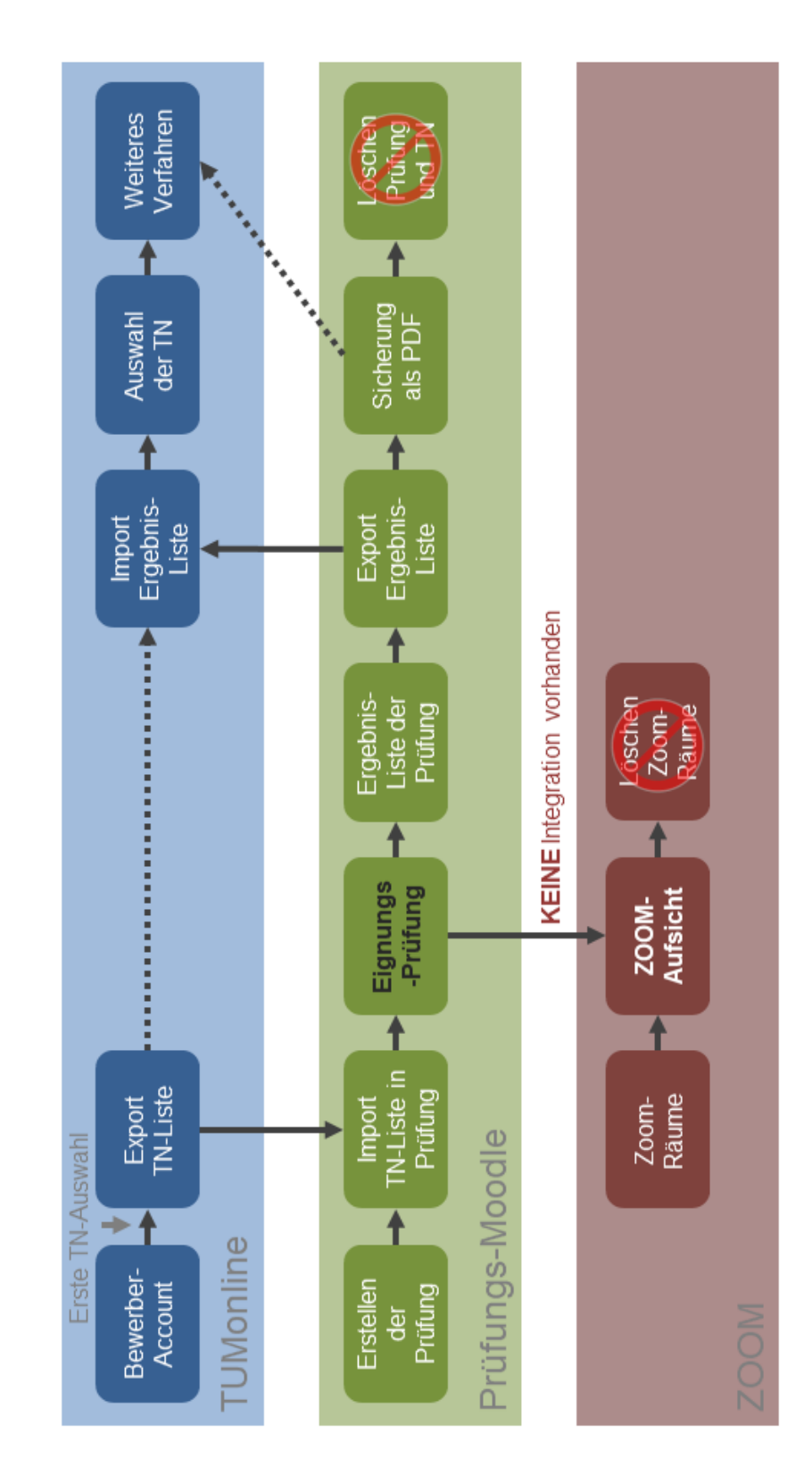

Als Videokonferenzsystem ist hier beispielhaft Zoom verwendet worden. Darstellung von Matthias Baume (TUM) und Eva Dörfler (TUM), Dezember 2022 Als Videokonferenzsystem ist hier beispielhaft Zoom verwendet worden. Darstellung von Matthias Baume (TUM) und Eva Dörfler (TUM), Dezember 2022 Kontakt unter matthias.baume@tum.de Kontakt unter <matthias.baume@tum.de>